# *10 Ötztal*

Das Ötztal hat zwei Startmöglichkeiten. Der bekanntere und viel genutzte ist Hochötz. Hier ist das Ötztal nach Westen ausgerichtet. Die zweite Möglichkeit ist in Sölden, hier gehen die Startplätze nach Osten aber es wird selten als Streckenflugausgangspunkt gewählt.

Trotz der Westausrichtung wird in Hochötz bereits zwischen 11.00 und 12.00 Uhr gestartet. Es gibt zwei Möglichkeiten, so früh schon Thermik zu finden. Entweder wird sofort nach dem Start links ums Eck geflogen und dort auf der südlichen Bergflanke aufgedreht, oder man quert sofort das Inntal und fliegt auf die thermisch überaus ergiebige Schuttreiße unterhalb des Simmering, siehe Bild 10.10.9

Einsteiger sollten mit dem Start ruhig bis 13.00 Uhr warten, dann ist diese Talseite

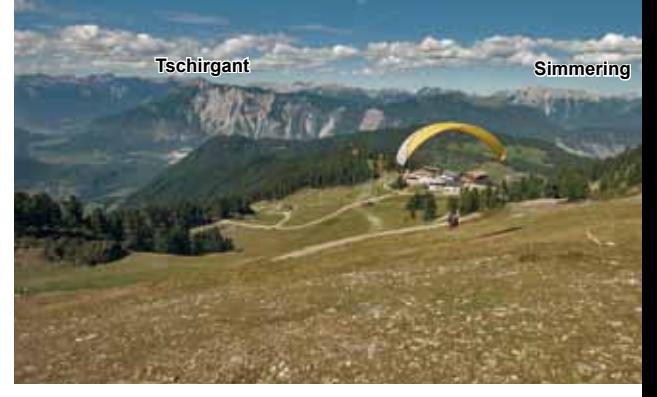

*Bild 10.10.2 Der westlich ausgerichtete Startplatz von Hochötz. Von der Bergstation (hinter dem Schirm) läuft man in 15 Minuten hoch. Drachenflieger laufen meistens zweimal oder starten an der alten Mittelstation, die mit dem Auto erreichbar ist.*

thermisch aktiver und aus den südwestlichen Flanken geht es sicher nach oben. Die Talwinde dürfen nicht unterschätzt werden, der Taleingang wird vom Nordostwind überspült. Bei Sölden ist das Tal sehr eng und der Wind unten deshalb sehr stark.

*Bild 10.10.1 Das Fluggebiet Ötztal, der Blick geht nach Süden bis Meran, siehe auch Bild 10.9.1.*

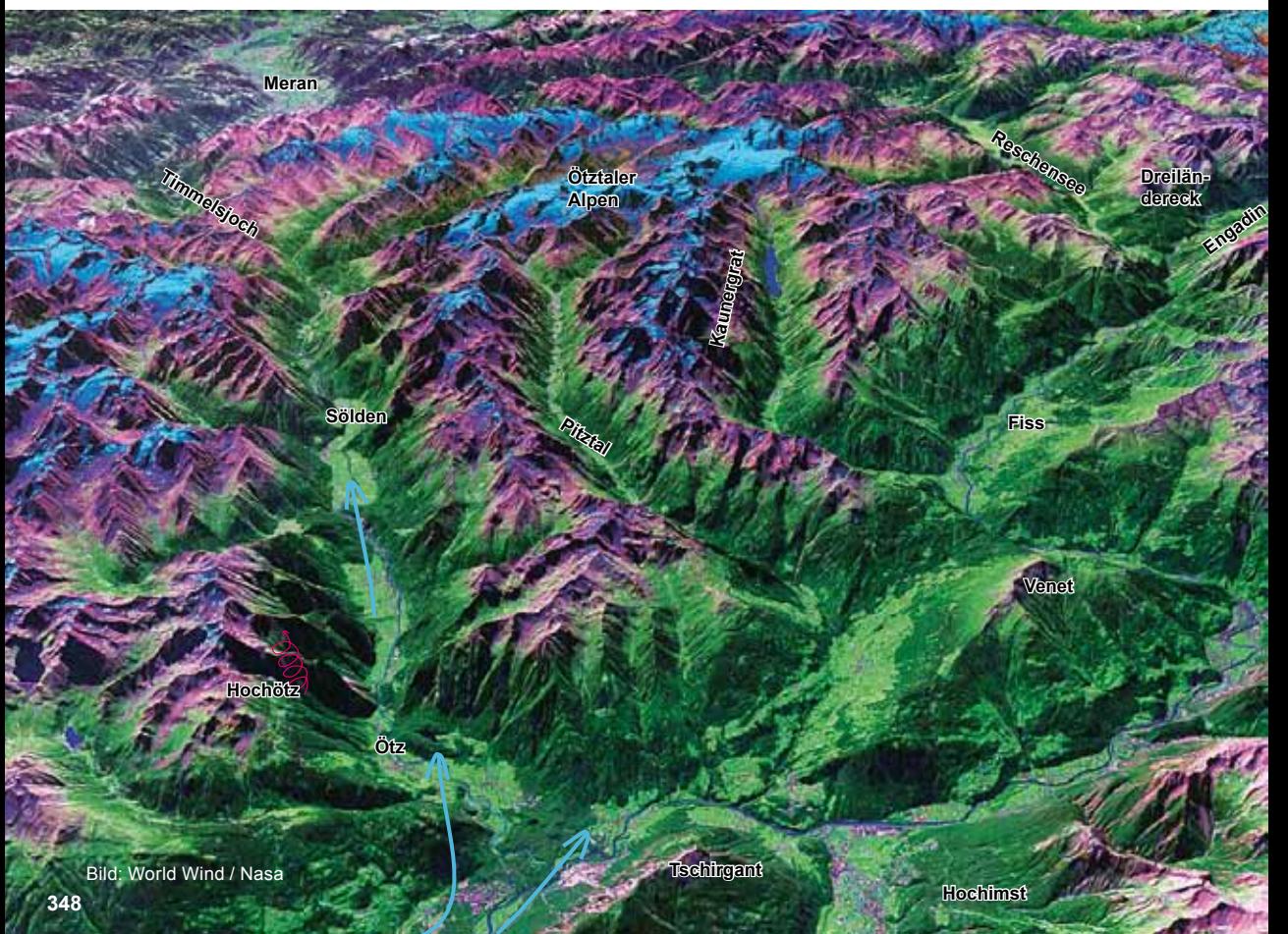

Die riesigen aus dem Ötztal gestarteten FAI-Dreiecke folgen oft dem gleichen Muster. Nach dem Start wird sofort oder erst nach dem Aufdrehen auf die Inntalrennstrecke gewechselt. Hier wird meistens das Inntal auf und ab geflogen, zur Flugroute dort siehe Fluggebiet Nr. 8. In Verbindung mit den Fluggebieten Oberstdorf/Bach (Gebiet Nr. 6) und Engadin, Oberinntal (Gebiet Nr. 7) entstehen diese großen geschlossenen Aufgaben.

Das 262er-Dreieck (der pinke Track) hat die Wendepunkte hinter der Hohen Munde, weit hinter dem Arlberg und im Vinschgau.

Ein 228er (der blaue Track) hat die Wendepunkte im Norden bei Hindelang und im Westen im Engadin

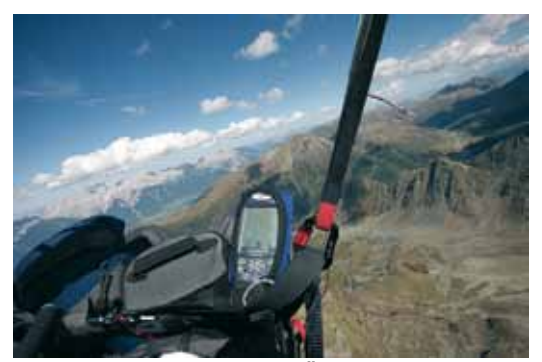

*Bild 10.10.4 Das Fluggebiet Ötz befindet sich sehr nah an der CTR von Innsbruck. Oberhalb der gelben Linie ist die CTA Innsbruck West, Flughöhe max. 3800. Unterhalb die CTA Arlberg, hier sind 4720 m erlaubt.*

*Die Kontrollbereiche westlich der CTR Innsbruck sind unbedingt zu beachten, siehe Bild 10.8.16.*

*Bild 10.10.3 Die Tracks der kleinen bis großen Dreiecke aus dem Ötztal. Achtung: Aktuelle Luftraumstruktur in Tirol beachten, siehe Bild 10.8.1 und 10.8.16.*

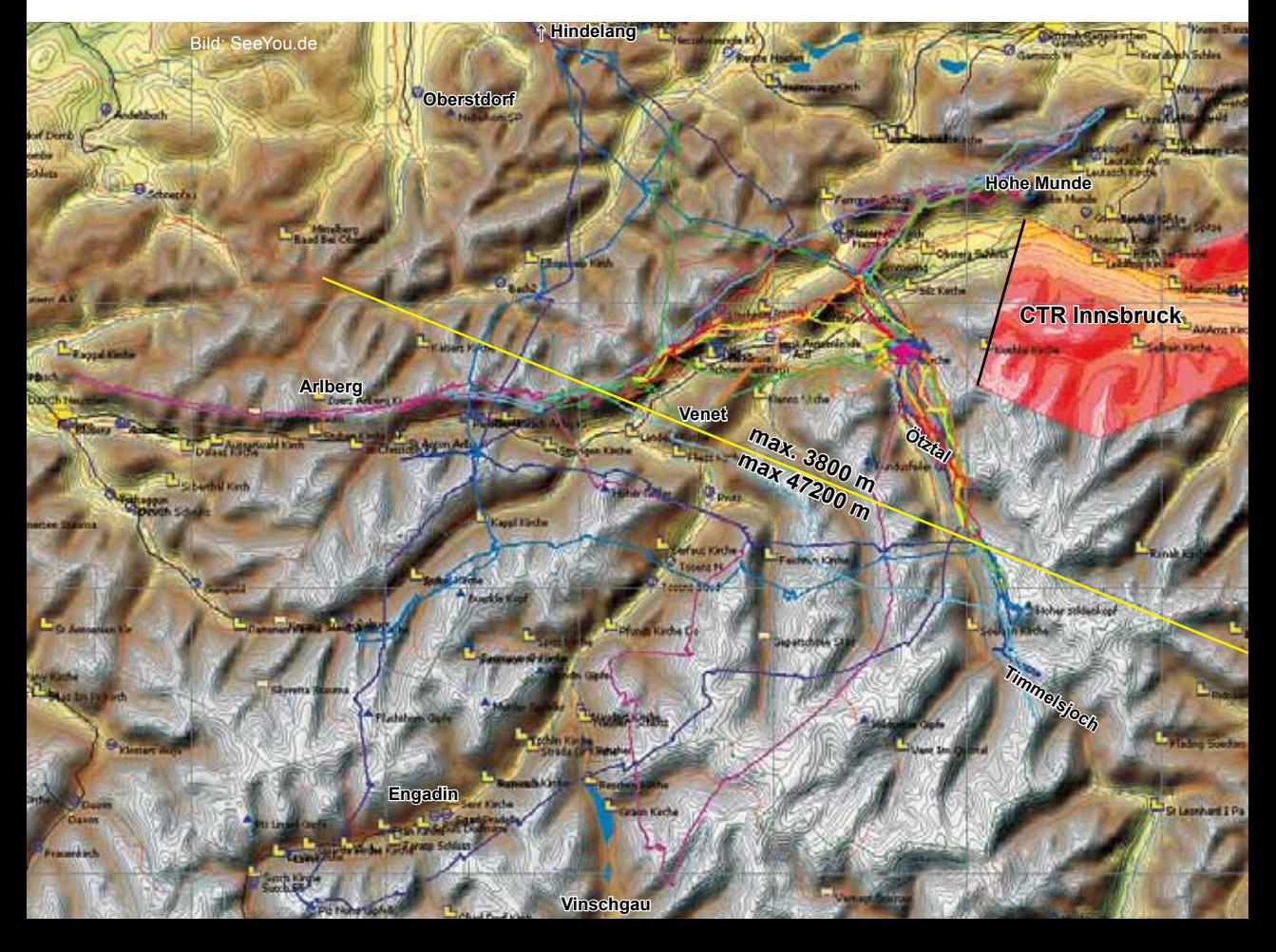

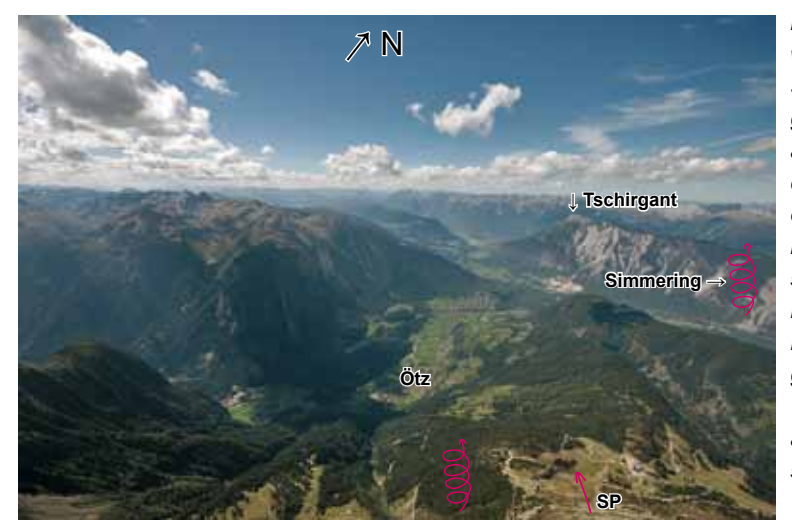

*Bild 10.10.5 Nach dem Start wird links ums Eck an die Südflanke geflogen und aufgedreht, oder man fliegt direkt an die Südflanke unterhalb des Simmering. Das sieht hier extrem weit aus, das Weitwinkelobjektiv täuscht aber. Es sind ca. 7,5 km bei einer Höhendifferenz von ca. 1400 m. Das sollte im Normalfall sogar für Gleitschirme reichen. Weht ein überregionaler Wind aus östlichen Richtungen, sollte nicht im Ötztal an diesen Westflanken geflogen werden, es ist dann turbulent.*

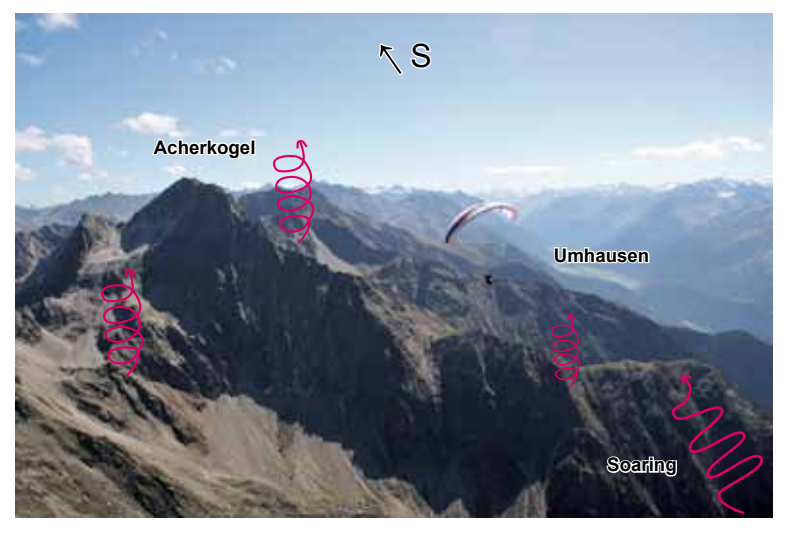

*Bild 10.10.6 Der Acherkogel ist der beherrschende Berg im Eingang des Ötztals. Er ist über 3000m hoch und ein guter Thermikberg. Der Ausläufer, rechts unten im Bild ist ein Rettungsanker für alle Piloten, die tief ins Ötztal einfliegen. Hier kann nämlich im Talwind aufgesoart werden und oben raus bekommt man thermischen Anschluss.*

*Bild 10.10.6 Das Ötztal, der Blick geht Richtung Süden. Man fliegt möglichst immer hoch, aus allen Rippen steigt hier Thermik auf. Hier in der Nähe des Alpenhauptkammes ist die Basis meistens einige hundert Meter höher als im Inntal. Die kleinen Seitentalquerungen (Umhausen und Längenfeld) sind bei niedriger Basis beim Flug Richtung Norden schwierig, da man dann oft in den Talwind sinkt.*

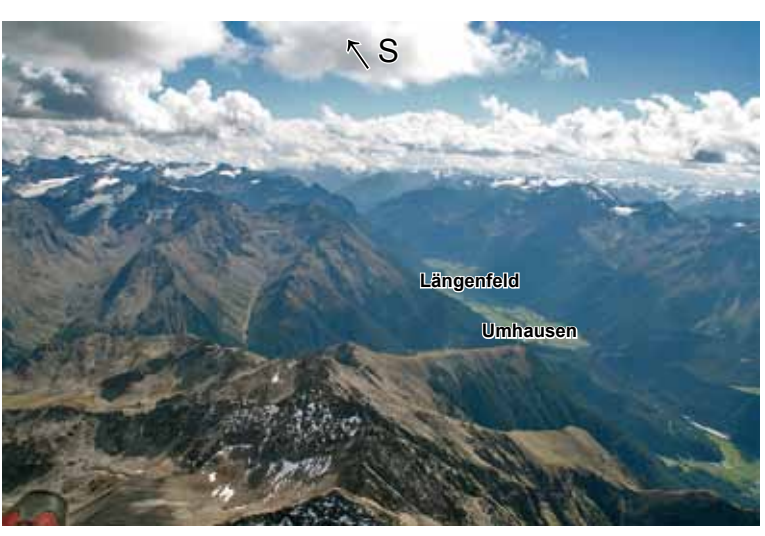

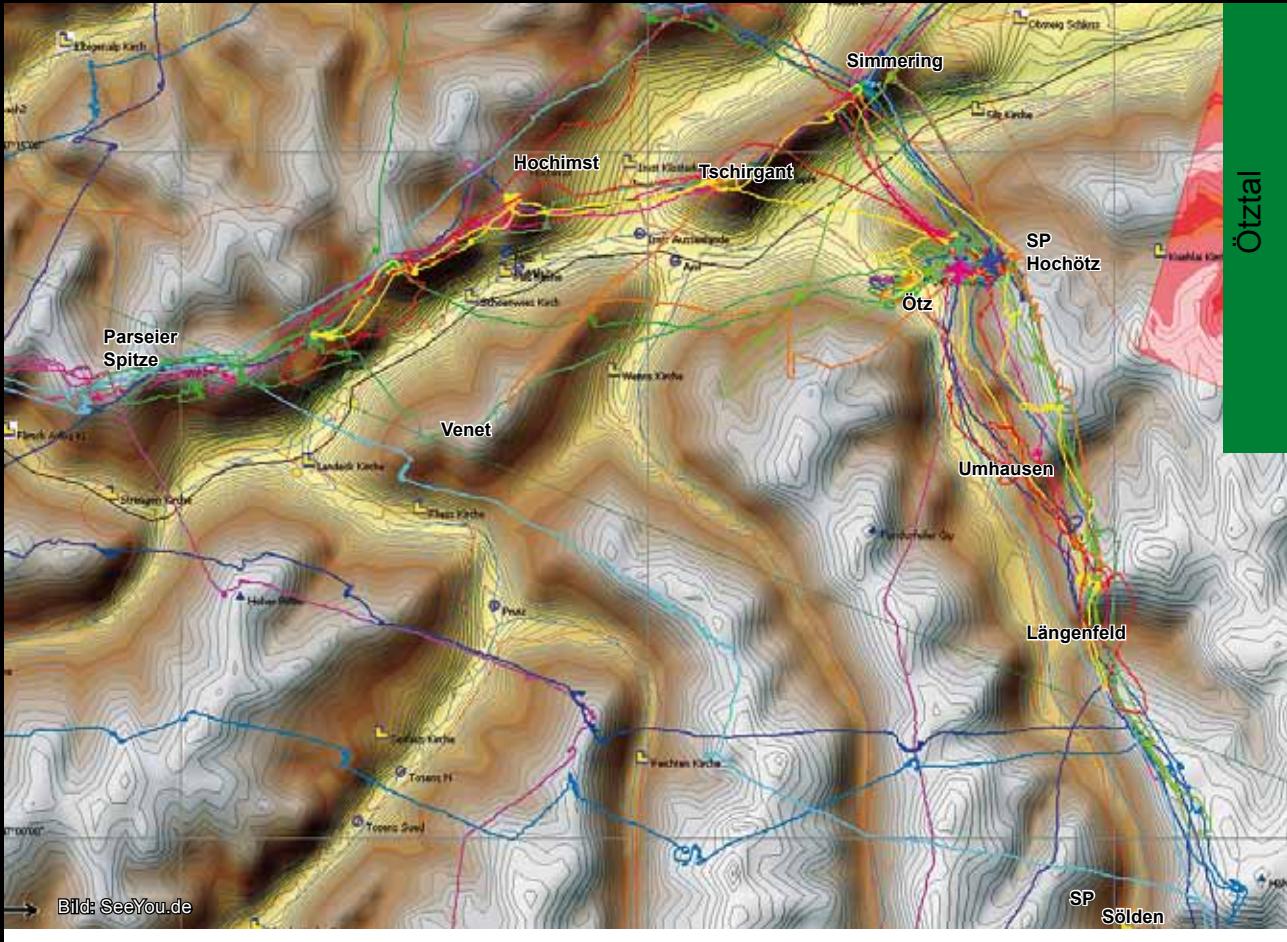

*Bild 10.10.8 Das Ötztal wurde schon 1990 als Route zur ersten Alpenhauptkammüberquerung mit dem Gleitschirm benutzt. Aufgrund der starken Talwinde sind geschlossene Aufgaben im Ötztal nur möglich, wenn die Basis sehr hoch ist. Die meisten Piloten fliegen zuerst ins Inntal, man sieht deutlich, wie die Flanken zwischen Simmering und Tschirgant immer angeflogen werden. Dann geht´s entweder zuerst Richtung Innsbruck und anschließend zur Parseier Spitze oder umgekehrt. Zurück geht´s über den Tschirgant ins Ötztal. Dann werden am Nachmittag die Westflanken bis Sölden abgeflogen und zurück nach Ötz.*

*Eine schöne Einsteigeraufgabe ist z.B.: Start gegen 13.00 Uhr, aufdrehen, bis Umhausen fliegen, an Hochötz vorbei zum Simmering, die geschlossene Kette zum Tschirgant (Bild 10.8.24) abfliegen und zum Endanflug auf Ötz ansetzen. Hat man die Gipfelhöhe Tschirgant reicht es. Das ist ein Flaches Dreieck mit ca. 45 km. Vom Tschirgant könnte man noch nach Hochimst fliegen und so die Aufgabe zu einem 65 km-FAI-Dreieck machen. Der gelbe Track, der bis hinter Längenfeld geht, bis zum Simmering und Höhe Landeck, ist ein 100er FAI-Dreieck.*

*Man sieht an den Tracks deutlich, dass der Venet selten überflogen wird, es wird fast immer an der nördlichen Inntalseite geflogen. Der Venet ist nachmittags thermisch nicht so zuverlässig. Der Tschirgant und Simmering sind dagegen echte Heizöfen, von unten raus aber auch sehr bockig.*

*Zwischen Hochimst und Parseier Spitze fallen einige gute Thermikstellen auf, fast alle Piloten drehten hier in der Thermik. Nördlich von Längenfeld steht ein guter Bart am Berg.*

*Von Sölden wird selten die Strecke gestartet. Hier könnte man sehr früh starten, das Ötztal bei noch wenig Talwind herausfliegen und schon ist man auf der Inntalstrecke. Zurück nach Sölden wird dann am Nachmittag an den Westflanken geflogen. Ein 150er-Dreieck hat die Wendepunkte: Hohe Munde und Parseier Spitze. Deutlich kleinere Dreiecke werden besser von Ötz aus gestartet, weil der lange Schenkel das ganze Ötztal hinein zu lang ist. Ein 50er Flaches Dreieck wird auf der Westseite nach Ötz geflogen, dort wird die Talseite nach Hochötz gewechselt und zurück geht´s nach Sölden, eine reizvolle Aufgabe.*

*Aktuelle Luftraumstruktur in Tirol beachten, siehe Bild 10.8.1 und 10.8.16.*

*Vergleiche die SeeYou-Karte mit der Skyway-Karte auf der übernächsten Seite.*

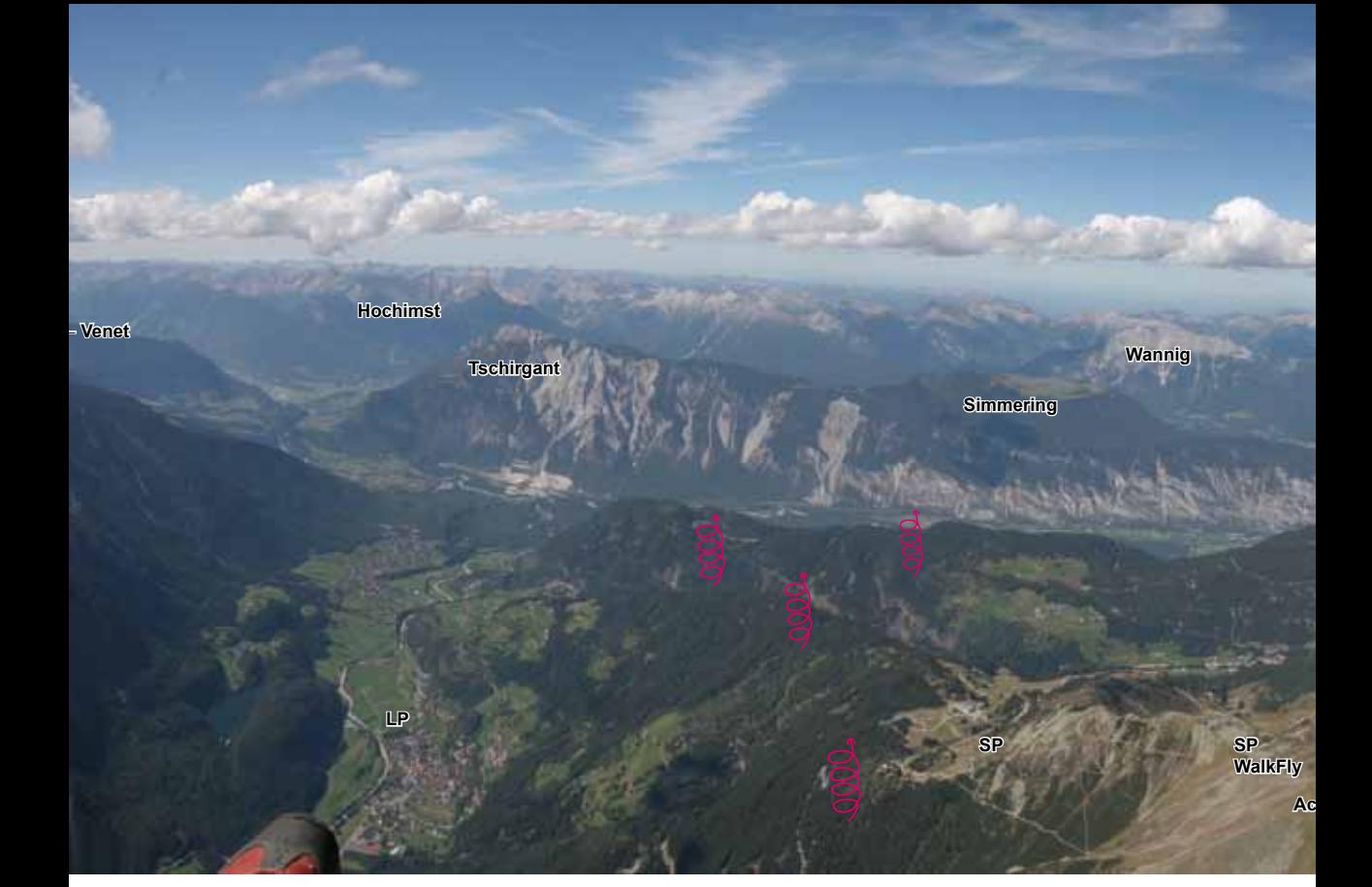

*Bild 10.10.10 Hoch über Hochötz, Basis 4000m. Blick nach Südost.*

 $\frac{E_{\rm C}}{E_{\rm C}}$ 

**Zugspitze**

**Mieminger**

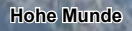

**Seefelder Plateau**

**Karwendel & Innsbruck→**

91

*Bild 10.10.9 Das Panorama aus dem Ötztal nach Norden auf die lange Rennstrecke Inntal. Von der Mieminger Kette kommend, bieten sich zwei Routen an: Entweder über Wannig nach Hochimst und weiter oder von der Mieminger zum Simmering, Tschirgant Hochimst oder auch Tschirgant Richtung Venet. Vergleiche mit der Skyway-Karte Bild 10.7.4.*

**Venet**

**Acherkogel**

18

**Tschirgant**

Bild 10.10.11 Über Ötz, der Blick nach Nordwest ins Inntal. Die Waldhügel am *Ötztaleingang sind Talwind überspült.*

**Ötz**

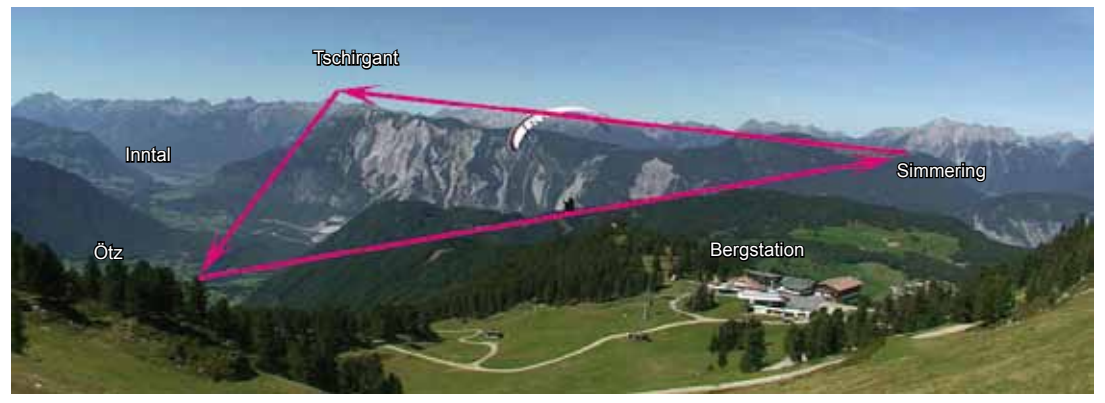

*Bild 10.10.12 Eingezeichnet ein kleines 25km FAI-Dreieck. Dieses Dreieck ist der Autor 2001 mit dem Tandem als Weltrekorddreieck auf Geschwindigkeit geflogen. Der Rekord bestand fast 15 Jahre. Start 14.00 Uhr, Basis 3800m. Wendepunkt 1=alte Ötz-Mittelstation, siehe Bild 10.10.15, WP2=Simmering Hütte, WP3=Tschirgant Gipfel und schnell zurück. Flugdauer, ca. 50min.*

*Bild 10.10.13 Wie man auf der Skyway-Karte sieht, wird wesentlich häufiger in Ötz als in Sölden geflogen. Im Sommer ist der Talwind hinten im Ötztal bei Sölden extrem stark. Der Übergang ins Stubaital wird gelegentlich, bei Dreiecken von Innsbruck oder Stubai gestartet, beflogen. Der Übergang nach Sterzing ist in der Regel nicht möglich, weil das Gletschergebiet zu breit ist. Aber Dreiecke mit dem Inntal zum Venet und quer zurück über das Pitztal sind gut fliegbar.*

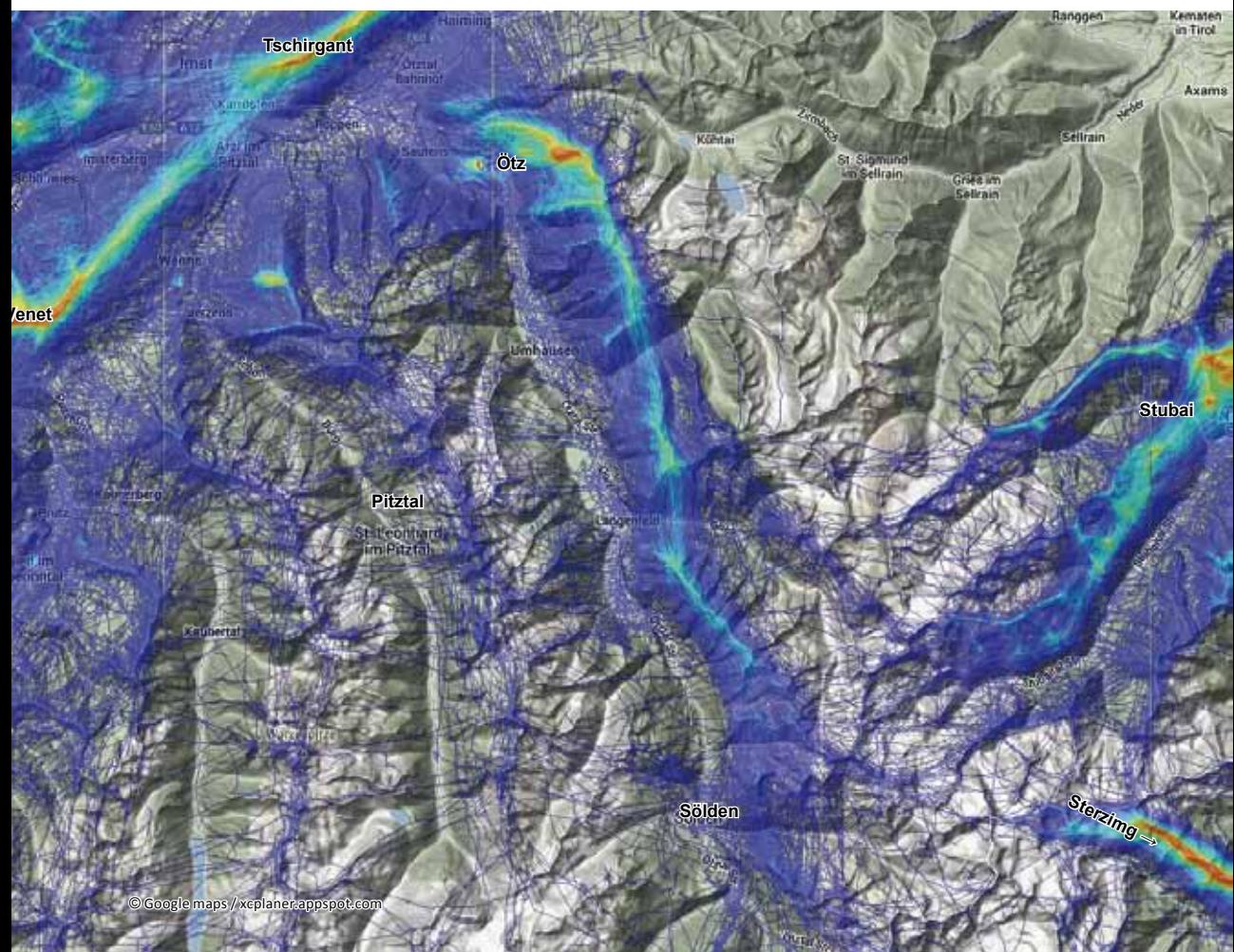

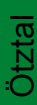

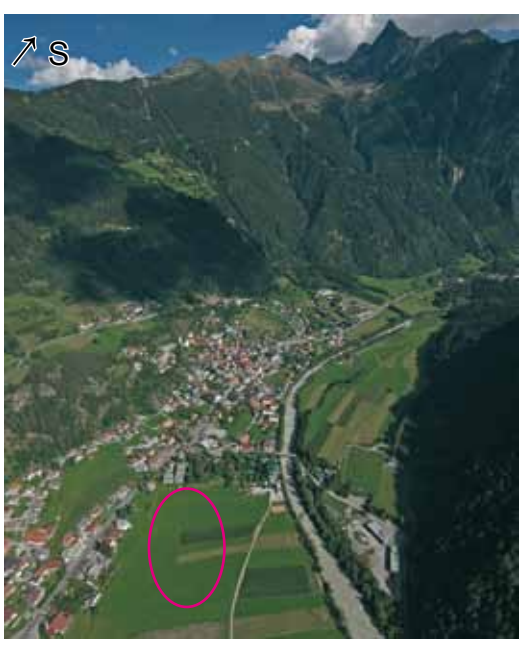

*Bild 10.10.14 Im Vordergrund der große Landeplatz von Ötz. Am Ortsende sieht man links die Seilbahnschneise. Der markante Acherkogl oben am Bildrand ist 3008 m hoch.*

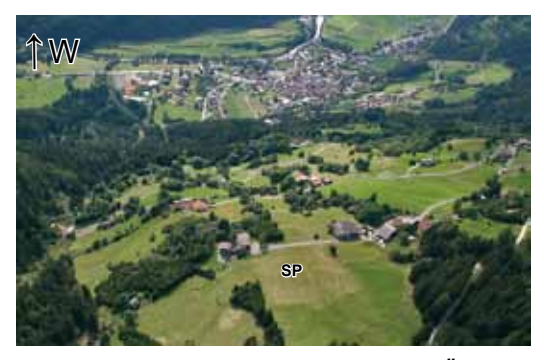

*Bild 10.10.15 Die Mittelstation der alten Ötz-Seilbahn, hier starten im Frühjahr die Drachenflieger.*

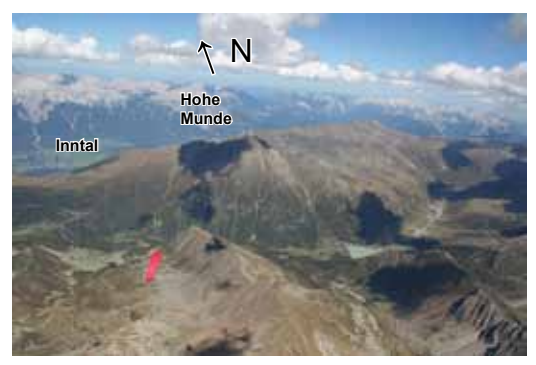

*Bild 10.10.13 Hoch über Hochötz, Basis 4000m.*

**Hochötz (∆H = 1300 m)** Der Start- und Landeplatz (820 m) ist in den Bildern 10.10.2, 14 und 15 zu sehen. **Seilbahn:** www.oetz.com Tel: +43-(0)5252-6385 **Tourismus:** www.oetztal.at Tel: +43-(0)5252-6218 **Infos:** www.oetz-air.at Tel: +43-(0)664-4524393 Tipp:

Das Fluggebiet Ötz ist im "DVD-Fluggebieteführer" gezeigt. www.Thermikwolke.de

#### **Sölden (∆H = 840 m)**

Der Wiesenstartplatz befindet sich neben der Mittelstation. Der Landeplatz ist neben der Gaislachkogelbahn. **Seilbahn und Tourismus:**

www.soelden.com Tel: +43-(0)57200-200

Anmerkung: Die Talwinde sind am Nachmittag in Sölden teilweise extrem. Es gibt an der Gaislachkogl-Bergstation einen hochalpinen Startplatz auf 3050 m.

Ostlagen sind im Ötztal ungeeignet, die Turbulenzen auf Grathöhe sind sehr stark.

*Bild 10.10.16 Höhe Sölden, in der Nähe des Alpenhauptkamms im Juni.*

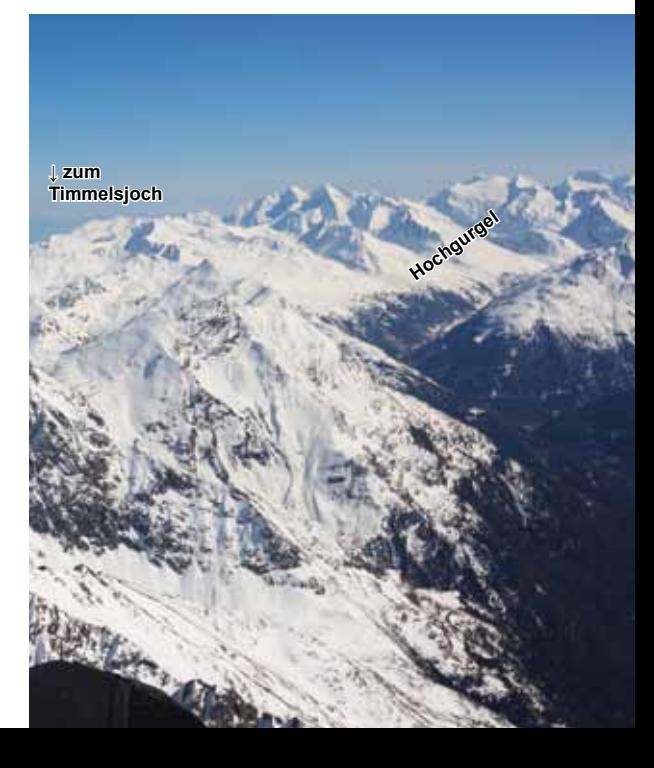

### *11 Brauneck*

Das Brauneck bei Lenggries ist der Hausberg der Münchner Skifahrer und Piloten. Bevor es den Nordstart für Gleitschirmflieger gab, wurde hier immer sehr viel bei Ost- und Südlagen geflogen, seitdem auch bei Nordlagen. Nur stärkere Westlagen sind absolut ungeeignet, da ist der benachbarte Wallberg (Fluggebiet Nr. 12) besser. 1990 flogen Drachenflieger bereits bei Nordostlagen durch das Inntal und Engadin bis an den Comer See. Das 120 km Karwendeldreieck wurde von den Drachenfliegern erschlossen und etliche Male geflogen. Erst 1996 konnte es von Gleitschirmfliegern nachgemacht werden, dafür wird es jetzt bereits ab März richtig geschlossen geflogen. Die Querung der Jachenau bis ins Inntal ist dabei das erste, aber nur zweitgrößte Problem der Gleitschirmflieger. Deshalb wird diese Passage genau beschrieben. Die größte Schwierigkeit besteht darin, das Dreieck zu schließen. Der starke Bayerische Wind lässt das oft nicht zu.

Im Gegensatz zu den meisten deutschen

Alpenfluggebieten, wo stärkere Süd- oder Ostlagen ungünstig sind, kann hier trotzdem gut geflogen werden. Ost- oder Nordostlagen sind sogar sehr gut für die weiten One-Way Flüge Richtung Comer See geeignet.

Die Seilbahn kann leider keine Starrflügler transportieren und die Drachenflieger müssen kurzpacken. Das ist wahrscheinlich ein Grund dafür, dass die Drachenflieger hier immer seltener werden.

Das Brauneck ist ein absoluter Frühstarterberg, der Südstartplatz liegt auf ca. 1520 m. Ab 10.00 Uhr kann bereits oft thermisch geflogen werden. April bis Juni ist die beste Zeit, danach wird es für große Streckenflüge meistens zu stabil. Ab ca. 12.00 Uhr weht der Talwind über das Brauneck und verwandelt die ansonsten stark thermische Südseite in ein unfliegbares Leegebiet. Wer zu seinem Flug jetzt noch nicht gestartet ist, wartet besser gleich, bis die Nordseite ab ca. 13.00 Uhr trägt.

Die erlaubte Flughöhe am deutschen Alpenrand beträgt 3850 m.

*Bild 10.11.1 Die Flugarena Brauneck und Karwendelgebirge. Die Hauptrouten werden gegen den Uhrzeigersinn um das Karwendelgebirge herum geflogen oder nach Westen (und zurück). Die Talwinde (blau) wehen in südlicher Richtung, im Inntal werden sie zu Ostwinden.*

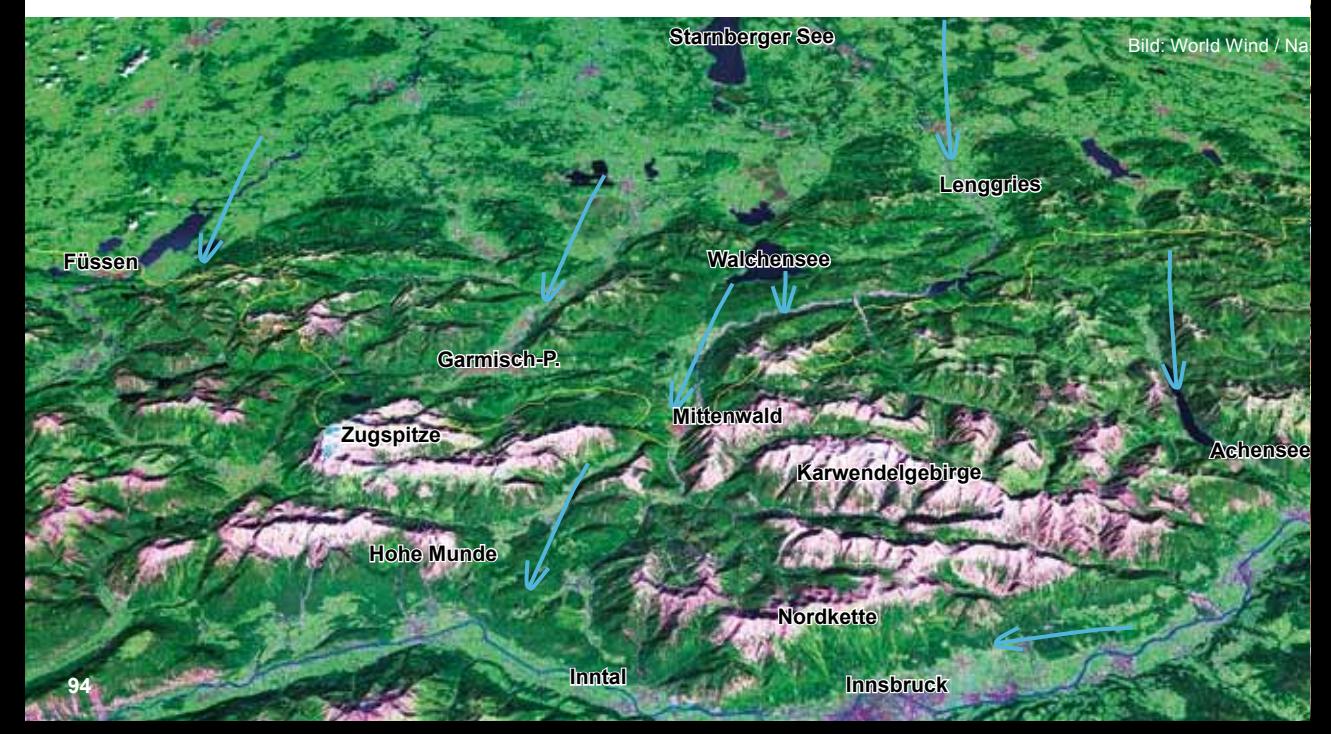

#### **Der Flug ums Karwendel**

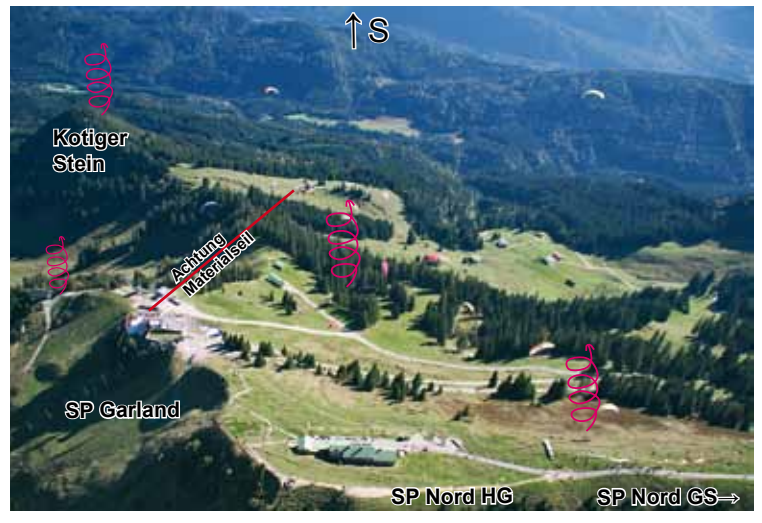

*Bild 10.11.2 Über dem Brauneck, rechts unten der Südstartplatz (GS und HG). Links die Seilbahn mit dem empfehlenswerten Panoramarestaurant, nordseitig davor der Oststartplatz "Garland". Wenn es nicht sofort südseitig am Brauneck hochgeht, steht der zuverlässigste Hausbart über dem "Kotiger Stein". Sobald der Talwind anfängt, über das Brauneck zu wehen, und sei es auch nur ganz wenig, ist es besser, entweder zum Nordoder Oststart zu gehen.*

*Bild 10.11.3 Das legendäre Karwendeldreieck. Start am Brauneck, über die Jachenau wird an Mittenwald vorbei ins Inntal geflogen. Die Karwendelnordkette wird schnell "abgeritten".Am Rofangebirge östlich vom Achensee geht's wieder heim oder zumindest so weit, bis man in den Talwind sinkt. Dann ist meistens Schluss. Die Route geht dabei fast immer über die Westliche Karwendelspitze bei Mittenwald, dann entweder über die Arnspitze zur Hohen Munde ins Inntal oder weiter an die nordwestlichste Ecke des Karwendels und ab hier zum Achensee. In der Segelflugzone der CTR Innsbruck dürfen die Piloten bis 3350 m fliegen. Eine Vergrößerung der 120-km-Dreiecke erfolgt durch eine Verlängerung des WP 1 nach Westen und des WP 2 ins Zillertal rein. Der pinke Track ist ein 187-km-Dreieck. Mittlerweile wurden über 200km große FAI-Dreiecke geflogen. Die Flugroute am Karwendel ist im Fluggebiet Nr. 8 erklärt. Beachte die aktuelle CTR Innsbruck im Bild 10.8.16!*

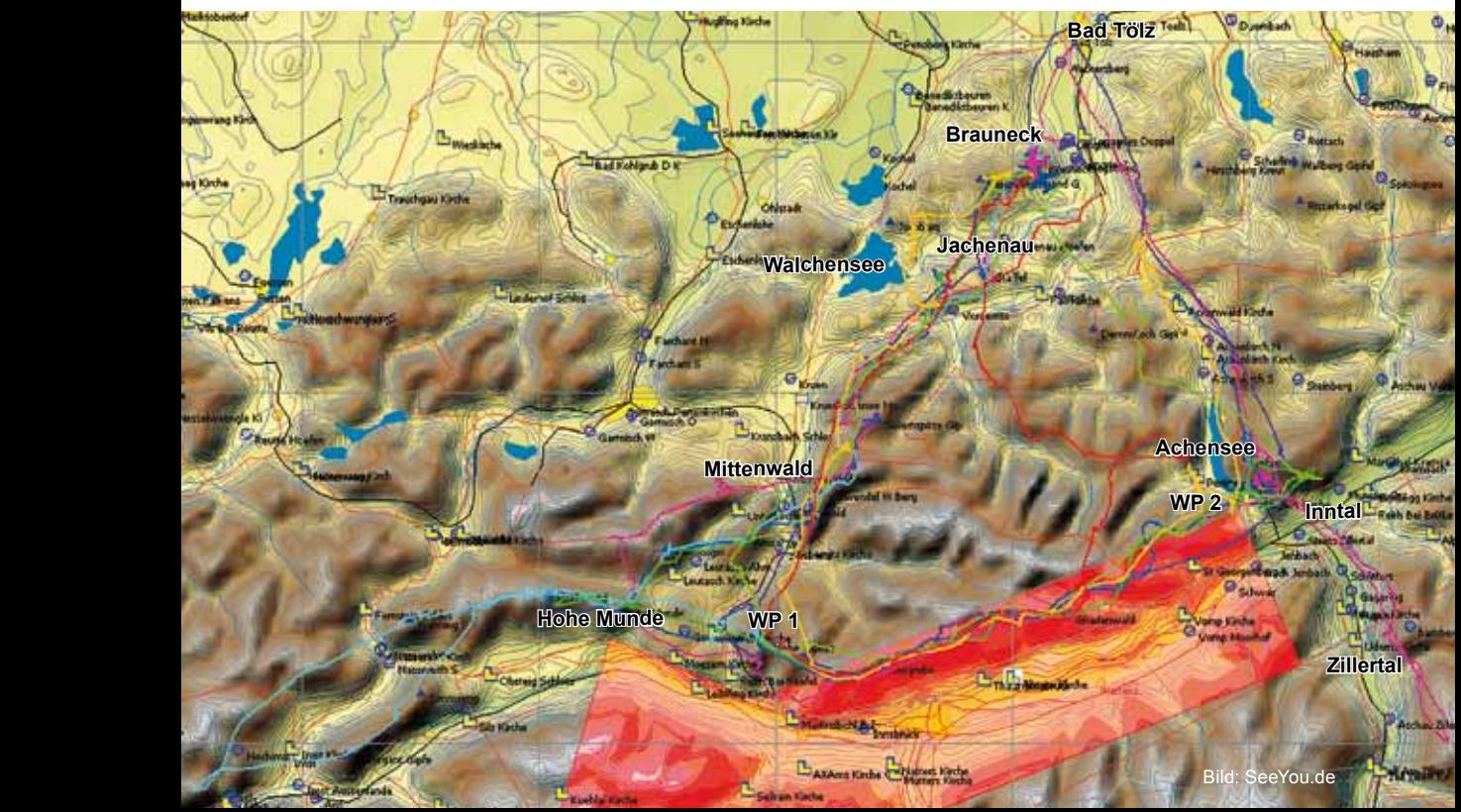

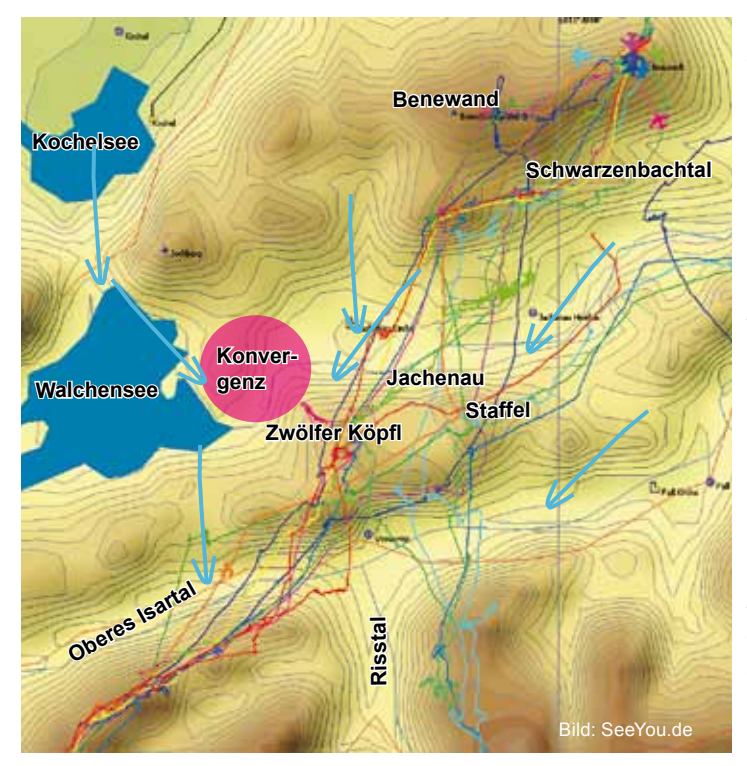

*Bild 10.11.4 Die Querung der Jachenau ist nicht so schwierig, wie viele glauben. Entweder fliegt man zuerst Richtung Benediktenwand (Benewand), oder gleich über das Schwarzenbachtal an die dortige, thermisch zuverlässige Südflanke. Hier unbedingt noch mal Höhe "tanken" und weiter geht´s zum Staffel oder Zwölfer Köpfl. Dort dreht man im eingesetzten Talwind aus Nord auf. Weht dieser noch nicht, muss man versuchen, an die thermisch aktive Südflanke des Isartals südlich des Staffel oder Zwölfer Köpfls zu kommen. Hat man das geschafft, fließen alle eingezeichneten Tracks wieder zusammen. Südlich des Walchensees weht der Talwind verstärkt gegen die südliche Isartalseite auf der aus 50m über Grund wieder aufgesoart werden kann.*

*Bild 10.11.5 Die Skyway-Karte. Die Hauptrouten sind gut zu erkennen. Der Rückflug findet meist links oder rechts über den Bergen des Achensees (weiße Ellipsen) statt und dann zum Schönberg. Dreiecksvergrößerungen bei hoher Basis bis Bad Tölz sind die Drachenflieger schön öfter geflogen.*

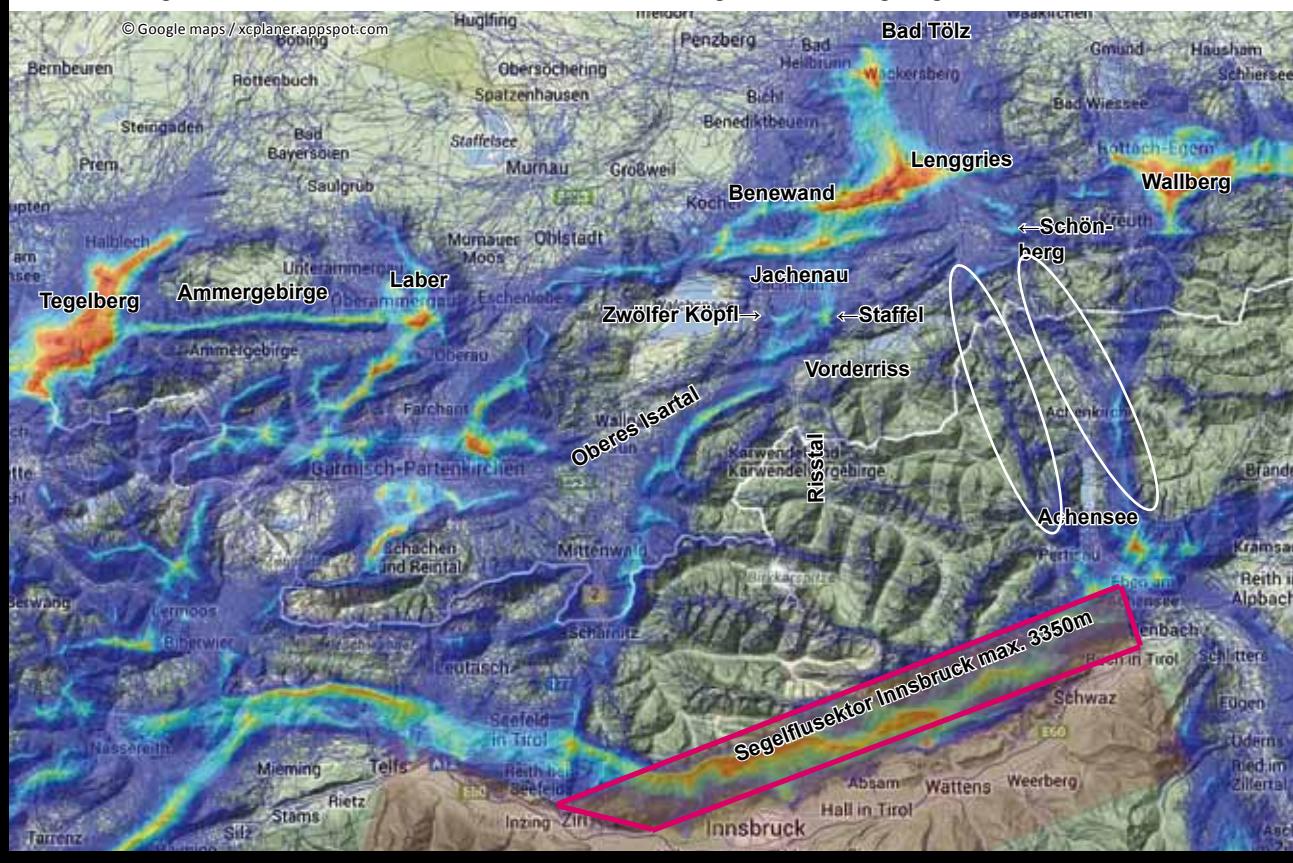

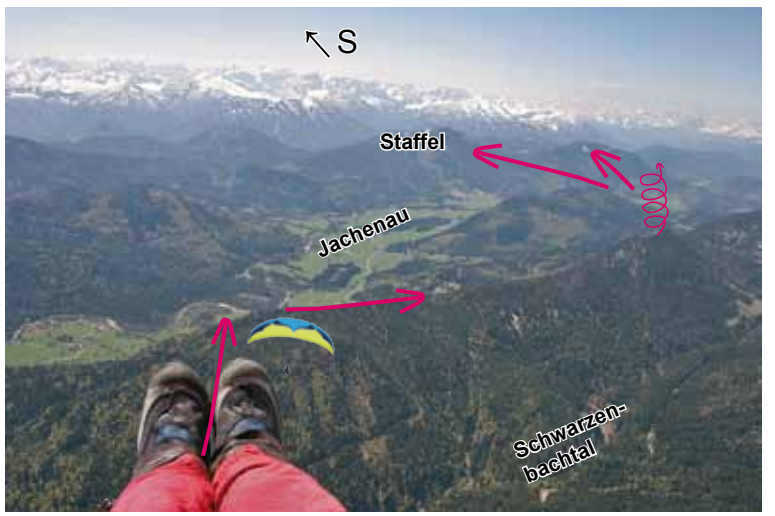

*Bild 10.11.6 Dreht man am Brauneck auf und quert gleich über das Schwarzenbachtal, sieht man diese Aussicht. An den Südflanken wird aufgedreht, der beste Bart steht an der westlichen höchsten Stelle der Kette (da wo die Thermik eingezeichnet ist). Dann geht's weiter zum Staffel oder Zwölfer Köpfl, wie es mit den Pfeilen gezeigt wird. Vergleiche Bild 10.11.8. Die Basis ist hier oft einige hundert Meter höher als am Brauneck. Im Hintergrund im Süden das Karwendelgebirge.*

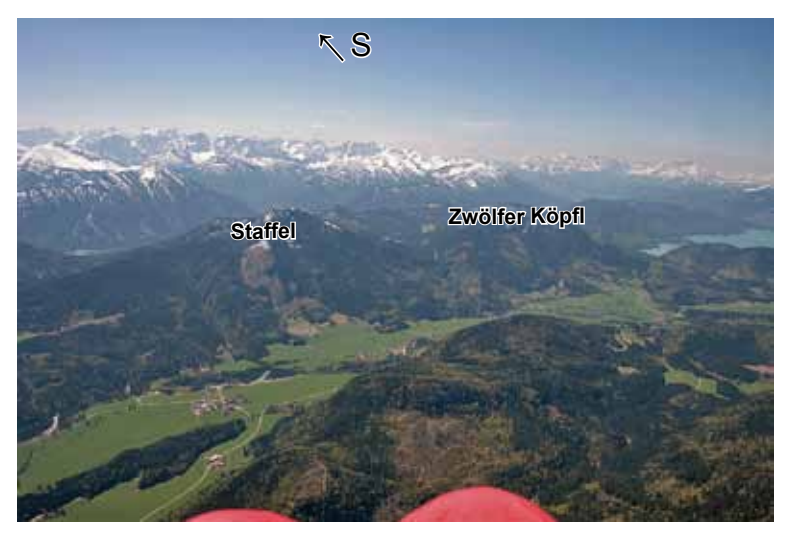

*Bild 10.11.7 Weht der Talwind, wird am Staffel oder Zwölfer aufgesoart und thermisch weiter hochgedreht. Weht der Talwind nicht, muss versucht werden, an die südseitige thermische Isartalflanke hinter den beiden Bergen zu kommen. Wenn man früh dran ist, geht auch die östliche Flanke des Staffel. Vergleiche mit der Skyway-Karte links.*

*Bild 10.11.8 Beim Aufdrehen an der Flanke westlich des Risstals, hier geht der Blick zurück zum Brauneck. Am Horizont ist über dem Schirm die Benewand zu sehen, rechts davon ist das Brauneck.*

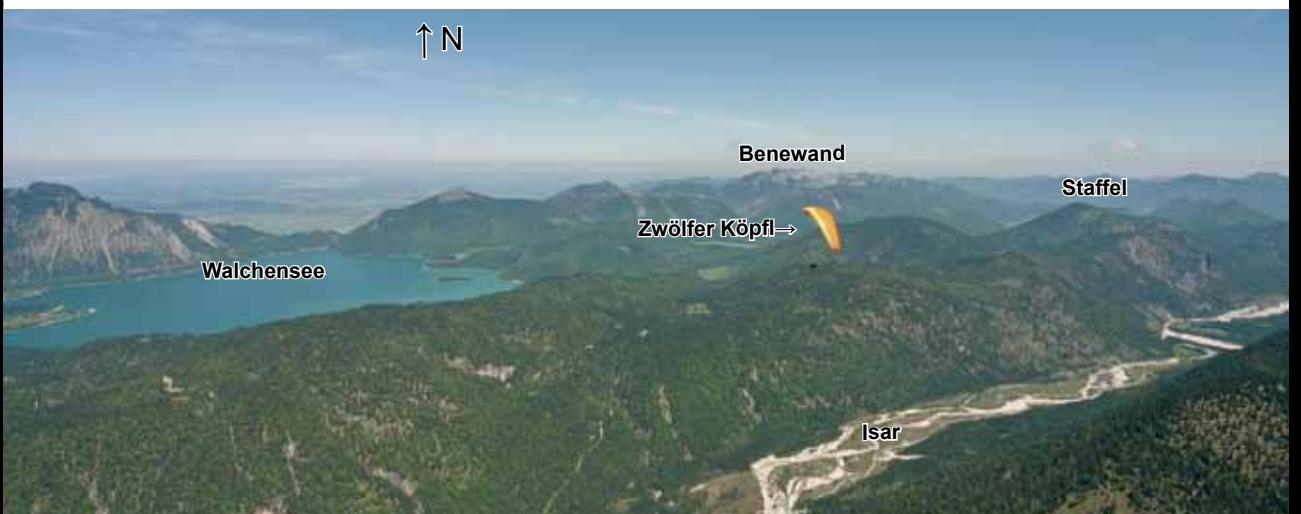

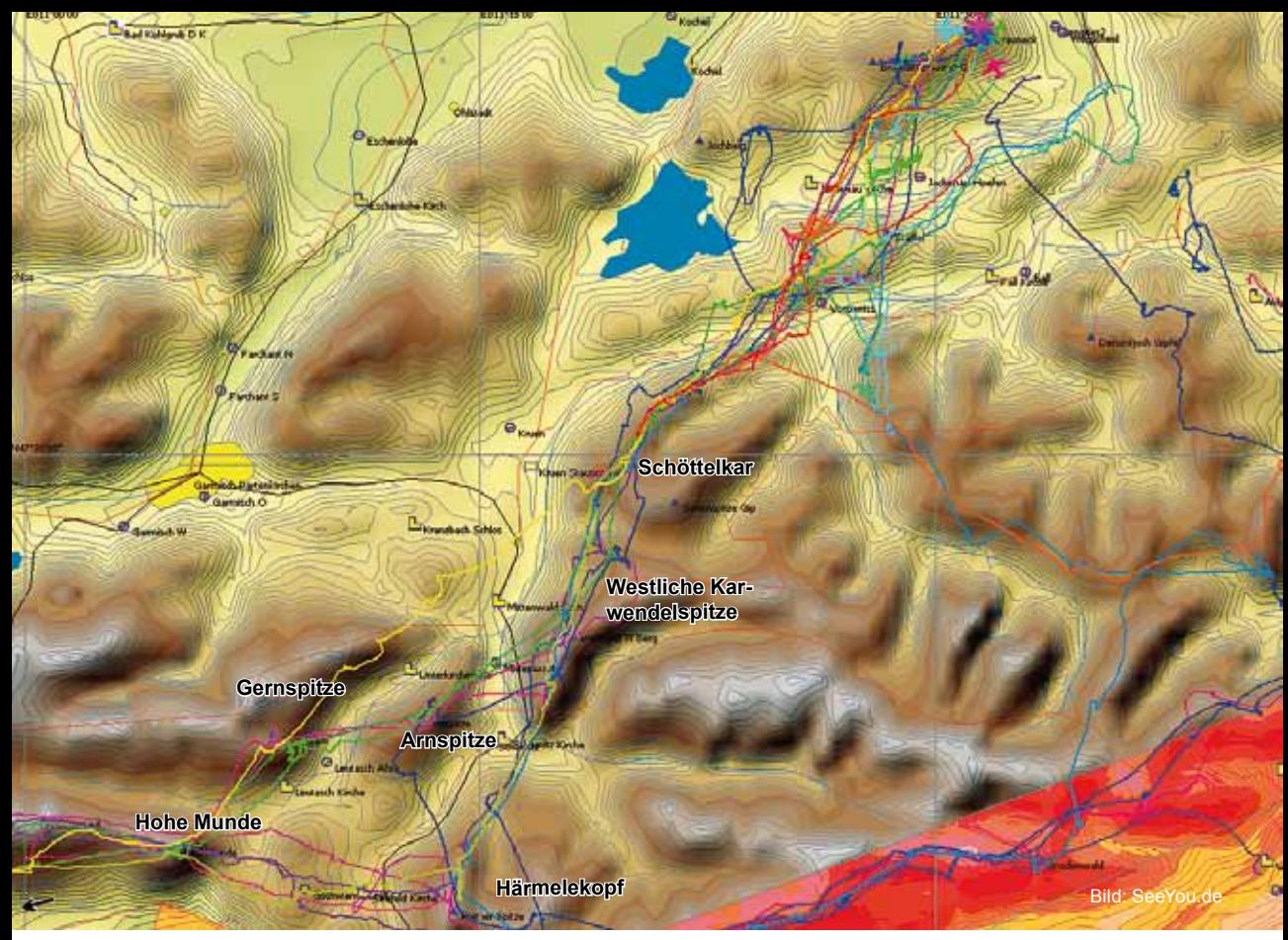

*Bild 10.11.10 und 10.11.11 Hier sind die Tracks der Flüge ins Inntal zu sehen. Nachdem südlich des Isartals aufgedreht wurde, wird bis ans Ende der Kette geflogen. Hier am Schöttelkar steht ein zuverlässiger Bart. Weiter geht's an die Westliche Karwendelspitze. Davor liegt ein bewaldeter Hügel, der Schwarzkopf, meistens pulsiert hier die Thermik. Wenn der Schwarzkopf gerade nicht aktiv ist, wird an die Nordflanke der Westlichen Karwendelspitze geflogen und im Talwind aufgesoart. Sollte der Bart am Schöttelkar so hoch reichen, dass man oberhalb der Karwendelspitze ankommt, erwischt man wahrscheinlich die südostseitig aufsteigende Thermik. Weiter geht's über die Südostseite der Arnspitze zur Gernspitze und zur Hohen Munde. Die Inntal Rennstrecke ist erreicht. Fliegt man nicht über die Hohe Munde, wird von der West-*

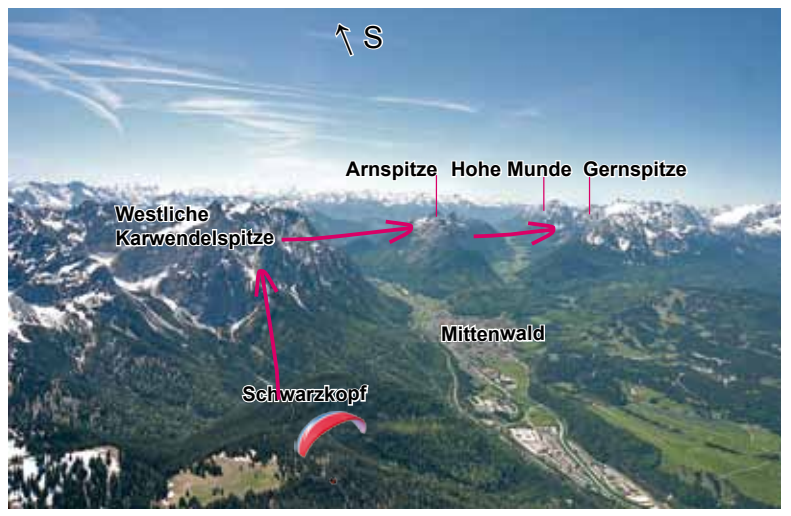

*lichen Karwendelspitze weiter nach Süden am Härmelekopf vorbei, bis zur Reither Spitze, dem südwestlichen Ende des Karwendel geflogen. Von hier geht der Flug über Innsbruck zum Achensee. Siehe Fluggebiet Nr. 8 Bei guter Höhe kann auf die Südflanke der Karwendelspitze, die Südostflanke der Arn- oder Gernspitze geflogen werden. Mit der Leistung der heutigen Schirme sind auch die langen Querungen erfolgreich.*

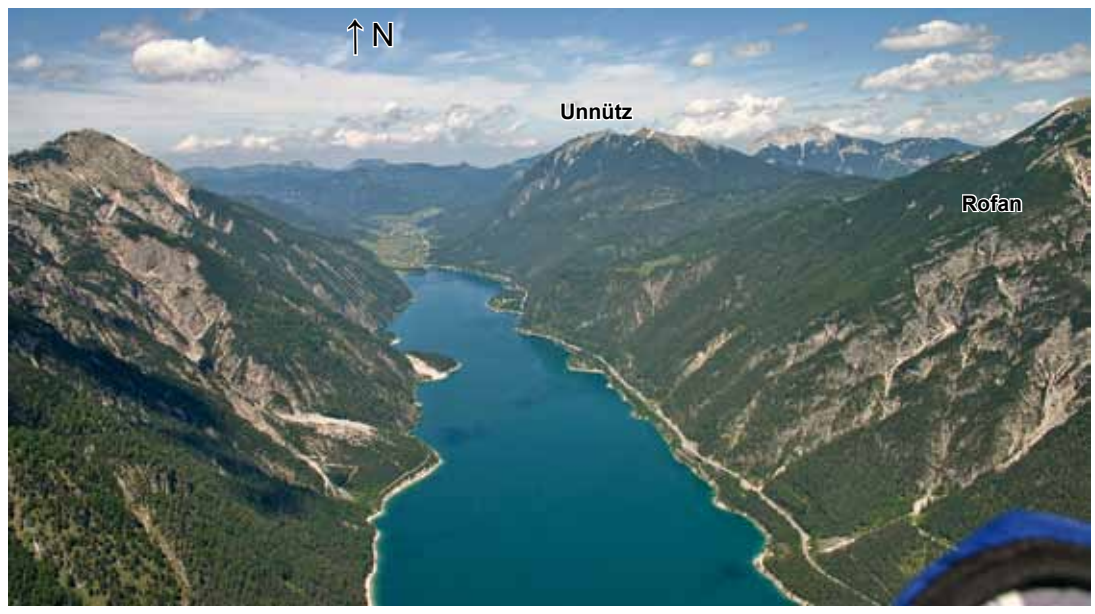

*Bild 10.11.12 Beim Heimflug an der östlichen Seite des Achensees sollte man möglichst hoch sein. Der erste Landeplatz kommt erst am Nordufer bei Achenkirch, und je tiefer man sinkt, desto stärker wird der Talwind. Drachenflieger haben beim Rückflug wesentlich bessere Chancen als Gleitschirmpiloten.*

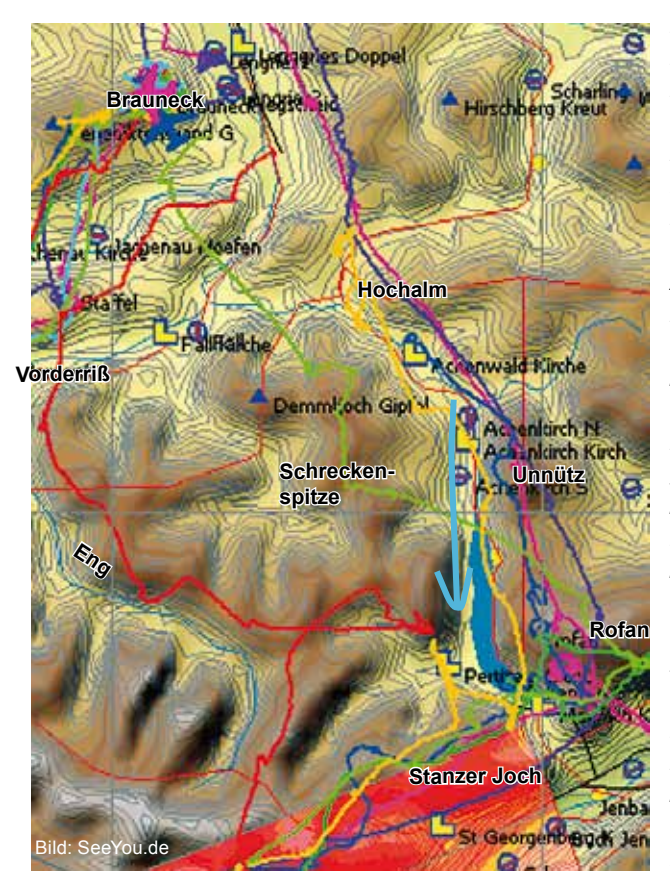

*Bild 10.11.13 Der schwierige Heimflug zum Brauneck. Die am häufigsten versuchten Flüge gehen über das Rofangebirge östlich des Achensees, weiter zum letzten Thermikberg, dem Unnütz, der Bart steht vor der Nordflanke. Von dort setzt man mit maximaler Höhe zum Endanflug über die Hochalm (ein Berg, um im Talwind zu soaren) an. Als Alternative, wenn die Basis etwa 3300 m ist, kann man auch versuchen, über die Schreckenspitze (der grüne Track) heimzufliegen. Eine Alternative wäre, das Karwendeldreieck etwas zu verkleinern und bereits durch die Eng (hier gibt es genügend Landemöglichkeiten) nach Vorderriß zu fliegen (der rote Track) und von dort zum Endanflug anzusetzen. Diese Variante hat zudem den Vorteil, die Querung zum Rofan auszulassen. Das Stanzer Joch südlich des Achensees ist nämlich fast immer vom starken Bayerischen Wind überspült. Und da man in der Segelflugzone Innsbruck nur auf 3350 m steigen darf, sinken zumindest die Gleitschirme bei der Querung zum Rofan regelmäßig in die dortige Leethermik, wenn sie es nicht schaffen, an die Nordflanke des Stanzer Jochs zu kommen.*

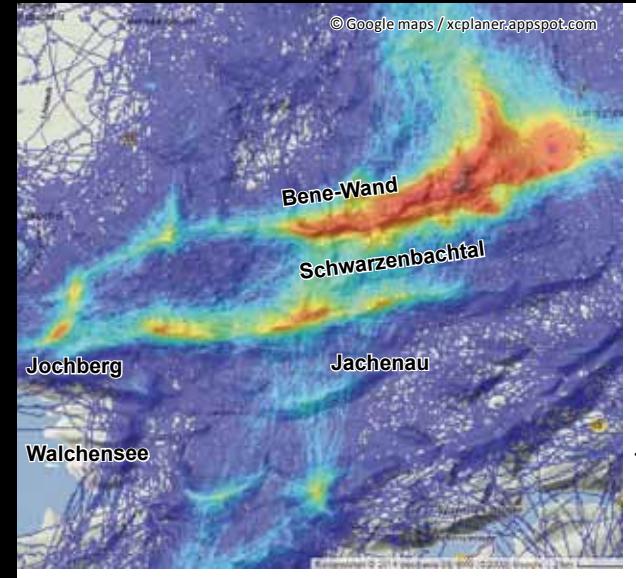

*Bild 10.11.14 Das Brauneck ist kein einfacher Einsteigerstreckenflugberg. Die Querung über die Jachenau kann aber jeder Einsteiger problemlos versuchen. Die Route zum Jochberg wird in der Früh südseitig der Benediktenwand geflogen und nachmittags nordseitig. Der Wechsel der Flugseite hängt mit dem Talwind zusammen. Um damit keine Probleme zu bekommen, können Anfänger warten, bis der Talwind sicher eingesetzt hat, dann ist es klar: Es wird immer auf der Nordseite der Berge des Alpennordrandes geflogen, je höher, um so besser. Zuerst geht ́s zur Bene-Wand und weiter zum Jochberg. Zurück wird oft über der thermisch aktiven Kette der Südflanken der Jachenau geflogen.*

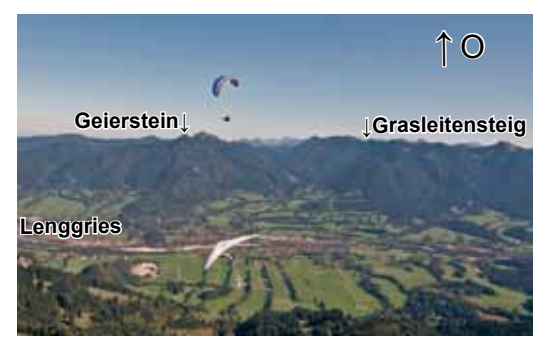

*Bild 10.11.15 Der Wechsel der Talseite Richtung Osten wird bei großen Flügen selten durchgeführt. Ist man früh dran und die Basis sehr hoch, kann an die Südflanke des Geiersteins und dem dahinter liegenden Fockenstein geflogen werden. Ist der Talwind aktiv, kann an der Nordflanke des Grasleitensteigs aufgesoart werden. Mit etwas Glück bekommt man thermischen Anschluss und kann zum Wallberg weiterfliegen*

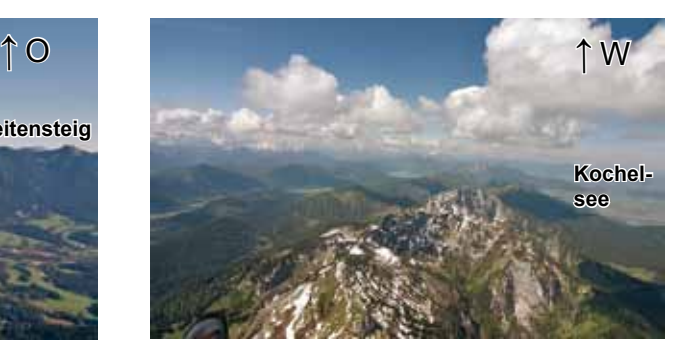

*Bild 10.11.17 Der Blick geht hier vom Brauneck nach Westen, im Vordergrund die Benewand. Anfänger sollten mindestens 2300 m erkurbeln, bevor sie dort hinfliegen. Bei reinem Ostwind und tiefer Basis sollte man den Flug zur Benewand nicht angehen, besser sind Nord- oder Nordostlagen. Bei Südlagen geht´s auch, hier muss man aber aufpassen rechtzeitig auf die Nordflanken zu wechseln, wenn man unter Grat sinkt und der Tal-*

*wind nachmittags doch über die Gipfel blasen sollte.*

*Bei Südlagen und tiefer Basis (1800 m reichen dazu) kann man wie im Bild 10.11.6 gezeigt auf den Südflanken der Jachenau und weiter über das Hirschhörnle (vergleiche Bild 10.11.26) zum Jochberg und zurück fliegen.*

*Bild 10.11.16 Für Drachenflieger gibt es eine Rampe nach Nord- und Südrampe. Die Startplätze sind nur 100 m auseinander.*

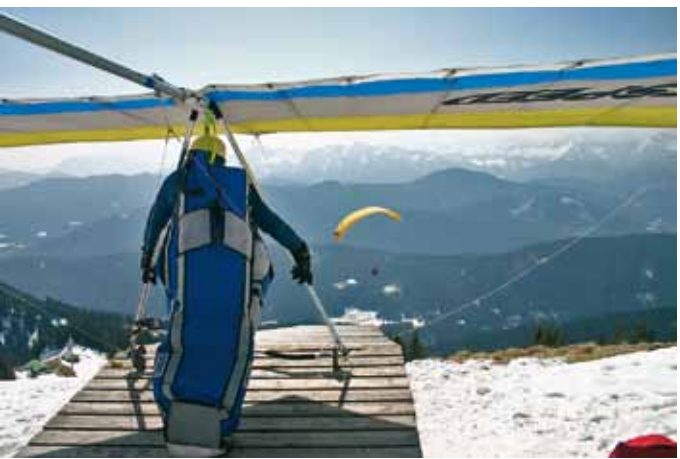

# Brauneck Brauneck

#### **Der Flug nach Westen**

Vergleiche mit der Skyway-Karte 10.11.5

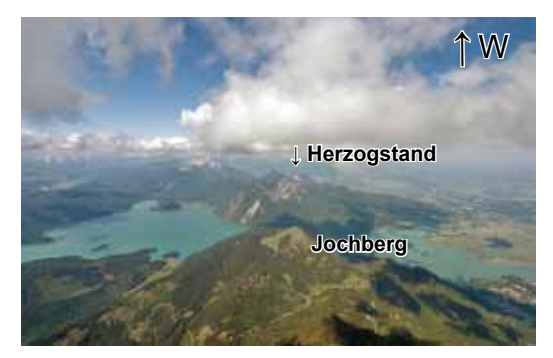

*Bild 10.11.18 Beim Flug nach Westen ist dies der Blick von der Benewand zum Herzogstand. Streckeneinsteiger fliegen (talwindbedingt) die kommenden Berge alle auf der Nordseite an.*

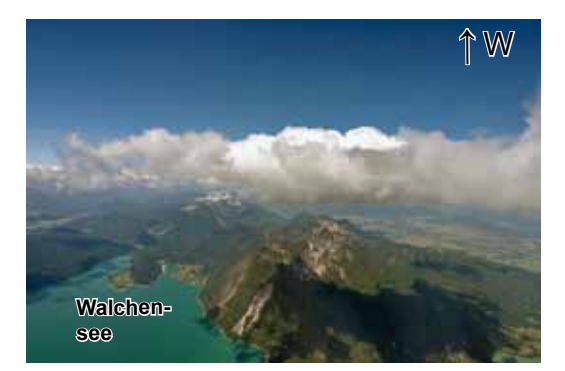

*Bild 10.11.19 Der Blick geht weiter nach Westen. Ist die Basis hoch, fliegt man zum Gipfel des Herzogstandes, ist sie tief, fliegt man zu den Felswänden. Da steht der Talwind an und man kann hochsoaren.*

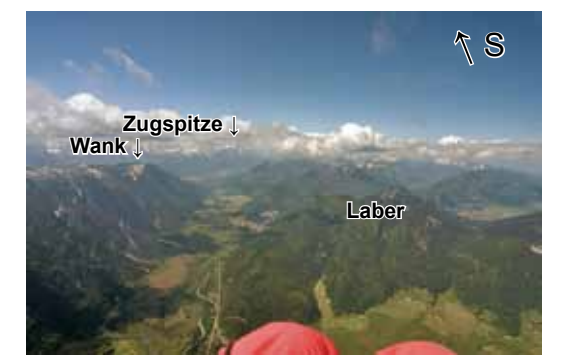

*Bild 10.11.21 Vom Herzogstand geht´s zum Heimgarten, am Ende der Kette steht die weite Querung über Eschenlohe zum Laber bevor. Der Blick geht nach Süden. Bevor man zum Laber quert, sollte man unbedingt maximale Höhe aufbauen, wie im Bild 10.11.27. Vor dem Zugspitzmassiv liegt Garmisch.*

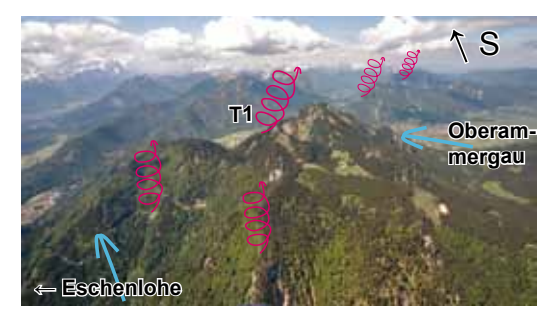

*Bild 10.11.22 Die Labersüdseite produziert extrem starke Thermik (T 1). Der Talwind steht von Eschenlohe und Oberammergau an. Entsprechend turbulent ist das Lee tief auf der Südseite. Wenn man tief ankommt, ist es besser, erstmal die schwächere Thermik aus den Rippen der Nordflanke zu nehmen und dann erst über dem Gipfel die starke Thermik mitzunehmen.*

*Bild 10.11.20 Flüge zum Tegelberg bei Füssen und zurück sind gute Frühjahrsalternativen. Im Hochgebirge liegt viel Schnee, am Alpenrand weniger. Die Querung des Garmischer Tals zum Laber ist dabei die größte Herausforderung. Der Laber ist auf der Südseite thermisch äußerst aktiv, bei eingesetztem Talwind aber von unten heraus entsprechend turbulent. Besser dort nordseitig hochsoaren und thermischen Anschluss abwarten. Durch das Ammergebirge zum Tegelberg geht es dann wieder leichter. Zurück fliegt man auf der gleichen Route. Ein alternativer Einstieg für diese Flüge sind die Startplätze am Laber oder Tegelberg.*

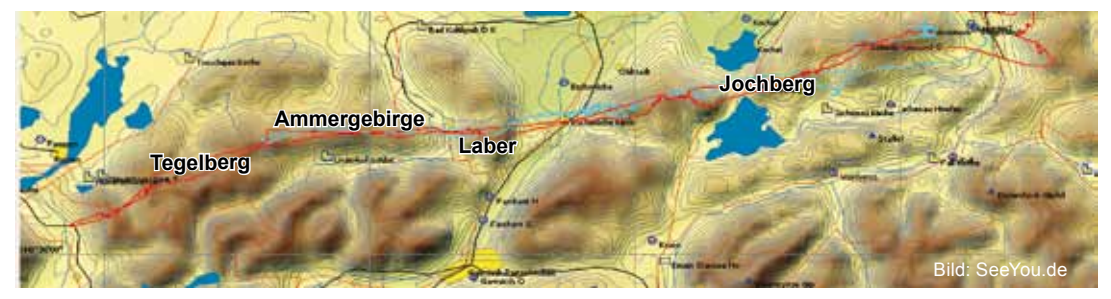

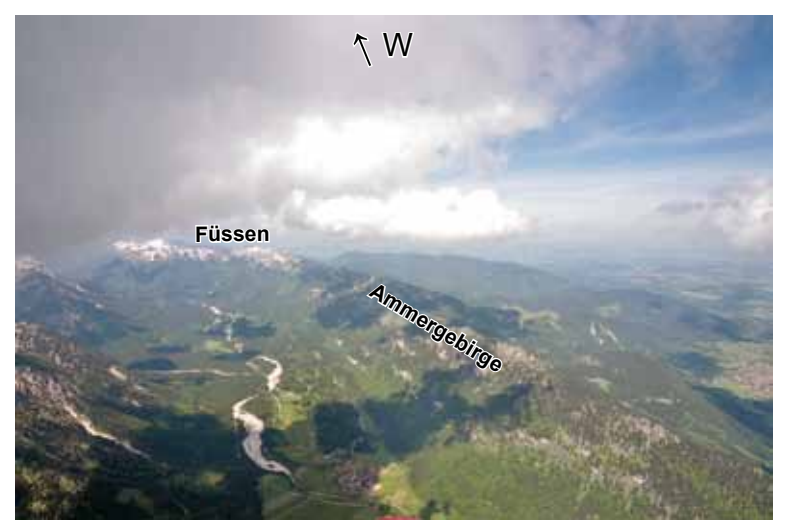

*Bild 10.11.23 Vom Laber geht´s weiter nach Westen, über der Kette des Ammergebirges wird nordseitig bis Füssen geflogen. Die bessere Thermik steigt aus den Südflanken auf, der Talwind schiebt aber aus Nord. Man kommt schnell voran, wenn man immer über dem Grat fliegt. Sinkt man runter, fliegt man auf die Nordseite, dort sind allerdings wenig Landeplätze, hier lieber etwas defensiver fliegen.*

*Am Bildrand liegt unten das berühmte Schloss Linderhof.*

*Bild 10.11.24 Am Ende des Ammergebirges erreicht man den Tegelberg. Ein guter Aussichts- und Flugberg. Die Flachen Dreiecke zum Laber können genauso von hier gestartet werden. Ab hier stehen wieder viele Landeplätze zur Verfügung. Für 120 km Aufgaben fliegt man jetzt zurück. Bei stärkerem Ostwind wird immer weiter nach Westen geflogen. Der Säuling ist der nächste Berg vor dem weiten Sprung über das Lechtal.*

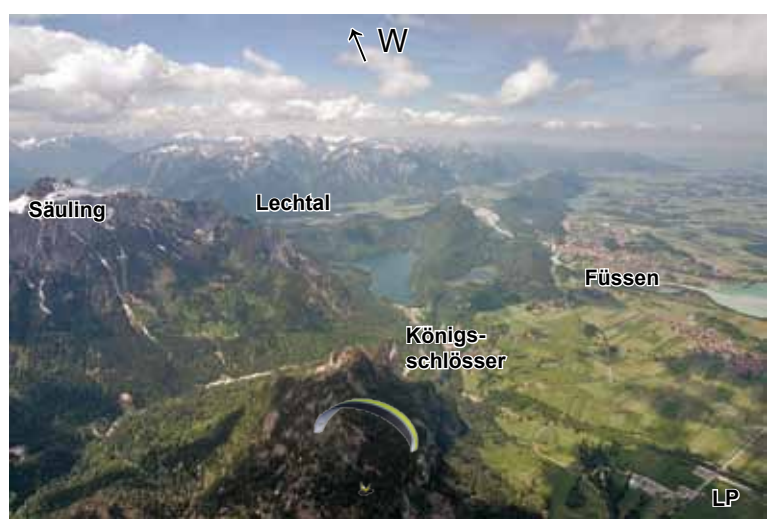

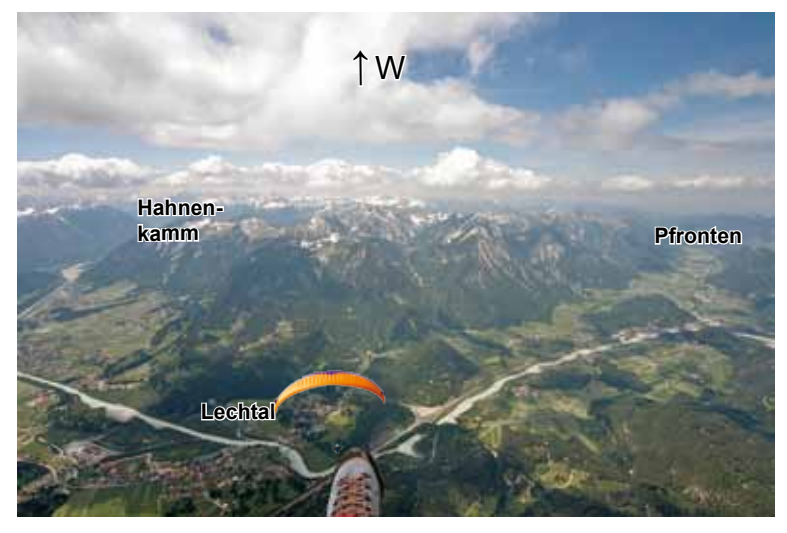

*Bild 10.11.25 Hat man am Säuling aufgedreht, ist das der Blick nach Westen aufs Tannheimer Gebirge. Vergleiche Bild Nr. 10.6.22, da ist der Blick vom Lechtal nach Osten zum Hahnenkamm zu sehen. Der weitere Flug führt direkt an die vom Talwind angeströmten Nordostflanken am Breitenberg bei Pfronten vorbei, oder links davon quer über das Tannheimer Gebirge zum Fluggebiet Tannheim.*

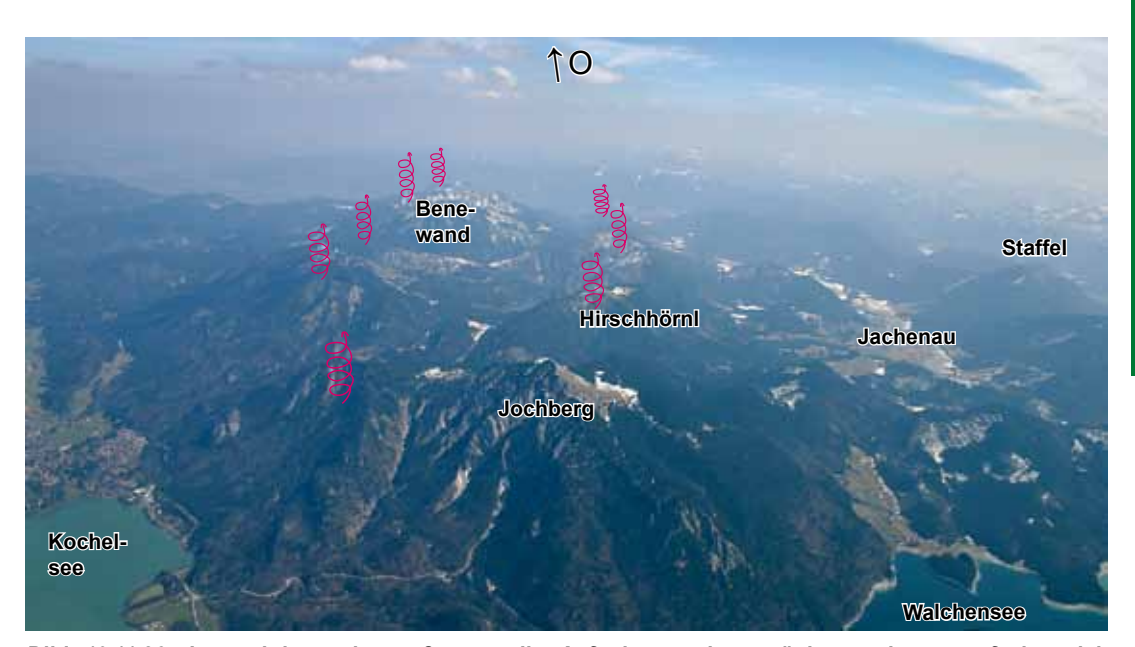

*Bild 10.11.26 Je nachdem wie groß man die Aufgabe machen möchte, geht es auf der gleichen Route zurück. Im Bild ist der Blick vom Herzogstand nach Osten zur Benediktenwand zu sehen. Die Standardroute folgt den Nordflanken (links) bis zur Benewand, dahinter ist das Brauneck. Wenn der Talwind stark ist, kann man (fast) zurücksoaren. Als Alternative bietet es sich an, über die Nordseite der Jachenau zu fliegen, am Hirschhörnl vorbei weiter nach Osten. Der Jochberg ist ein toller Soaringberg, die bessere Thermik steigt aber von der nördlich vorgelagerten Flanke auf. Wer am Jochberg die Thermik nicht zentrieren kann, sollte es mal an der eingezeichneten Thermik versuchen.*

#### **Weitere Aufgaben**

Alle Berge des Alpennordrandes haben an normalen thermischen Tagen eine deutlich niedrigere Basis als die zentraleren Berge. Am Alpenhauptkamm ist die Basis in der Regel am höchsten. Beim Brauneck kann man die Querung in die Jachenau bereits mit wenigen hundert Metern Startüberhöhung angehen. 1900 m Abflughöhe sind zwar nicht viel, aber reichen oftmals schon.

Die weiten Polygonflüge werden meistens mit Nordostwind ins Inntal und Engadin durchgeführt. Siehe Bild 2.25 Seite 38. Drachen schaffen aber auch bei leichten Westlagen den weiten Sprung über das Isartal nach Osten, siehe Bild 10.11.15. Weiter geht´s dann an der Alpennordseite zum Wallberg und immer weiter nach Osten, siehe dafür Fluggebiet Wallberg, Nr. 12.

Mit Nordwestwind kann auch die Route über die Jachenau, durch das Karwendel am Achensee vorbei ins Zillertal und weiter in den Pinzgau geflogen werden. Für die Route ab dem Achensee siehe Fluggebiet Wallberg, Nr. 12.

Bei Südlagen bieten sich die Flachen Dreiecke aus Bild 10.11.20 an, oder wenn eine Ostwindkomponente dabei ist One-Way-Flüge Richtung Oberstdorf.

Ins Flachland wird selten geflogen, Richtung Norden kommen viele Kontrollzonen.

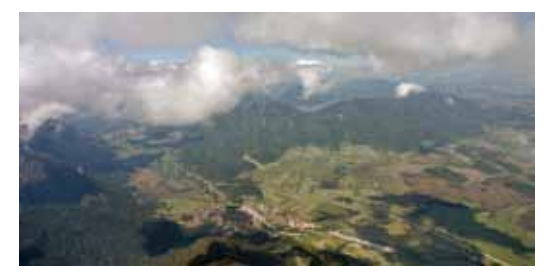

*Bild 10.11.27 Der Blick über Eschenlohe zum Laber. Es gibt oft unterschiedliche Basishöhen.*

Hoch über der Bene-Wand, der Blick nach Westen. Links der Walchensee, rechts der Kochelsee. In Bildmitte die Zugspitze. Zwischen dem Walchensee und der Jachenau strömen die Talwind zusammen, hier steht öfter eine ausdrehbare Konvergenz!

**BRAUNECK** 

#### Hier fliegen Sie richtig!

Das Brauneck bei Lenggries ist der Flugberg Oberbayerns: Sommer wie Winter genießen Gleitschirm- und Drachenflieger die wunderbare Landschaft aus gelperspektive. Die gute Thermik

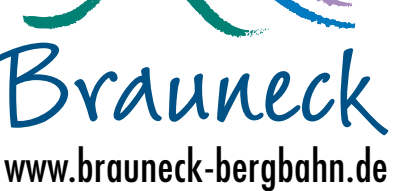

 am Brauneck ermöglicht ambitionierten Fliegern Strecken bis ins Karwendel. Weniger erfahrenePiloten schätzen die sicheren Landebedingungen im Tal. Startplätze für fast jede Windrichtung sind bequem mit der Brauneck Bergbahn zu erreichen.

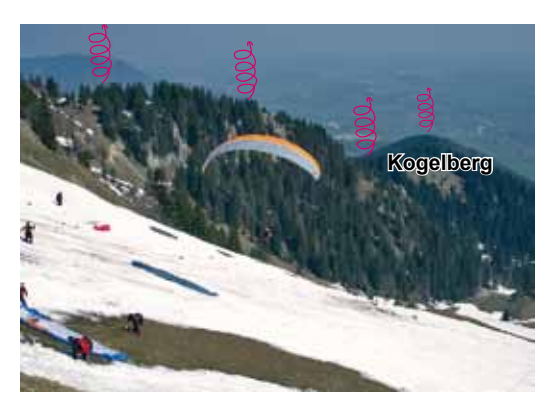

*Bild 10.11.28 Sollte man morgens nicht nach Süden starten können, weil z.B. ein überregional stärkerer Ostwind weht, steht als Startplatz für die Streckenflieger der Garland zur Verfügung. Sowie allerdings ein Hauch Nordwind dabei ist, verursacht die nördliche Bergflanke (im Bild) ein starkes Leegebiet, siehe nächstes Bild. Die Thermik ist dann aber über dieser Bergflanke zu finden. Wenn man hoch möchte, muss man versuchen, vor diese Flanke zu kommen. Das klappt aber nicht immer, wenn es plötzlich stark runter geht, muss man sofort die Flugroute ändern und an der Seilbahnseite aus dem Garlandkessel fliegen. Die letzte gute Thermikchance hat man über dem Kogelberg.*

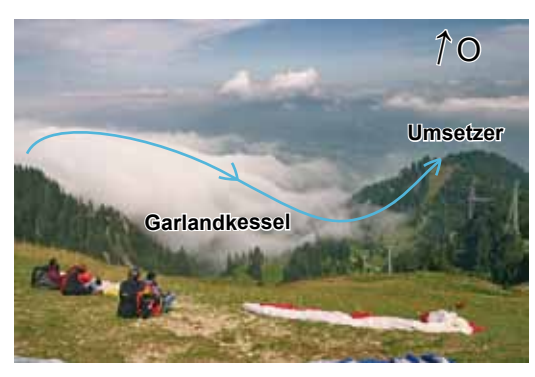

*Bild 10.11.29 Im Garlandkessel fließen bei Talwind oder Nordostwind die Luftmassen über die linken Bergflanken drüber und verursachen dort ein Lee. Auf der rechten (südlichen) Seilbahnseite steigt die Luft wieder auf. Am Umsetzer kann man dann soaren und auf eine der seltenen eingelagerten Thermiken warten. Ist der Talwind erst stark, ist die Thermik zu zerrissen und man wird an diesem Berg nicht mehr auf Strecke gehen können.*

*Das markante Lee im Garlandkessel ist hier durch die Wolken mal sichtbar gemacht.*

#### **Infokasten**

#### **Brauneck (∆H = 800 m)**

Startplatz Garland (Ost), siehe Bild 10.11.28 und 29. Zum Süd- und Nordstart geht man fünf Minuten bergauf, siehe Bild 10.11.2. Der Landeplatz Gleitschirm (690 m) befindet sich 100 m südlich des Parkplatzes der Brauneck-Seilbahn, der für die Drachenflieger ist ca. 100 m nördlich.

#### **Brauneck Seilbahn:**

#### www.brauneck-bergbahn.de

Tel. +49-(0)8042-503940 **Flugschule:** Adventure-Sports in der Seilbahn-Talstation. www.adventure-sports.de

Tel.: +49-(0)8042-9486 **Tourismus:** www.lenggries.de Tel.: +49-(0)8042-5008-800 **Club:** www.lenggrieser-gleitschirmflieger.de Gute Infos zum Streckenfliegen **Sonstiges:**

Das Brauneck ist ein tolles Familienfluggebiet.

Außerdem gibt es gleich neben der Talstation das empfehlenswerte Restaurant Jägers und die Alte Mulistation mit Streichelzoo und Kinderspielplatz, Bullcartrennen, Bikepark und Hochseilgarten.

Das Brauneck hat äußerst kurze Revisionszeiten und günstige Mehrfachkarten für Flieger. Es ist der beste Berg in großer Umgebung für Südwind.

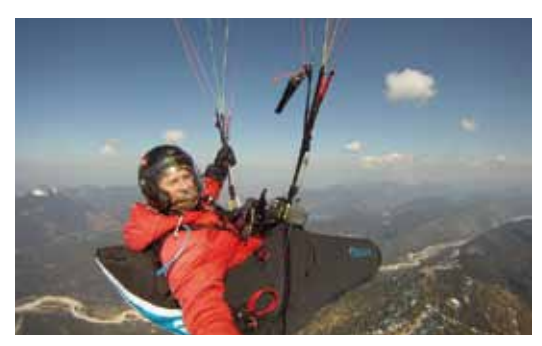

*Bild 10.11.30 Über dem Tal der oberen Isar auf Höhe Krün, der Blick rechts vorne geht zum Brauneck.*

# *12 Wallberg*

Die Drachen- und Gleitschirmflieger des Wallbergs bei Rottach-Egern am Tegernsee veranstalten seit vielen Jahren einen der bestdotierten Wettbewerbe für die Streckenflieger. Dieser Wallberg XC-Pokal sorgt dafür, dass hier Deutschlands beste Piloten ständig auf Strecke gehen. Es gibt deutlich leichtere Berge, um groß zu punkten, aber die große Anzahl der Piloten erkundete die besten Routen. Diese wurden dann von Streckenflugeinsteigern und Fortgeschrittenen erfolgreich nachgeflogen.

Dabei kristallisierten sich zwei Hauptrouten heraus. Die erste und einfachere wird bei Westwind nach Osten geflogen, die zweite, am Anfang schwierigere, später aber einfachere, geht Richtung Süden über die Blauberge zum Achensee. Hat man das

Zillertal passiert, fliegt man weiter nach Westen durch die Rennstrecke Pinzgau so weit die Flügel tragen.

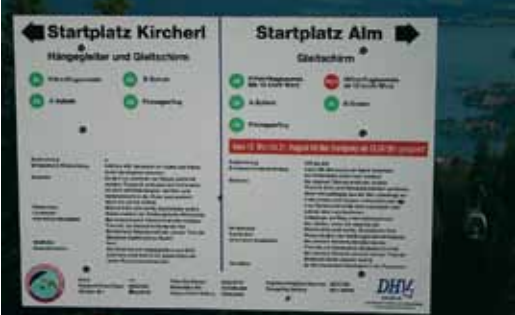

*Bild 10.12.2 Durch den Startplatz Kircherl wird der Wallberg wieder öfter von Drachenfliegern besucht. Sie müssen zwar kurzpacken, aber den Drachen nicht weit tragen. Am Kircherl fliegen meistens die Tandems, die Streckenflieger gehen meist in 10 min. zur Alm.*

*Bild 10.12.1 Die Flugarena Wallberg. Die Ostroute geht an Bayrischzell vorbei zum Zahmen Kaiser. Die Südroute geht über den Unnütz ins Zillertal und weiter Richtung Pinzgau. Mit dem Pinzgau lassen sich auch große FAI-Dreiecke planen. Alternativ kann man auch große Flache Dreiecke mit dem Inntal planen.*

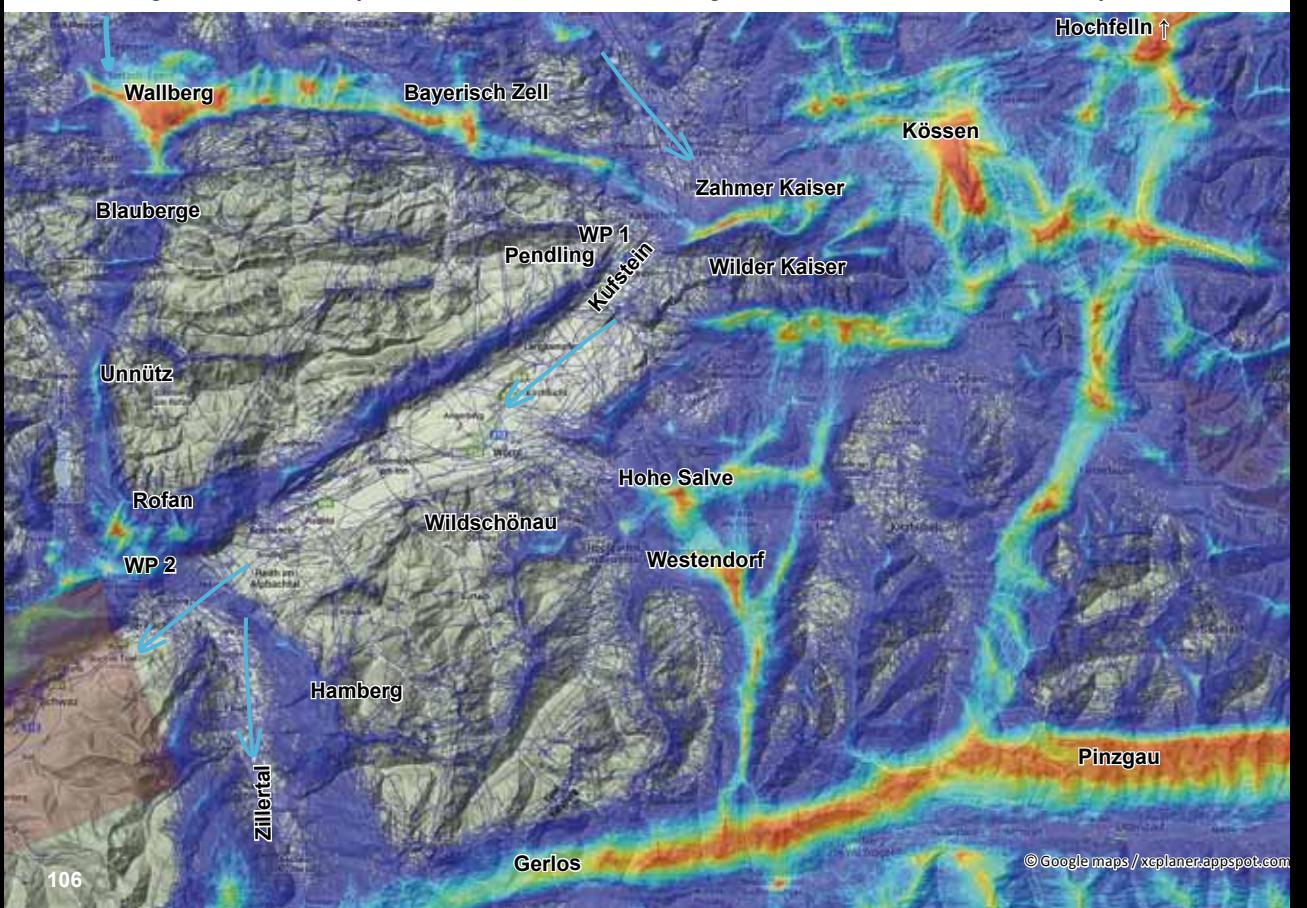

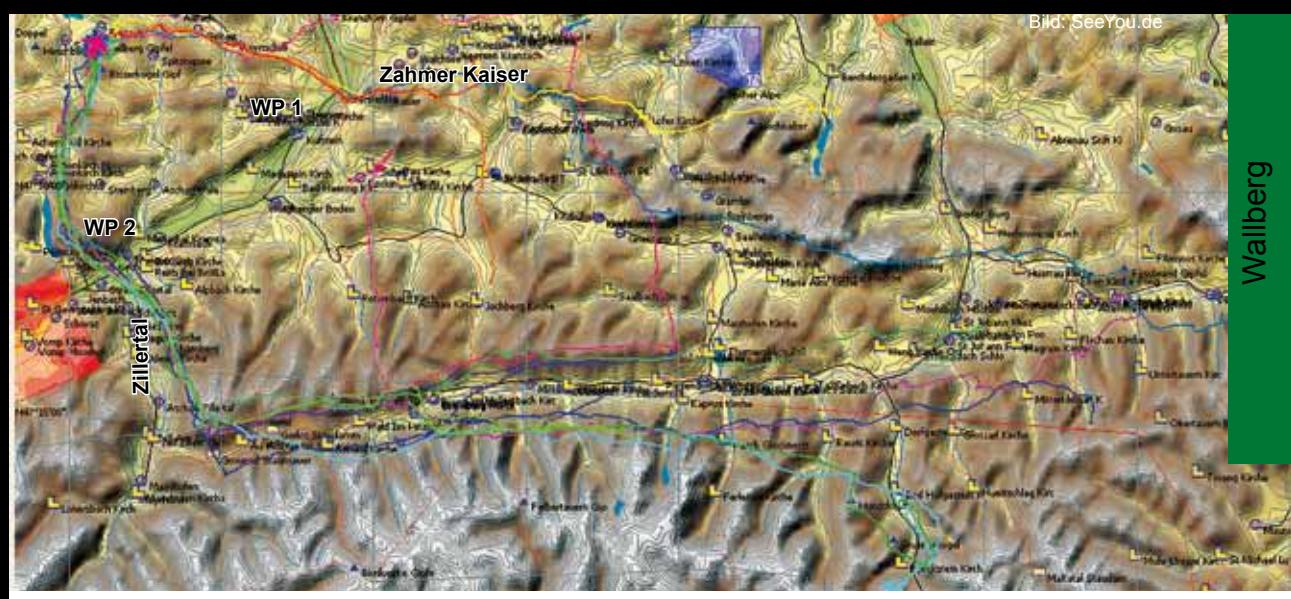

*Bild 10.12.3 Die weiten One-Way-Flüge vom Wallberg. Deutlich sind die zwei Hauptrouten über dem Zahmen Kaiser oder über das Zillertal zu erkennen. Beim Weiterflug vom Zillertal nach Osten sieht man zwei unterschiedliche Routen. Wenn der Nordwind stark ist, wird die luvseitige südliche Talseite gewählt. Ab ca. 14.00 Uhr tragen dort die Westflanken zuverlässig. Ist kaum Wind zu spüren, bleibt man auf den Südflanken der nördlichen Talseite, siehe hierzu auch Fluggebiet Nr. 14 und 15. Größere geschlossene Aufgaben werden selten geschafft. Ein 90 km FAI-Dreieck hat die Wendepunkte Pendling (WP 1) und die Ebner Spitze (WP 2), siehe Bild 10.12.1, der Inntalflugabschnitt ist im Fluggebiet 8 gezeigt. Der rote Flug, der am Ende südlich des Kaisers aufhört, ist z.B. ein 130 km FAI-Dreieck, die 20 %-Regel ist bei diesem Flug knapp eingehalten worden. Mittlerweile wurden FAI-Dreiecke mit mehr als 200km geflogen.*

*Bild 10.12.4 Hier sind die beiden Hauptrouten auf den ersten Kilometern zu sehen. Vom Wallberg geht´s über die Bodenschneid (1600 m), die Brecherspitze (1685 m), den Spitzingsattel (1127 m) zum Jägerkamp (1746 m). Weiter über die Aiplspitze (1759 m), zum Seeberg (1538 m), zum Sudelfeld und zum Brünnstein (1619 m). Das ist oft der letzte Bart vor der ewig weiten Inntalquerung zum Zahmen Kaiser. Man fliegt über den Schwarzenberg (1207 m) östlich von Oberaudorf und hofft auf eine Thermik, bevor der Steinbruch am Kaiser angepeilt wird.*

*Die Route nach Süden führt zuerst über den westlichen Ausläufer (der Südflanke) des Risserkogel (1826 m) über die Blauberge (1786) und über die Natterwand zum Unnütz. Manchmal als Umweg erst über den Guffert.*

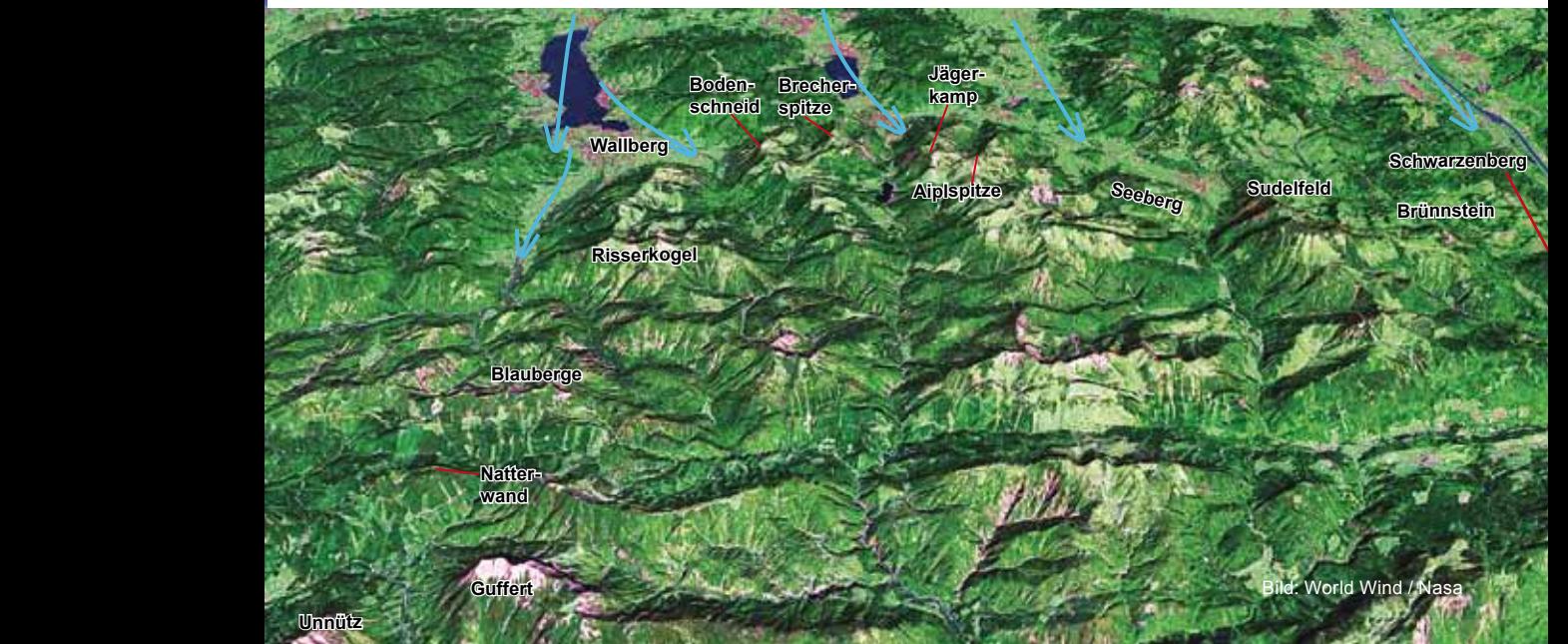

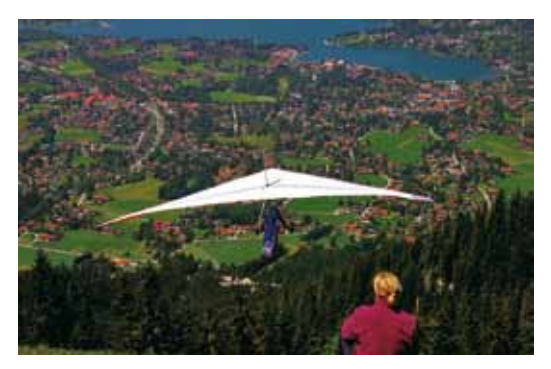

*Bild 10.12.5 Der Wallbergstartplatz Kircherl (ca. 1650 m) bietet einen herrlichen Blick über den Tegernsee. Er ist nördlich ausgerichtet, was für frühe Starts natürlich ungünstig ist. Brauchbare Thermik setzt meistens erst ein, wenn der Talwind anfängt, die von der Sonne erwärmte nördlich vorgelagerte Luft den Wallberg hochzuschieben. Das fängt gegen 11.00 Uhr an, ist aber meistens erst gegen 12.00 Uhr stark genug, um wirklich Höhe zu erklimmen. Der Startplatz Alm liegt ca. 50 m höher zwischen Bergstation und Gipfel, hier kann etwas früher gestartet werden. Wer vor Einsetzen des Talwindes starten möchte, kann von hier nordseitig den Gipfel umfliegen und auf der Ostseite versuchen, die dort früher einsetzende Thermik zu finden. Talwindbedingt stellt sich öfter ein Ostwind am Nordweststart Alm ein, deshalb ist es dort ab 13.00 Uhr verboten zu starten. Sicherer und besser ist es dann am SP-Kircherl.*

#### **Die Ostroute über Kufstein**

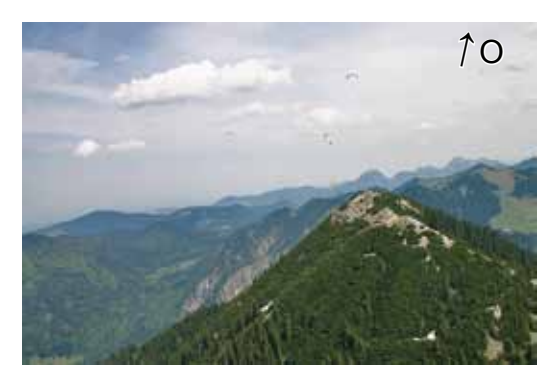

*Bild 10.12.7 Der Wallberggipfel, dahinter sieht man rechts die Wiesenflanke der Bodenschneid. Wenn der Wallberggipfel überhöht ist, fliegt man mit maximaler Höhe dorthin, 2200 m reichen dazu schon leicht aus. Wenn möglich, sollte man über dem Grat ankommen. Die Thermik ist besser zu finden und ein eventuelles Lee des Talwindes von Schliersee schüttelt einen nicht durch. Im Frühjahr brütet an der Bodenschneid manchmal ein Adler, dann ist es sogar Vorschrift, über dem Grat anzukommen. Infos dazu hängen an der Talstation der Seilbahn aus.*

*Vergleiche die nächsten Bilder mit Bild 10.12.23. Die Flugverlängerung von Kufstein zurück zum Wallberg über das Inntal ist im Fluggebiet Nr. 8 gezeigt.*

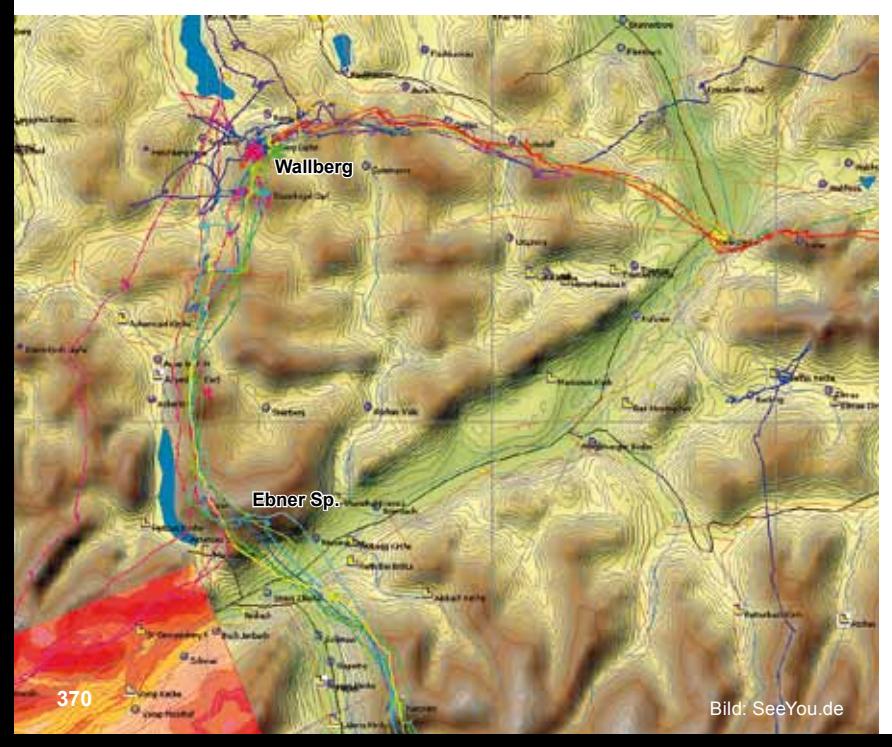

*Bild 10.12.6 Die Hauptrouten vom Wallberg sind sofort zu erkennen. Die in Bild 10.12.4 erwähnten Routen sind hier in der SeeYou-Kartendarstellung. (Im Bild 10.11.12 ist das Gelände um das Nordende des Achensees zu sehen.)*

*Im Bild sieht man zwei Tracks (rot), die ab der Ebnerspitze (Bild 10.12.19) nach Westen in den Segelflugsektor Innsbruck führen. Diese Flachen Dreiecke können mit der Rennstrecke Inntal so groß gestaltet werden, wie man möchte. Vergleiche Fluggebiet Nr. 8.*

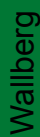

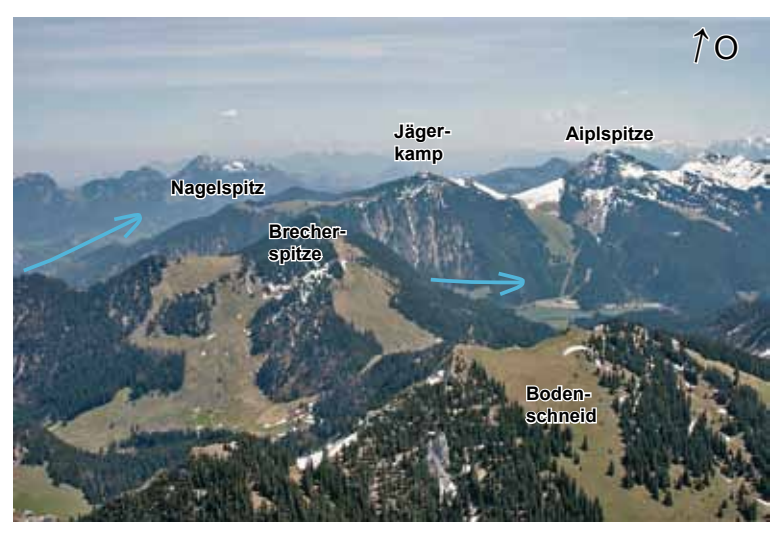

*Bild 10.12.8 Die Bodenschneid ist ein guter Thermikberg. Die Basis ist oft einige hundert Meter höher als am Wallberg. Da man am Wallberg meistens erst abfliegt, wenn der Talwind eingesetzt hat, sucht man die Thermik über der West- oder Südflanke, siehe Talwindpfeile im Bild 10.12.4. Weiter geht´s wieder mit maximaler Höhe über die Brecherspitze, die oft nichts hergibt, zum Jägerkamp. Hier nie ins Lee fliegen.*

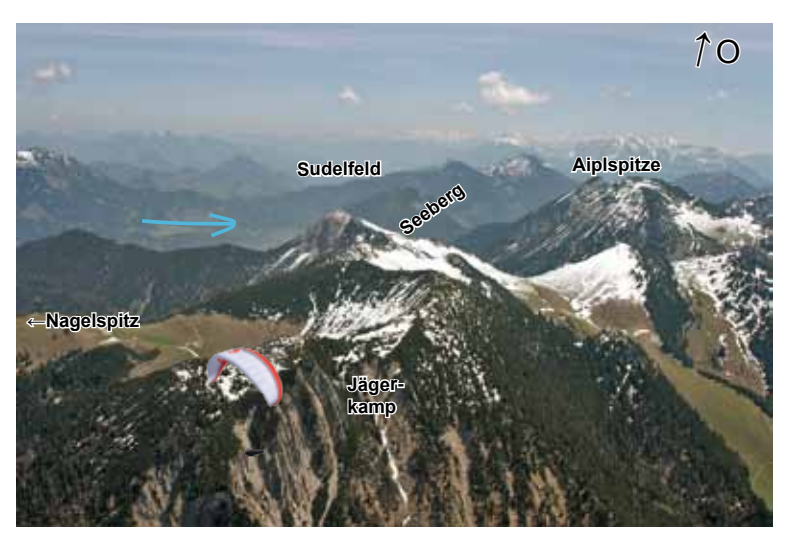

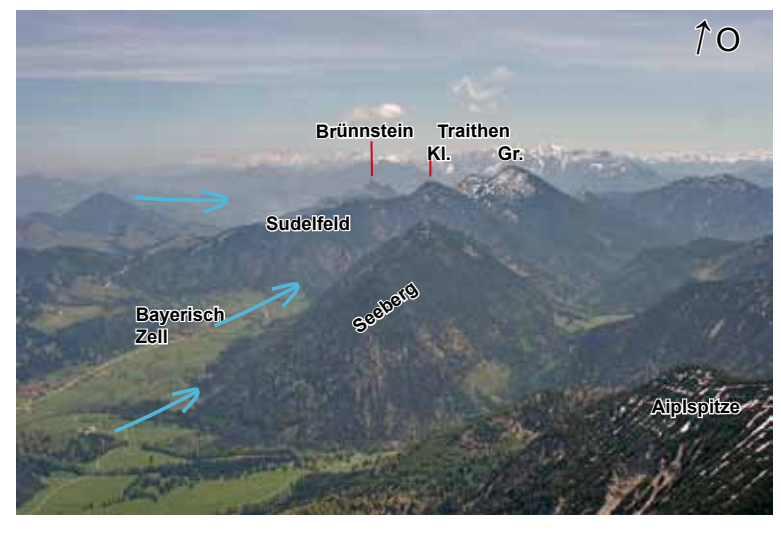

*Bild 10.12.9 Wenn an der Brecherspitze nichts geht, wird trotzdem weitergeflogen. Wenn man nicht über Gipfel am Jägerkamp ankommt, soart man sofort zur vorgelagerten Nagelspitz am Beginn der Spitzingseestraße. Dort steht der Talwind zum Hochsoaren sicher an und oberhalb bekommt man thermischen Anschluss. Wer zu tief ist, steht in der Talwinddüse zum Spitzingsee. Wer über Grat am Jägerkamp ankommt, findet über dem felsigen Hang gute Thermik.*

*Bild 10.12.10 Vom Jägerkamp fliegt man die Aiplspitze nordseitig an. Wer auch hier tief sein sollte und nichts findet, hat am westlichen Ausläufer des Seebergs wieder einen sicheren Soaringhang. Am Grat muss man jetzt aber versuchen, die verblasene Thermik zu zentrieren. Wer hier höher ankommt, hat es wesentlich leichter. Am Sudelfeld oder Traithen wird nord- oder westseitig versucht aufzudrehen. Von unten steht am Sudelfeld der Talwind aus West stark an.*

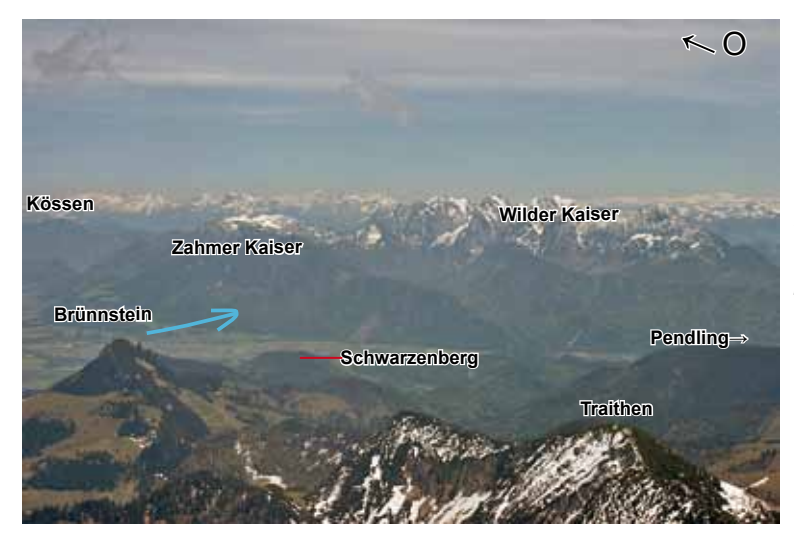

*Bild 10.12.11 Die weitere Flugroute geht über den Brünnstein, hier wird die letzte Thermik nordseitig vor dem Talsprung zum Kaiser zentriert. Man fliegt über den Schwarzenberg, manchmal gibt´s hier noch eine kleine Thermik, und peilt den Steinbruch am Zahmen Kaiser an. Die Querung ab dem Brünnstein ist ca. 10 km lang. Das Inntal liegt auf ca. 500 m. Bei einem 20-30er Talwind über dem Inn kann also mit Gipfelhöhe Brünnstein der Kaiser erreicht werden!*

*Bild 10.12.12 Die Querung zum Kaiser ist weit, aber die fast senkrechte, im Talwind stehende Flanke lässt einen aus geringster Höhe wieder hochsoaren. Spätestens ab Grathöhe am Kaiser reißt die Thermik sicher ab. Die Pilotin ist aus diesem* 

*niedrigen Anflug wieder hochgekommen.*

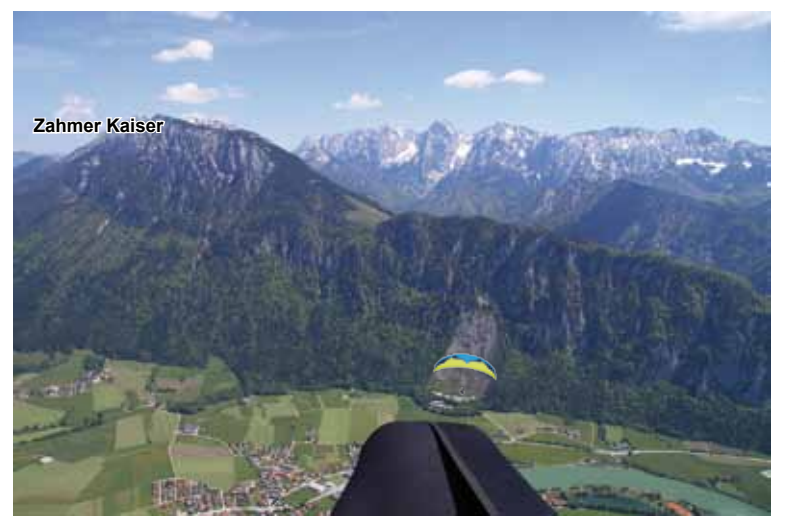

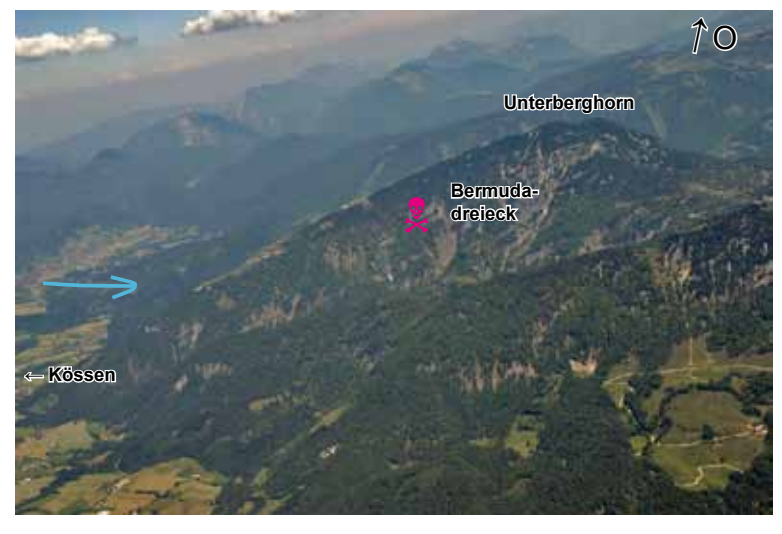

*Bild 10.12.13 Der Kaiser liefert endlich wieder richtig gute und starke Thermik. Der Weiterflug geht über das Unterberghorn bei Kössen. Wenn man tief ankommt, diesen Berg unbedingt nordseitig anfliegen. Die attraktive felsdurchsetzte Westflanke nennt man Bermudadreieck, hier fallen in der brutalen Talwind-Leethermik immer wieder Piloten in die Bäume.*

*Die weiteren Streckenmöglichkeiten ab hier sind im Fluggebiet Nr. 13 beschrieben.*

# Wallberg

#### **Die Südroute ins Zillertal**

Seit Einführung des OLC wird diese Route seltener geflogen. Viele Piloten haben Angst, bei der Talquerung ins Zillertal abzusaufen. Früher wurde am Rofan, vor dem breiten Talsprung, maximale Höhe aufgebaut und einfach so hoch es geht ins Zillertal eingeflogen. Durch die SRA 2 am östlichen

Ende der CTR-Innsbruck darf allerdings nur unter 2600 m gequert werden, vergleiche Bild 10.12.22. Bei Nord- bis Westlagen funktioniert es aber weiterhin, der Gleitwinkel ist auch für Gleitschirme groß genug, insbesondere nach dem Leistungssprung der letzten Jahre.

Die Südroute ist auch die Heimflugroute aus dem Inntal!

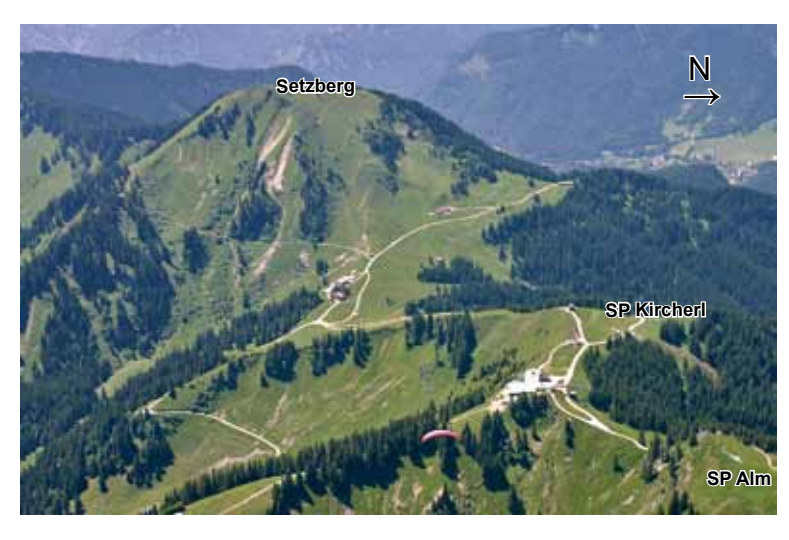

*Bild 10.12.14 Nachdem man am Wallberg Höhe gemacht hat, ist der nächste Thermikberg der Setzberg. Unten rechts ist die Bergstation der Wallbergbahn mit den beiden Startplätzen zu sehen. Alle nun folgenden Berge werden auf der Nord- oder Nordwestseite angeflogen. Ist man jeweils über dem Grat, ist die Thermik durch die dazukommende südseitige Warmluft besser. Nie ins Lee unter Grathöhe auf die Südhänge fliegen.*

*Bild 10.12.15 Der Wallberg bietet einen herrlichen Ausblick über den Tegernsee ins Voralpenland. Der Landeplatz für Gleitschirmflieger liegt links unten an der Wallbergstraße kurz vor der Talstation. Die Drachenflieger landen am Café Kreuz, rechts unten am Bildrand gerade nicht mehr zu sehen.*

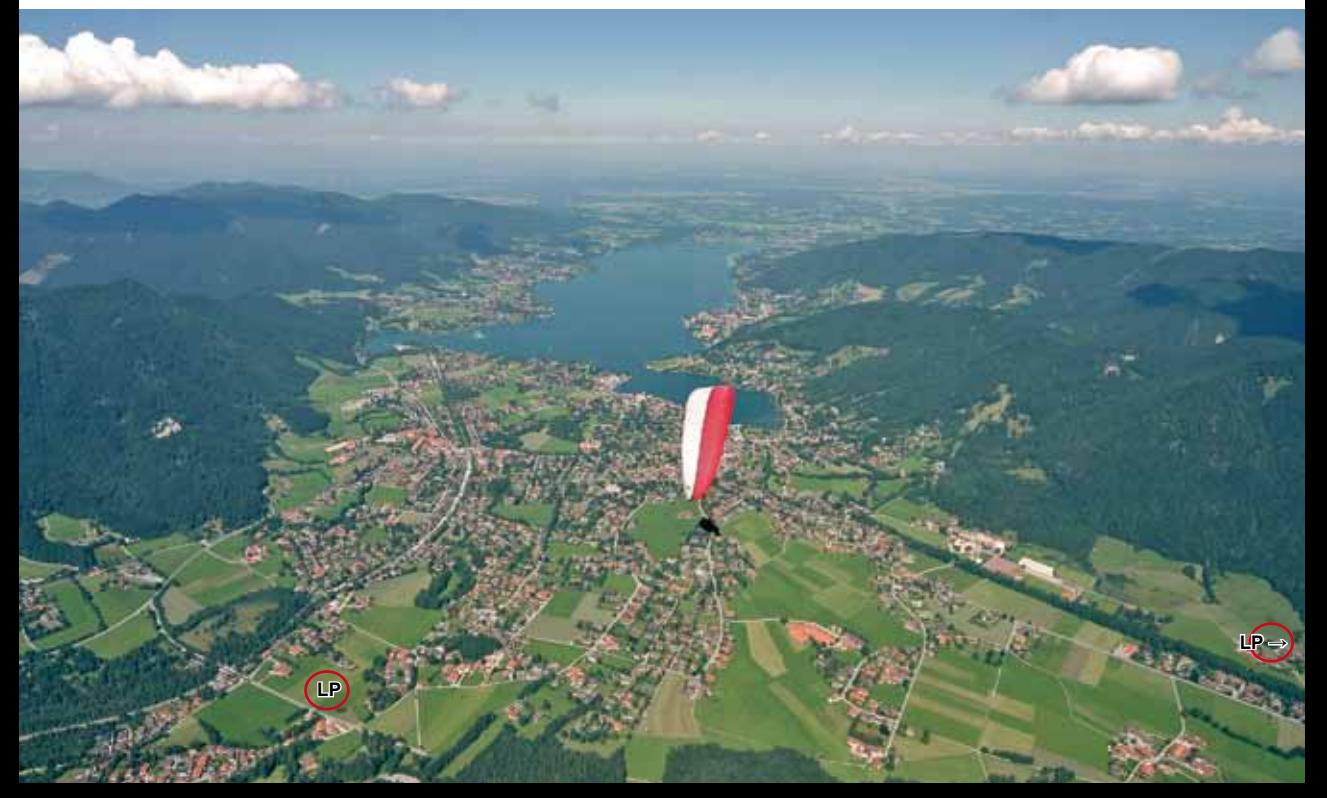

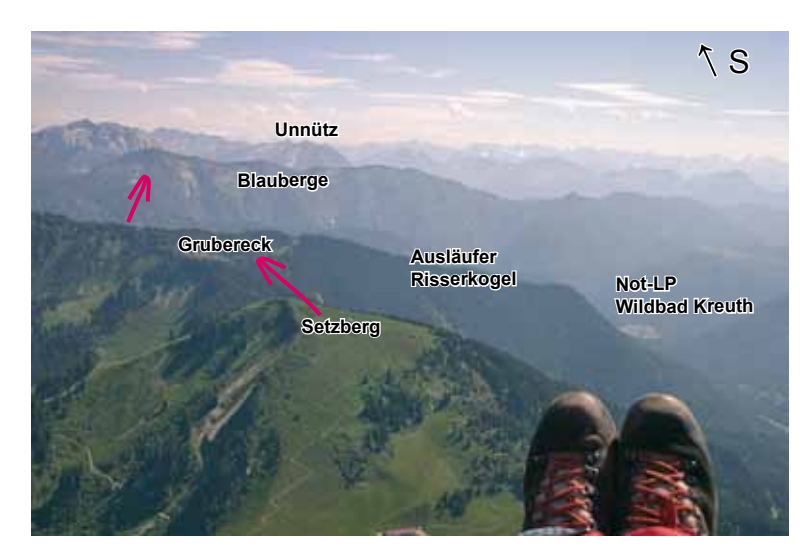

*Bild 10.12.16 Vom Setzberg geht´s weiter zum Grubereck, von den Einheimischen wegen der Turbulenzen, wenn man tief ist, auch "Schütteleck" genannt.*

*Über dem Grat des Risserkogel steht meistens eine gute Thermik. Je höher man über dem Grat ist, desto weiter links (östlich) wird über den Ausläufer geflogen. Der Weiterflug zu den Blaubergen sollte so hoch wie möglich durchgeführt werden.*

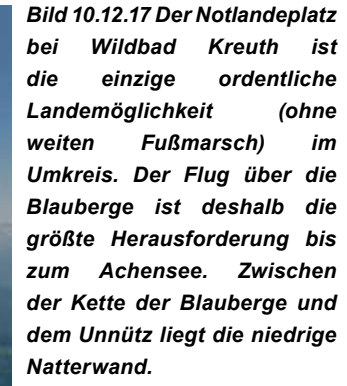

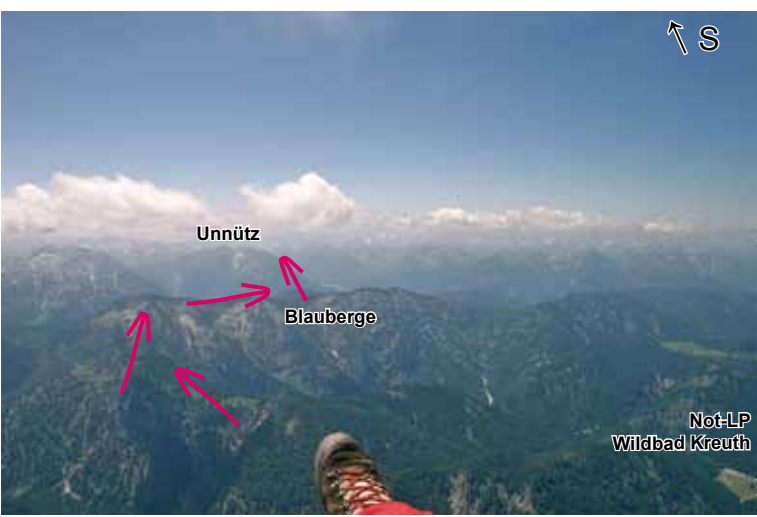

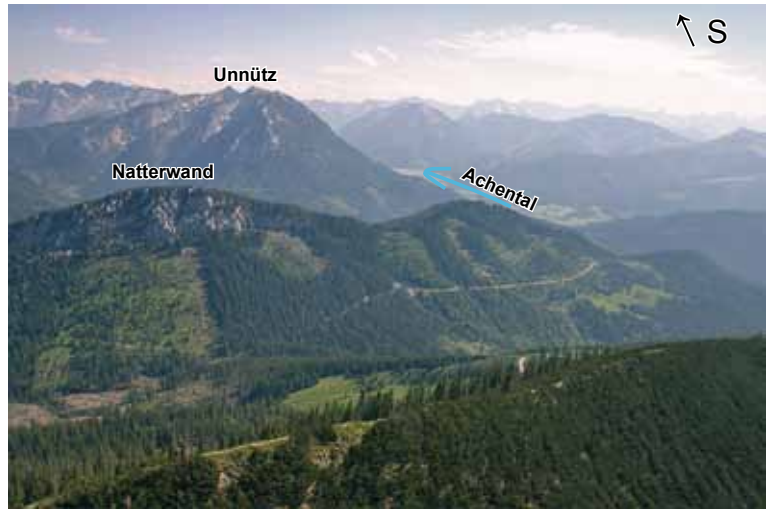

*Bild 10.12.18 Wie eine Schlange sieht die Felsflanke der Natterwand aus. Sie ist thermisch überaus aktiv. Durch den Schutz der Blauberge vor dem starken Nordtalwind kann sich die südseitige Thermik prächtig entwickeln. Sind die Blauberge nur 300 m überhöht, reicht es schon, um über (!) der Natterwand anzukommen. Kommt man tief am Unnütz an, kann hier im Talwind sicher aufgesoart werden.*

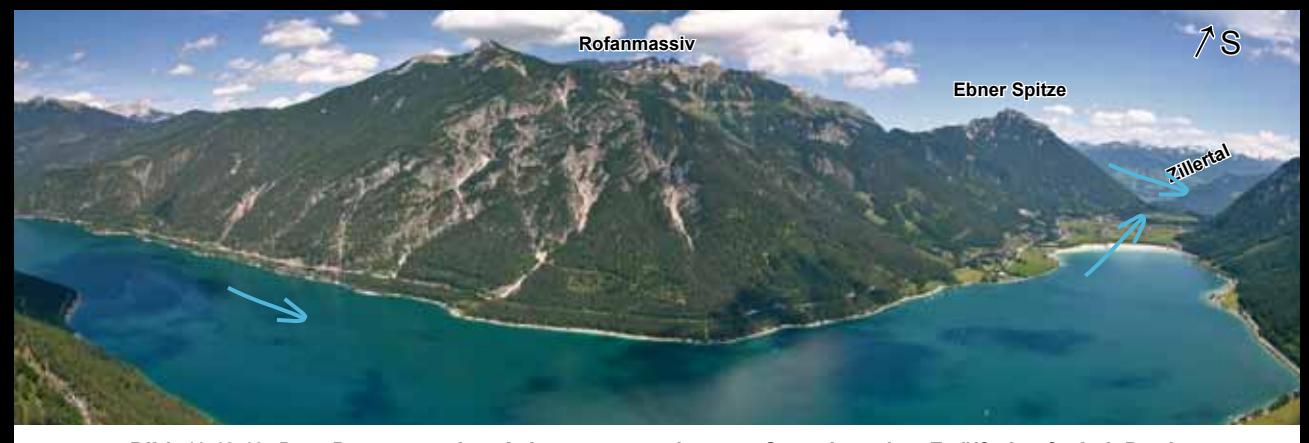

*Bild 10.12.19 Das Panorama des Achensees wurde vom Startplatz des Zwölferkopfs bei Pertisau aufgenommen. Die Ebner Spitze ist ein guter, manchmal sehr turbulenter Thermikberg. Er wird auf der Südseite vom starken östlichen Inntalwind umspült. Dieser drückt bis ca. 14-15.00 Uhr zum Achensee hin als Südwind, danach wird der Nordtalwind über den Achensee hinweg so stark, dass dieser ins Inntal hinunter fließt.*

*Bild 10.12.20 Wer am Unnütz aufgedreht hat, sieht unter sich den türkisblauen Achensee schimmern. Man sieht zwar erstmal keine Landeplätze mehr, allerdings fliegt man auch nur weiter, wenn man den Unnütz deutlich überhöht hat. Mit (niedrigen) 2500 m kommt man schon sicher bis zum Rofan, der Talwind schiebt, falls man in ihn reinsinken sollte. Am Rofan wird aufgedreht.* 

*Bild 10.12.21 Wer genügend Höhe hat, kann gleich an der Ebner Spitze bis auf 2800 m aufdrehen, vergleiche Bild 8.13. Spätestens jetzt setzt man zur Querung an. Man versucht möglichst weit und über Grat auf die Ostseite des Zillertals zu kommen. Wenn man keine Thermik findet, versucht man sofort weiter Richtung Hamberg zu fliegen. Hier ist man aus dem vom Talwind überspülten Eingangsbereich des Zillertals raus. Je früher man quert, um so erfolg-*

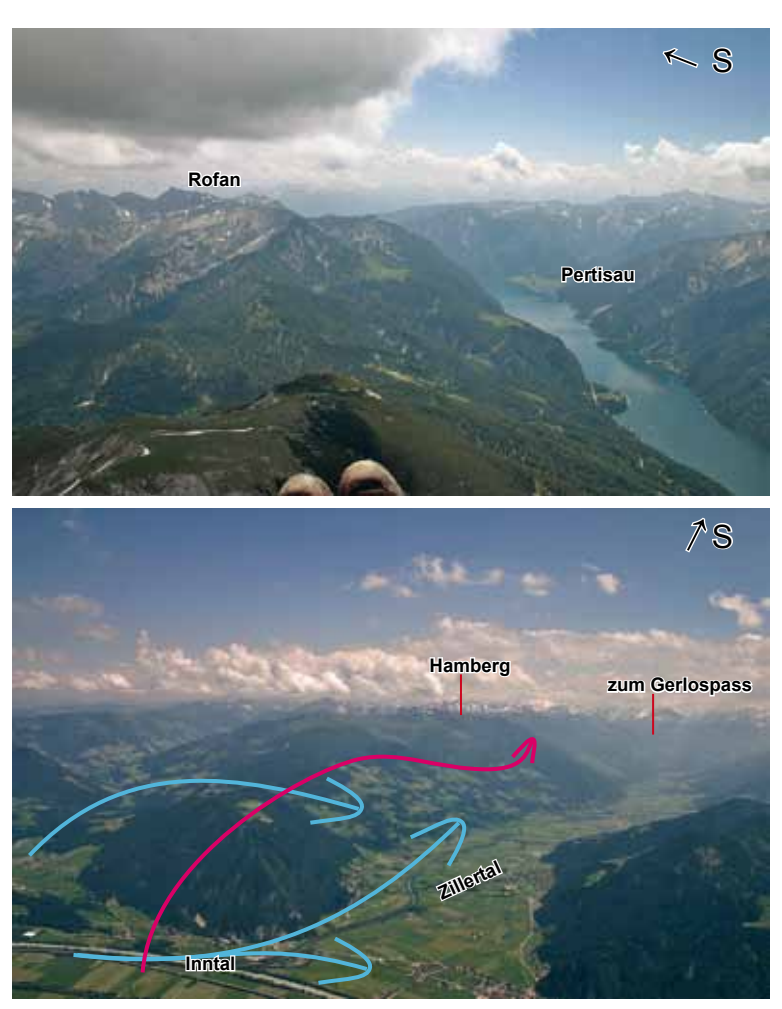

*reicher ist es, später nimmt der Talwind immer mehr zu. Der Bereich der SRA 2 muss beachtet werden, das ist im nächsten Bild zu sehen. Hier ist ein GPS mit der Abbildung der Kontrollzonen extrem hilfreich. Die weiteren Streckenmöglichkeiten ab hier sind im Flugebiet Nr. 14 Zillertal erklärt.*

#### **Die Querung ins Zillertal**

Bei der Querung ins Zillertal sind maximale Flughöhen einzuhalten. Die SRA 2 und SRA 5 ist ebenfalls zu beachten. Ein Teil der SRA 5 wird an guten Streckenflugtagen als Segelflugsektor aktiviert, dann darf dort höher geflogen werden. Unter der Tel.Nr +43- 51703-6631 kann der Aktivierungsstand abgefragt werden. Ist es nicht aktiv kann unter der Nr. die Freigabe beantragt werden: Tel.:

#### 0043-517036610

Siehe auch Bild 10.8.16. Die bisherige Erfahrung zeigt, dass bei gutem Streckenflugwetter der Segelflugsektor quasi immer freigegeben wurde.

Aktiver Segelflugsektor bedeutet: mehr **Freiheiten!** 

Bitte Info des Clubs durchlesen: www.innsbruckergleitschirmfliegerverein.org ˃ Fluggebiete ˃ CTR

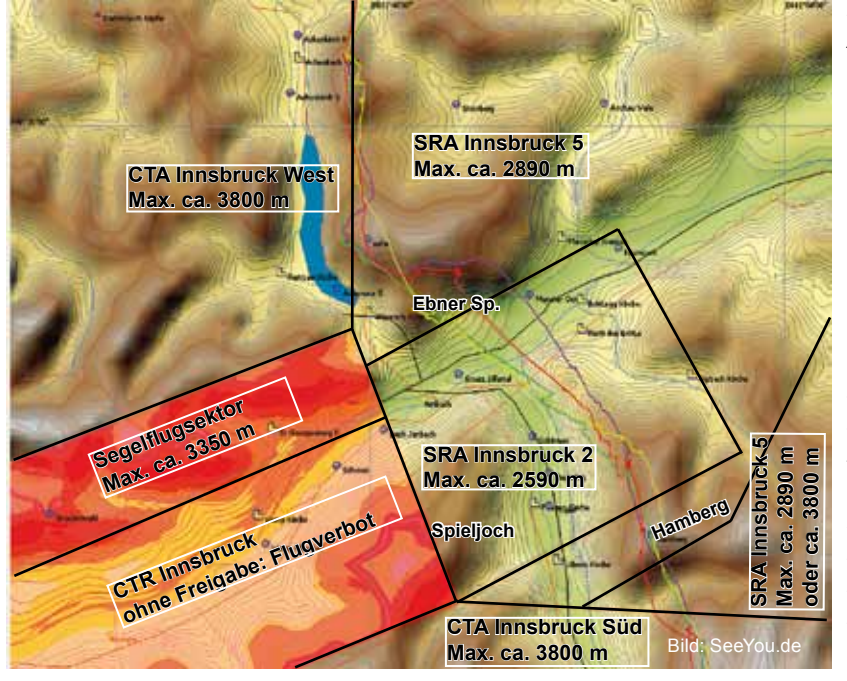

*Bild 10.12.22 Vom Achensee kommend fliegen die Piloten auf der Grenze zwischen der CTA Innsbruck West (max 3800 m) und der SRA Innsbruck 5 (max 2890 m). In der SRA 2 müssen sie auf unter 2590 m sein, bevor sie am Hamberg wieder auf 2890 m (!) aufdrehen dürfen. Bei aktiviertem Segelflugsektor dürfen sie erst ca. 1000 m südlich des Hambergs auf 3800 m hochdrehen (wenn er nicht aktiviert ist, auch hier nur bis 2890 m, dann ist es aber meist kein Streckenflugtag).*

#### **Kürzere Aufgaben am Wallberg**

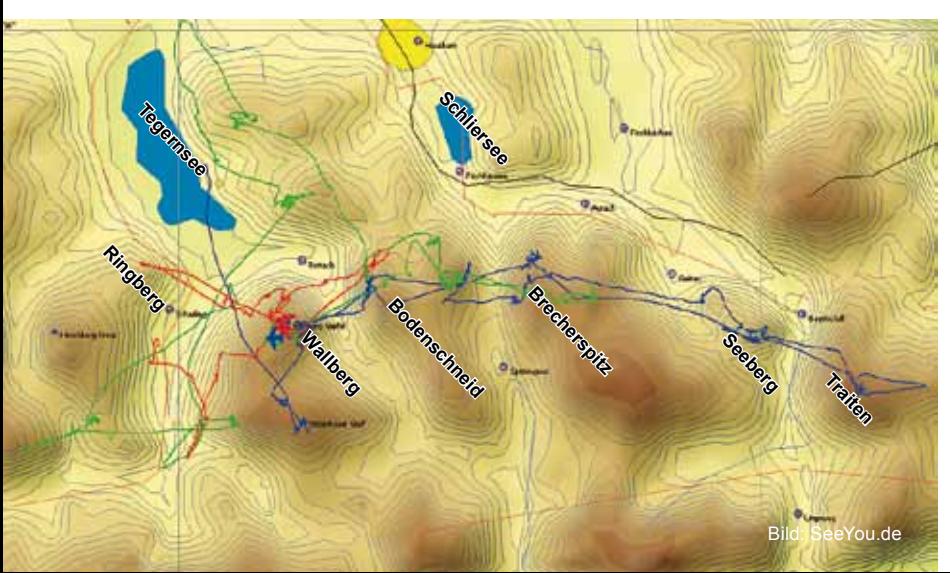

*Bild 10.12.23 Im Bild ist ein Flaches Dreieck mit 48 km (blau), ein 20er FAI (rot) und ein 48 FAI-Dreieck (grün) zu sehen. Beim Flachen Dreieck wurde auf der beschriebenen Route bis zum Sudelfeld und auf der gleichen Route zurück geflogen. Alle Bergausläufer werden nordseitig angeflogen.*

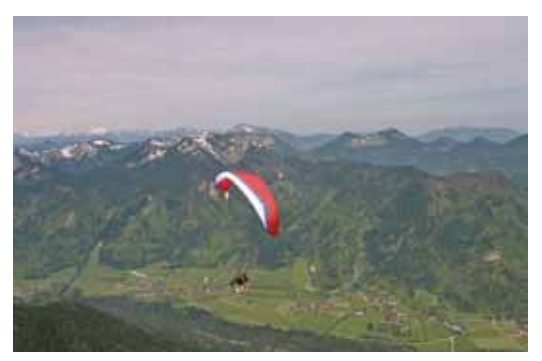

*Bild 10.12.24 Das Schloss Ringberg, rechts am Bildrand (vergleiche mit 10.12.15, dort ist es links am Bildrand) ist ein Wendepunkt des kleinen 20er FAI´s. Die nordöstlich ausgerichtete Flanke des Ringbergs trägt sehr gut im Talwind.*

Das rote, kleine 20er-Dreieck aus Bild 10.12.23 ist für Einsteiger sehr nett. Es wird wie im Bild 10.12.8 bis zur Bodenschneid und wie im Bild 10.12.16 bis zum Ausläufer des Risserkogels geflogen. Der Ringberg mit dem Schloss ist der dritte Wendepunkt. Die Schwierigkeiten dabei sind: Wer am Grubereck oder am Ausläufer des Riesserkogels nicht aufdrehen kann, steht im Talwind, hat aber genügend Landemöglichkeiten. Wer zum Ringberg fliegt und hier in den Talwind sinkt, kann sich am Ringberg wieder hochsoaren. Ist jemand an der Ostflanke des Ringbergs und es trägt nicht, schafft er es mit dem Talwind, der etwas schiebt, aber leicht zurück zum Landeplatz.

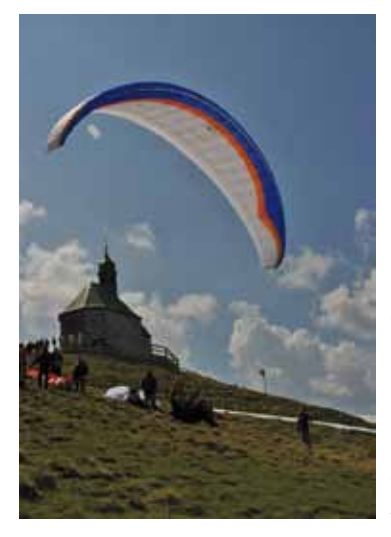

*Bild 10.12.25 Die beste Strecken flugzeit am Wallberg, wie überall an der Alpennordseite, ist von April bis Juni. Im März liegt zuviel Schnee und ab Juli ist es meistens zu stabil um weit zu fliegen.*

#### **Infokasten**

#### **Wallberg (∆H = 950 m)**

Die Startplätze sind im Bild 10.12.14 zu sehen. Drachen starten am SP Kircherl. Die Landeplätze (740 m) sind im Bild 10.12.15 erwähnt. **Wallberg Seilbahn:**

www.wallbergbahn.de Tel. +49-(0)8022-705370 **Flugschule:** https://paraglidingtegernsee.de Tel.: +49-(0)8022-2556 **Tourismus:** www.rottach-egern.de Tel.: +49-(0)8022-671341 **Gleitschirm- und Drachenclub**: http://fliegerclubtegernsee.de/ Gute Infos zum Fluggebiet & Streckenfliegen

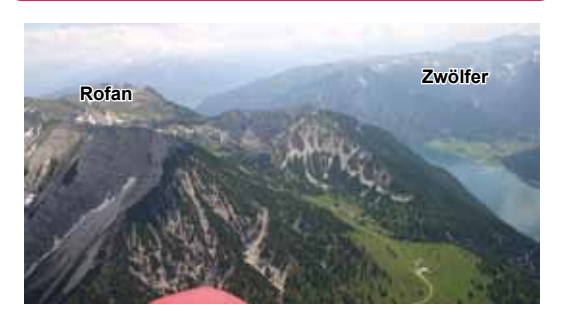

*Bild 10.12.26 Vorbeiflug am Achensee Richtung Rofan. Er kann als alternativer Startplatz für Streckenflüge im vorgestellten Gebiet genutzt werden. Am Südende des Achensees liegt der Soaringberg "Zwölfer" und das Sicherheitstrainingsgebiet der Flugschule Achensee*

*www.gleitschirmschule-achensee.at*

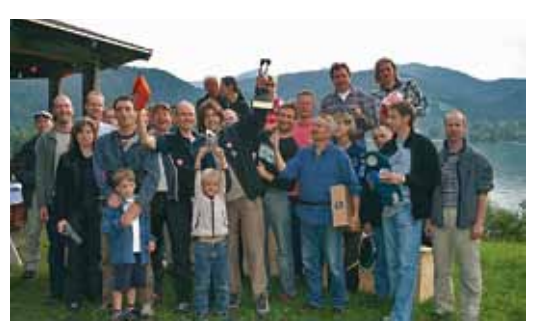

*Bild 10.12.27 Der hoch dotierte Wallbergpokal zieht jedes Jahr viele Piloten an. Am Seefest im Juli wird er gefeiert. Ab Juli sind weite Flüge vom Wallberg ein seltenes Glück.*

# *13 Hochfelln/Rauschberg/ Kössen/Kampenwand*

Die Seilbahn am Hochfelln in Bergen beginnt um 9.00 Uhr mit dem Fahrbetrieb. Manchmal zum Glück sogar früher, weil der "Felln" ein absoluter Frühstarterberg ist. Der Hochfelln ist der meistbesuchte Startberg des Chiemgau. Von hier wurden unter anderem beeindruckende 100 km FAI-Dreiecke um den Chiemsee gestartet.

Seit vielen Jahren werden hier viele der größten Deutschlanddreiecke gestartet. Die FAI-Dreiecks-Rekorde liegen bei 328km für Drachen und 265km für die Gleitschirme. Es ist ein Gebiet wo Rekorde fallen können.

Die anderen Streckenflugstartberge, Hochries bei Grainbach und die Kampenwand bei Aschau, entfalten gerade ihr Streckenflugpotential. Der Rauschberg bei Ruhpolding ist bei Drachenfliegern sehr beliebt.

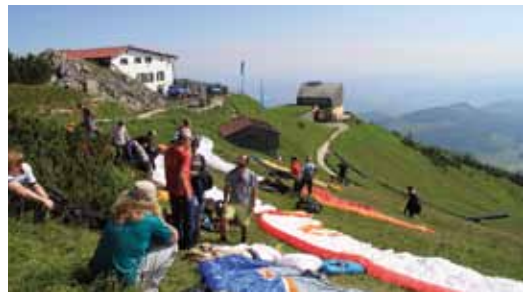

*Bild 10.13.2 Der Startplatz am Hochfelln ist östlich ausgerichtet, östliche bis südöstliche Winde sind am günstigsten. Der Hausbart steht 100 m weiter rechts (südlich). Achtung: Dort läuft ein Liftseil. An guten Tagen versammeln sich schon mal 100 Streckenflieger, Einsteiger warten etwas und folgen ihnen dann.*

*Bild 10.13.1 Skyway-Karte der Dreiecke. Die großen Flüge nutzen den Pinzgau (siehe Fluggebiet Nr. 15). Weiß umrahmt die Hauptrouten. Die Gleitschirme fliegen meistens über den Pass Thurn, die Drachen eher über den Hartkaiser. Zurück geht es oft über das Steinerne Meer, gelb gerahmt.*

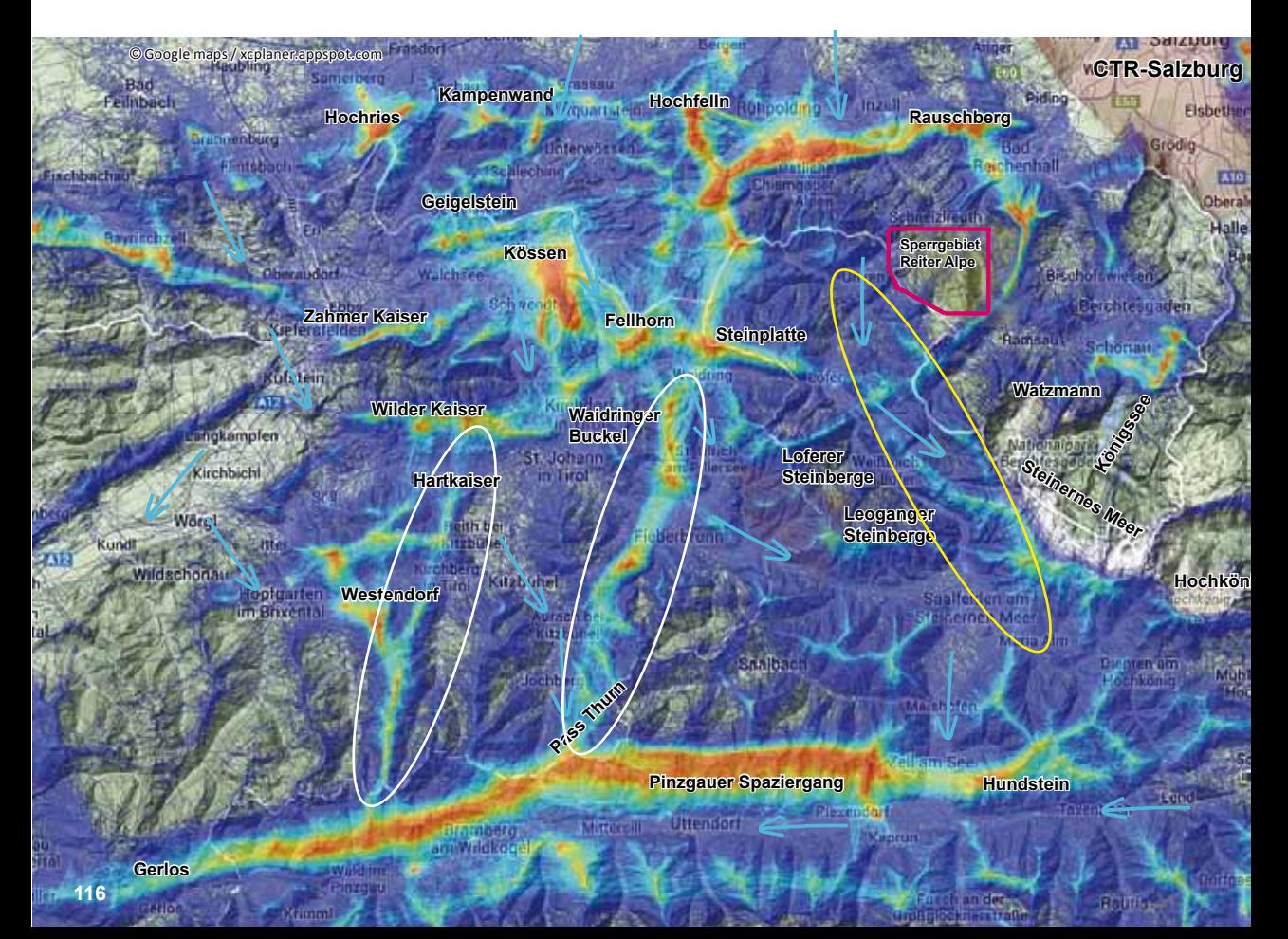

#### **Der Flug bis in den Pinzgau**

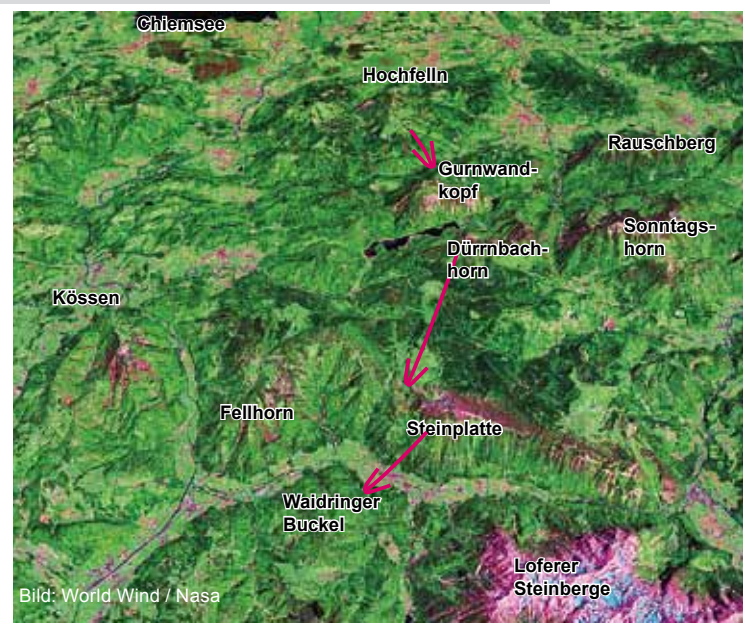

*Bild 10.13.3 Der Hochfelln ist bei Ostlagen ideal. Jede schwachwindige Hochdrucklage ist für alle vier erwähnten Startberge gut. An der Hochries kann man nach Nord und West starten. An der Kampenwand nach Nord und eine winzige Stelle geht auch nach Süd. Der Rauschberg hat Möglichkeiten für Nord und Süd. Wie bei allen Bergen an der Alpennordseite muss ab Mittag mit einsetzendem starken nördlichen Talwind gerechnet werden. Darüber bläst noch der Bayerische Wind, meistens mit nordöstlicher Komponente, und der weht bis in Höhen von weit über 2000 m. Deshalb haben es die Gleitschirme so schwer, ihre Aufgaben zu schließen.*

*Bild 10.13.4 Die ersten Kilometer vom Hochfelln werden fast immer über den Gurnwandkopf und über das Dürrnbachhorn zur Steinplatte geflogen. Von dort geht´s weiter über die unscheinbaren, aber thermisch überaus aktiven Waidringer Buckel. Vom Rauschberg wird entweder über Ruhpolding zum Gurnwandkopf geflogen oder über das Sonntagshorn zum Dürrnbachhorn.*

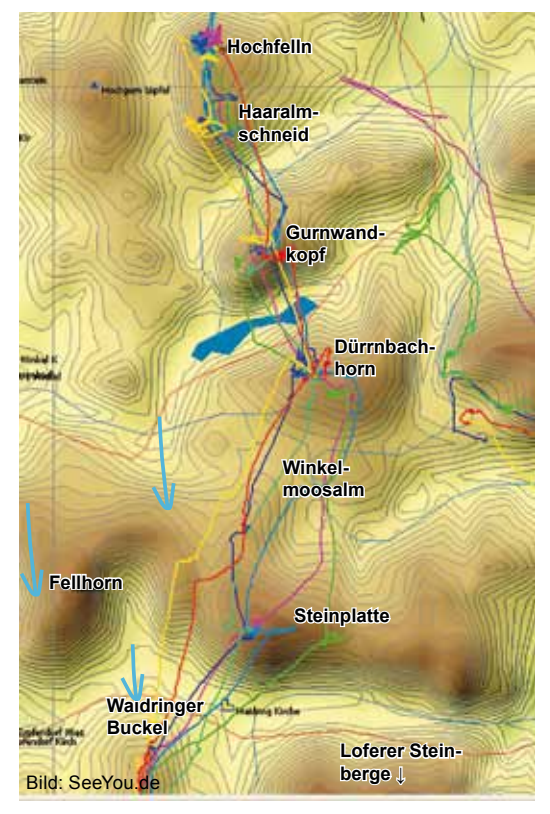

**Hochkönig**

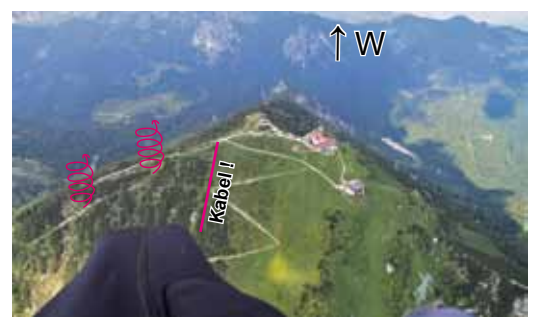

*Bild 10.13.5 Im Hausbart vom Hochfelln. Bild 10.13.6 Man sieht schön, wie alle Piloten an der Haaralmschneid aufdrehen und zum Gurnwandkopf weiterfliegen, der Blick geht nach Süden.*

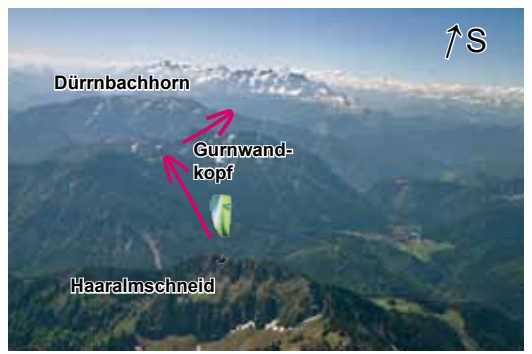

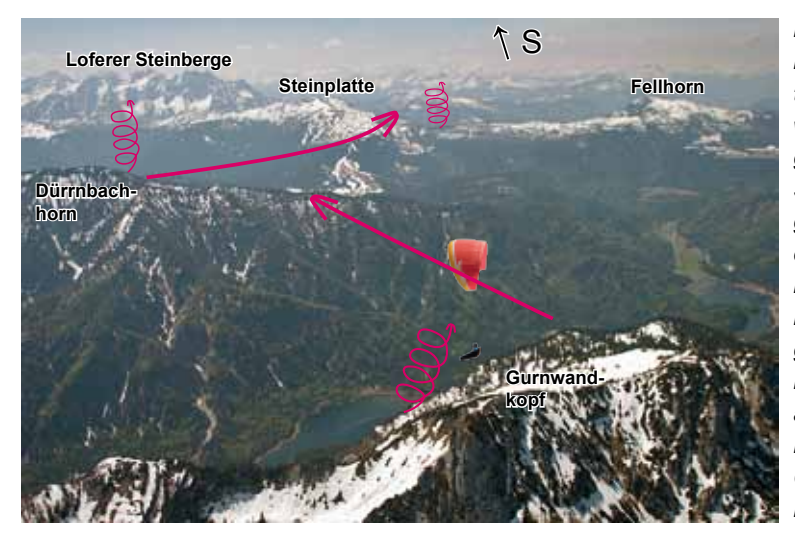

*Bild 10.13.7 Der Gurnwandkopf ist auf der Südseite thermisch sehr gut. Hier wird wieder maximale Höhe aufgebaut, bevor es weiter zur Südseite des Dürrnbachhorns geht. Man gleitet so rüber, dass man über der Flanke ankommt und fliegt zum besten Bart Richtung Gipfel. Weiter geht es zur Steinplatte. Diese ist auf der Südseite überaus aktiv, allerdings durch den Bayerischen Nordwind unter Gipfelniveau sehr bockig. Der Blick geht nach Süden.*

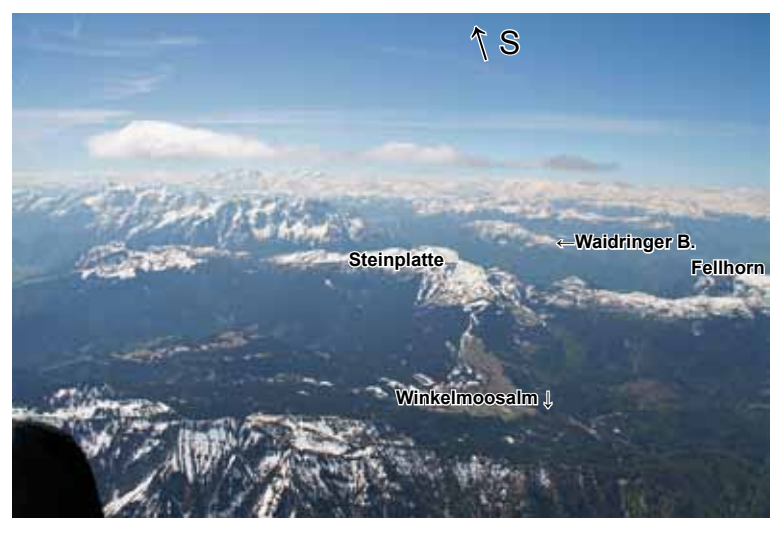

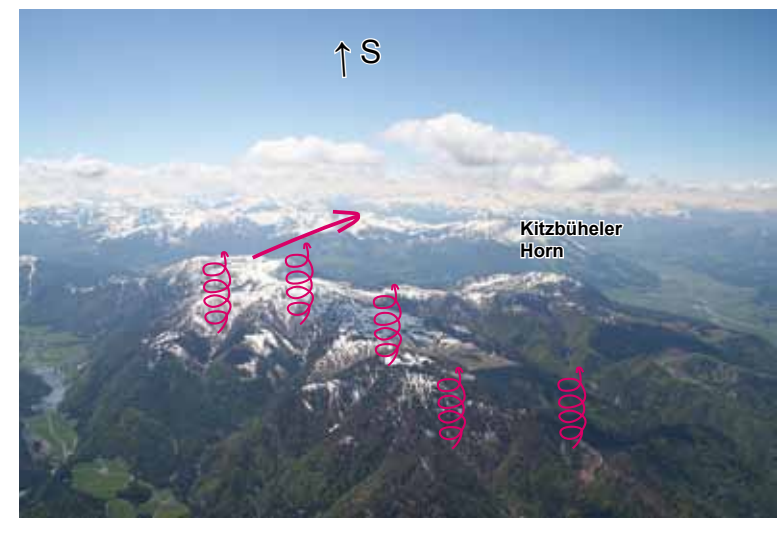

*Bild 10.13.8 Beim Abflug vom Dürrnbachhorn zur Steinplatte sind die Landeplätze dünn gesät. Wer es nicht über die Steinplatte schafft, muss an der Winkelmoosalm landen. Die Wiesen sind groß, aber der Weg zurück ist umständlich.*

*Die Drachenflieger mit ihren guten Gleitwinkeln fliegen oft über das Fellhorn und Kössen zum Wilden Kaiser, dieser ist ganz rechts am Rand zu erkennen. Der Blick geht nach Süden.*

*Bild 10.13.9 Der Blick geht von der Steinplatte nach Süden, in Bildmitte sind die unscheinbaren aber thermisch aktiven Waidringer Buckel zu sehen. Erwischt man den Bart an der Steinplatte nicht und sinkt ins Lee, kann man an den Waidringer Buckeln wieder aufzusoaren (Bild 10.13.4). Man bekommt oben raus recht guten thermischen Anschluss. Der Weiterflug führt an die Berge östlich des markanten Kitzbüheler Horns.*

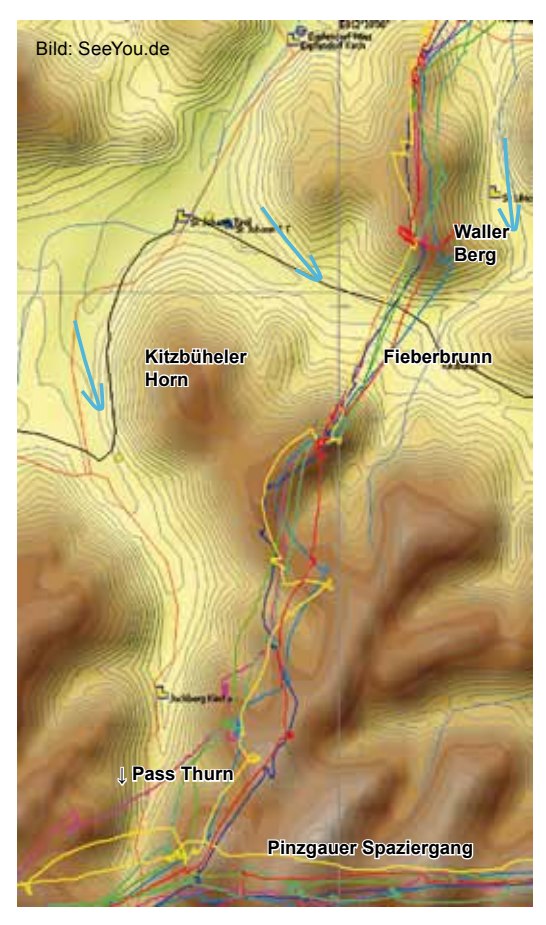

*Bild 10.13.10 Am südlichen Ende der Waidringer Buckel drehen die Piloten nochmal am Waller Berg auf, bevor es über die breite Querung nach Fieberbrunn geht. Diese Koordinate (N 47°27´24´´ O 012°24´44´´) kann man ins GPS eingeben, um an die richtige Flanke zu fliegen. Nun geht es parallel zur Pass-Thurn-Straße bis zum Pinzgau.*

*Die Schwierigkeiten bei dieser Standardroute (siehe Bild 10.13.1) zum Pinzgau sind die Querungen zur Steinplatte und über Fieberbrunn hinweg. Wer erstmal im Pinzgau ist, hat es jetzt leichter, siehe Bild 3.2 und Fluggebiet Nr. 15. Stellt man am Dürrnbachhorn fest, dass es in der Höhe Westwind hat und der Gleitflug zur Südflanke der Steinplatte nicht aussichtsreich erscheint, ist es besser, mit Seitenwind Richtung Steinernes Meer zu fliegen, siehe 10.13.22. Von dort geht´s Richtung Hochkönig zum Pinzgau. Nun hinauf nach Westen und die meisten Piloten nutzen die beschriebene Route über den Pass Thurn als Rückweg.*

*Weitere Alternativrouten gehen über den Wilden Kaiser und über die Choralpe bei Westendorf zum Pinzgau. Rückflüge werden auch häufiger über die Leoganger- und Loferer Steinberge versucht. Drachen vollenden die Aufgabe recht häufig. Gleitschirme sinken fast immer in den Bayerischen Wind und kommen so gut wie nie zum Landeplatz in der Nähe der Talstation vom Felln, wie er von den Einheimischen liebevoll genannt wird.*

*Bild 10.13.11 Die Querung über Fieberbrunn, östlich des Kitzbüheler Horns. Die Koordinate des Peilpunktes ist im Bild vorher. Je höher man ankommt, umso leichter hat man es. Also vor dem Abflug am Waller Berg noch einmal absolutes Maximum ausdrehen. Nicht tief losfliegen, lieber zurück und eine neue Thermik suchen.*

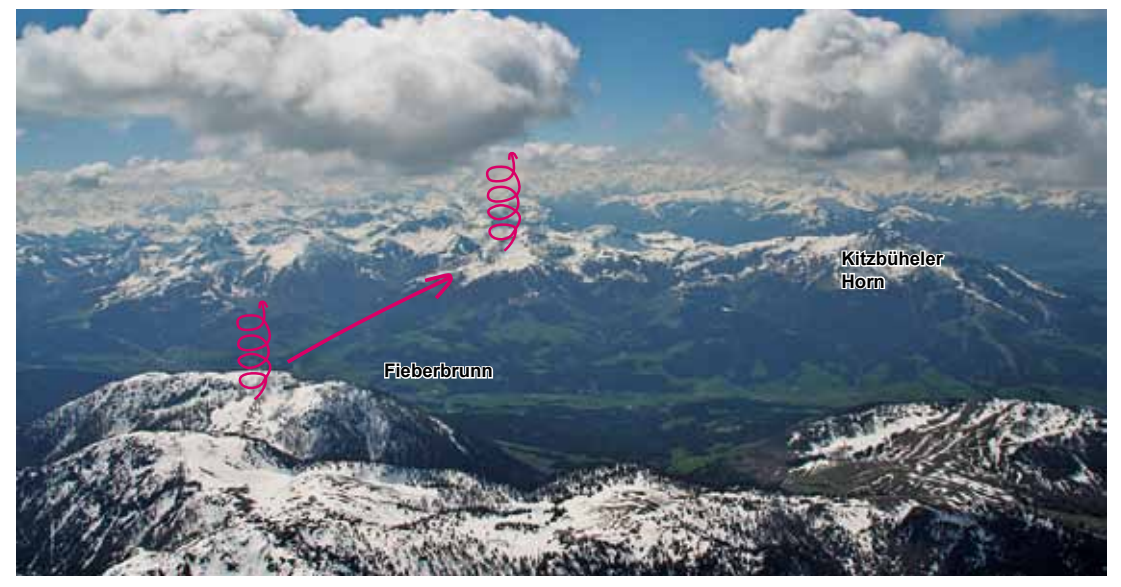

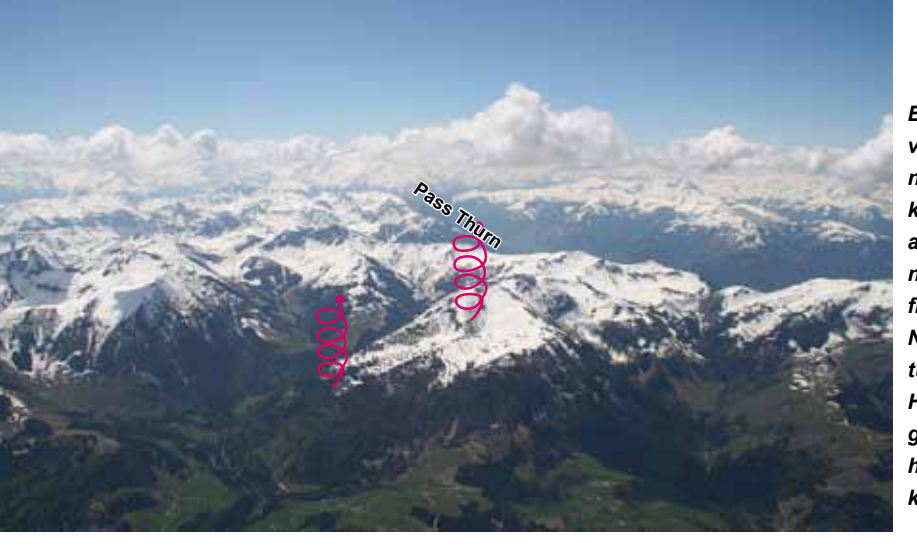

*Bild 10.13.12 Der Peilberg von nahem. Wenn man nicht über dem Gipfel ankommt, steht die Thermik auf der Ostflanke. Aber nicht sehr tief dort einfliegen, dann eher auf der Nordseite suchen, eventuell bis zum Kitzbüheler Horn alle Rippen abfliegen. Wenn man ihn überhöht hat, ist man schon kurz vor dem Pass Thurn.*

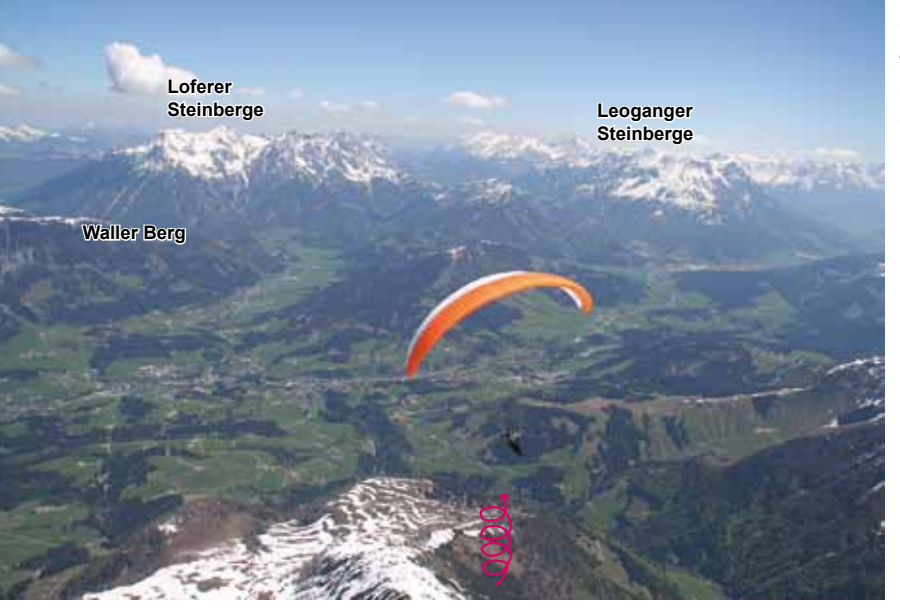

*Bild 10.13.13 Der Blick zurück über Fieberbrunn. Der Abflug war vom Waller Berg.*

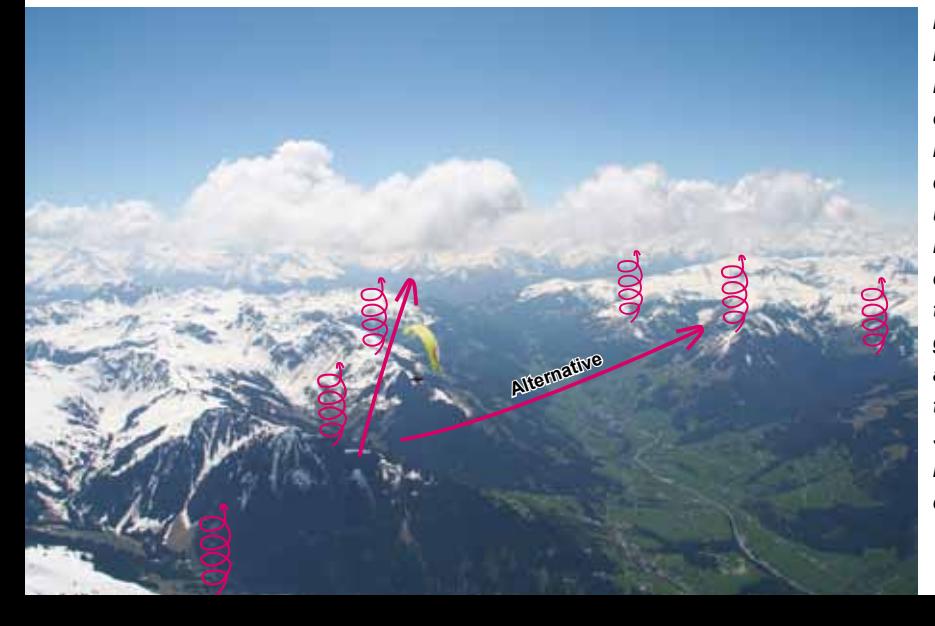

*Bild 10.13.14 Vor dem Pass. Es gibt mehrere Routenvarianten. Die sicherste, aber langsamste ist, auf den Westflanken des Passes zu bleiben und auf jeder Südseite der Rippen die ins Tal laufende Thermik zu drehen. Alternativ kann die Talseite gewechselt werden, um auf den Südseiten der dortigen Rippen zu fliegen. Siehe den pinken Track in Bild 10.13.10. dafür sollte die Basis aber hoch sein.*

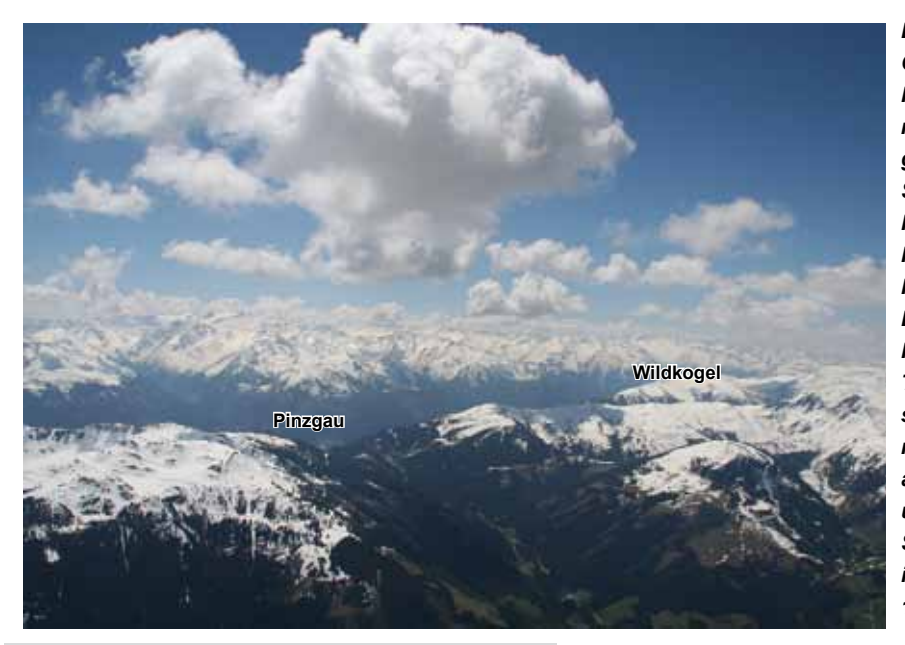

*Bild 10.13.15 Geschafft, der Pinzgau ist erreicht. Weiter geht es auf den Südflanken des Pinzgaus. Siehe Fluggebiet Nr. 15. Falls man beim Einflug in den Pinzgau vom Pass Thurn-Wind erwischt wird, fliegt man sofort auf die andere Talseite und soart dort auf. Siehe Hollersbach im Fluggebiet Nr. 15.*

#### **Der Heimflug aus dem Pinzgau**

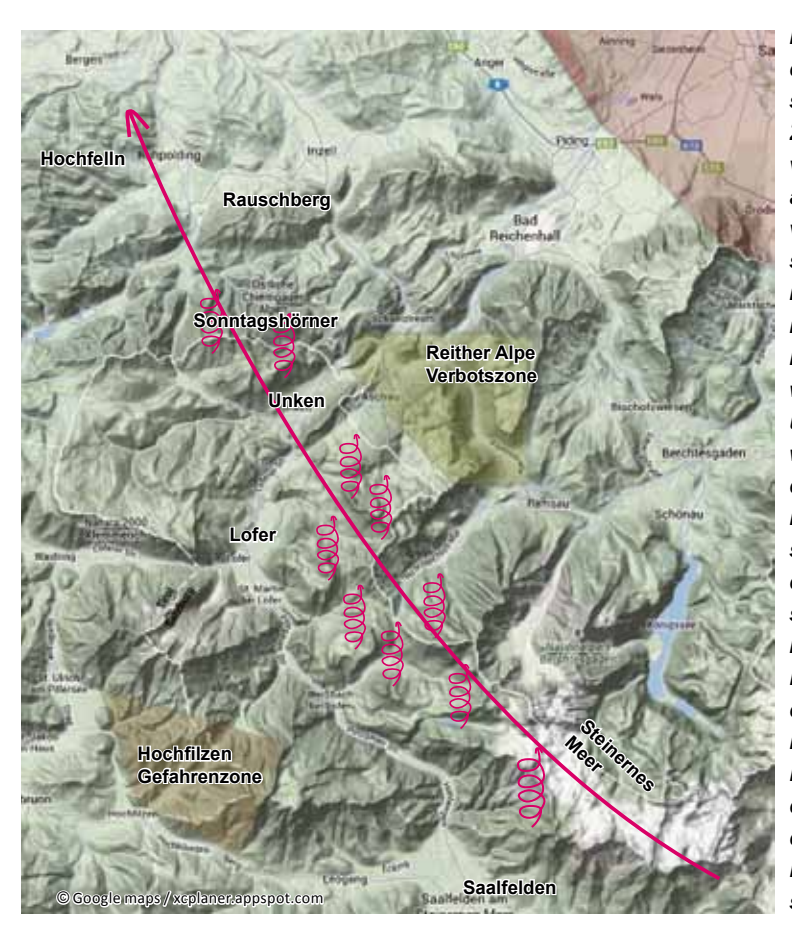

*Bild 10.13.16 Der Rückflug aus dem Pinzgau ist schwer. Meistens fliegen die Piloten von Zell am See zum Hundstein, von dort über die Waldrippe an das Steinerne Meer links vom Hochkönig. Siehe nächstes Bild. Bis dahin läuft es meistens super. Dann fliegt man auf den Westflanken neben dem Saalachtal immer weiter nach Norden. Das Tal unten ist schmal und der Talwind entsprechend durch die Düse stark. Man fliegt immer möglichst hoch und setzt dann zur Querung auf die Sonntagshörner an. Sie sind thermisch sehr ergiebig, aber wer tief gerät, ist im Lee des Bayerischen Windes, der gegen einen steht, das ist das große Problem beim Rückflug. Drachen schaffen das sehr häufig, Gleitschirme dagegen sehr selten. In Höhe Lofer oder Unken gibt es aber schöne Landewiesen.*
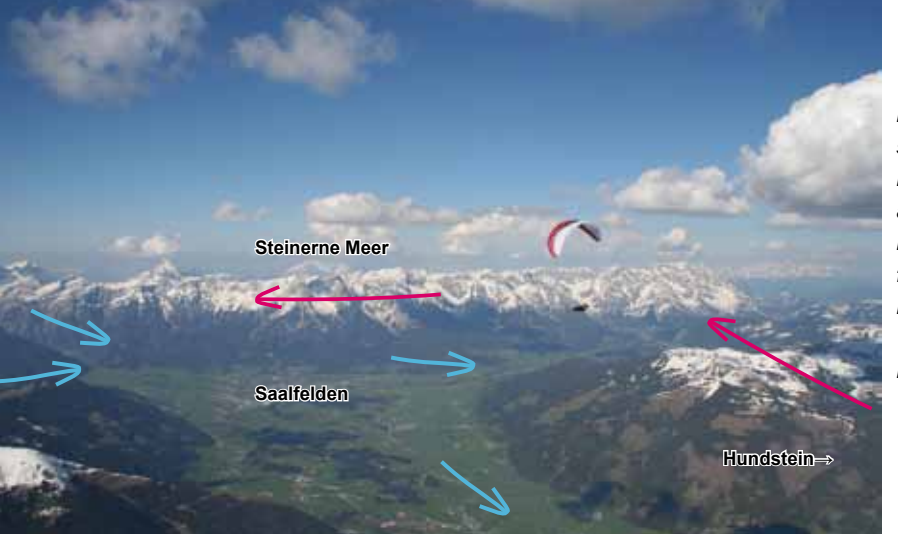

*Bild 10.13.17 Vom Hundstein, siehe Fluggebiet 15, Bild 10.15.17 und 18, wird an das Steinerne Meer links vom Hochkönig geflogen. Die geschlossene Bergkette produziert gute Thermik und die Aussicht ist gewaltig.*

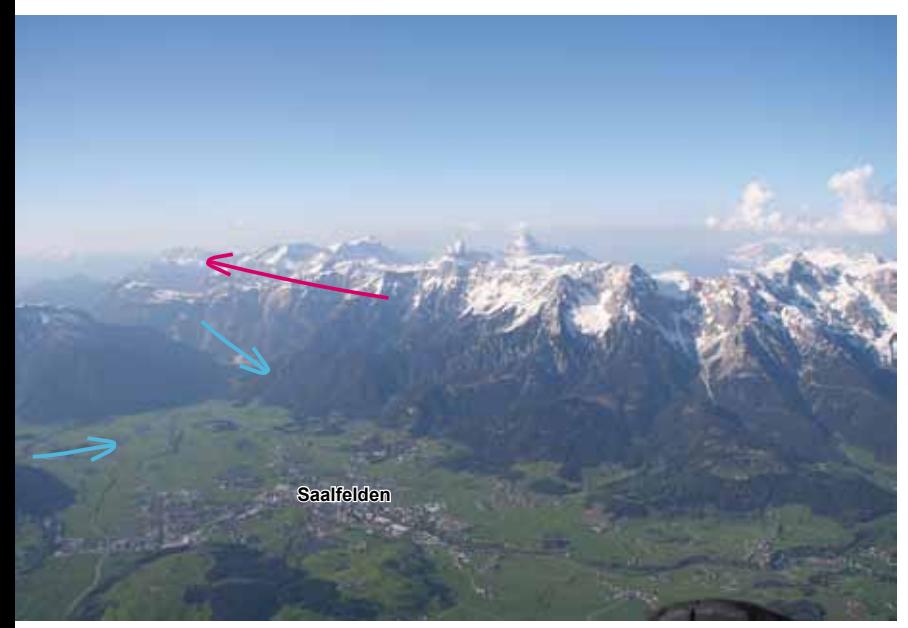

*Bild 10.13.18 Saalfelden und das Steinerne Meer. Die beiden Talwinde aus dem Saalachtal und von Hochfilzen kommend treffen sich über Saalfelden und können eine Konvergenz bilden. Diese hat schon großflächiges Steigen direkt über der Stadt produziert.*

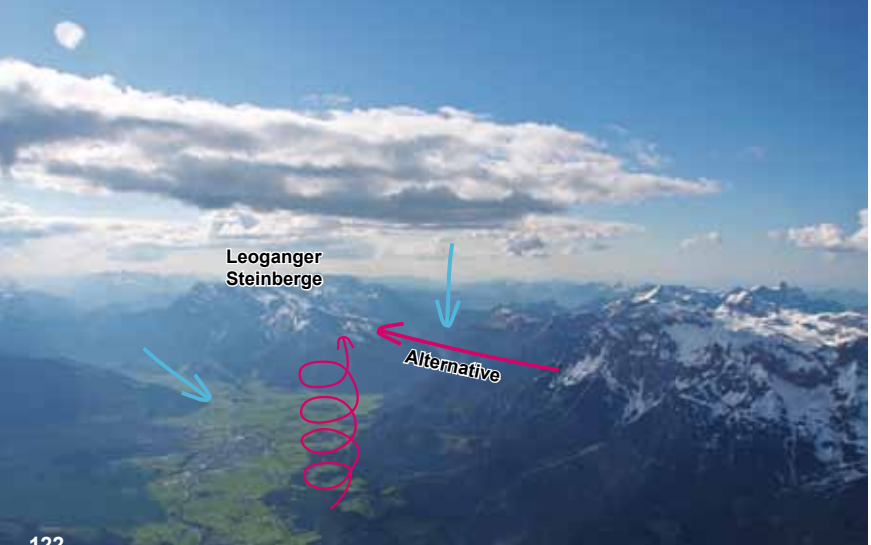

*Bild 10.13.19 Wolken, die die Konvergenz zeigen. Eine alternative Heimroute könnte über die Leoganger- und Loferer Steinberge führen. Vergleiche Bild 10.13.22, rechts.*

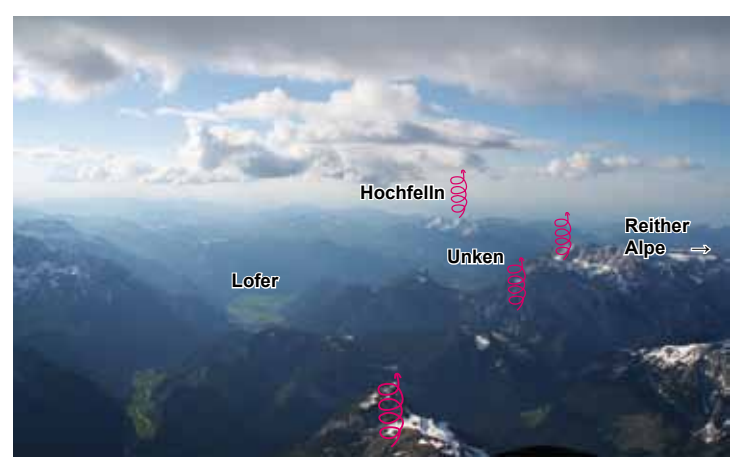

*Bild 10.13.20 Über dem Saalachtal, am nördlichen Ende des Steinernen Meeres. Der Blick reicht bereits bis zum Hochfelln am Hori*zont. Unter dem "n" von Hochfelln *sind die Sonntagshörner zu sehen. Vor der Querung zu den Sonntagshörnern muss der Pilot auf die Verbotszone Reither Alpe aufpassen. Wenn man aber normal an der Westflanke aufdreht berührt man sie nicht. Vergleiche mit Bild 10.13.1.*

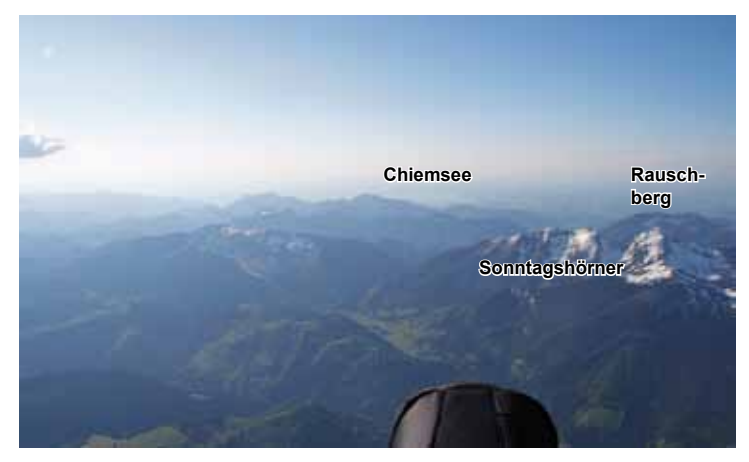

*Bild 10.13.21 Der Heimflug ist fast geschafft. Gute Möglichkeiten, heim zu kommen hat man bei Südlagen, dann fliegt man hoffentlich so lange oberhalb des Talwindbereichs, dass man erst rein sinkt, wenn man fast beim Hochfelln oder Rauschberg ist.*

*Bild 10.13.22. Auf dem Bild sieht man das Saalachtal, der Blick geht nach Süden. Vor dem Hochkönig ist das Steinerne Meer. Dies ist bei den meisten Dreiecken der Rückweg. Bei Westwind bietet es sich an, das Dreieck im Uhrzeigersinn zu fliegen, das heißt: diesen Schenkel zuerst zu nehmen und den thermisch zuverlässigen Pinzgau zu nutzen, um gegen den Wind anzukom-*

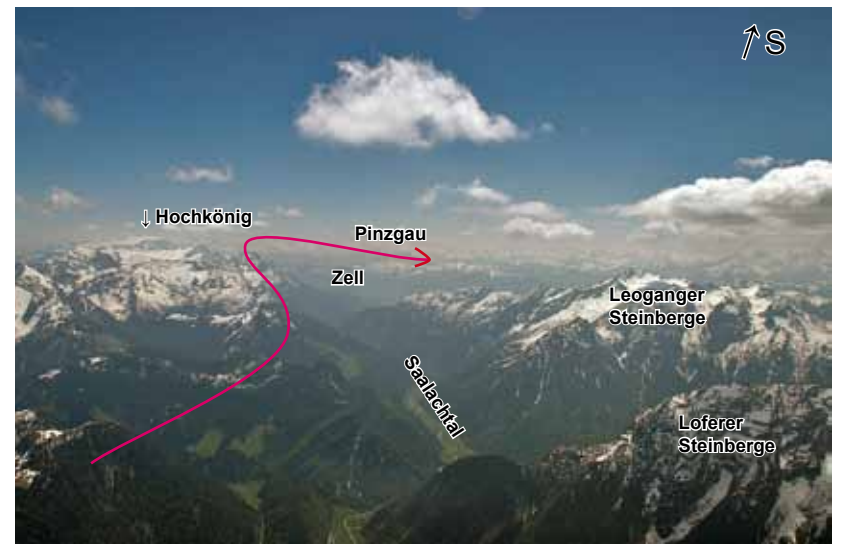

*men. Auf Höhe Hochkönig wird dabei auf unterschiedlichen Routen zum Pinzgau geflogen, siehe Bild 10.13.1. Abends wird dann auf folgenden Routen versucht, heim zu fliegen: Über den Wilden Kaiser zum Fellhorn oder über die Loferer Steinberge zur Steinplatte, vergleiche Bild 10.13.3. Von dort kämpft man sich gegen den Bayerischen Wind so weit zurück, wie es geht.*

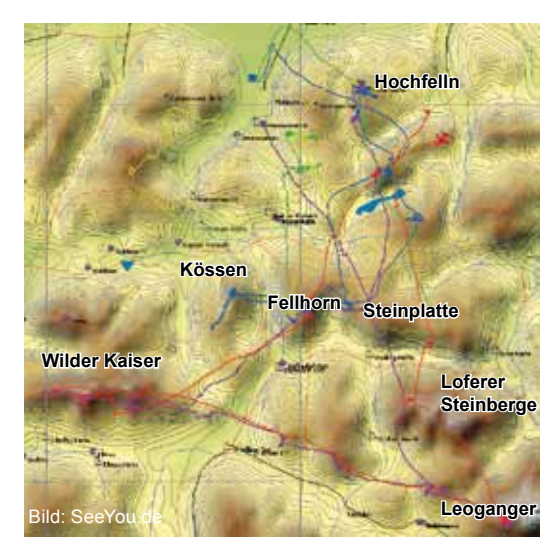

*Bild 10.13.23 Wenn man die kürzeren Flüge vom Hochfelln betrachtet, sieht man, dass fast alle Flüge auf der beschriebenen Route (ab Bild 10.13.4) zuerst Richtung Süden gehen. Wer nicht zu weit weg möchte, fliegt bis zur Steinplatte und Fellhorn und zurück, das ist ein 40er Flaches Dreieck. Mit Verlängerung über Kössen ergibt sich ein 60er FAI-Dreieck. Wer es noch etwas größer mag, fliegt von der Steinplatte zu den Leoganger Steinbergen, von dort zum Kaiser und über das Fellhorn zurück, das ist ein 100er FAI-Dreieck. Man kann es auch gegen den Uhrzeigersinn fliegen.*

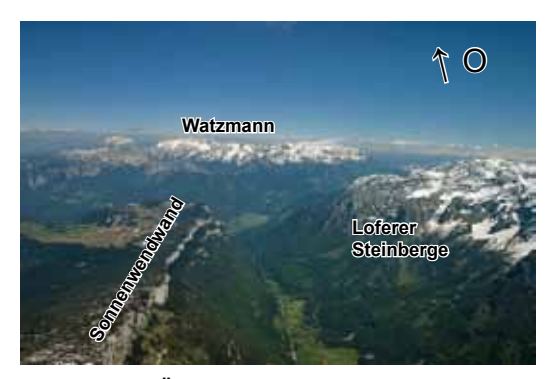

**SP** *Bild 10.13.24 Östlich der Steinplatte erstreckt sich die markante thermische Rennstrecke der Sonnenwendwand, der Blick geht nach Osten zum Watzmannmassiv. Einsteiger drehen am Ende der Sonnenwendwand um, Fortgeschrittene fliegen von Kössen zum Watzmann und zurück.*

# **Kleinere Aufgaben Hochries/Kampenwand**

Die Startplätze an der Hochries sind nördlich und westlich, an der Kampenwand nördlich ausgerichtet. Keine guten Voraussetzungen für frühe Starts. Eine schwierige Startmöglichkeit gibt es an der Kampenwand nach Süden. Trotz der späten Startmöglichkeiten werden die Flüge, die hier gemeldet werden, immer größer. Einige Tracks sind im Bild 10.13.1 zu sehen. Die Aufgaben sind ähnlich wie die vom Hochfelln, nur verläuft die Route zum Pinzgau über den Geigelstein (nördlich des Walchsees), Zahmerund Wilder Kaiser über Westendorf hinweg in den Pinzgau.

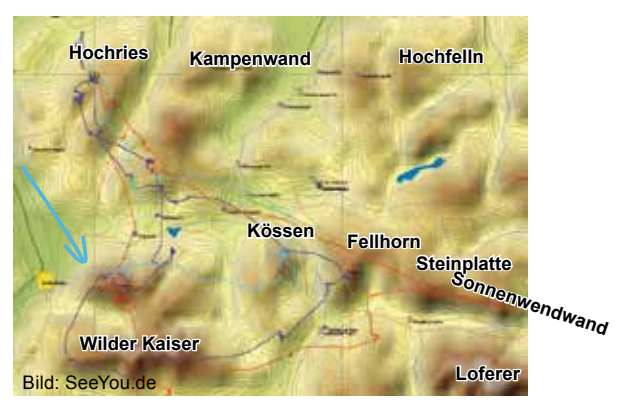

*Bild 10.13.25 Wenn man die kürzeren Flüge von der Hochries betrachtet, werden die gleichen Hauptberge angeflogen. Viele Flüge gehen zum Zahmen Kaiser, wo der nördliche Inntalwind ansteht. Von dort geht´s zum Wilden Kaiser oder gleich über Kössen, Fellhorn, Steinplatte und zurück. Für Einsteiger bietet sich bei leichtem Westwind der Flug zum Hochfelln an: Es wird immer auf der talwindangeströmten Nordseite der Berge möglichst hoch geflogen. Bild 10.13.26 Kössen und das Kaisergebirge. Links von Kössen liegt der Startberg Unterberghorn.*

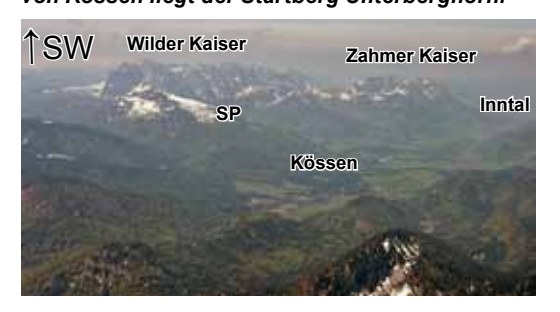

**Inntal**

# Chiemgau, Hochfelln Chiemgau, Hochfelln

# **Kössen**

Kössen ist die Wiege der Fliegerei in Österreich, hier wurde 1987 die erste Gleitschirmweltmeisterschaft veranstaltet. Große nördlich ausgerichtete Startplätze direkt neben der Bergstation und große Landeplätze, super Soaringmöglichkeiten vor dem ganzen Unterberghorn und oft einsteigertaugliche Thermik lassen hier immer wieder viele Piloten herkommen. Durch die nördliche Startplatzausrichtung wird meistens erst gegen 12.00 Uhr gestartet. Das hindert Toni Raumauf aber nicht, ständig riesige Dreiecke bis zu 350km zufliegen. Gleitschirme flogen bis zu 230km bei Startzeiten von 10.30Uhr

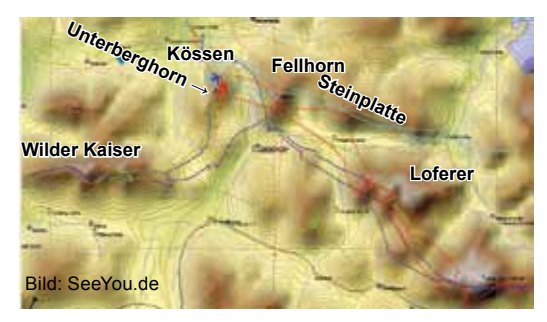

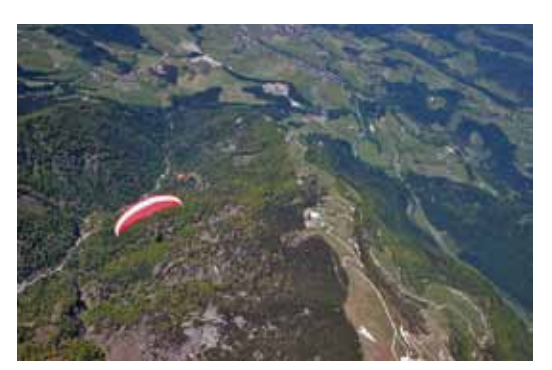

*Bild 10.13.29 Die schöne Startwiese am Unterberghorn ist riesig. Am Nachmittag steht hier der nördliche Talwind voll an. Er verursacht dann aber ein als Bermudadreieck bekanntes Leegebiet westlich des Berges. Im Bild ist das die Waldflanke unter dem Gleitschirm, hier sollte man nicht unter Gratniveau rumfliegen, siehe 10.12.13.*

*Bild 10.13.27 Kleinere Flüge von Kössen werden meistens über das Fellhorn zur Steinplatte und zurück durchgeführt. Dabei ist darauf zu achten, möglichst über Grat am Fellhorn anzukommen. Das Lee durch den Talwind ist berüchtigt, sinkt man in den Talwind rein, ist es besser, gleich zu den Waidringer Buckeln (Bild 10.13.4) zu fliegen. Über Grat fliegt es sich dann relativ leicht zur Steinplatte und Sonnenwendwand. Den Rückflug muss man möglichst hoch ansetzen,* 

*sonst sinkt man zu früh in den Gegenwind. Weitere Flüge sieht man an den Tracks. Ein schöner Flug ist zum Zahmen Kaiser und zurück. Hier fliegt man immer, wie am Unterberghorn auch, an den luvseitigen Nordflanken. Ein nettes Flaches Dreieck ist der Flug zur Steinplatte, zum Wilden Kaiser und zurück.*

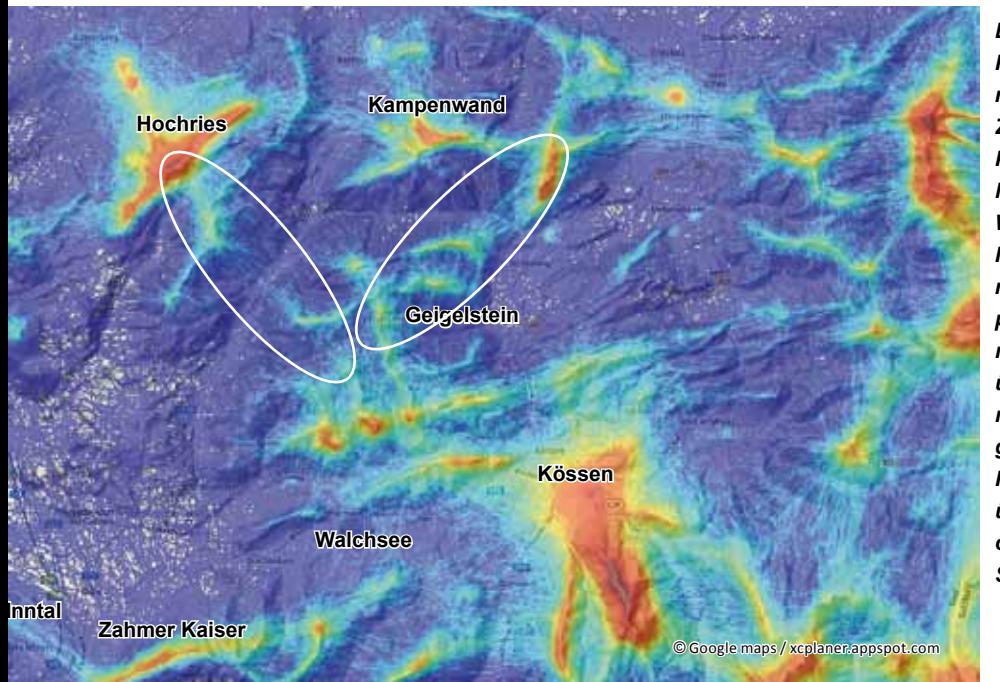

*Bild 10.13.28 Die Flugarena Hochries, Kampenwand, Zahmer Kaiser und Kössen ist zu sehen. Links unten der Walchsee, links das Inntal. Von der Hochries und der Kampenwand (zuerst kurz nach Osten) wird über den Geigelstein nach Kössen geflogen. Weiter wie vom Hochfelln, entweder über den Pass Thurn oder den Hartkaiser. Siehe Bild 10.13.1.*

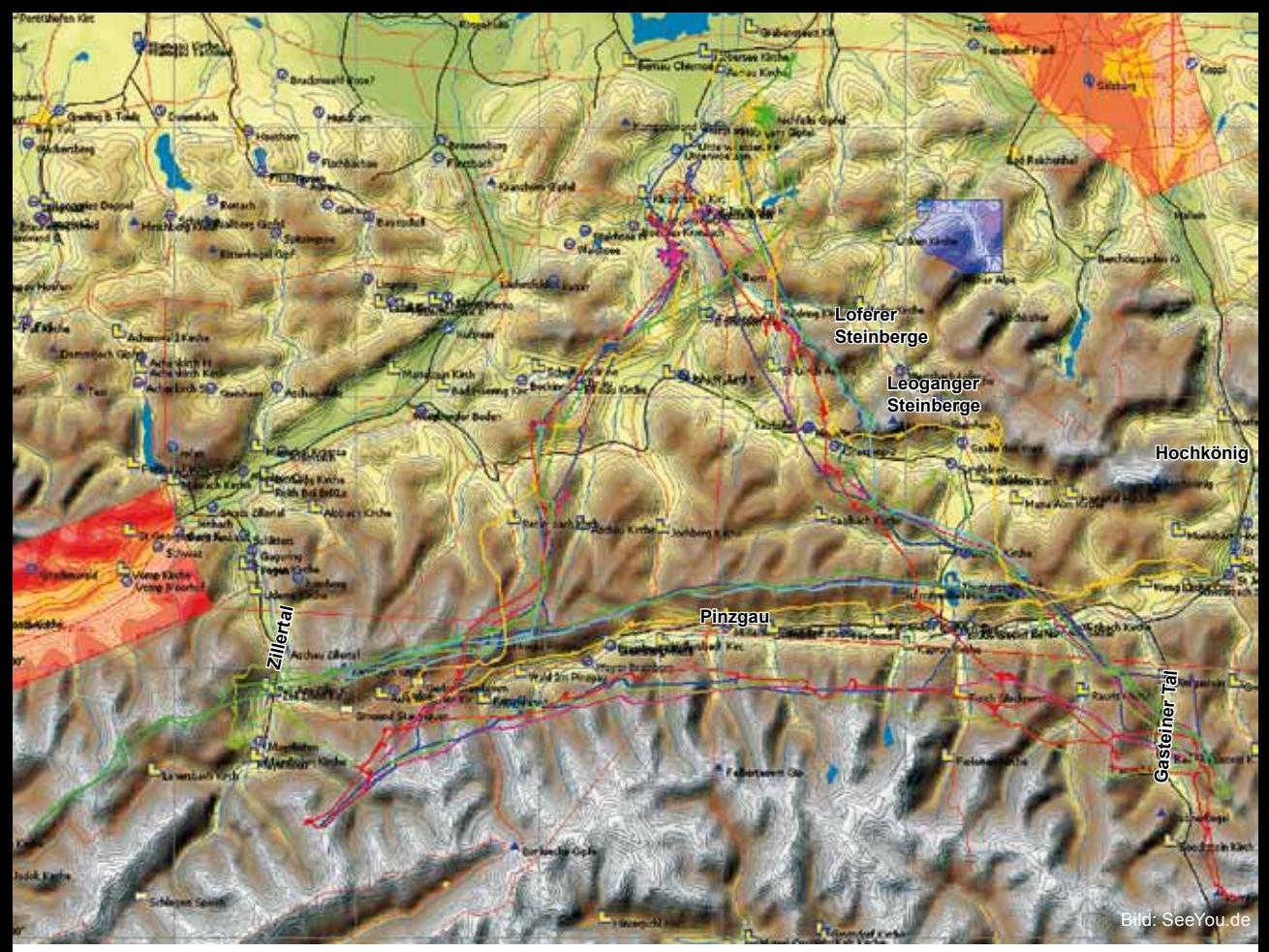

*Bild 10.13.30 Wenn man sich die großen Drachendreiecke (Starrflügler) von Kössen und vom Hochfelln anschaut, findet man immer die gleichen Routen vor. Über den Wilden Kaiser, Westendorf, über den Gerlospass in die Zillertaler Alpen. Das 300er FAI vom Hochfelln (dunkelgrün) geht bis weit über das Zillertal hinaus. Von Kössen geht das nicht, es würde ein flaches Dreieck werden. Der nächste Wendepunkt wird im Gasteiner Tal gelegt. Die Drachen fliegen fast immer über die Leoganger- und Loferer Steinberge zurück.*

*Bild 10.13.31 Das 347er Dreieck von Toni Raumauf, gestartet von Kössen um 11.27 Uhr, Flugzeit 8,5 Stunden. Landung 20.00 Uhr, klasse!*

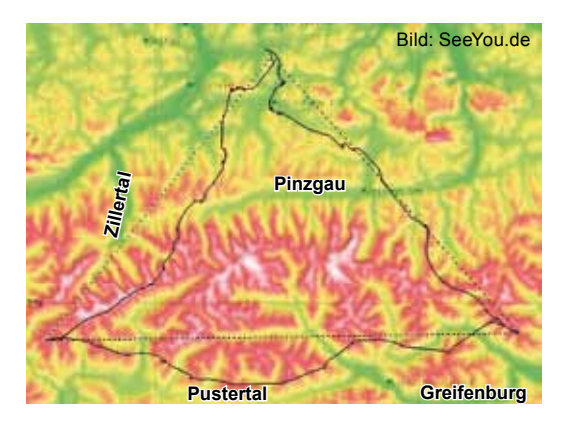

*Bild 10.13.32 Von allen erwähnten Startplätzen können Drachen und Gleitschirme starten. Nur an der Kampenwand müssen Drachen kurzpacken. Im Bild der Rauschberg, der Blick geht nach Osten.*

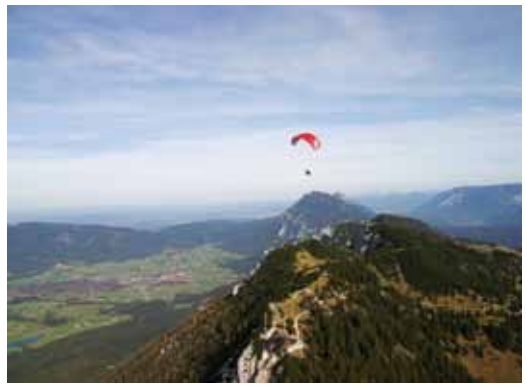

# **Hochfelln, Bergen (∆H = 950 m)**

Im Gipfelbereich gibt es Startmöglichkeiten für fast alle Windrichtungen. Ostwind ist am geeignetsten und Westwind nicht gut. Der Landeplatz befindet sich nordöstlich der Talstation. Für Streckenflüge ist der Berg günstig. Der normale Gleitflug zum Landeplatz (570 m) ist aber weit, deshalb ist es für absolute Streckenflugeinsteiger weniger geeignet.

**Seilbahn:** www.hochfellnseilbahn.de Tel. +49-(0)8662-8511 **Tourismus:** www.bergen.de Tel.: +49-(0)8662-8321 **Club:** www.dfc-achental.de www.fellnflieger.de/

**Tipp:** Ein 70km FAI-Dreieck ist im "Streckenflugfilm" gezeigt. www.DHV.de

# **Rauschberg, Ruhpolding (∆H = 960 m)**

Startplätze im Gipfelbereich nach Nord, Nordwest und Süd. Guter Ausgangsberg für Drachenflieger. Landeplätze (650 m) beim Fischerwirt oder in Bärngschwendt. **Seilbahn: Achtung: Derzeit geschlossen!**

www.rauschbergbahn.com Tel. +49-(0)8663-5945 **Flugschulen in Ruhpolding:** http://freiraum-info.de/ www.sky-gleitschirmfliegen.info/ **Tourismus:** www.ruhpolding.de Tel.: +49-(0)8663-8806-0 **Club:** www.dcb-ruhpolding.de

# **Unterberghorn, Kössen (∆H = 1050 m)**

Startplätze neben der Bergstation. Landeplätze (600 m) nördlich der Talstation neben der Fliegerbar. **Seilbahn und Tourismus:** www.bergbahnen-koessen.at Tel.: +43-(0)5375-6226 **Fliegerbar:** Tel.: +43-(0)5375-2775 **Parashop:** www.parashop.at Tel.: +43-(0)664-1215625 **Süddeutsche Gleitschirmschule** www.einfachfliegen.de Tel.: +49-(0)8641-7575 **Hochries, Samerberg (∆H = 890 m)** Im Gipfelbereich stehen Startplätze für Nord- und Westwind zur Verfügung. Der Landeplatz (700 m) ist groß und befindet sich hundert Meter westlich der Talstation. **Seilbahn:** www.hochriesbahn.de

Tel. +49-(0)8032-97550 Achtung Besitzänderung, bitte informieren. **Flugschule:** www.flugschule-hochries.de

Tel.: +49-8034-6079618 **Tourismus:** www.samerberg.de +49-(0)8032-8606 **Club:** www.gsc-hochries.de **Club:** www.dfc-hochries.de

# **Kampenwand, Aschau (∆H = 850 m)**

Startplatz nach Nord unterhalb der Bergstation. Der Landeplatz (610 m) ist in Aufham nördlich der Talstation beim Klettergarten. Drachen müssen kurz packen. **Seilbahn:** www.Kampenwandbahn.de Tel. +49-(0)8052-4411 **Tourismus:** www.aschau.de Tel.: +49-(0)8052-9049-37 **Club:** www.kampenwand-flieger.de

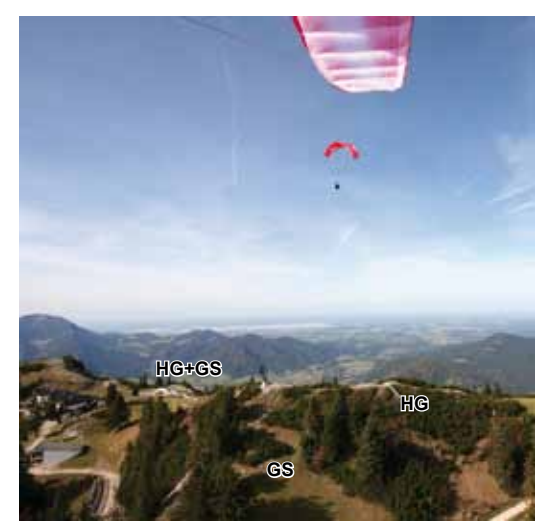

*Bild 10.13.33 Die Startplätze am Rauschberg. Drachen starten nach Nord und Süd über die Rampe, die Gleitschirme nach Süd über die Wiese.*

# *14 Zillertal*

Im berühmten Zillertal wurden schon viele Wettkämpfe und in den 90er Jahren sogar WorldCups organisiert. Es ist ein Nord-Süd ausgerichtetes Tal, das mit der Verbindung über den Gerlospass zum Pinzgau ein enormes Streckenflugpotenial besitzt.

Die meistbesuchten Startplätze sind der Melchboden bei Hippach (auch Zillertaler Höhenstraße genannt). Der Penken ist von Mayrhofen (Mayrhofener Penken) oder von Finkenberg aus zu befliegen.

Am Eingang des Zillertals liegt das Spieljoch bei Fügen. Die Flugarena Zillertal ist absolut für Einsteiger geeignet. Mehrere deutsche Flugschulen machen hier ihre Höhenflüge. Viele große Landeplätze und ein liebliches Fluggelände mit nicht zu schroffen Bergen sorgen für relaxtes Fliegen. Der Blick und auch der Flug ins hochalpine Gelände des Zillertaler Alpenhauptkamms ist dagegen sehr beeindruckend.

*Bild 10.14.1 Die Flugarena Zillertal im Überblick.*

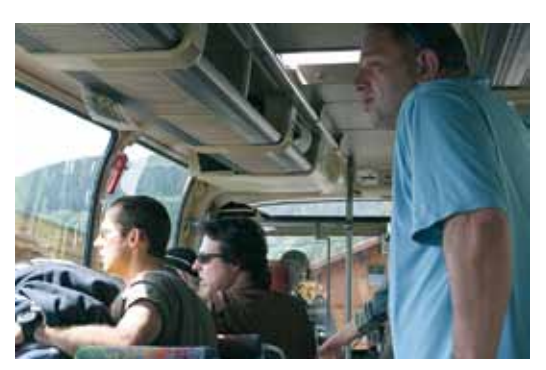

*Bild 10.14.2 Bei der Auffahrt mit dem Bus zum Melchboden genießt man den Blick auf den Alpenhauptkamm.*

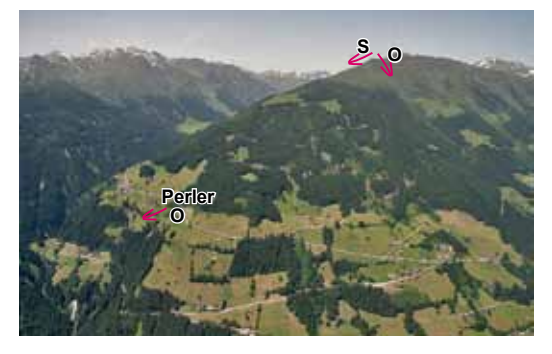

**Hintertux**

*Bild 10.14.3 Auf halber Höhe liegt der Schulungsstartplatz Perler.*

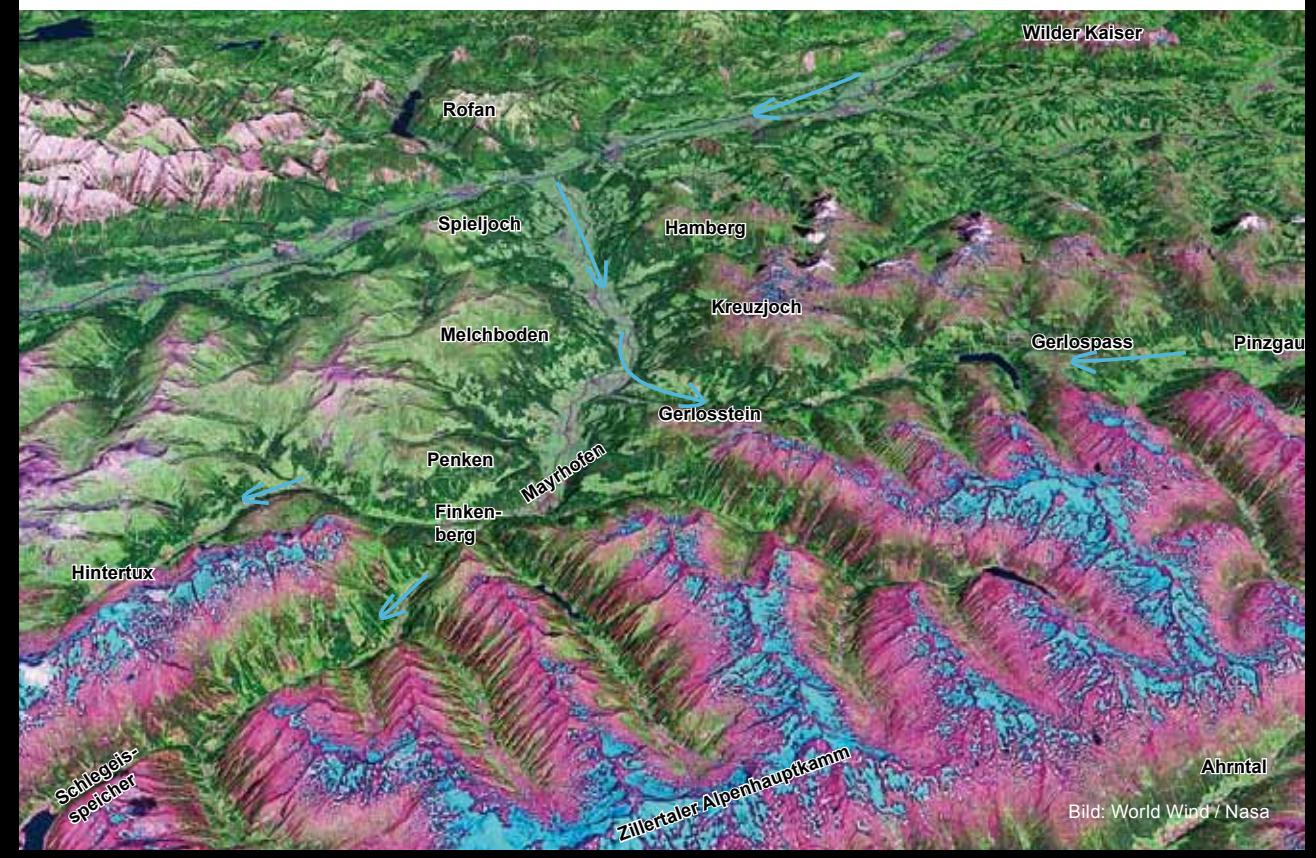

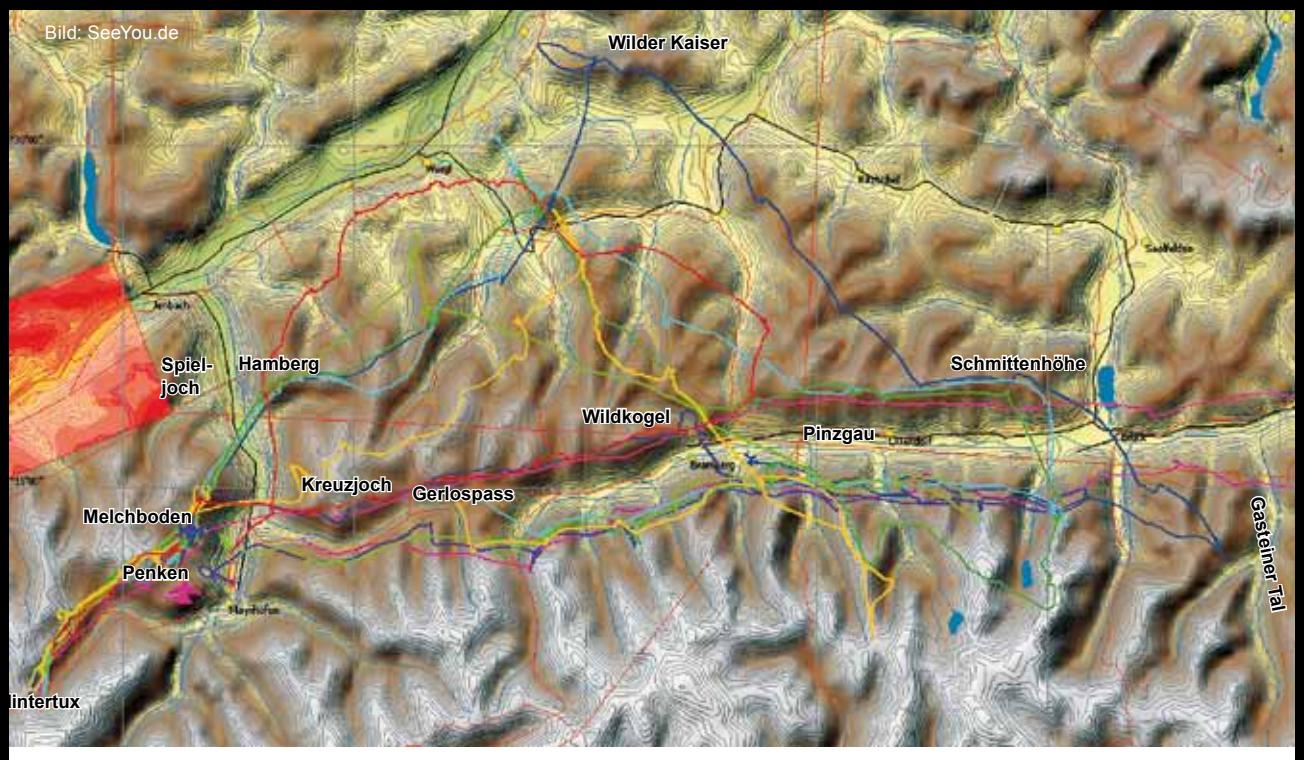

*Bild 10.14.4 Im Zillertal werden die großen Dreiecke meistens früh gestartet, die Startplätze sind fast alle östlich ausgerichtet. Die Drachen starten meistens am Melchboden, da kann man mit dem Auto (oder Bus) auf der Mautstraße bis zum Kiosk fahren. Gleich unterhalb der Straße ist der Startplatz. Zum Penken und Spieljoch fahren Seilbahnen. Zuerst wird fast immer Richtung Hintertux geflogen, dann geht´s zum Startplatz und weiter zum thermisch extrem aktiven Hamberg. Alle Tracks laufen exakt übereinander, der Abflugpunkt zum Hamberg ist der Marchkopf, Bild 10.14.9. Der Hamberg ist allerdings am Nachmittag durch den Talwind von unten raus extrem bockig. Hier saßen schon viele in den Bäumen. Je später man hinkommt, um so bockiger ist er auf der Südseite, dann wird besser an der Westflanke Höhe aufgebaut, bevor man über Gipfelhöhe zum starken Südbart fliegt. Je nach Größe der Dreiecke wird bis zum Wilden Kaiser und ins Gasteiner Tal geflogen. Vergleiche die Routen mit den FAI-Dreiecken vom Hochfelln und Kössen, Fluggebiet Nr. 13. Der Pinzgau ist im Gebiet Nr. 15 beschrieben.*

*Weitere noch beliebtere Flüge sind Flache Dreiecke. Dafür wird beim Hinflug so weit es geht im Pinzgau ge-*

*flogen, meistens an den Südflanken und zurück an den Nordflanken. Eine Ausnahme dieser Dreiecke sind unter anderem die Flüge von Stefan Stiegler, siehe das Buch. Eine weitere Variante bei hoher Basis ist, die Alpenhauptkammüberquerung und das Pusteral als Schenkel mitzubenutzen.*

*Bild 10.14.5 Das südliche Zillertal, der Blick geht nach Süden!*

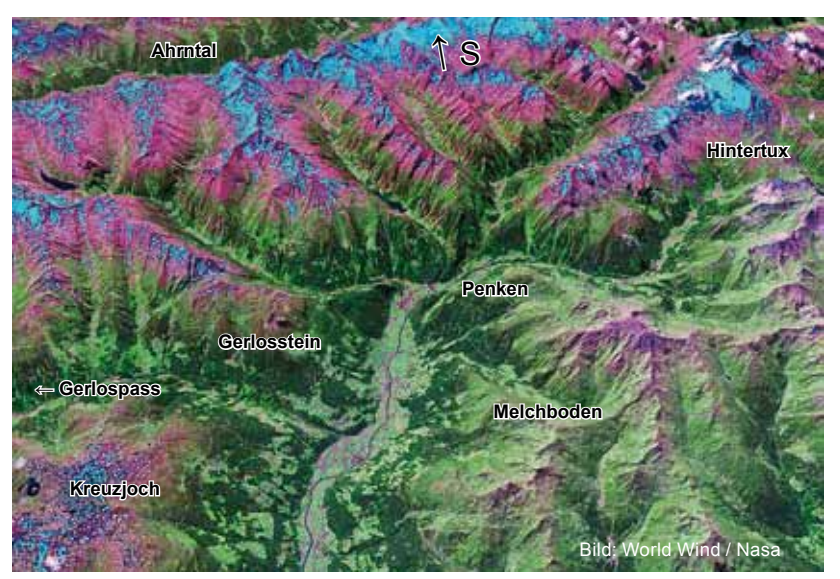

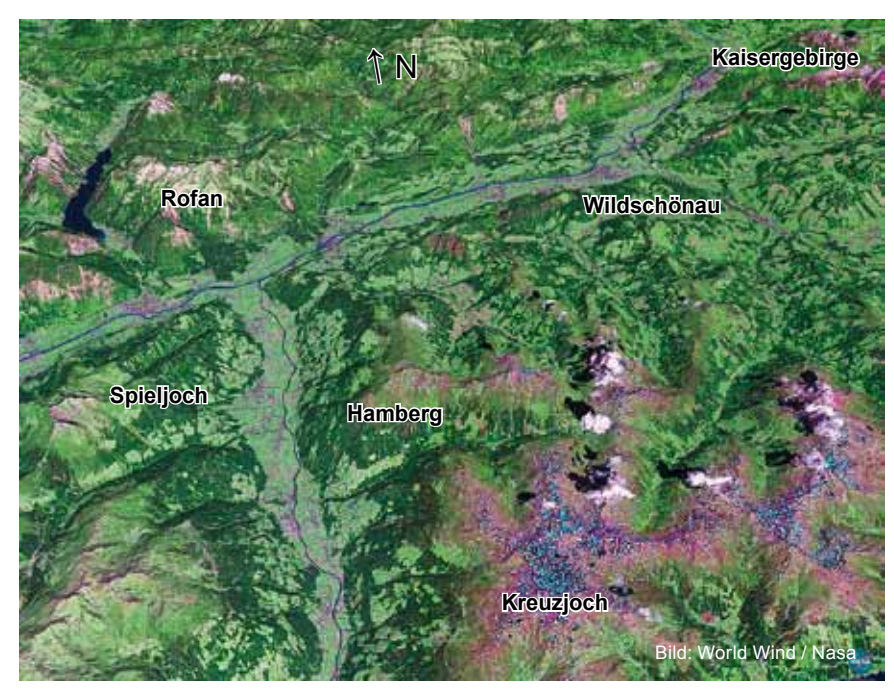

*Bild 10.14.6 Das nördliche Zillertal in größerer Auflösung. Bei den großen Dreiecken wird meistens die Richtung zum Kaisergebirge angepeilt, je nach Aufgabengröße wird anschließend zum Pinzgau geflogen. Damit es ein FAI-Dreieck und kein Flaches wird, muss der Pinzgau gequert werden, siehe Bild 10.14.4. Nun wird auf der südlichen Talseite versucht zurückzufiegen.*

*Für die Querung an den Rofan siehe Bild 10.12.22 auf Seite 376.*

*Bild 10.14.7 Im Bild ist der Eingang zum Gerlospass zu sehen. Vor der Querung von der Höhenstraße (Melchboden) zur Südflanke des Kreuzjochs sollten Gleitschirmflieger mindestens auf 2700 m sein. Sonst wird es mit dem thermischen Anschluss knapp. Außerdem stört eine am Berg laufende Hochspannungsleitung beim Fliegen in Hangnähe. Wenn man tief ankommt, hat man keine Zeit lange zu suchen, entweder es geht hoch oder man muss zurück nach Zell fliegen. Auf dem Bild sieht man, dass es auf den ersten Kilometern zum Gerlospass nur Hanglandemöglichkeiten gibt. Hat man am Kreuzjoch aufgedreht, erreicht man sichere Landeplätze auf dem Weg zum Gerlospass und es liegt einem jetzt eine der besten Rennstrecken der Alpen zu Füßen. Diese Querung wird in der Regel früh geflogen. Ist der Talwind ab ca. 13.00 Uhr* 

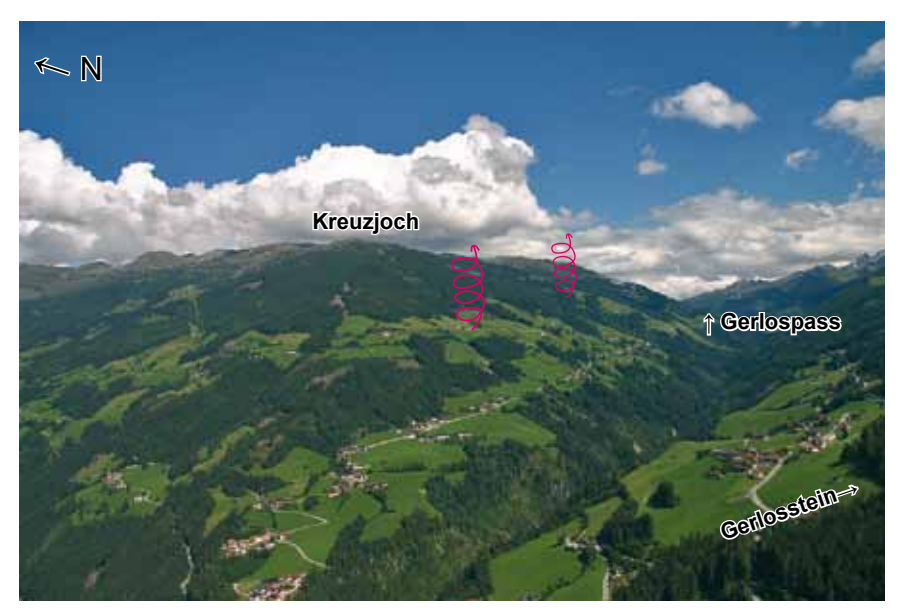

*stark, wird auf die südliche Seite zum Gerlosstein geflogen. Hier kann man hochsoaren und oben raus thermischen Anschluss bekommen. In diesem Fall wird im Pinzgau auf der südlichen Seite geflogen, ab ca. 14.00 Uhr produzieren die dortigen Westflanken zuverlässig Thermik.*

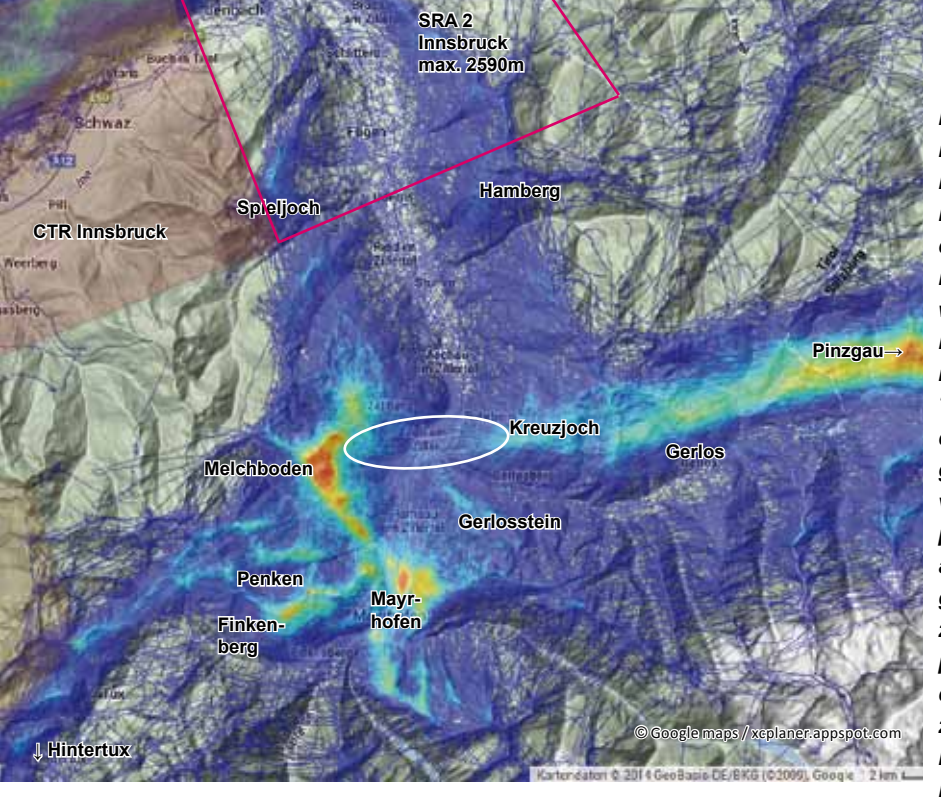

*Bild 10.14.8 Das Zillertal ist gut geeignet für kleinere Streckenflüge. Der nördliche Talwind und die vielen Stromleitungen im Tal müssen beachtet werden. Es gibt aber genügend große Notlandemöglichkeiten. Auf den Tracks erkennt man gut die Hauptrouten der Flüge, die das Zillertal nicht verlassen. Von den Startplätzen wird zuerst immer auf den Ostflanken geflogen. Die Hauptroute liegt zwischen Penken und ein paar Kilometer nördlich des Melchbodens. Bis zum frühen Nachmittag kann man diese Flüge bis Hintertux und zum Spiel-*

Zillertal

*joch verlängern. Vom Spieljoch bis zum Finkenberg sind es 18 Kilometer. Ab ca. 14.00 Uhr muss man die Talseite wechseln, weil dann die Sonne besser die östliche Talseite (Westflanken) des Zillertals anscheint. Eine nette Aufgabe ist ein kleines Dreieck. Am Melchboden gestartet, fliegt man zuerst zum Penken und dort etwas nach Westen, dann zum Spieljoch. Nun quert man zum Kreuzjoch, wenn man es schafft aufzudrehen ist es super, dann kann man in den Pinzgau fliegen, wenn nicht, gleitet man zurück zum Landeplatz und hat ein 46km FAI-Dreieck. Eine 40km Dreieck wäre vom Melchboden nach Norden fliegen, zurück zum Penken und Finkenberg dann zum Gerlosstein, da kann schön im Talwind aufgesoart werden, vergleiche mit Bild 2.56 S. 58 (!), nun mit großer Höhe zurück zum Start und zum Landeplatz. Die Starts von Hintertux (Gefrorene Wand) sind anspruchsvoll, hier startete Stefan Stiegler zu seinen damaligen Rekorddreiecken, siehe Bild 2.33 S.541. Die Kontrollzone am Spieljoch ist im Bild 10.12.22 beschrieben.*

*Bild 10.14.9 Man sieht das nördliche Zillertal. Das Foto ist von Höhe Kreuzjoch aus aufgenommen, der Blick geht nach Norden. Am Talausgang ist der Rofan am Achensee zu erahnen. Morgens werden die sonnenbeschienenen Ostflanken abgeflogen, nachmittags die Westflanken. Die riesige Wolke rechts im Bild kommt vom thermisch aktivsten Berg im Zillertal, dem Hamberg.* 

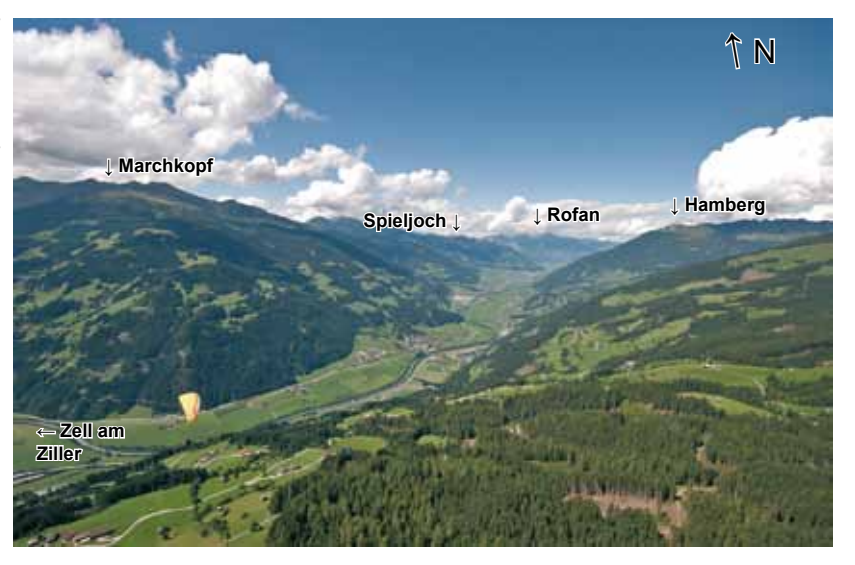

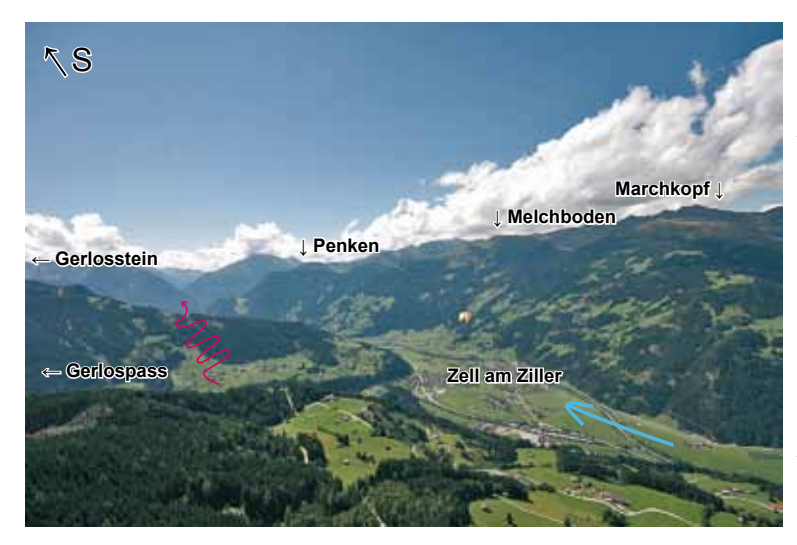

*Bild 10.14.10 Hier ist das südliche Zillertal mit dem Hauptstartplatz Melchboden (auch Arbiskopf oder Höhenstraße genannt) zu sehen. Der Blick geht vom Kreuzjoch aus Richtung Südwest. Viele Flüge gehen vom Melchboden Richtung Penken, zurück zum Melchboden, weiter nach Norden zum Spieljoch oder vom Marchkopf wird die Querung zum Hamberg angegangen. Man sieht, wie der Ausläufer des Gerlossteins im Talwind steht. Hier kann aus geringer Höhe aufgesoart werden.*

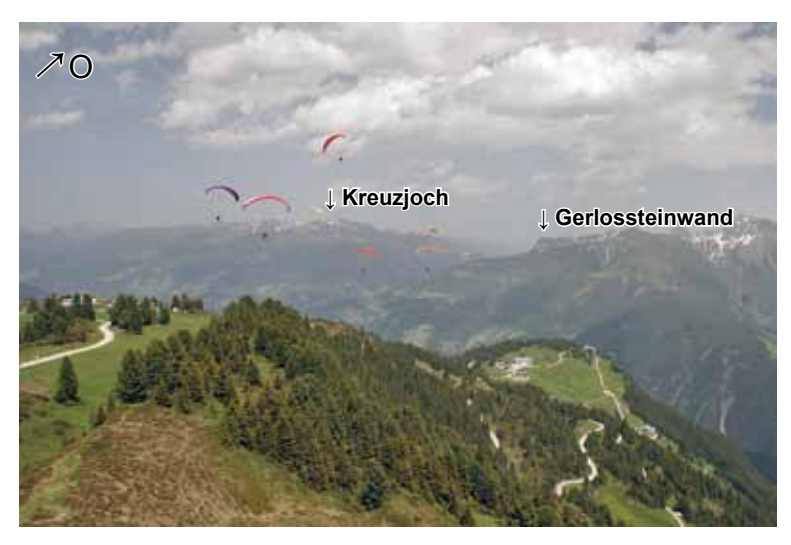

*Bild 10.14.11 Relaxtes Soaring im überregionalen Ostwind am Penken. Von der Penkenseilbahn fährt man mit dem Sessellift weiter zum Startplatz. Hier kann man nach Norden (Talwind) und Osten starten. Am Finkenberger Penken gibt es leicht unterhalb der Bergstation nach Südost eine traumhafte Startwiese und einen Südweststart. Im Hintergrund sieht man das Kreuzjoch und die Gerlossteinwand, dazwischen geht´s zum Gerlospass.*

*Bild 10.14.12 An der Rosenalm, unterhalb des Kreuzjochs, ist ein riesiger westlich ausgerichteter Startplatz. Er ist in 15 Minuten zu Fuß zu erreichen. Teilweise gibt es Geländeschwierigkeiten, hier den aktuellen Stand an der Bahn erfragen. Von diesem Startplatz wurde beim World Cup ein "Ground started Race" mit 200 Piloten gestartet. Ein beeindruckendes Bild, wenn in zwei Minuten 200 Piloten starten.*

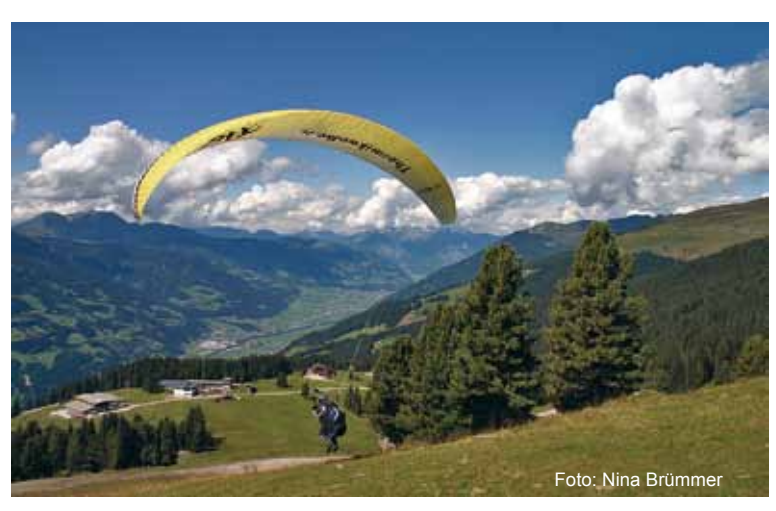

# **Höhenstraße**

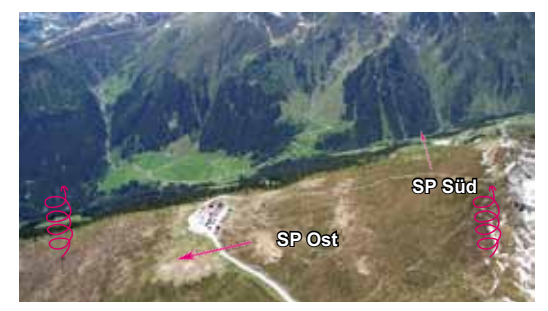

*Bild 10.14.13 Die Startplatzsituation an der Höhenstraße. Unterhalb des Kiosk kann prima nach Osten gestartet werden. Der Hausbart steht dabei meist auf dem Grat, der rechts zum Startplatz Perler den Hang hinunter läuft. Wenn nicht, wird links an die Flanke geflogen und dort nach Rippen gesucht. Der Start nach Süd ist anspruchsvoll, die Thermik aber wieder am Grat links vom Start.*

## Tipp:

Das Fluggebiet Penken ist im "DVD-Fluggebieteführer" gezeigt, siehe Literaturverzeichnis.

# **Penken**

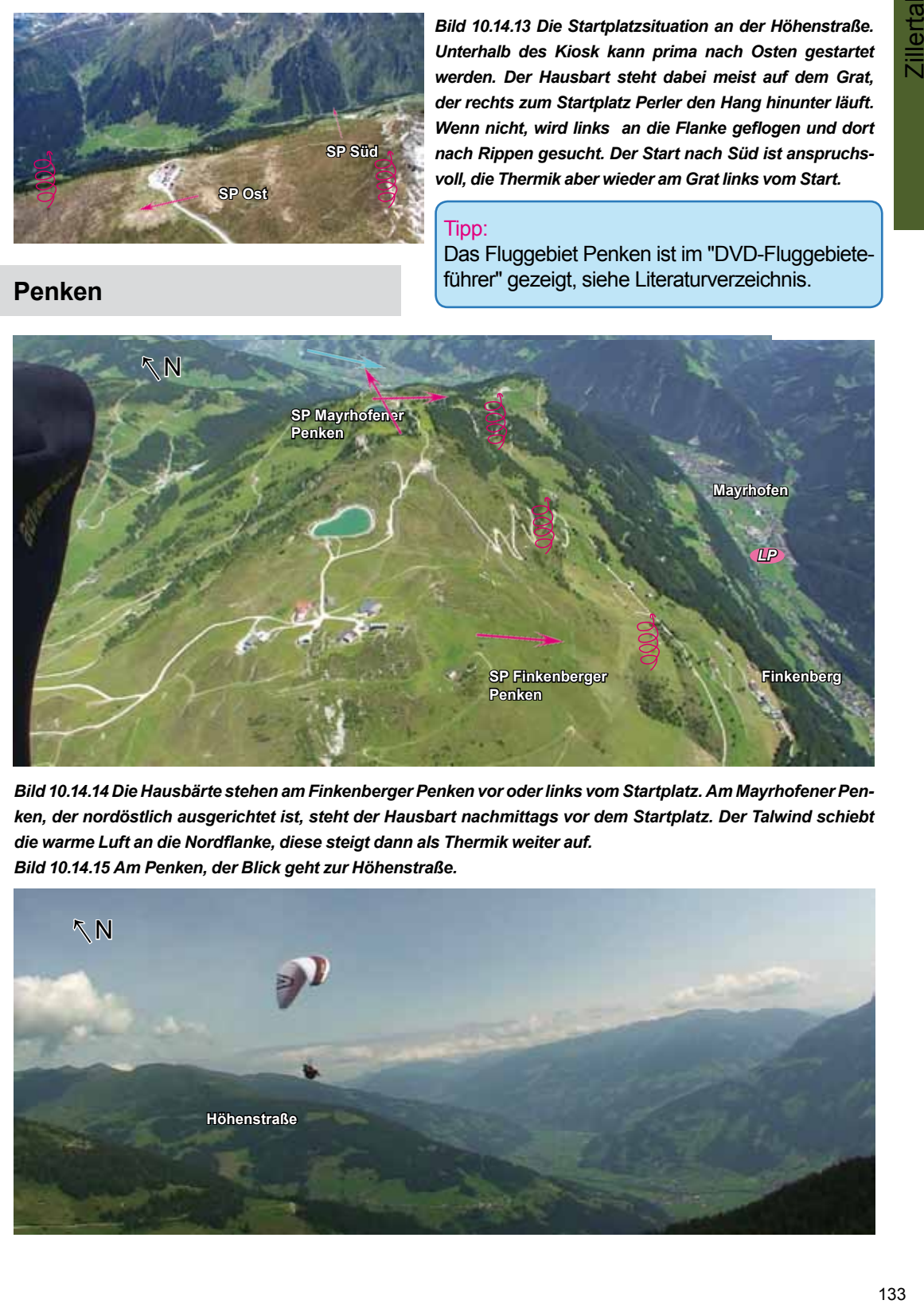

*Bild 10.14.14 Die Hausbärte stehen am Finkenberger Penken vor oder links vom Startplatz. Am Mayrhofener Penken, der nordöstlich ausgerichtet ist, steht der Hausbart nachmittags vor dem Startplatz. Der Talwind schiebt die warme Luft an die Nordflanke, diese steigt dann als Thermik weiter auf. Bild 10.14.15 Am Penken, der Blick geht zur Höhenstraße.*

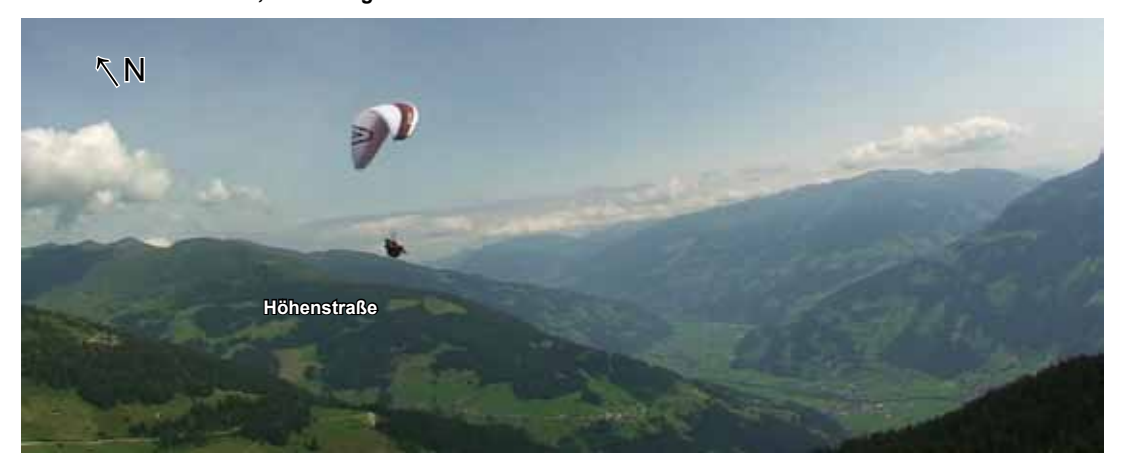

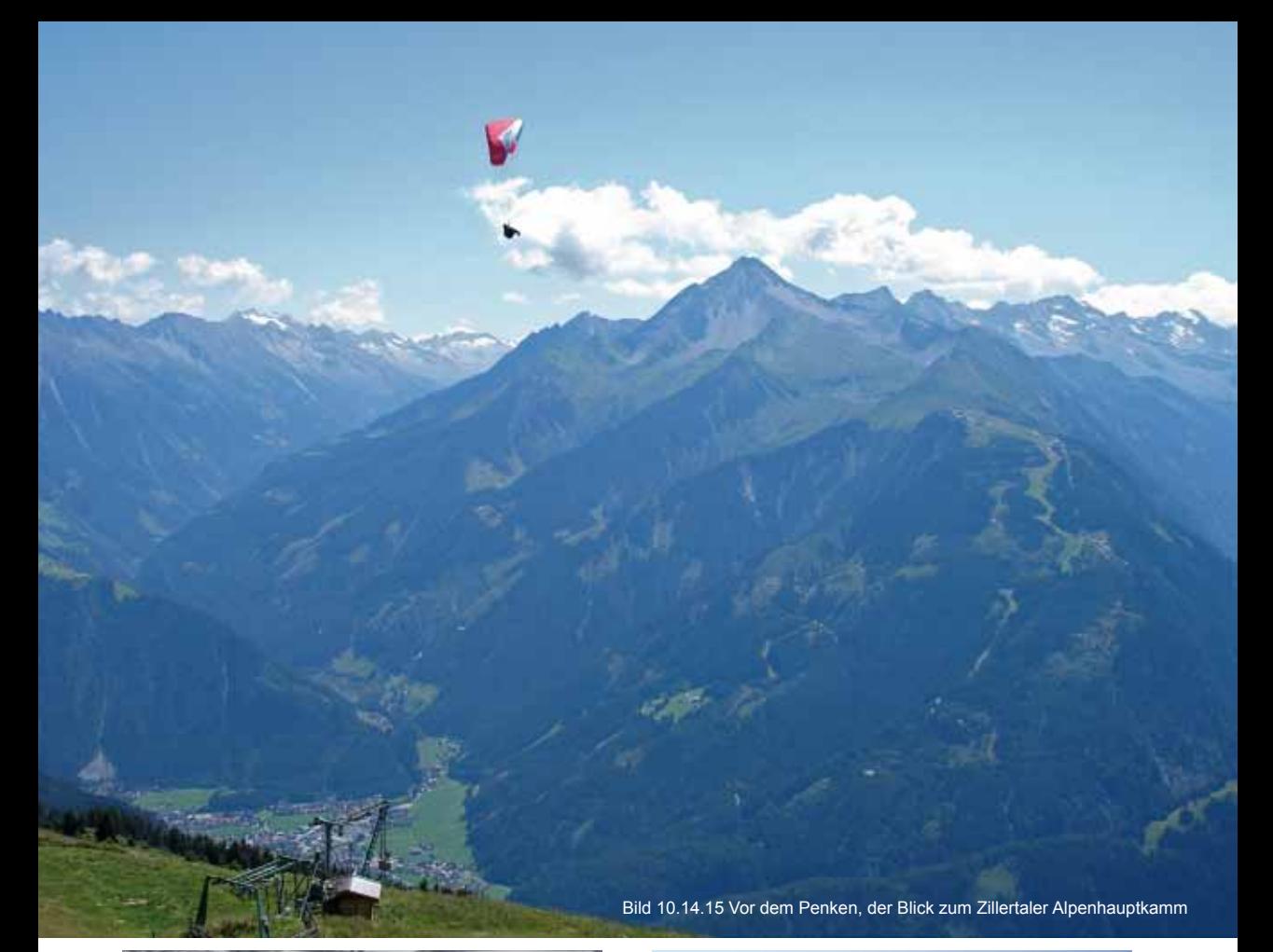

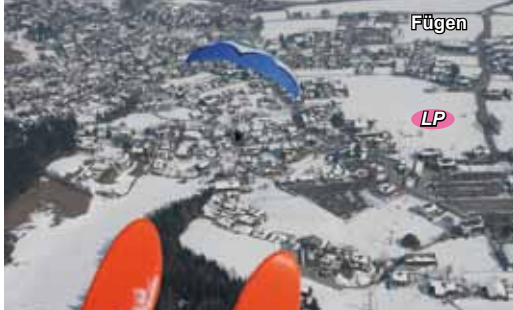

*Bild 10.14.16 Der Landeplatz von Fügen, unterhalb der Seilbahn. Er ist leicht abschüssig, Achtung! Bild 10.14.17 Der schöne Startplatz am Spieljoch.*

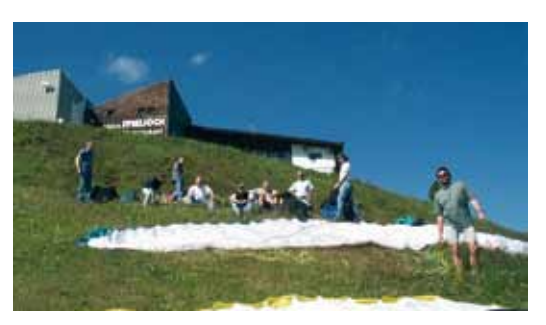

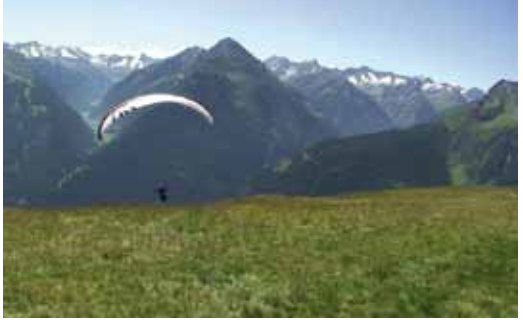

*Bild 10.14.18 Der tolle Startplatz von Finkenberg.* 

*Bild 10.14.19 Der LP Edenlehen, Mayrhofen.*

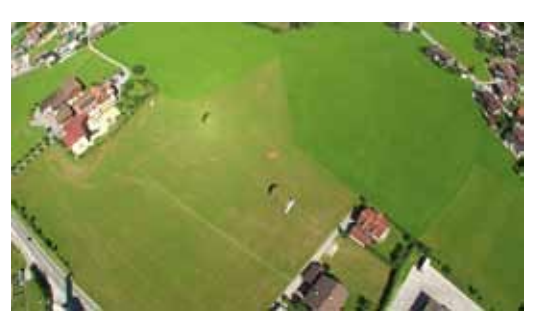

# **Infokasten**

# **Spieljoch, Fügen (∆H = 1200 m)**

Unterhalb oder neben der Bergstation ist der Oststartplatz. Der Landeplatz (600 m) liegt genau unterhalb (östlich) der Talstation. Er ist leicht abschüssig und auf Leitungen muss geachtet werden. Die Spieljochbahn hat kurze Revisionszeiten. Wenn noch nirgends was offen ist, läuft die Bahn schon. **Seilbahn:** www.spieljochbahn.at Tel. +43-(0)5288-62991

**Tourismus:** http://hochfuegenski.com **Club:** www.golden-eagles.at Aktuelle Infos zu den Fluggebieten.

# **Melchboden, Höhenstraße (∆H = 1500 m)**

Von Hippach aus führt die Mautstraße direkt zum Startplatz. Gleitschirmflieger können den Postbus nehmen, dieser fährt vom Bahnhof in Ramsau ab. Startplatz Ost unterhalb der Straße, Startplatz Süd oberhalb des Kiosks.

Der Landeplatz (Mühlbacherhof 620 m) ist auf der großen Wiese in Schwendau, direkt westlich neben der Ziller.

**Flugschule Zillertal:** für alle Fluggelände www.zillertaler-flugschule.com

Tel.: +43-664-3588435 **Tourismus:** www.zillertal.at Tel.: +43-(0)5288-87187

## **Rosenalm, Kreuzjoch (∆H = 1200 m)**

Der Weststartplatz befindet sich unterhalbder Bergstation (4 min. bei der Kreuthütte oder, wie im Bild 10.14.12 beschrieben, 15 min oberhalb). Der Landeplatz (570 m) ist gegenüber der Kreuzjochbahn. Für beide Gelände muss die Erlaubnis des Grundstückseigentümers vorliegen. Infos an der Bahn.

**Seilbahn:** www.zillertalarena.at Tel. +43-(0)5282-7165-0 Bandansage: -226

# **Mayrhofener Penken (∆H = 1300 m)**

Erst fährt man mit der Penkenseilbahn von Mayrhofen, dann geht´s mit dem Sessellift weiter. Der Startplatz (O-N) ist neben dem kleinen Lift. Man kann auch in 20 Minuten

zu den Startplätzen bei der Finkenbergseilbahn laufen. Der Landeplatz Gleitschirm (630 m) am südlichen Ortsausgang von Mayrhofen am Hotel Edenlehen, der Landeplatz Drachen (630 m) befindet sich am nördlichen Ortsausgang.

**Seilbahn:** www.mayrhofner-bergbahnen.com

# **Finkenberger Penken (∆H = 1150 m)**

Mit der Finkenbergseilbahn geht´s hinauf. Der Südoststartplatz ist unterhalb der Bergstation, der Südweststartplatz ist neben dem Sesselliftbergstation der Katzenmoosbahn. Ein ganz kleiner Landeplatz ist neben der Talstation, ansonsten die Landeplätze von Mayrhofen benutzen.

**Seilbahn und Tourismus:** www.tux.at/tux-finkenberg Tel. +43-(0)5287-8506

#### **Tuxertal Gefrorene Wand (∆H = bis 2000 m)**

Von Hintertux mit der Gletscherseilbahn zur vierten Sektion, der Startplatz (W) ist unterhalb der Bergstation. Zum Startplatz Sommerberg (nach Osten auf 2000 m) fährt man zur ersten Sektion und geht in zehn Minuten zum Startplatz. Landeplätze sind in Lanersbach oder Hintertux.

# **Seilbahn und Tourismus:** www.hintertuxergletscher.at

Tel. +43-(0)5287-8510

Achtung: Das Tuxertal ist kein offizielles Fluggelände, Auskünfte erteilt die Bergbahn oder der Tourismusverband.

**Anmerkung zum Zillertal:** Das Zillertal ist für Südwind (Föhn) anfällig. Es gibt sehr viele Seile und Stromleitungen. Die Talwinde werden im Sommer manchmal 30-40 km/h stark und reichen über 1000 m hoch!

**Tipp:** Der Penken ist im DVD-Fluggebieteführer beschrieben. www.Thermikwolke.de

# *15 Pinzgau*

Der Pinzgau ist eins der besten Streckenflug-Einsteigergebiete der Welt. Der berühmte "Pinzgauer Spaziergang" ist dabei nur die Strecke von der Schmittenhöhe, Zell am See, bis zum Pass Thurn. Ist man über den Pass drüber, kommt im Westen der zweite ausgezeichnete Startplatz, der Wildkogel bei Neukirchen. Der Pinzgau bietet tolle Möglichkeiten, kleine und sehr große Flache Dreiecke zu fliegen. Es werden aber auch extrem große FAI-Dreiecke geflogen. Diese werden an der Schmittenhöhe, die Einheimischen sagen "Schmitten", oder im Gasteiner Tal gestartet. Dort vorzugsweise am Stubner Kogel in Bad Gastein, oder am Fulseck in Dorfgastein. Die großen Dreiecke ähneln dabei denen vom Hochfelln (Bild 10.13.1 und 10.13.30, Fluggebiet 13) oft sehr genau, vergleiche auch die Zillertaldreiecke Bild 10.14.4, Fluggebiet Nr. 14.

Der schon öfter erwähnte Bayerische Wind strömt am Nachmittag bis in den Pinzgau. Wenn er stark ist, womöglich noch mit nördlicher Höhenwindunterstützung, verursacht er an den am meisten beflogenen Südflanken ein starkes Lee. Wer das spürt, muss sofort die Talseite wechseln

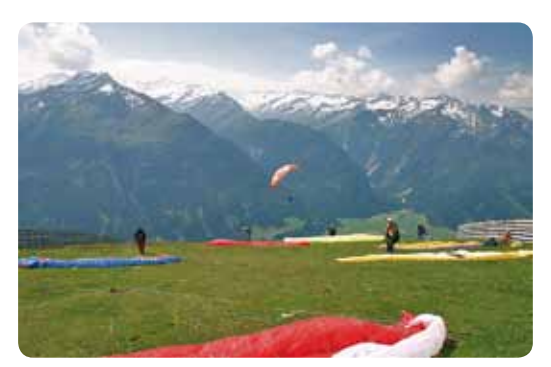

*Bild 10.15.2 Der Süd-Wiesenstartplatz vom Wildkogel ist unterhalb des Bergrestaurants und wird am Nachmittag meistens vom Bayerischen Wind überströmt. Streckenflieger sollten gegen 12.00 Uhr draußen sein. Der Hausbart steht vor dem Startplatz oder links an der Bergflanke. Schöne kleine Flache Dreiecke werden bis zum Gernkogel und zurück zum Wildkogel geflogen. Eine nette Verlängerung ist der Flug bis zur Resterhöhe und zurück.*

und dort wieder Höhe aufbauen. Ist die Basis unter 3000 m sinkt man öfter bei der Querung des Pass Thurn in dessen starken Nordwind. Hier muss dann ebenfalls schnell die Talseite nach Hollersbach gewechselt werden. Dort befindet sich ein toller riesiger Nachmittagsstartplatz. Einige der Flachen Dreiecke aus Bild 10.15.3 wurden hier gegen 15.00 Uhr gestartet.

*Bild 10.15.1 Hier ist die Flugarena vom Zillertal über den Gerlospass zum Pass Thurn zu sehen. Über oder in der Nähe des Gerlospasses steht eine Konvergenz.*

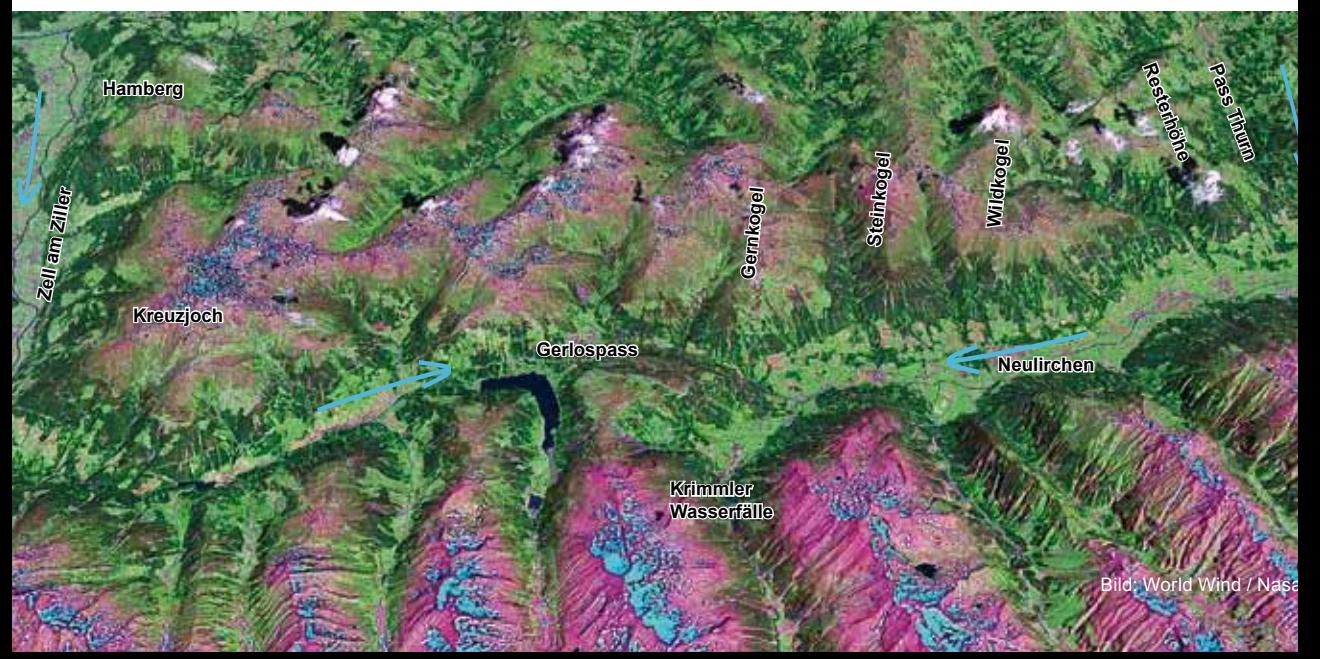

137

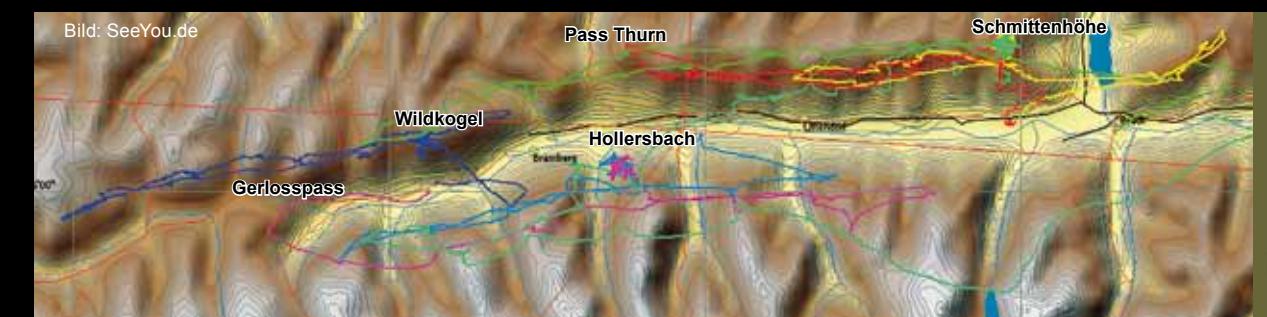

*Bild 10.15.3 Viele Streckenflugeinsteiger lernen hier das "sich vom Berg lösen". Von der Schmittenhöhe fliegt man zum Pass Thurn, dreht kurz vorher um und fliegt zurück. Das sind immerhin 40 km Flaches Dreieck. Vom Wildkogel fliegt man Richtung Gerlos und zurück. Verbindet man diese Strecken, erhält man ein 80er Flaches Dreieck. In Hollersbach wird nachmittags im Pass-Thurn-Wind (dieser kann bis ca. 2300 m NN hoch reichen) gestartet, es wird hochgesoart und thermisch die südliche Talseite auf den Westflanken der Gebirgsausläufer abgeflogen. Der Pass Thurn ist die Schlüsselstelle dieser Strecke. Ist die Basis über 3500 m hoch, spüren die Gleitschirmflieger den Pass-Thurn-Wind nicht. Drachen reicht schon deutlich weniger Höhe. Kommt man vom Wildkogel zum Pass Thurn, Bild 10.15.4, wird an der Resterhöhe nochmal maximale Höhe aufgebaut. Diese ist zwar oft vom Wind umspült und der Bart von unten manchmal schwer zu finden, aber wenn man hier nicht hoch ist, kommt man nicht rüber. Quert man von Osten kommend, Bild 10.15.9, dreht man an der Resterhöhe auf, falls man den Bart findet. Wenn nicht, wird sofort weiter zum Wildkogel geflogen, hier ist man vom Pass-Thurn-Wind geschützter und kann leichter wieder aufdrehen.*

*Bild 10.15.4 In Bildmitte ist der Pass Thurn zu sehen, davor liegt die Resterhöhe. Der Blick geht nach Osten.*

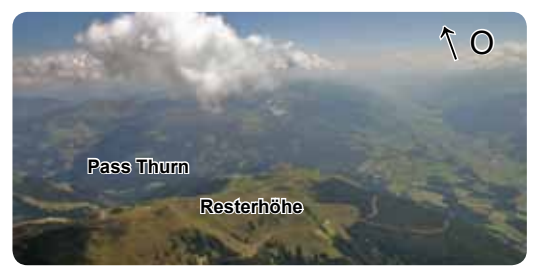

*Bild 10.15.6 Die Querung über den Pass Thurn von Ost nach West.*

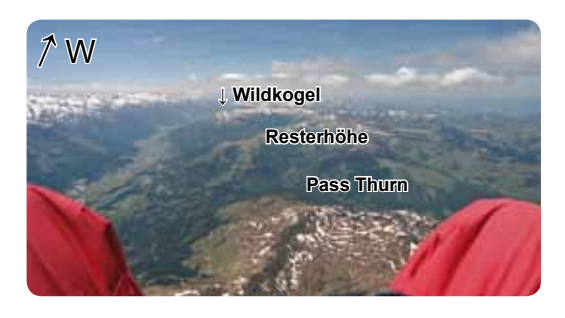

*Bild 10.15.5 Der Pinzgauer Spaziergang vom Pass Thurn bis zur Schmittenhöhe.*

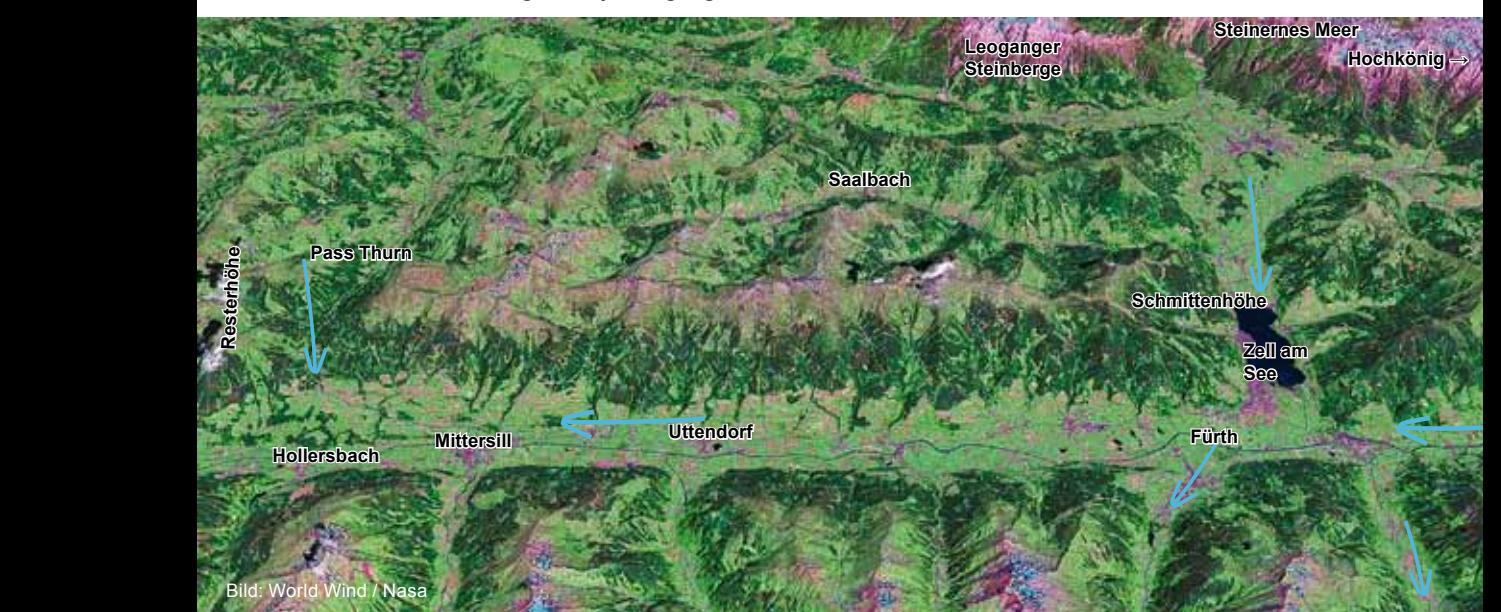

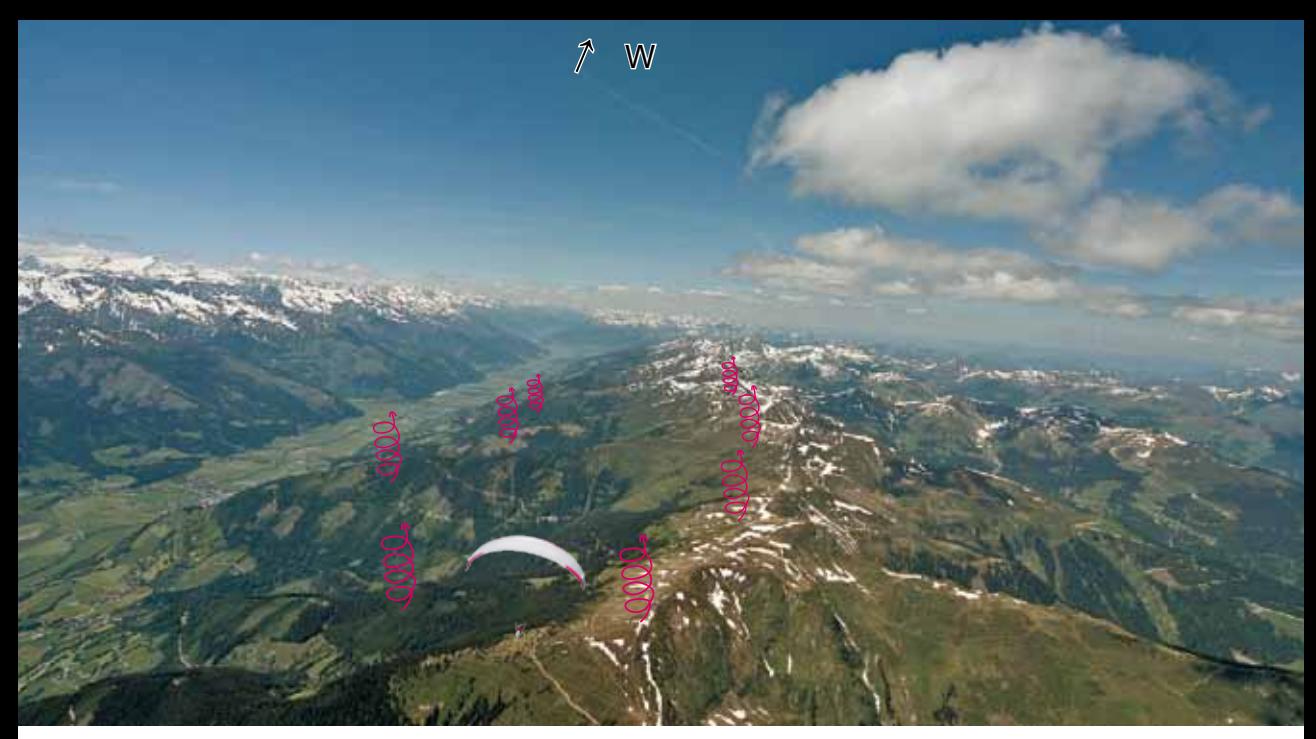

*Bild 10.15.7 Der Pinzgau, der Blick geht nach Westen, das Foto ist Höhe Schmittenhöhe aufgenommen. Jetzt sieht man, warum das Gelände so optimal ist. Es ist ein Ost-West ausgerichtetes Tal mit einer bis zum Pass Thurn durchgehenden Bergkette. Oft stehen Wolkenstraßen darüber. Viele Landeplätze und Hauptverkehrswege erleichtern das Zurückkommen.*

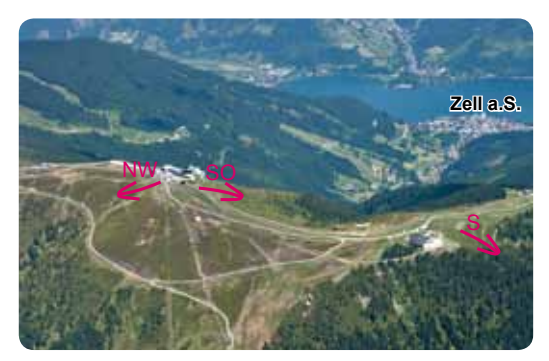

*Bild 10.15.8 Mehrere Startplätze stehen auf der Schmitten zur Verfügung. Direkt an der Bergstation kann man nach Nordwesten oder Südosten starten. Der Gleitwinkel vom Südoststart zur thermischen Südflanke beim Südstart ist recht flach. Für Drachen reicht es, für Gleitschirme ist es manchmal knapp, dann ist es besser, man geht gleich zum Südstart. Bei schwachem Nord- oder Westwind ist der NW-Start besser geeignet. Nach dem Start wird auf die Südseite geflogen und dort in schwacher Leethermik aufgedreht, das ist normalerweise auch für Streckenflugeinsteiger kein Problem. Wenn der Wind aber stark aus nördlichen Richtungen weht, kann man zwar starten, fliegt dann aber besser nicht ins Lee!*

*Im Bild 2.55, Seite 58, ist die Schmittenhöhe zu sehen. Der Hausbart steht genau westlich vom Südstart. Wenn nicht, wird genau über der Verlängerung dieses Gratausläufers Richtung Tal gesucht. Beim Abfliegen des Pinzgauer Spaziergangs gibt es mehrere Flugrouten, siehe Bild oben. Ist man sehr hoch, wird über den Gipfeln geradeaus geflogen. Leider ist das auch hier nicht immer der Fall. Wenn man tief kommt, sucht man die Bärte über den Gebirgsausläufern. Je höher man kommt, desto mehr kann man an der hinteren Kette fliegen. Ist die Basis eher tief, fliegt man von Ausläufer zu Ausläufer, vergleiche Bild 2.53, Seite 314.*

*Bild 10.15.9 In Bildmitte liegt der Gerlospass, unter dem Piloten ist der Wildkogel, der Blick geht nach Westen zum Zillertal.*

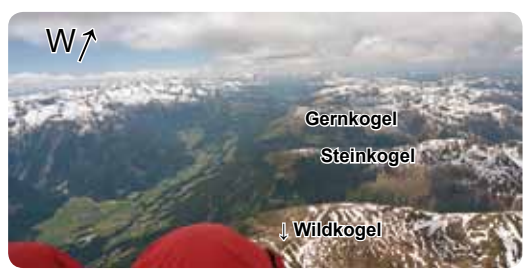

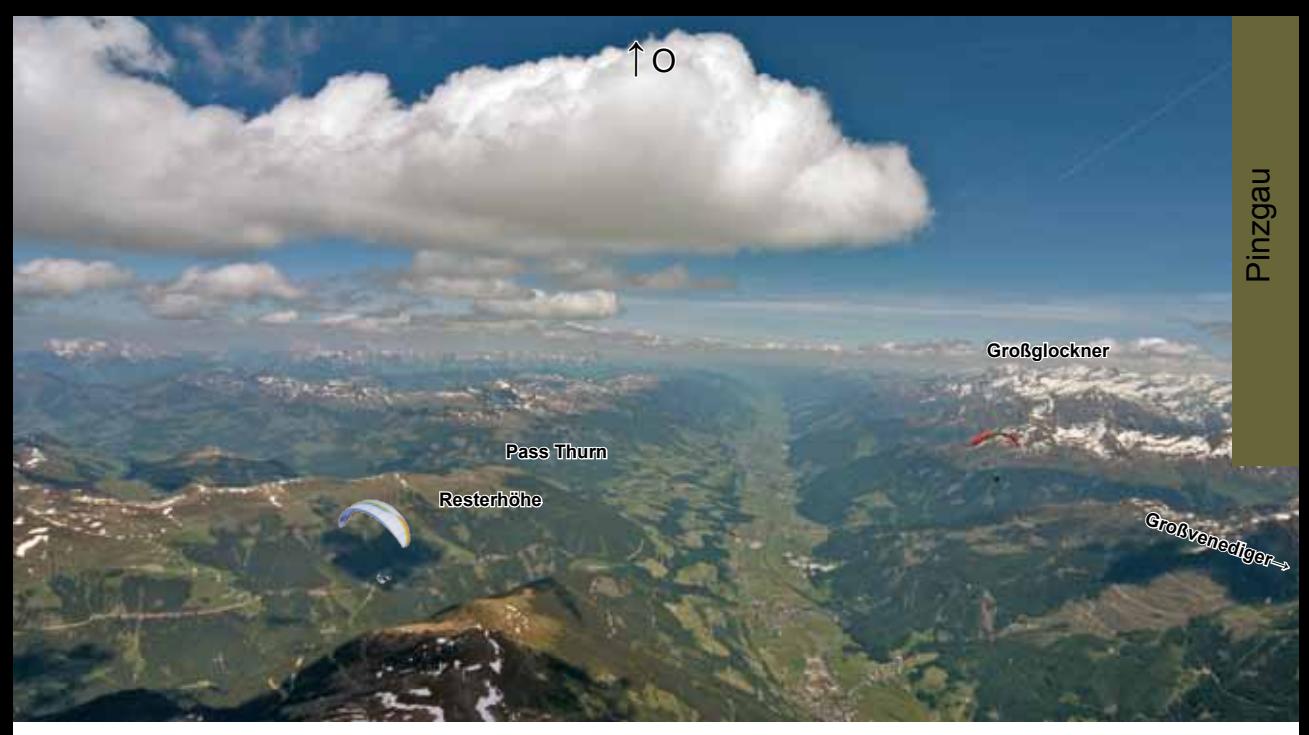

*Bild 10.15.10 Der Pinzgau mit Blick nach Osten, das Foto ist auf Höhe Wildkogel aufgenommen. In der Bildmitte links liegt die Resterhöhe vor dem Pass Thurn. Die Bergkette im Süden ist der Alpenhauptkamm mit den beiden Giganten Großvenediger, dieser liegt dem Wildkogel gegenüber und dem Großglockner, der im Süden der Schmittenhöhe liegt. Vergleiche Bild 2.35, Seite 300, dort sind die beiden Berge eingezeichnet und es wurde ein 100 km Polygonflug vorgeschlagen. Dieser Flug findet nur auf der sonnenbeschienenen Talseite links im Bild statt. Das Fluggelände links hat eher lieblichen Charakter, fliegt man dagegen auf der Südseite (Nordflanken) werden die Berge steiler, schroffer und gewaltiger. Einsteiger sollten nicht zu tief in den Seitentälern der Südseite herumfliegen.*

*Bild 10.15.11. Sieht man sich die Verlängerung des Pinzgaus nach Osten ins Ennstal an, fällt sofort auf, dass diese Rennstrecke quasi kein Ende findet. Der gelbe Track, am Fulseck in Dorfgastein gestartet, ist ein 300er Flaches Dreieck, genauso wie der grüne Flug, der von der Schmitten gestartet ist (beide Flüge mit Drachen geflogen). Die Talsprünge werden im Ennstal breiter und es ist etwas schwieriger als im Pinzgau. Es ist aber immer noch eine sehr gute Streckenflugarena.*

*Das Ennstal mit dem tollen Bischling am Tennengebirge ist im Fluggebiet Nr. 16 erläutert.*

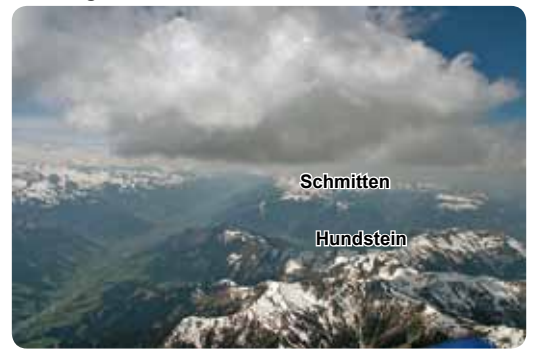

*Bild 10.15.12 In Bildmitte ist die Schmittenhöhe, davor ist der Zeller See zu erkennen. Der Hundstein östlich des Sees ist thermisch sehr zuverlässig.*

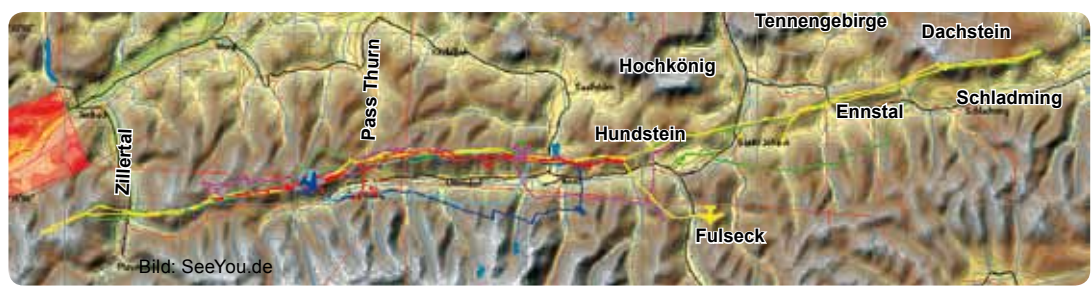

**SRA Inns. V: max. ca. 2900 m**

> **SRA Inns. V: max. ca. 2900 m oder bei Freigabe Segelflugsektor CTA Inns. Ost: max ca. 3810 m**

**Pass Thurn**

**CTA Salzburg: max ca. 3810 m** **Hochkönig**

**Gasteiner Tal**

**Stubnerkogel**

**Rauriser Tal**

**Schmitten**

**CTA Inns. Süd: max ca. 3810 m** **CTA Glockner: max ca. 4420 m**

#### Bild: SeeYou.de

**← Kreuzjoch**

*Bild 10.15.13 Hier sind die Tracks der großen Gleitschirm-FAI-Dreiecke zu sehen. Sie werden an der Schmitten oder am Stubnerkogel (Gasteiner Tal) gestartet. Der Stubnerkogel ist bei Südlagen und stärkeren Westlagen schlecht geeignet, dann ist die Schmitten für Dreiecke besser. Wenn man sich die erlaubten Flughöhen anschaut, fällt die hohe erlaubte Maximalhöhe in der CTA Glockner auf und die geringe in der SRA Innsbruck V. An guten Tagen, an denen Streckenfliegen möglich ist, muss man sich prinzipiell eine Freigabe für den Segelflugsektor SRA V holen, wenn man höher als 2850 m fliegen möchte, siehe Seite 295. Die Dreiecke von der Schmitten gestartet, werden meist im Uhrzeigersinn geflogen. Wer vom Stubner startet, fliegt sie gegensinnig. Das 200er von der Schmitten (der blaue Track), hat die Wendepunkte kurz vor dem Kreuzjoch im Zillertal, fast an der Reiteralpe und tief im Rauriser Tal. Im Rauriser Tal leben einige Gänsegeier, vielleicht hat man Glück und sieht eines der imposanten Tiere. Die Tracks sind sich alle sehr ähnlich, der größte Unterschied in den Flugrouten liegt in der Querung Richtung Reiteralpe. Der längste Schenkel ist der vom Kreuzjoch ins Rauriser Tal. Je größer die Aufgabe wird, um so weiter muss man den Wendepunkt an der Reiteralpe nach Norden verschieben, sonst wird die 28% FAI-Dreiecksregel nicht mehr eingehalten.*

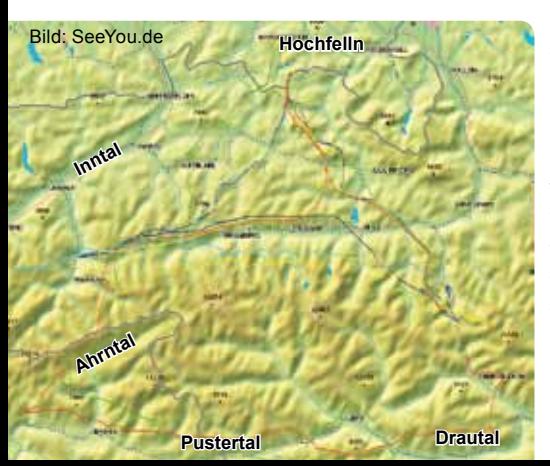

*Bild 10.15.14 Die Drachenpiloten zeigen, wie es geht. Bei dem 270er (der gelbe Track) wurde der Wendepunkt in der Nähe des Hochfelln (Fluggebiet Nr. 13) gelegt. Werden die Dreiecke noch größer, muss man über den Alpenhauptkamm fliegen. Bei dem 330er (roter Track) wurde über das Ahrntal ins Pustertal (Fluggebiet Nr. 17) und weiter ins Drautal (Fluggebiet Nr. 18) geflogen, dort war der Flug zu Ende. Der Rückweg ins Gasteiner Tal zum Stubnerkogel ist aber nicht weit. Die Eisenbahn hat in Mallnitz und Gastein u.a. einen Autoverladebahnhof, per Tunnel geht´s auf die andere Alpenseite.*

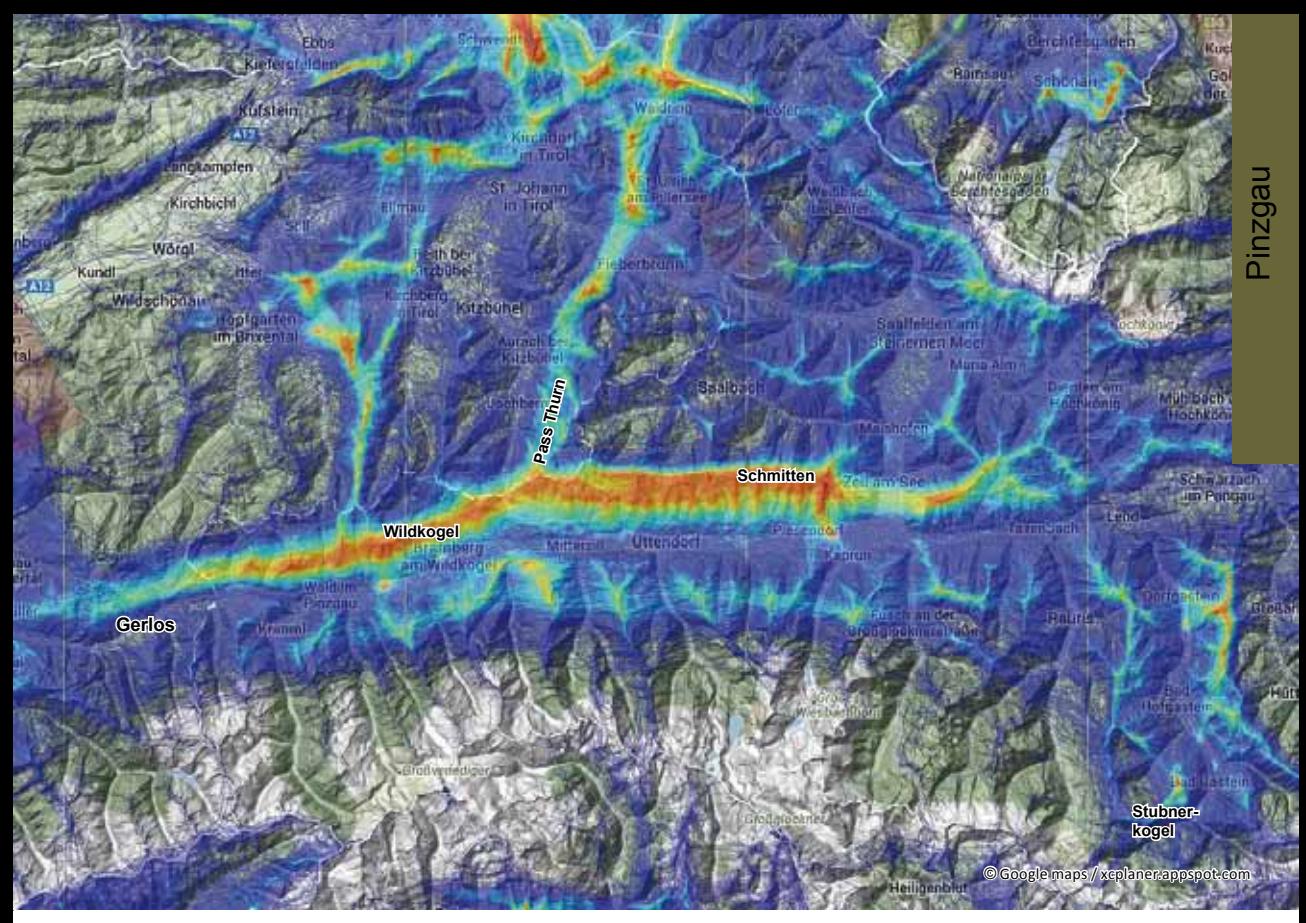

*Bild 10.15.15 Die zum Bild links dazugehörige Skyway-Karte. Die Tracks links folgen genau den Hauptrouten. Die Flüge können am besten von der Schmittenhöhe, Wildkogel oder vom Stubnerkogel im Gasteiner Tal gestartet werden. Die Dreiecke sind individuell vergrößer- oder verkleinerbar.*

*Bild 10.15.16 Nachmittags wird auf der südlichen Talseite geflogen. Die Westflanken produzieren gute Thermik, aber Achtung: sinkt man in den Talwind kommt man ins Lee. Dann sofort auf die Nordflanke ausweichen.*

 $7<sub>O</sub>$ 

**Pinzgauer Spaziergang**

**Pass Thurn**

**Wildkogel**

**Neukirchen**

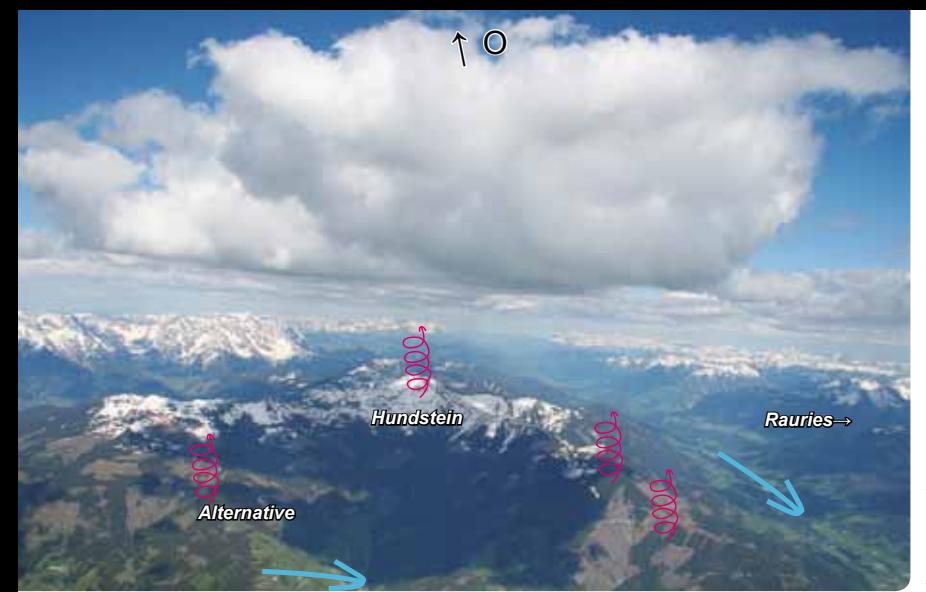

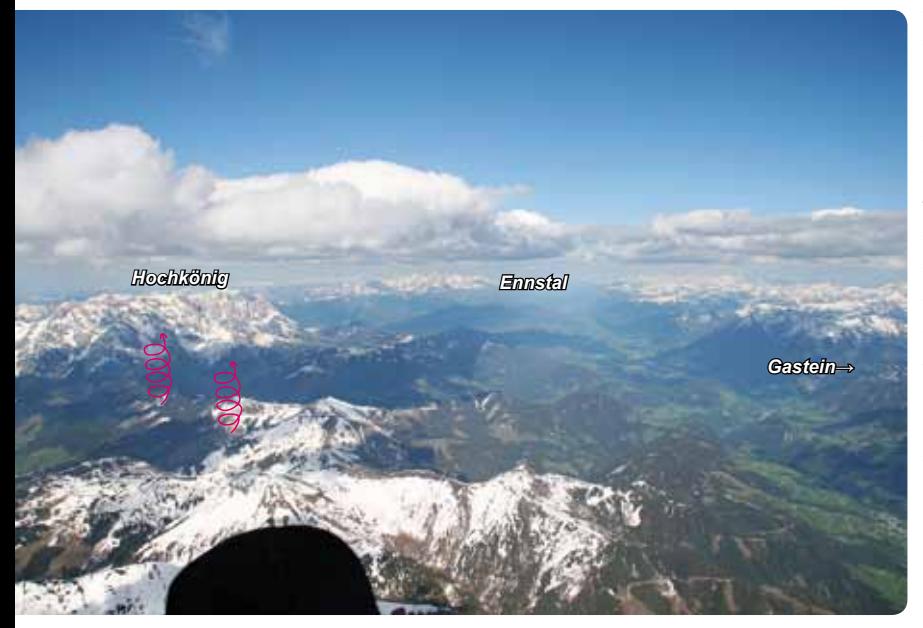

*Bild 10.15.17 Auf den Bildern 10.15.7 und 10 war der Pinzgau von der Schmittenhöhe bis zum Pass Thurn zu sehen. Hier nun der Weiterflug von der Schmittenhöhe nach Osten. Schön ist es, wenn man oberhalb des Talwindes, der gegen einen fließt, an den thermischen Hundstein kommt. Gelingt das nicht, wird genau der Grat (mit den Thermiksymbolen) angesteuert. Oder man fliegt den Hundsteinkessel alternativ nördlich an, aber dort kommt der Talwind aus Nord!*

*Bild 10.15.18 Wenn der Hundstein überhöht ist, schaut man schon bis ins Ennstal (Fluggebiet 16). Eine häufige Variante, um nach Norden zu fliegen, Heim zum Hochfelln, ist der Flug über die eingezeichneten Thermikquellen Richtung Hochkönig/Steinernes Meer.*

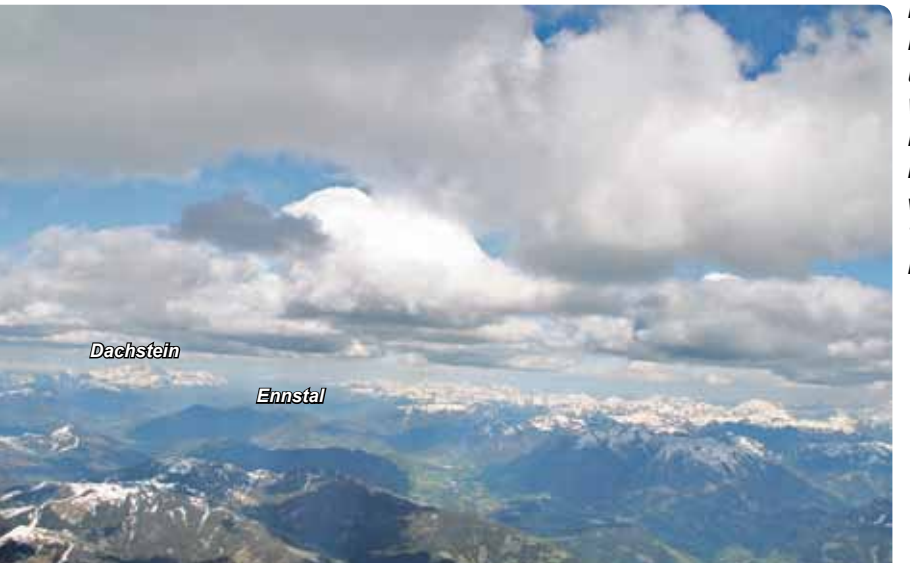

*Bild 10.15.19 Hier der Blick nach Osten ins Ennstal und zum Dachstein. Ein Weiterflug für große Flache Dreiecke ist möglich. Nachmittags ab 14. bis 15.00 Uhr wird dann auf die südliche Talseite mit den Nordflanken gewechselt.*

# **Wildkogel**

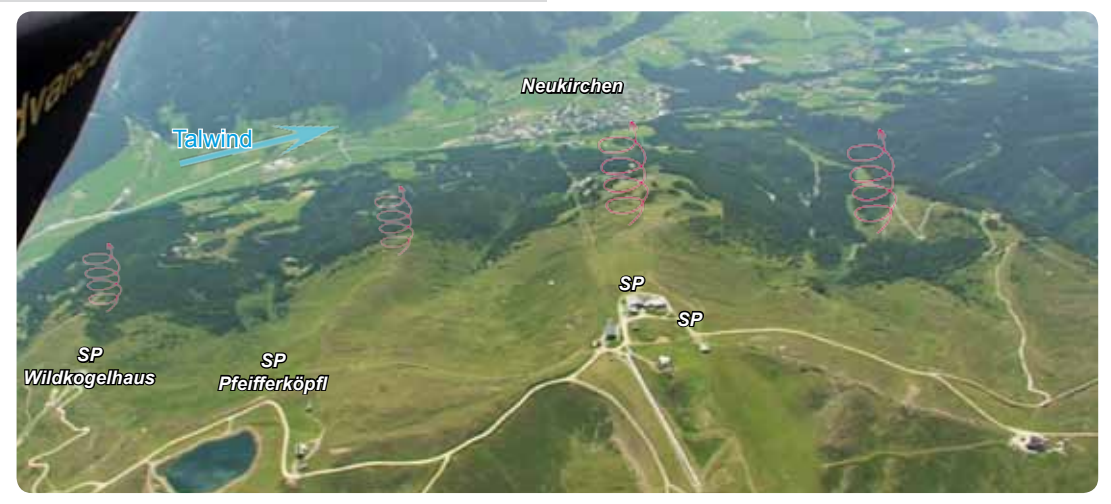

*Bild 10.15.20 Der Wildkogel. Mehrere Startplätze steh en zur Verfügung, der Hauptstartplatz ist unter dem Restaurant. Die Thermikquellen stehen alle auf den Rippen, die nach Süden herunterlaufen. Unten die Infotafel an der Bergstation und der Landeplatz in Neukirchen neben den Tennisplätzen.*

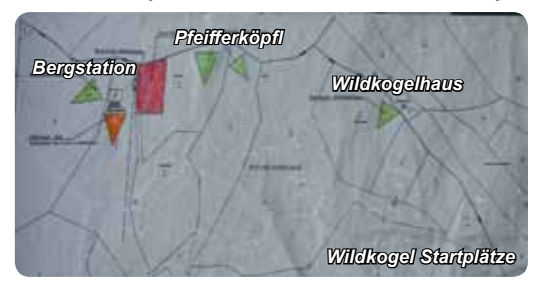

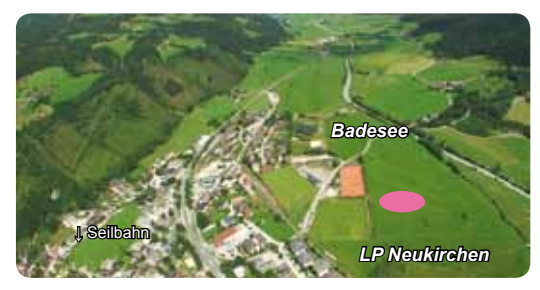

# **Schmittenhöhe**

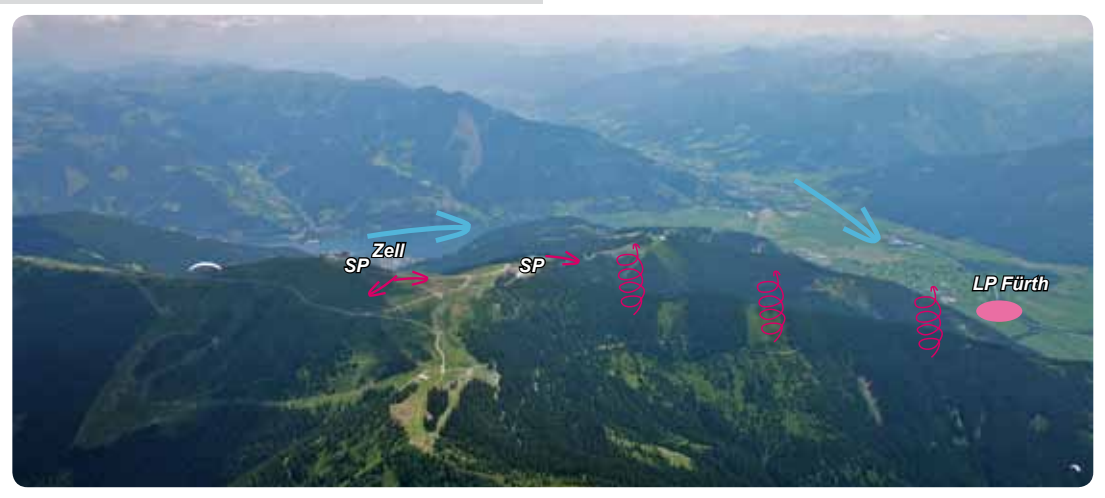

*Bild 10.15.23 Die Hausbartsituation an der "Schmitten". Die Hausbärte stehen zuverlässig über dem Grat der vom Südstart Richtung Tal herunterläuft. Er wird auch bei einem Start nach Norden angeflogen. Der Südgrat ist dann im leichten Lee, aber meist ist es nicht sehr bockig. Bei starkem Nordwind wird hier nicht geflogen.*

# **Hollersbach**

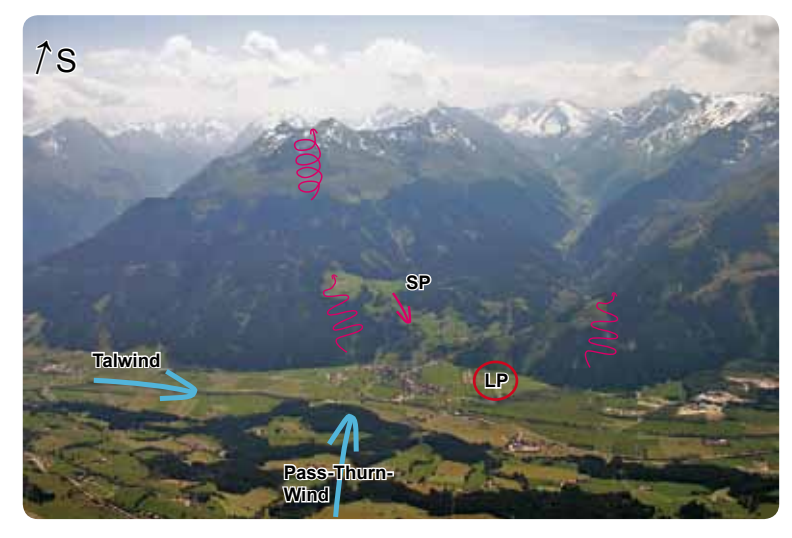

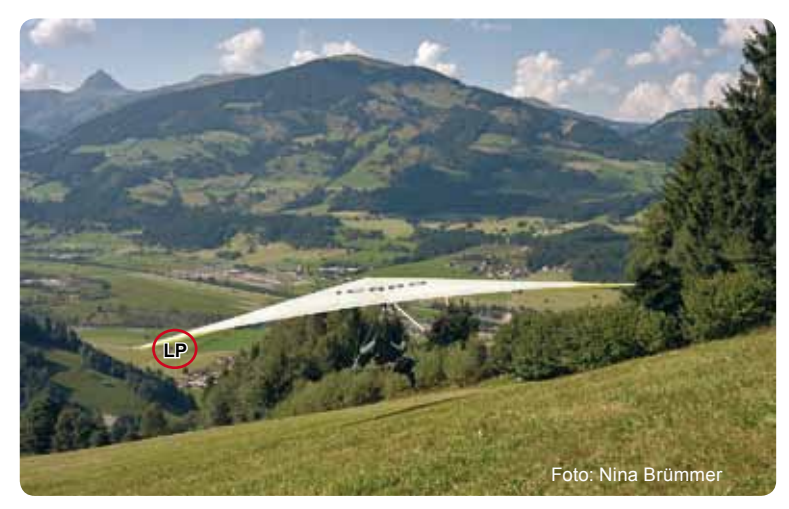

**SP Berghof**

*Bild 10.15.24 Hollersbach ist fast so bekannt wie die Schmittenhöhe. Es liegt im Pinzgau, genau gegenüber dem Pass Thurn. Man kann hier gegen den nördlichen Pass Thurn-Wind starten und auf der großen Wiese beim Berghof toplanden, Brotzeit machen und weiter fliegen. Es ist aber auch die Auffangstation für alle, die bei der Pass-Thurn-Querung herunter gewaschen werden. Östlich vom Startplatz kann man hochsoaren und oben raus thermischen Anschluss bekommen.*

*Bild 10.15.25 Der Startplatz in Hollersbach ist nur ca. 350 m über dem Tal. Aber durch den anstehenden Wind an guten Streckenflugtagen kann hier sicher Höhe gewonnen werden. Im Bild 10.15.3 sind der hellblaue und der pinke Track Flache Dreiecke bis zu 70 km und die wurden erst gegen 15.00 Uhr im Pass-Thurn-Wind in Hollersbach gestartet! Der Landeplatz neben dem Badesee ist eingezeichnet.* 

*Bild 10.15.26 Hollersbach mit dem Startplatz Berghof. Im Pinzgau werden viele Wettkämpfe ausgetragen.*

*Die besten Monate sind normalerweise Mai bis Juli. Bei stärkeren Nordlagen fliegt man hier nicht oder fährt ins besser vor Nordwind geschützte Drautal (Gebiet 18).*

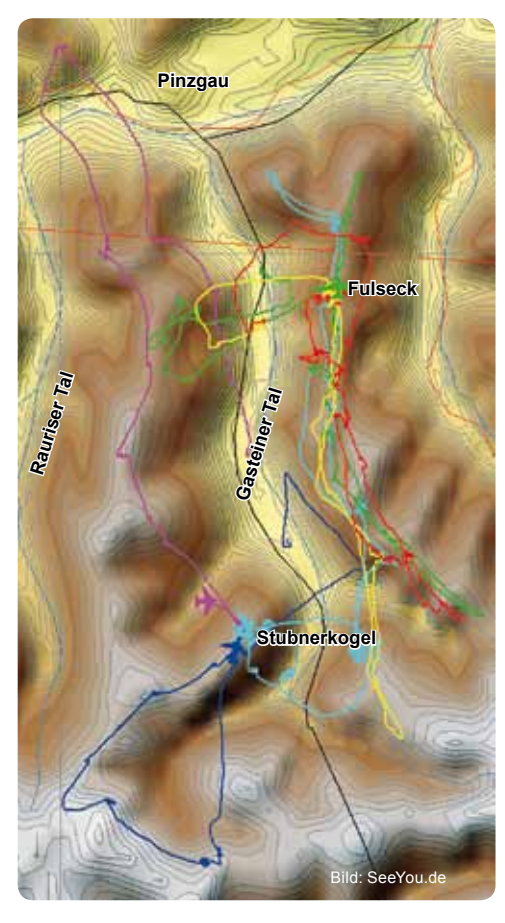

**Gasteiner Tal** *Bild 10.15.27 Das Gasteiner Tal ist ein tolles Fluggebiet, es ist für Streckeneinsteiger gut geeignet. Am Fulseck kann gut nach Westen gestartet werden, was für frühe Starts natürlich schlecht ist, aber Nachmittags hervorragend. Drachen haben dort eine Rampe nach Osten. Für Gleitschirmflieger ist der Oststart eher anspruchsvoll. Vom Fulseck können Streckeneinsteiger schön das ganze Tal auf und ab fliegen. Ein kleiner Landeplatz vom Fulseck ist neben der Talstation in Dorfgastein oder südlich von Dorfgastein neben der Hauptstraße. Piloten gehen besser an den Stubnerkogel, wenn sie früh starten wollen. Der Stubnerkogel ist ein ausgesprochener Frühstarterberg. Er ist für Südwind anfällig, dann startet man besser im Pinzgau oder am Bischling (Gebiet 16), ansonsten bietet er Startplätze von West über Nord bis nach Südost. Vom Stubnerkogel bietet es sich an, das Tal über den Ostflanken hochzufliegen und dann in den Pinzgau zu queren. Am Stubnerkogel kann ca. 1 bis 1,5 Stunden früher thermisch geflogen werden als an der Schmittenhöhe! Der Landeplatz am Stubnerkogel liegt südlich von Bad Gastein neben der Hauptstraße am Fußballplatz. Der Hausbart* 

> *steht an der Ost flanke, nach dem Start gleich rechts ums Eck.*

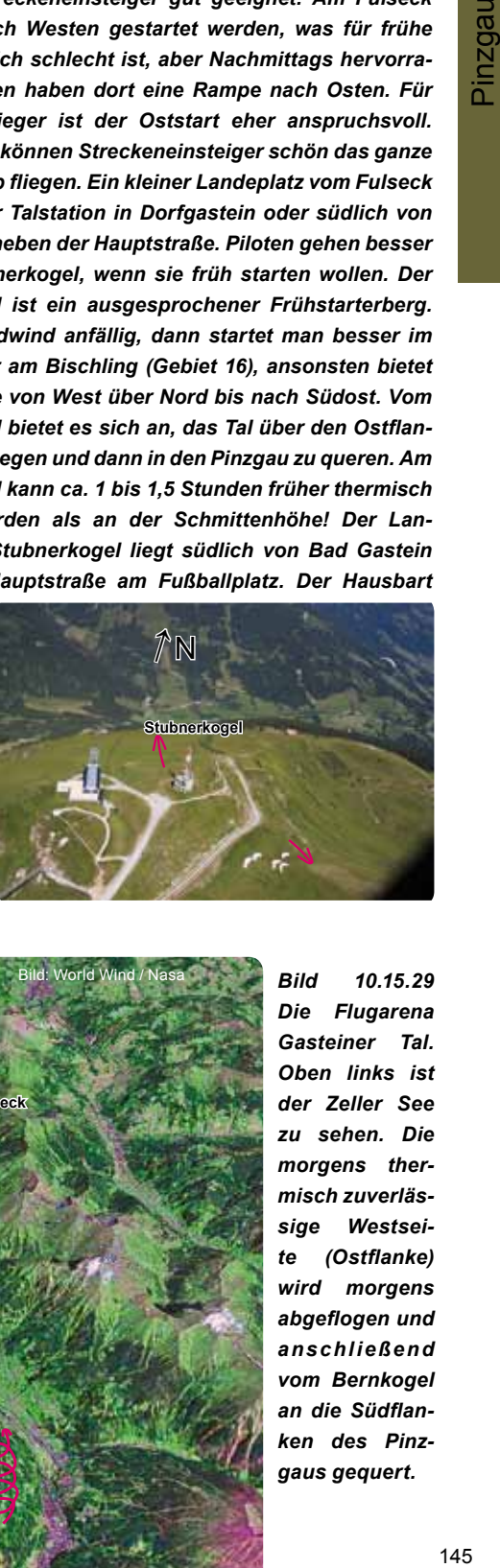

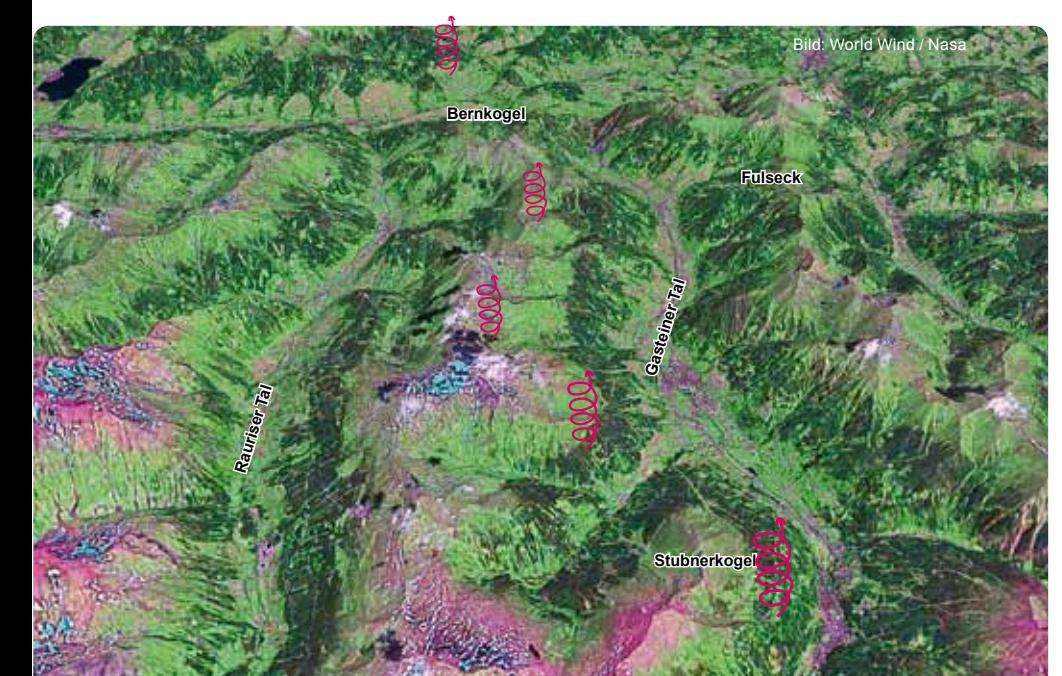

*Bild 10.15.29 Die Flugarena Gasteiner Tal. Oben links ist der Zeller See zu sehen. Die morgens thermisch zuverlässige Westseite (Ostflanke) wird morgens abgeflogen und anschließend vom Bernkogel an die Südflanken des Pinzgaus gequert.*

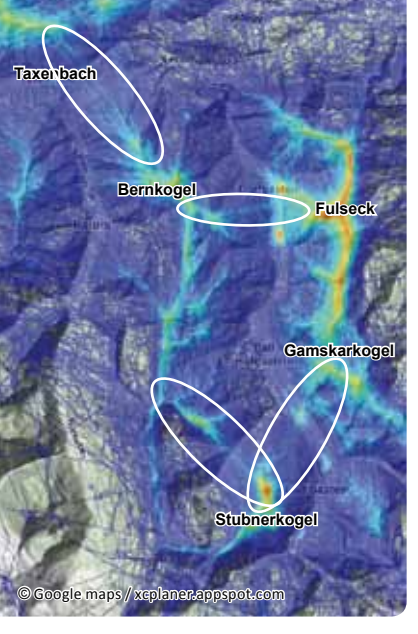

*Bild 10.15.30 Auf der Skyway-Karte sieht man das Gasteiner Tal. Die Haupttalquerungen sind zu erkennen, weiße Ellipsen. Die Querung über Taxenbach führt auf die Pinzgau-R e n n s t r e c k e oder es wird für die FAI-Dreiecke Richtung Steinernes Meer geflogen.*

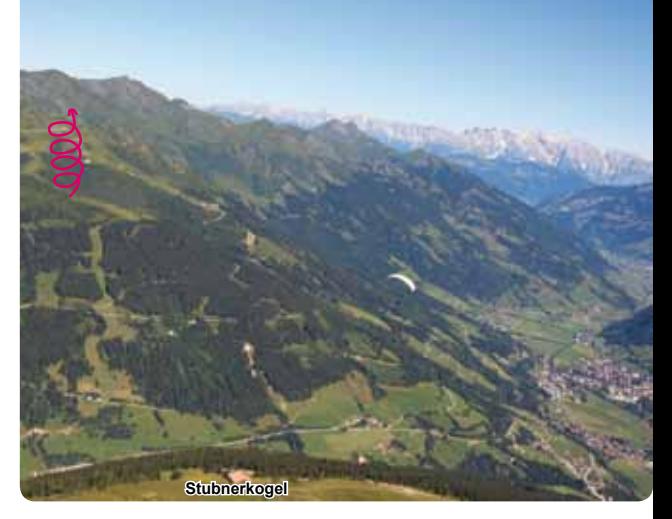

*Bild 10.15.31 Das Gasteiner Tal, Blick nach Norden. Der erste anzufliegende Berg vom Stubnerkogel ist links zu sehen.*

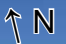

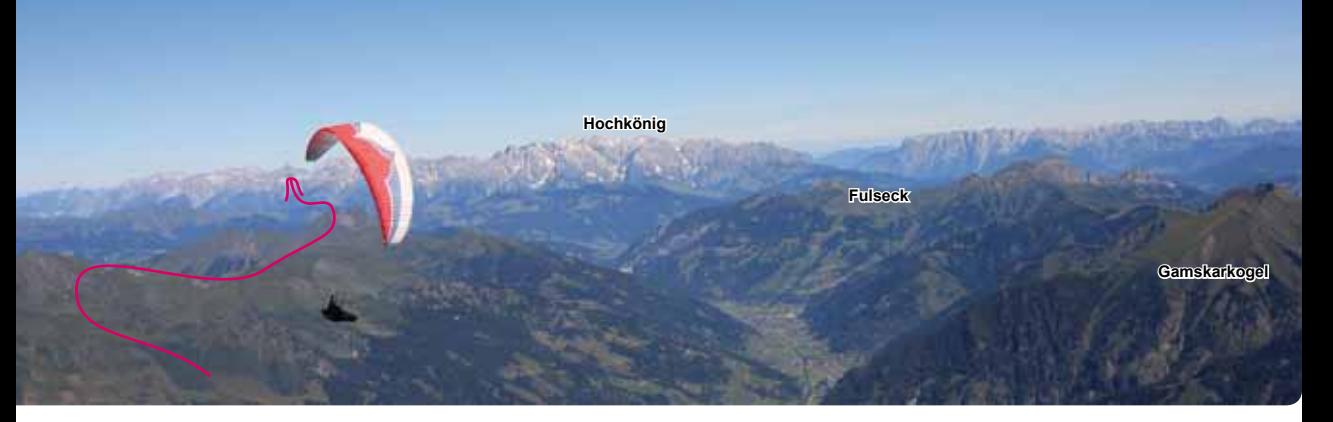

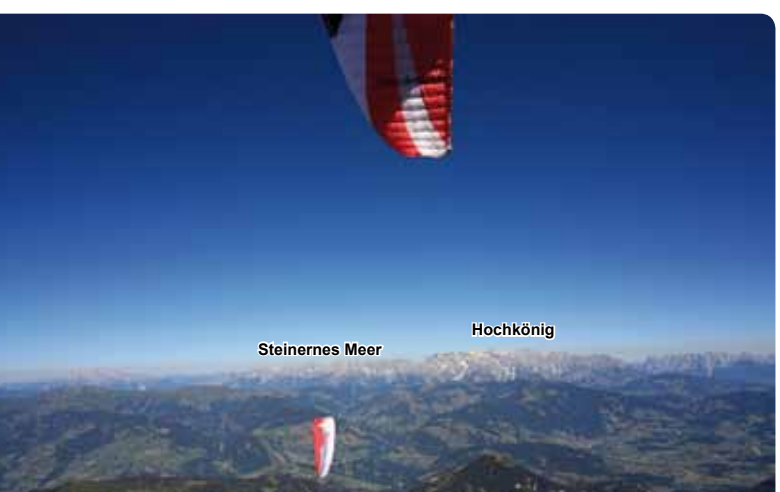

*Bild 10.15.32 Hoch über dem Stubnerkogel, die Flugroute ist eingezeichnet.*

*Bild 10.15.33 Kurz vor dem Sprung auf die Südflanken der Pinzgau-Verlängerung. Weiter geht´s zum Steinernes Meer oder auch mal zum Hochkönig.*

# Tipp:

Das Fluggebiet Wildkogel ist im "DVD-Fluggebieteführer" gezeigt. Siehe Literaturverzeichnis.

Start- und Landeplätze toll zu erkunden mit der www.burnair.cloud oder burnair.map

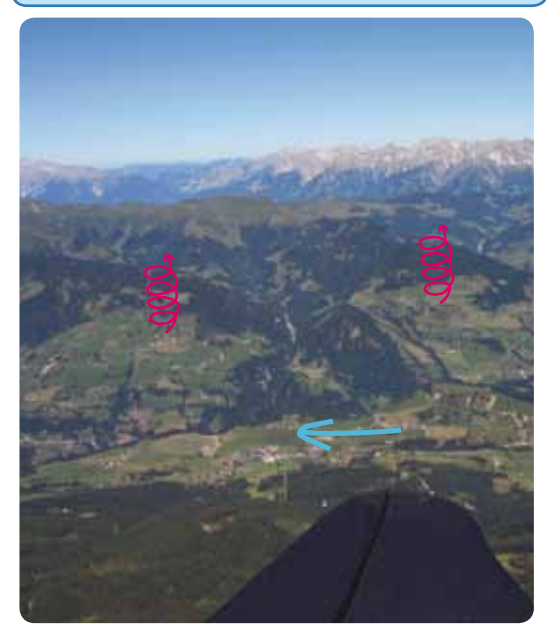

*Bild 10.15.34 Die lange Querung über den Pinzgau. Beide Berge produzieren gute Thermik. Der Talwind weht von Ost nach West.*

*Bild 10.15.35 Der große Landeplatz von der Schmittenhöhe ist in Fürth. Zur Schmittenhöhe-Seilbahn fährt ein Bus, am Busbahnhof in Zell muss man umsteigen. Südlich von Zell am See ist ein kleiner Flugplatz, deshalb muss der Landeplatz tief aus Norden angeflogen werden. Das Beschränkungsgebiet des Flugplatzes muss beachtet werden, Infos dazu gibt es am Landeplatz.*

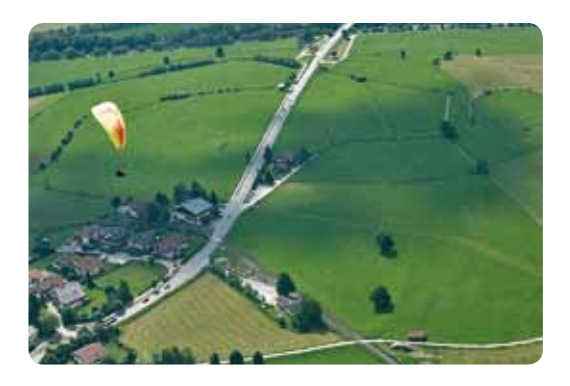

# **Infokasten**

**Schmittenhöhe, Zell am See (∆H = 1100 m)** Der Startplatz ist im Bild 10.15.23 beschrieben, der Landeplatz (780 m) im Bild 10.15.35. Weitere SP und LP in der Burnair.app **Seilbahn:** www.schmitten.at Tel. +43-(0)6542-789-211 **Flugschule:** www.airstar.at Tel. ++43 650 501 010 2 **Tourismus:** www.schmitten.at **Club und Infos:** www.ikarus-pinzgau.com Gute Infos zum Flugberg und zum Ausweichgebiet Biberg, wenn die Bahn steht.

# **Wildkogel, Neukirchen (∆H = 1250 m)**

Der Südstartplatz ist im Bild 10.15.2 und 20 zu sehen, der Weststartplatz ist neben dem Bergrestaurant. Der Landeplatz (850 m) ist in Neukirchen bei den Tennisplätzen in der Nähe des Badesees.

**Seilbahn:** www.wildkogelbahnen.at Tel. +43-(0)6565-6405 **Flugschule:** www.flugschule-pinzgau.at Tel. +43-(0)664-5135760 **Tourismus:** www.neukirchen.at Tel.: +43-(0)6565-6256 **Club:** www.wildkogelfalken.at Tolle Internetseite mit vielen Detailinfos für

die Fluggebiete Wildkogel und Hollersbach.

# **Hollersbach (∆H = 350 m)**

Das Fluggelände ist im Bild 10.15.15 zu sehen. Zum Startplatz fährt man durch Hollersbach durch, immer der Beschilderung Berghof folgen, dort gibt es die Landekarte. **Flugschule und Club:** siehe Wildkogel **Tourismus:** www.hollersbach.at

# **Stubnerkogel und Fulseck im Gasteiner Tal (∆H = 1200 m)**

Die Start- und Landeplätze sind im Bild 10.15.17 beschrieben.

**Tourismus und Seilbahn:** www.gastein.com **Club und Infos:** www.fliegerclub-gastein.at Gute Infos zu allen Flugbergen.

# *16 Ennstal*

Das Ennstal ist die direkte Verlängerung des Pinzgaus nach Osten, siehe die großen Flachen Dreiecke im Bild 10.15.11, S. 401.

 Zwei super Startberge stehen für Streckenflüge bereit. Der bekannteste Startberg ist der Bischling in Werfenweng, er liegt südlich vor dem Tennengebirge. Der große Landeplatz liegt 300 m vor der Icarus-Seilbahn.

Der Stoderzinken bei Gröbming ist über die frühere Mautstraße zu erreichen, Drachen starten auf Rampen, Gleitschirmflieger daneben oder in 20-30 Minuten zum Gipfel. Der Landeplatz ist an der Mautstelle. Außerdem gibt es noch den selten beflogenen Dachstein, der durch die X-Alps bekannt ist.

Das Ennstal besitzt sehr viele Startplätze auf der südlichen Talseite. Die bekanntesten sind Planai und Hauser Kaibling. Da sie nördlich ausgerichtet sind, kann hier erst am Nachmittag, dann aber sehr gut, auf Strecke gegangen werden. Wie auf der Pinzgau-Südseite, wird dabei von einer Westflanke zur nächsten geflogen.

Die Drachenflieger starten auch gerne am Loser und fliegen dann ins Ennstal.

Einige Bilder entstanden bei der Vor Europameisterschaft.

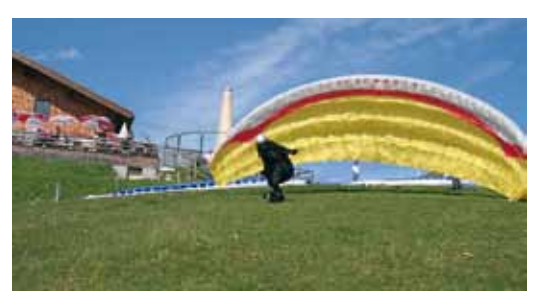

*Bild 10.16.2 Der Bischling hat Startplätze nach Osten und Süden und von der Aussichtsterrasse des Bergrestaurants startet man nach Westen.*

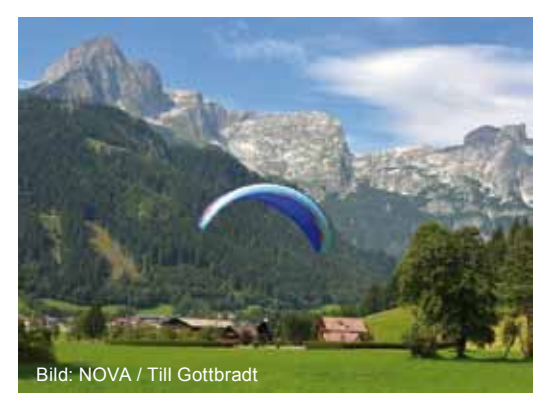

*Bild 10.16.3 Die große Landewiese ist nur 300m von der Bahn entfernt.*

*Bild 10.16.1 Hier ist die Flugarena Ennstal zu sehen. Blaue Pfeile: Talwindrichtung*

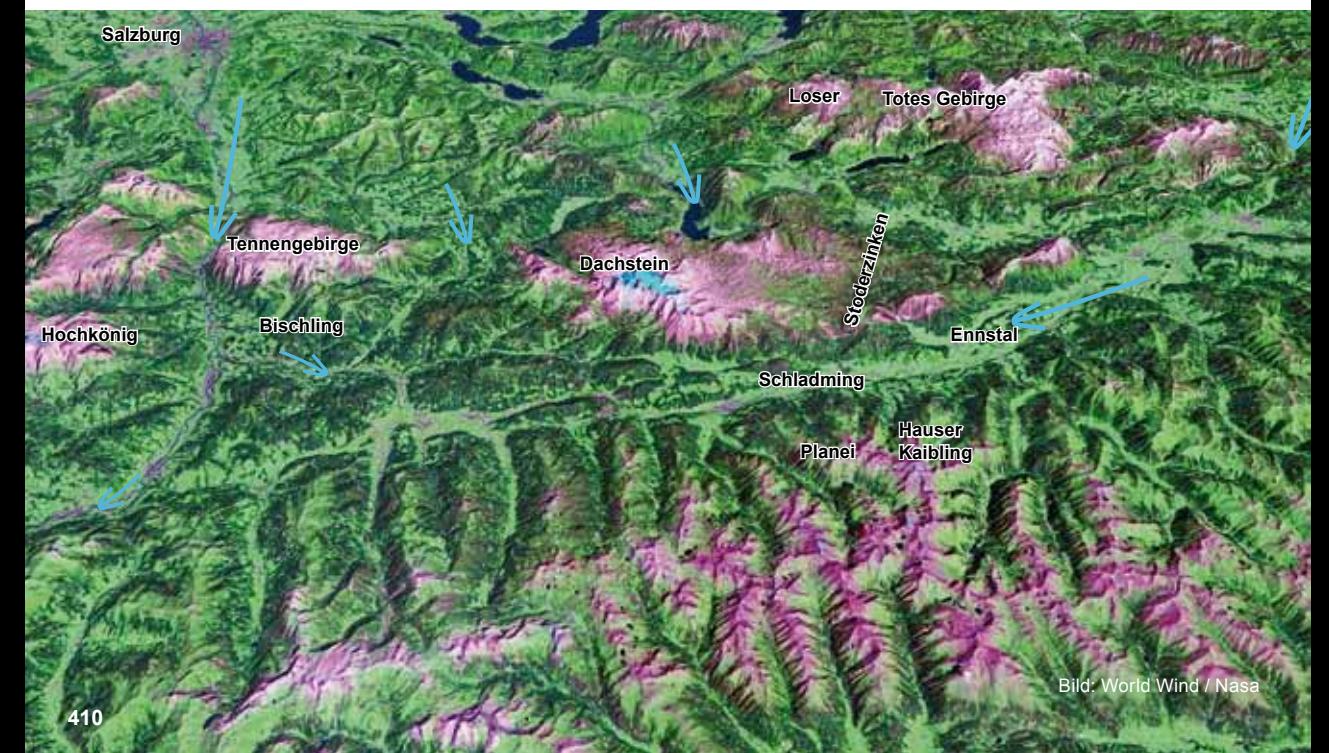

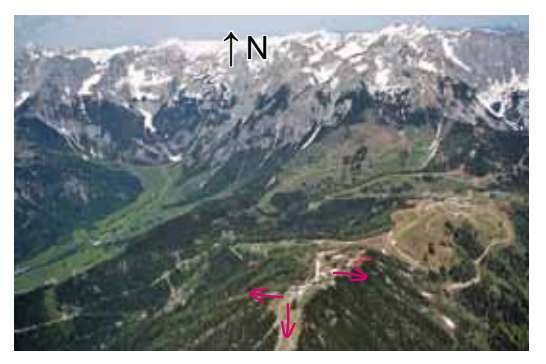

*Bild 10.16.4 Das imposante Tennengebirge im Norden des Bischling. Eingezeichnet die Startplätze. Start nach Süd, Ost und West ist möglich.*

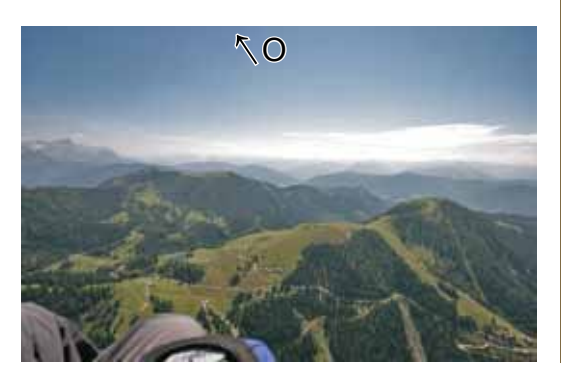

*Bild 10.16.6 Der Blick geht vom Tennengebirge nach Osten zum Dachstein, links am Bildrand. Rechts ist der fast freistehende Bischling.*

*Bild 10.16.5 Schaut man sich die größeren Flüge an, sieht man sofort, dass zwischen Tennengebirge, Dachstein und Liezen viel geflogen wird. Dabei ist der Abschnitt vom Dachstein bis Liezen auf einigen Abschnitten im Delfinstil zu fliegen. Vom Tennengebirge zum Dachstein werden unterschiedliche Routen genommen. Meistens wird jedoch über den Roßbrand nördlich von Radstatt geflogen.*

*Ganz große Flache Dreiecke sind mit der Verlängerung in den Pinzgau möglich, Gleitschirmpiloten sind schon über 200 km und Drachenflieger mehr als 300 km geflogen. Bei den FAI-Dreiecken vom Stoderzinken wird meistens das Ennstal auf und ab geflogen und für den dritten Schenkel wird in die südlichen Seitentäler bei Schladming eingeflogen. So entstehen Dreiecke bis ca. 140 km. Bei den FAI-Dreiecken vom Bischling (der orange Track 190 km, der rote 150 km) wird erst zum Tennengebirge geflogen, dann zum Dachstein und zurück. Auf der Bergkette westlich der Tauernautobahn wird der dritte Wendepunkt gelegt. Die Drachenflieger starten oft vom Loser am Altausseer See, sie fliegen fast immer ins Ennstal ein. Hier wurden früher auch die ersten großen FAI-Dreiecke der Gleitschirmflieger in Österreich geflogen. Rein ins Ennstal und über den Dachstein ging es zurück, das sind ca. 70 km. Für die ganz großen FAI-Dreiecke sind andere Flugarenen besser geeignet.*

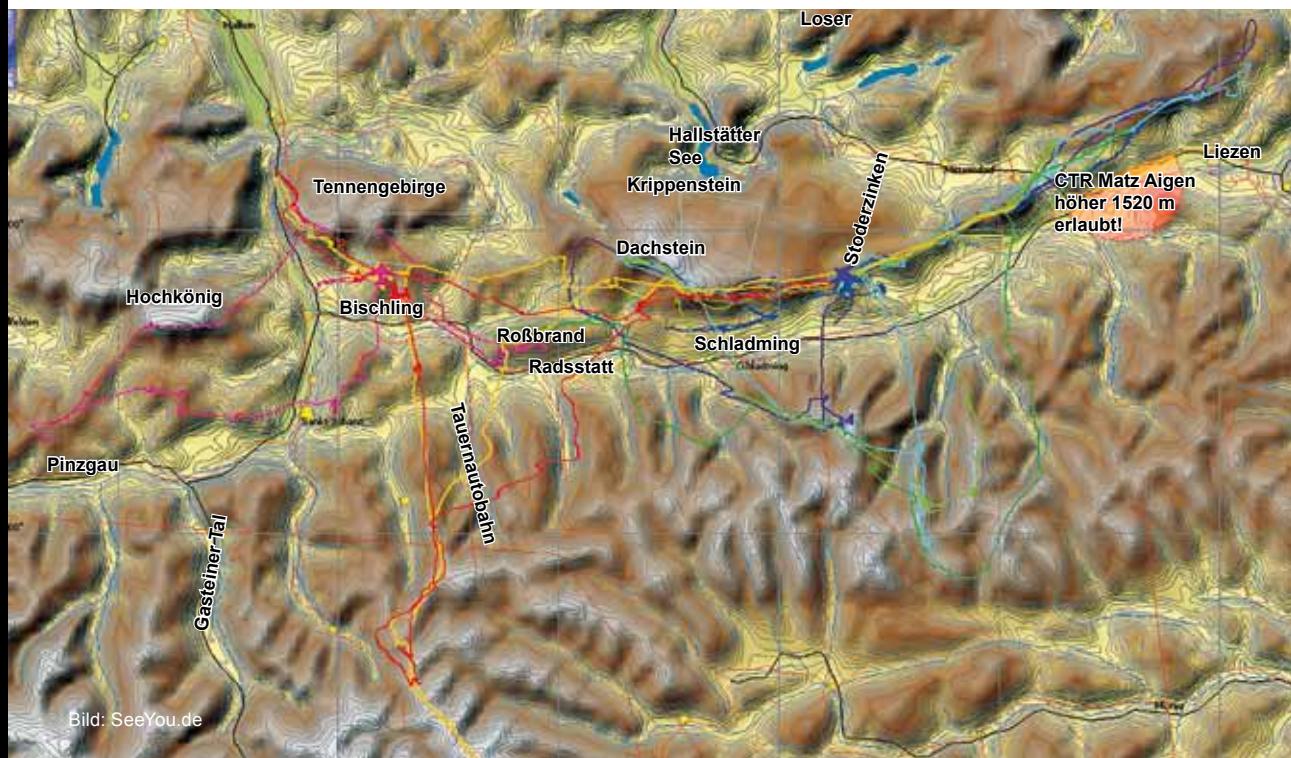

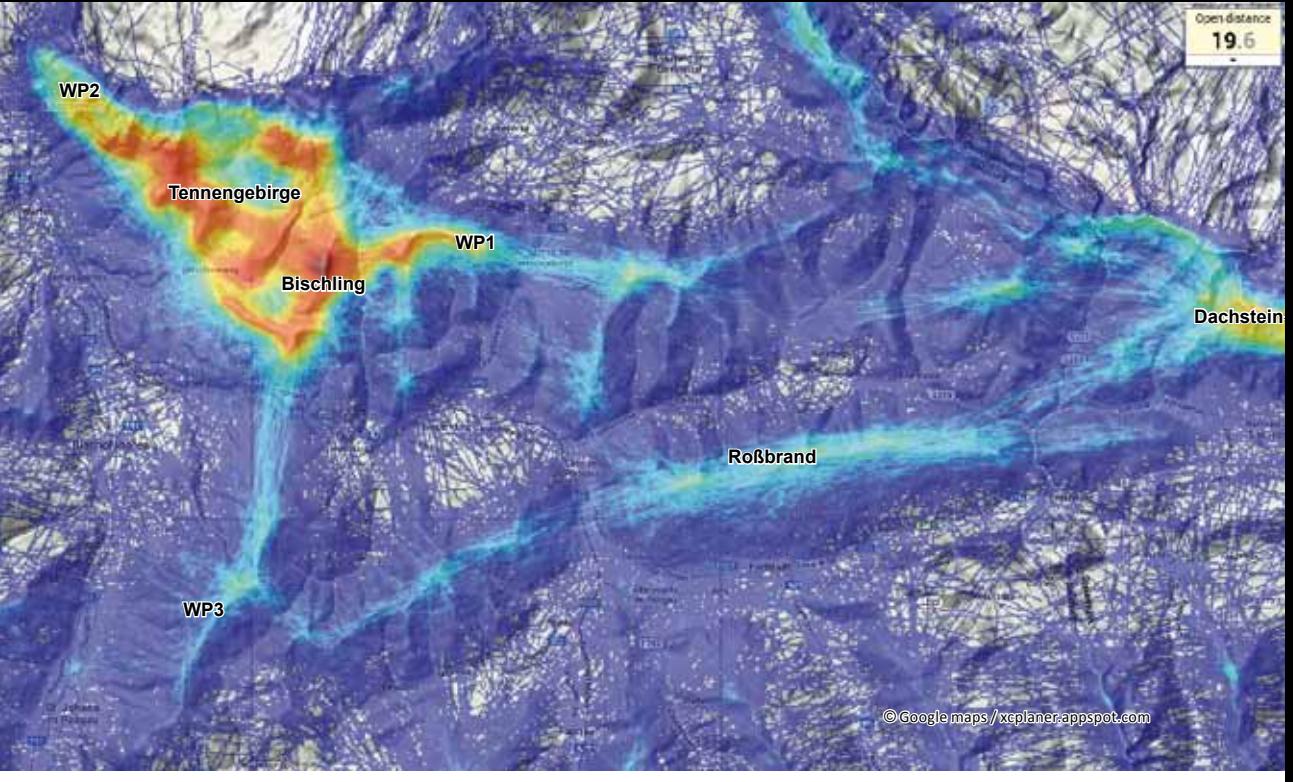

*Bild 10.16.7 Auf dieser Skyway-Karte sieht man super die kürzeren Routen zum Dachstein. Außerdem fällt auf, dass das gesamte Tennengebirge ständig abgeflogen wird, es scheint alles eine sehr zuverlässige* 

*Thermik-Rennstrecke zu sein. Fliegt man etwas nach Osten über die Berge zum WP1, siehe Bild rechts, zurück zu den mächtigen Wänden des Tennengebirges und zu WP2 und am Startplatz vorbei zum WP3 hat man ein tolles 50er FAI geschlossen.*

*Wer zum Dachstein möchte, fliegt entweder über den WP1 weiter nach Osten oder zum thermisch hervorragenden Roßbrand und anschließend zum Dachstein. Siehe Bild rechts oben.*

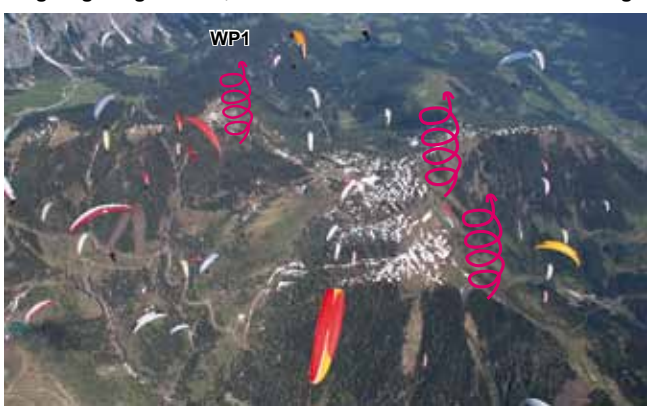

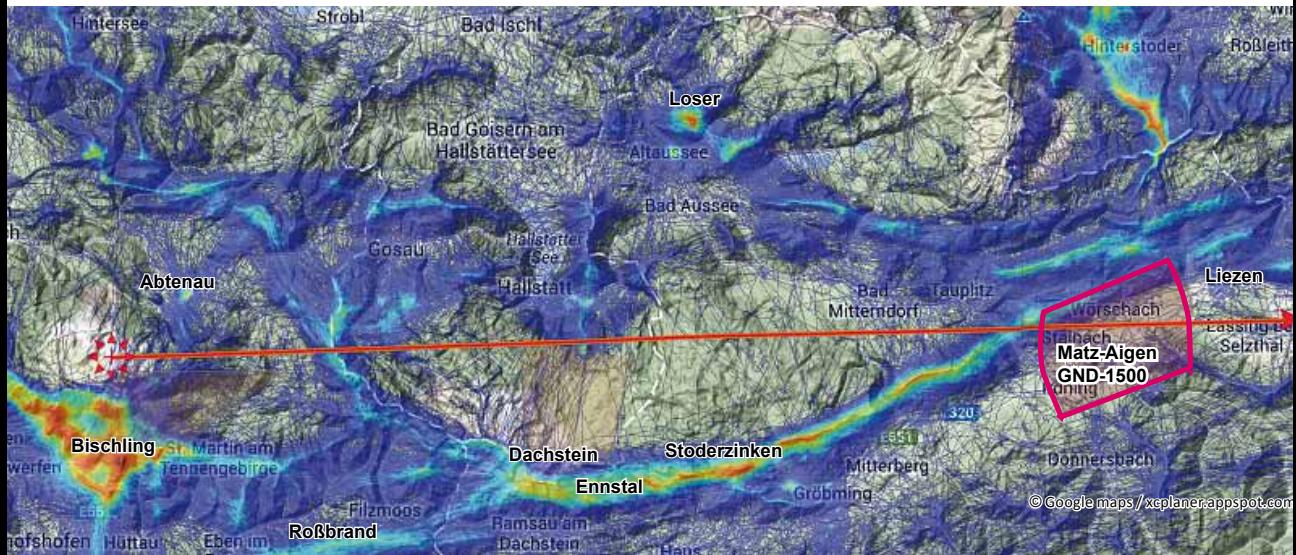

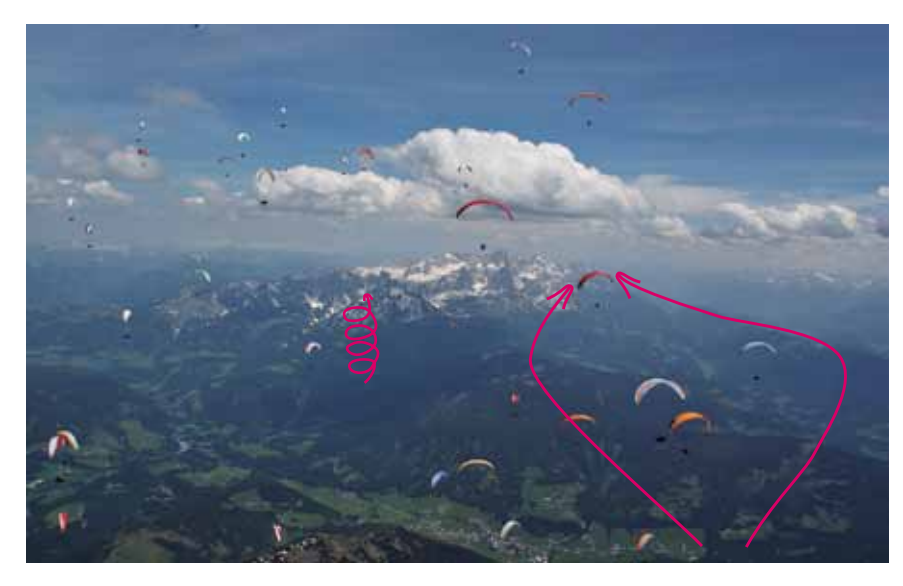

**Dachstein→**

*Bild 10.16.9 Die Flugrouten zum Dachstein. Direkt nach Osten oder der kleine Umweg über den Roßbrand. Beides funktioniert recht gut.*

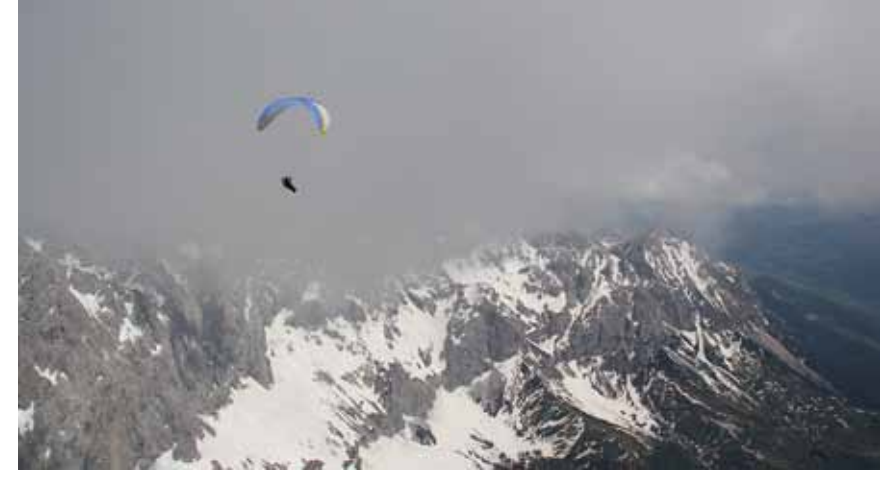

*Bild 10.16.10 Die Dachstein Südwand ist ein exzellenter Thermikberg. Die V e r l ä n g e r u n g nach Osten, siehe Bild 10.16.16 trägt genauso gut. Da können die S t r e c k e n j ä g e r an guten Tagen mal 30 km im G e r a d e a u s f l u g abreiten.* 

senerz Richtung Turnau und weiter fliegen oder man biegt hier Richtung Bruck a.d. Mur ab und kann dann *Bild 10.16.11 In der Skyway-Karte ist die ganze tolle Länge des Ennstals zu sehen. Die rote Linie ist 150 km lang. Auf dem Flug nach Osten kommt man an der Kontrollzone Matz-Aigen vorbei. Entweder man hält sich nördlich davon oder man überfliegt sie mit mindestens 1500m. Auf dem Weiterflug kann man bei Höhe Eiweiter nach Süden fast bis Graz fliegen. Infos dazu siehe die Skyway-Karte auf ThermiXC Bei entsprechend guten Wetterlagen kann man seine Zielrückflüge so groß machen, wie man möchte.*

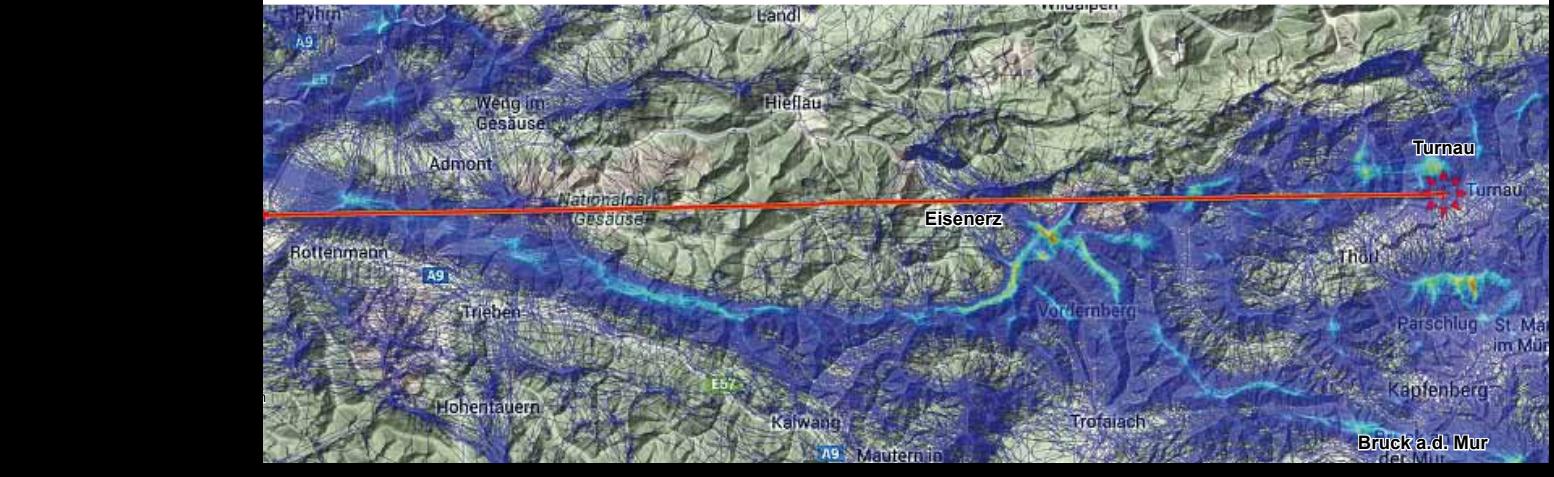

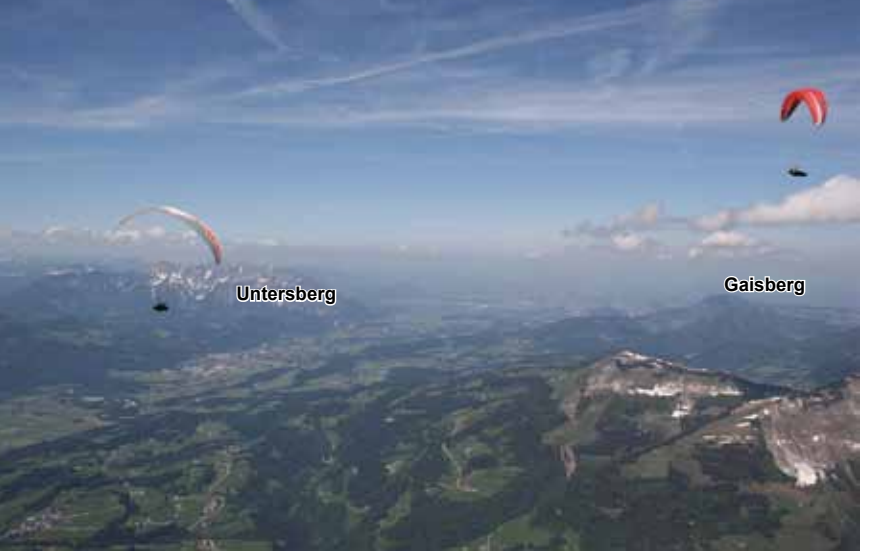

*Bild 10.16.12 Start nördlich von Abtenau am Trattberg bei der Vor EM 2009. Der Blick geht nach Norden, man schaut direkt auf die Kontrollzone Salzburg. Links der Untersberg im Berchtesgadener Land.*

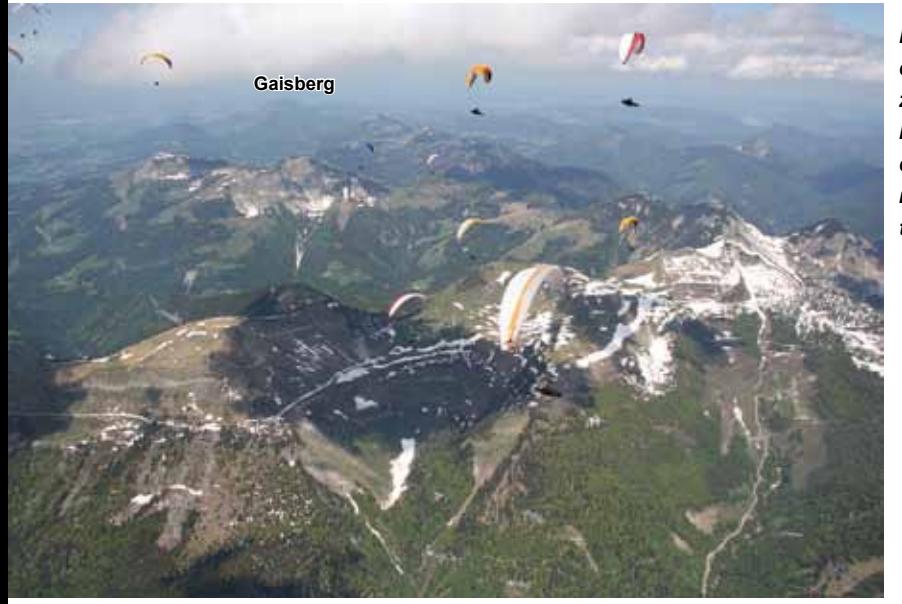

*Bild 10.16.13 Über Abtenau, der Blick geht nach Norden zum Gaisberg bei Salzburg, der Ausgangsberg der X-Alpler, man sieht deren Anfangsstrecke Richtung Dachstein.*

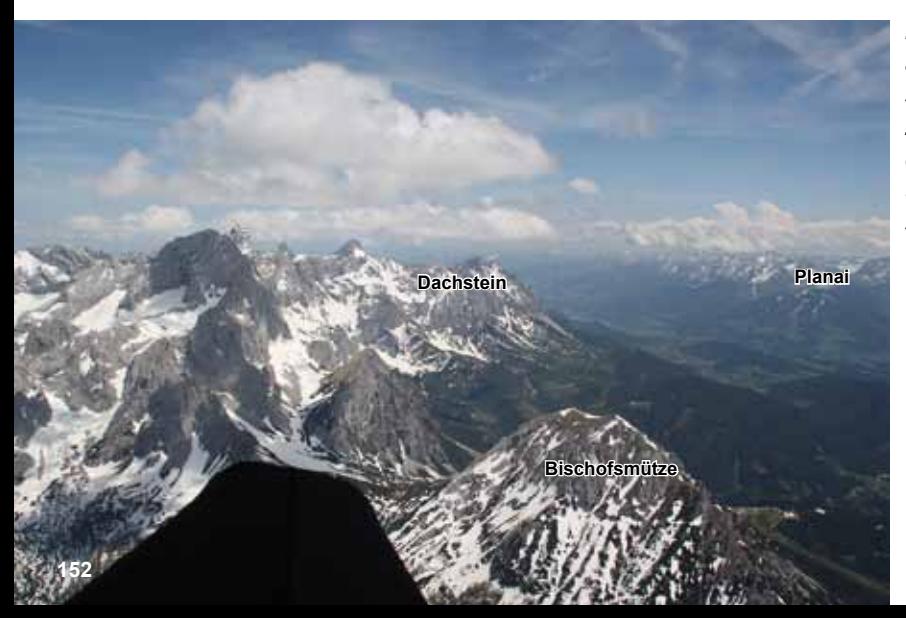

*Bild 10.16.14 Im Ennstal angekommen, an der Bischofsmütze geht's vorbei zum Dachstein. Gegenüber dem Ennstal sieht man die Skischneisen der Planai, sieh auch Bild 10.16.1.*

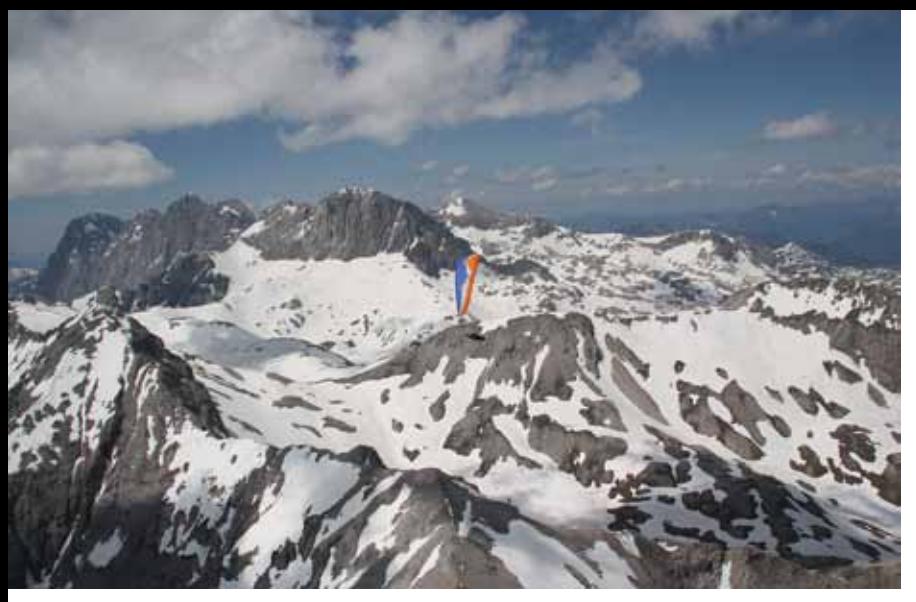

*Bild 10.16.15 Südseitig über dem gewaltigem Dachsteinmassiv.*

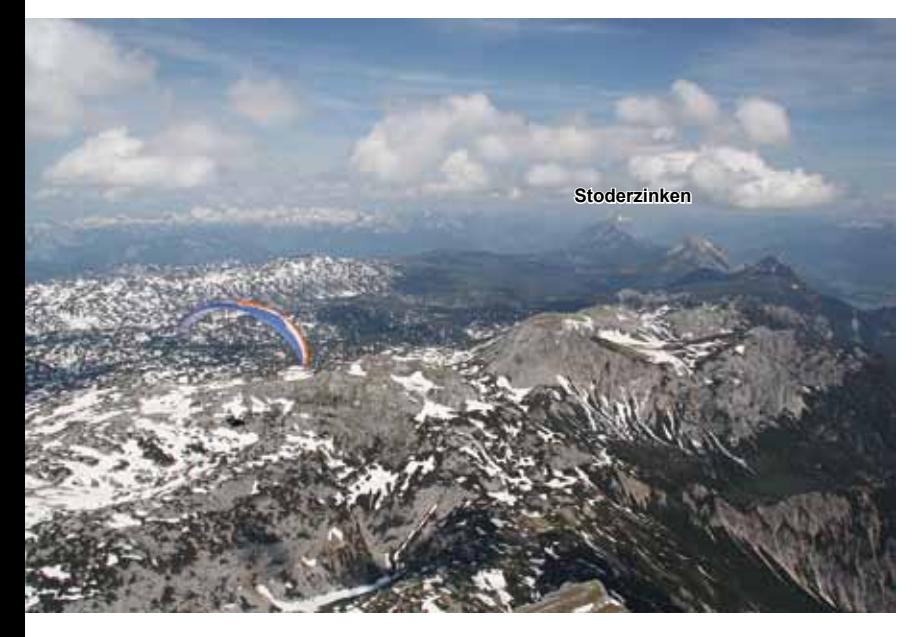

*Bild 10.16.16 Der Flug geht immer weiter nach Osten, am Horizont sieht man bereits den Stoderzinken bei Gröbming, ein perfekter Ausgangspunkt zum Einstieg in die Ennstalrennstrecke. Auf vielen Kilometern kommt keine große Talquerung.*

*Es gibt Südstartplätze für Gleitschirme und eine Drachenrampe. Siehe Infokasten und die nächsten zwei Bilder.*

*Bild 10.16.17 Der Stoderzinken und das Ennstal, der Blick nach Norden. Foto: Walter Schrempf, www.skyclub-austria.at*

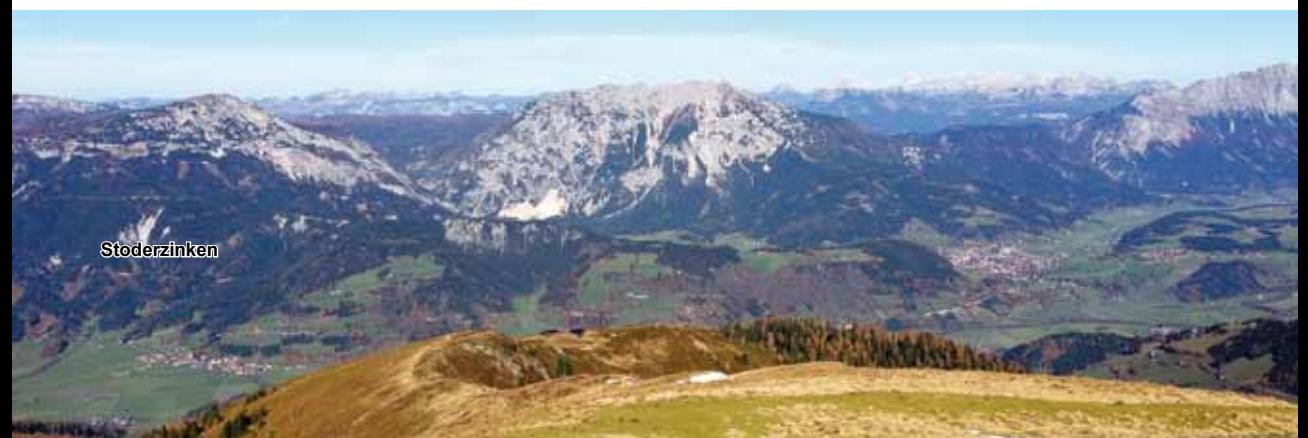

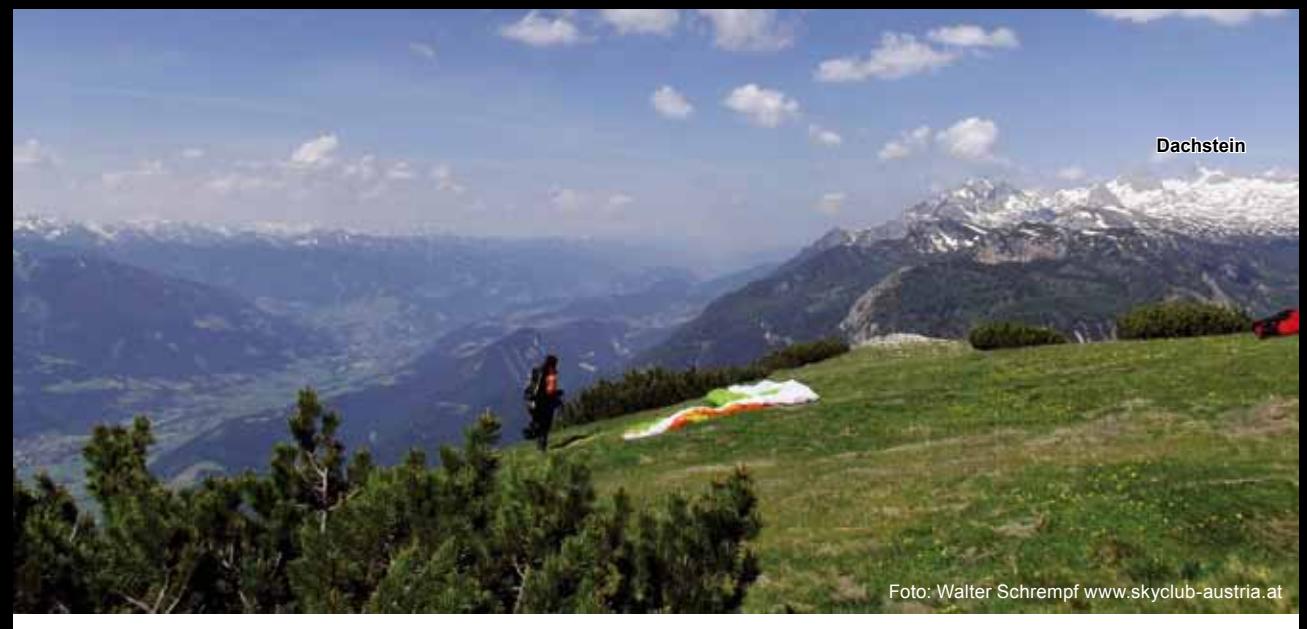

*Bild 10.16.18 Der Stoderzinken Gipfelstart. Der Blick geht nach Westen zum Dachstein.*

# **Kleinere Aufgaben**

154

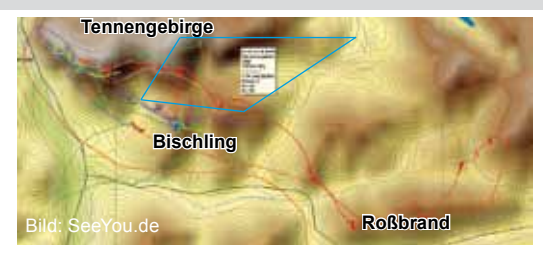

*Bild 10.16.19 Durch die Verbindung des Startplatzes Bischling mit dem östlichen und westlichen Ende des Tennengebirges erhält man ein 20er FAI-Dreieck. Der Hausbart am Bischling steht meistens über dem Grat, der nach Süden läuft. Die Piloten fliegen über den Roßbrand zum Dachstein. Der rote Track ist ein 45er Flaches Dreieck. Zwischen dem Bischling und dem Tennengebirge ist das auf eigene Gefahr zu befliegende Gefahrengebiet LOD 23 Aualm, es reicht bis ca. 3350 m hoch.*

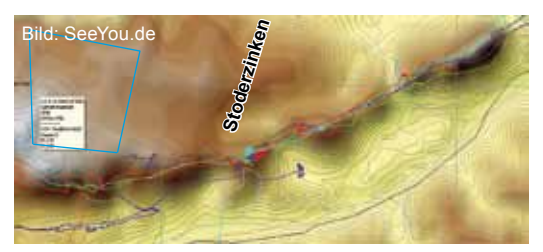

*Bild 10.16.20 Vom Stoderzinken aus bieten sich Flache Dreiecke an. Diese können je nach Können immer weiter vergrößert werden. Das Gefahrengebiet LOD 31 Dachstein wird normalerweise bei den Streckenflügen gar nicht berührt. Es ist blau eingerahmt.*

*In den letzten Jahren hat sich der "Stoder" auch als hervorragender Berg auch für FAI-Dreiecke etabliert. Siehe Flüge im XContest, Filter Stoderzinken.*

Das "Fliegerhaus" direkt neben der Talstation am Fuße des Bischling! schlafen - genießen - fliegen

# **Barbarahof**

www.barbarahof.com +43 6466 402

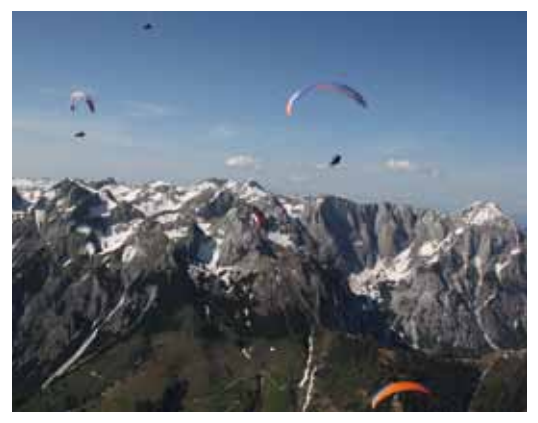

*Bild 10.16.21 Der Flug vor solch großen Felsriesen, wie dem Tennengebirge, ist beeindruckend. Im Bild die Felswand genau nördlich des Bischling.*

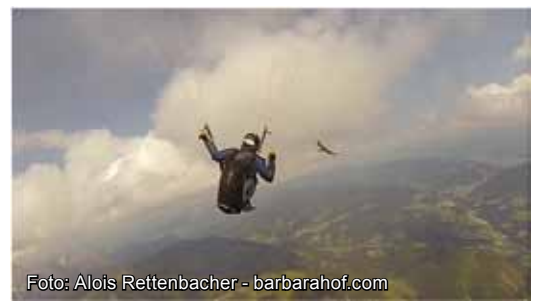

# *Bild 10.16.22 Ein Adler am Bischling.*

*Der Bischling ist ein toller Familienausflugsberg mit einfachen Start- und Landeplätzen. Ein Badesee und vielfältige Aktivitäten werden angeboten. Dazu gibt es ein Restaurant direkt neben dem Startplatz, wirklich schön ist es hier.* 

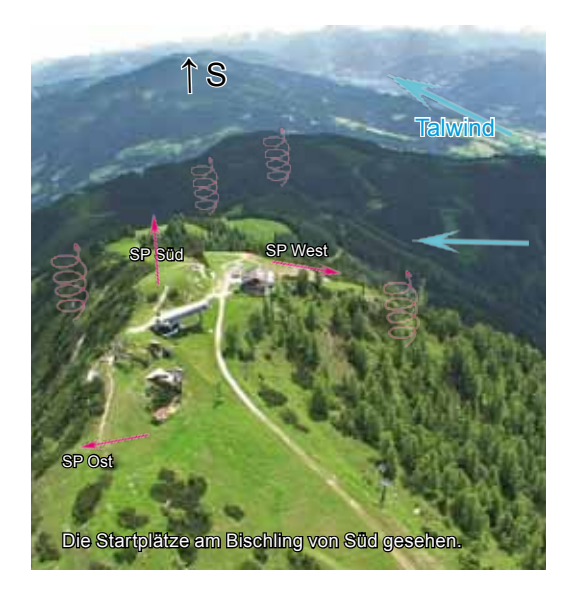

# **Bischling (∆H = 900 m)**

Der Startplatz für Ost, Süd und West ist im Gipfelbereich, siehe Bild 10.16.4 Der Landeplatz (970 m) neben der Straße 300 m vor der Seilbahn, Bild 10.16.3.

**Seilbahn:** www.bergbahnen-werfenweng.com Tel. +43-(0)6466-614-0

# **Tourismus:** www.werfenweng.org Tel. +43-(0)6466-4200

**Hotel und Restauranttipp: Barbarahof**  Die Wirte fliegen selber und es ist "Der" Treffpunkt am Bischling, direkt neben der Bahn. www.barbarahof.com

# **Flugschule:** www.austriafly.at

**Tipp:** Der Bischling ist im "DVD-Fluggebieteführer" gezeigt. www.Thermikwolke.de

# **Abtenau**

**Seilbahn:** www.abtenau-info.at/de/region-entdecken/karkogel

# **Club:** www.ikarus-abtenau.at

Gute Infos zu den Startplätzen und der Luftraumstruktur um Salzburg.

# **Stoderzinken (∆H = 1200 m)**

Südstartplatz für Gleitschirm und Drachenrampe beim Peter Roseggerdenkmal, am Stoderzinken-Gipfelplateau einfache Gleitschirmstartplätze S/SO/SW/N/NW/NO. Landeplatz an der Stoderstraße, im Ennstal bei der Flugschule Sky Club Austria und in Aich am Badesee.

**Tourismus:** www.gröbming.at Tel. +43-(0)3685-221350 **Flugschule/Club:** www.skyclub-austria.at

# **Loser (∆H = 1000 m)** An der Mautstraße liegt eine umfassende Infobroschüre. Start nach Süden. **Flugschule**: www.paragleiten.net **Club und Infos:** www.drachenfliegen.at Tel. +43-(0) 3622/71597 **Loser Mautstraße:** www.loser.at

Tel. +43-(0)3622/71315

# *17 Pustertal*

Das Pustertal ist eins der bekanntesten Frühjahrsstreckenfluggebiete. Die Hausstrecke von Sillian nach Lienz wird bereits im Februar regelmäßig abgeflogen. FAI-Dreiecke vom Speikboden gibt es dann schon zwischen 70 und 100 km! Ab März werden 100+ Kilometerflüge registriert und im April fängt die Hochsaison der Streckenflieger an, diese reicht bis in den August hinein. Bereits Mitte der 90er Jahre wurden hier riesige Flache Dreiecke gemeldet, bei den Gleitschirmfliegern damals schon 197 km. Der Thurntaler bei Sillian ist bei den Gleitschirmfliegern der begehrteste Startplatz für Ziel-Rücks und der Speikboden für die Dreiecke. Pfalzen und Sand in Taufers sind die beliebtesten Drachenstartberge. Wenn man sich die Flugarena von Lienz im Osten über Sillian, Bruneck bis Sterzing im Westen anschaut wird klar, dass hier Flache und FAI-Dreiecke prädestiniert sind.

Vom Rosskopf bei Sterzing nach Lienz sind es ca. 140 km, diese Strecke ergibt also 280 km als Flaches Dreieck. Drachenpiloten fliegen oft von Greifenburg an Sillian vorbei und zurück. Da sind schon öfter 300er Flüge gemeldet worden.

Das Pustertal ist für Streckenflugeinsteiger gut geeignet. Im Tal stehen fast immer

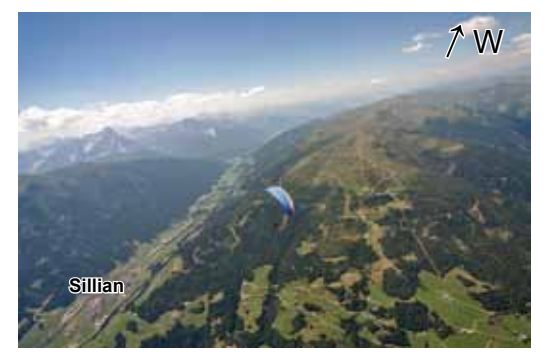

*Bild 10.17.2 Der Thurntaler ist ein beliebter Streckenflug-Ausgangsberg. Im Bild mit Blick nach Westen ist links Sillian zu sehen, ganz in der Ecke ist der große Landeplatz gegenüber der Seilbahn. Man sieht auf den ersten Kilometern eine geschlossene Bergkette, für Einsteiger ist der Flug bis Innichen und zurück eine gute Aufgabe.*

Landeplätze zur Verfügung, wenn nicht, kann man dort auf Almwiesen oberhalb des Talbodens landen. Bei überregionalem Ostwind wird der östliche Talwind in Sillian unangenehm stark und reicht extrem hoch. Dann sind geschlossene Aufgaben mit dem Gleitschirm schwer zu fliegen, dafür kann man dann weit nach Westen vordringen.

Der Speikboden mit der Seilbahn hat sich in den letzten Jahren durch Kurt Eder und weitere Südtiroler Piloten einen Namen als eines der erfolgreichsten Dreiecksfluggebiete der Welt gemacht. Die Grente als Hike&Fly Berg ist bei den Rekordfliegern aber noch beliebter

*Bild 10.17.1 Hier ist die Flugarena Pustertal zu sehen. Leichte nördliche Höhenwinde sind gut.*

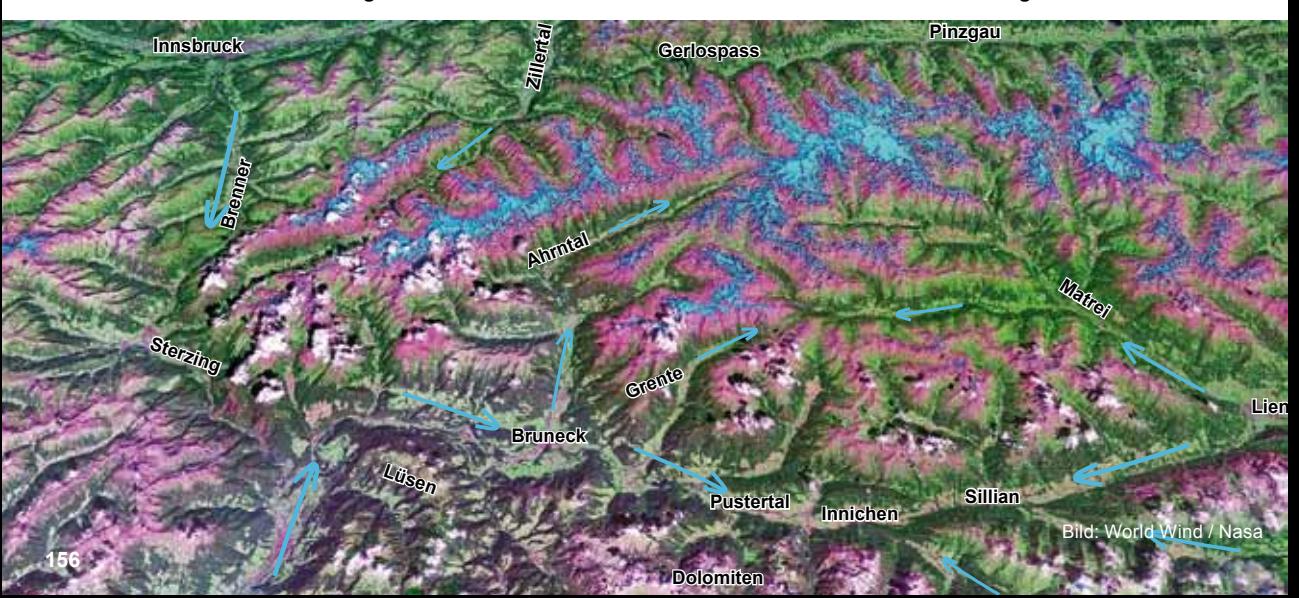

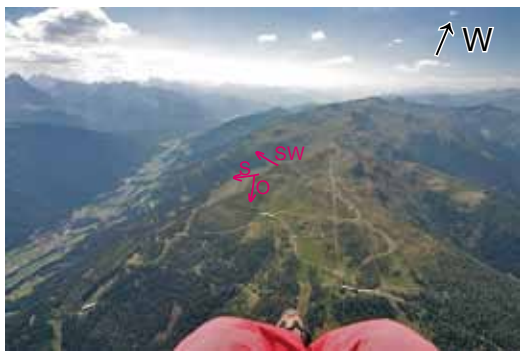

*Bild 10.17.3 Am Thurntaler gibt es im Gipfelbereich Startplätze nach Südwest über Süd bis Ost. Im Sommer läuft man 15 Minuten zu den unteren Startplätzen.*

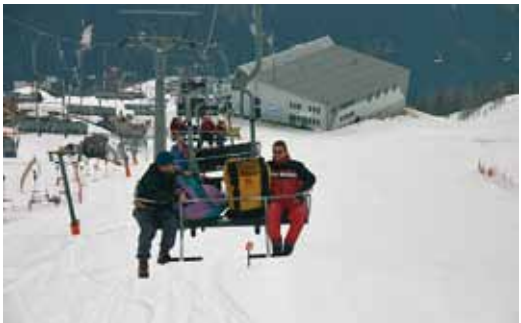

Foto: Nina Brümmer

*Bild 10.17.5 So lange Skibetrieb ist, bringt einen der Sessellift zum Gipfel des Thurntalers. Hier stehen 1300 m zur Thermiksuche zur Verfügung. Das Pustertal ist eins der wenigen Gebiete, die bereits ab März schöne Streckenflüge ermöglichen.*

*Bild 10.17.4 Sieht man sich die großen Flüge der Piloten an, sieht man, dass das Pustertal immer auf und ab geflogen wird, und für die FAI-Dreiecke wird oft bis in die Dolomiten vorgestoßen. Der rote Track ist ein 230er FAI von der Grente aus. Zuerst wird das Antholzer Tal bis fast nach Matrei geflogen, das Gelände ist zuerst östlich, dann südöstlich ausgerichtet. Zurück geht es dann über den Gitsch, über Sterzing hinweg bis hinter den Rosskopf. Wieder zurück und über die Lüsenalm oder Plose geht´s in die Dolomiten und heim zur Grente. Für diese Flüge eignet sich auch der Speikboden bei Sand i.T. Von hier wird der nördliche Schenkel aber öfter ins Ahrntal gelegt, siehe den hellblauen Track. Das gelbe 162er ist dagegen mal was ganz anderes. Andy Frötscher startete von Sillian aus, mit Rückenwind ging es über die Grente und über den Speikboden ins Zillertal. Dann durch den Pinzgau und über den Felbertauern zurück. Dieses Dreieck könnte durch eine Verlängerung des Schenkels im Pinzgau vergrößert werden. Im Foto Seite 146 ist ein gewaltiger Blick von Höhe Lienz nach Norden zu Großglockner und Großvenediger zu sehen.*

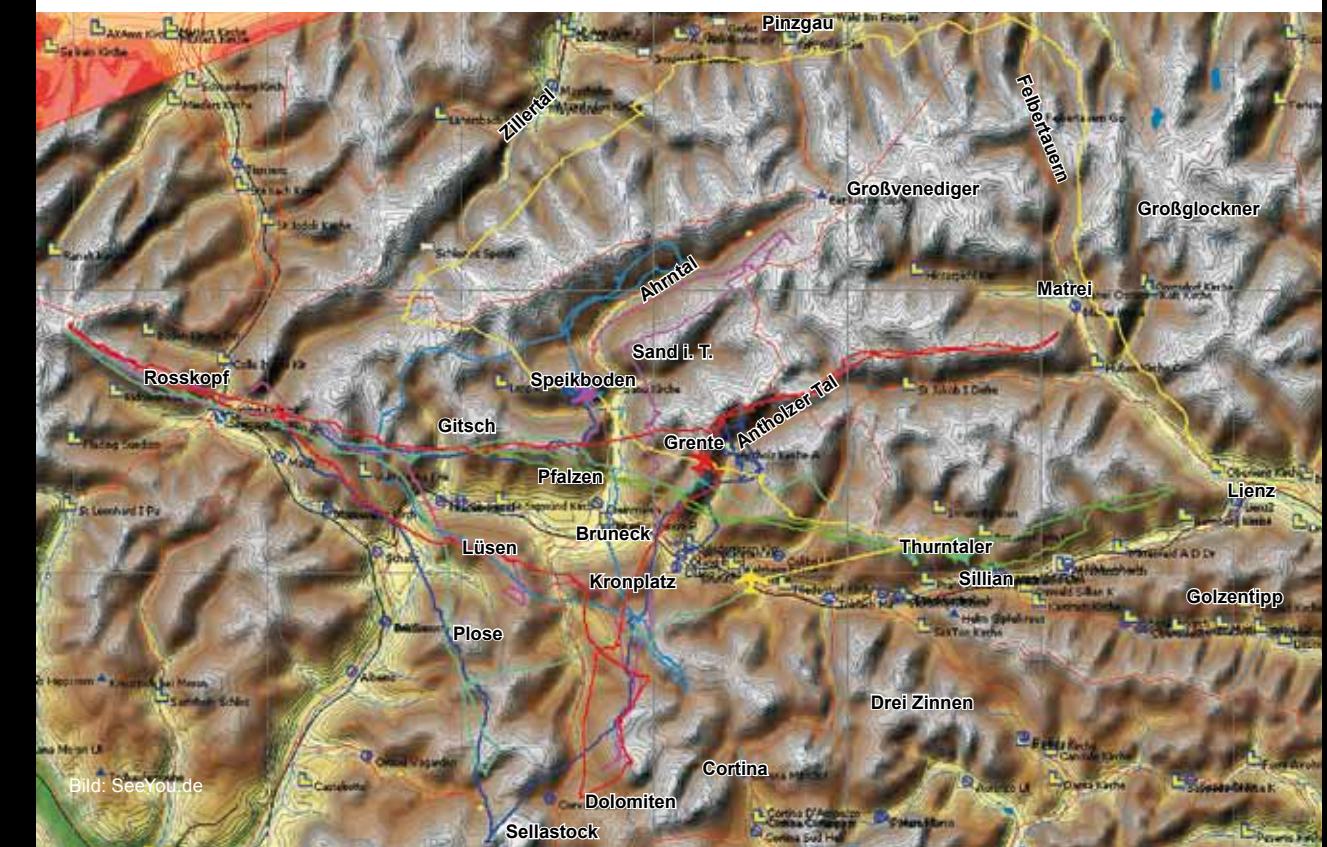
### **Sillian, Thurntaler**

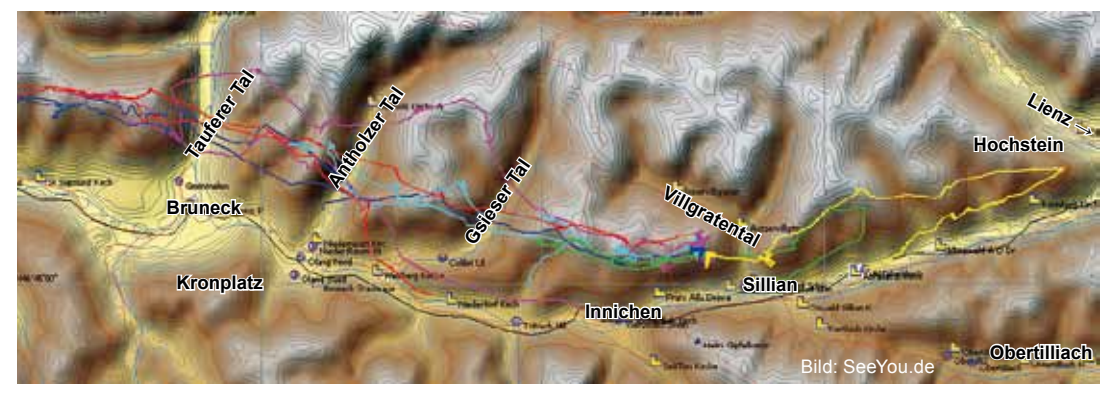

*Bild 10.17.6 Zwei Standardrouten werden von Sillian aus viel geflogen. Bei schwachem oder Westwind geht´s nach Lienz zum Hochstein und zurück. Bei östlichem Wind wird eher nach Innichen, je nach Aufgabengröße wird über das Gsieser- , Antholzer- und Tauferer Tal und zurück geflogen. In den folgenden Seiten sind diese beiden Routen bebildert beschrieben. Der Hausbart in Sillian steht vor den Südflanken, morgens auf dem Ausläufer der Seilbahn nach Sillian, gegen Mittag etwas weiter westlich.*

*Bei der Route nach Lienz ist die größte Schwierigkeit gleich am Anfang, die Querung über das Villgratental zum Tessenberg. Ab einer Abflughöhe von 2700 m ist das nicht schwer, man kommt in etwa auf Grathöhe an und findet die Thermik vor den Südflanken. Kommt man tiefer rüber, fliegt man an den felsigen Ausläufer oder in den Kessel unterhalb der Drachenrampe an der Tessenberger Alm. Der Flug zum Hochstein und zurück ist ein ca. 50 km Flaches Dreieck, genauso wie bis zum Toblacher Pfannhorn und zurück.*

*Bild 10.17.7 Es ist ein Einsteigerdreieck von 42km Länge zu sehen, die Basis lag bei maximal 2800 m.*

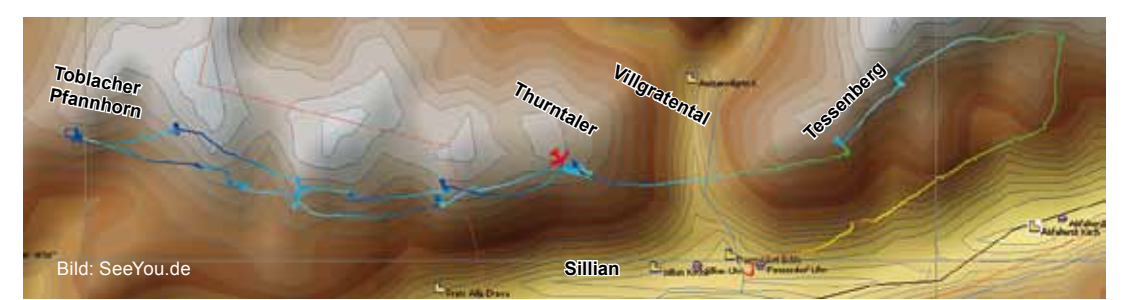

*Bild 10.17.8 Die Skyway-Karte des Pustertals und die Verlängerung nach Westen bis ins Riednauntal und nach Osten fast bis Villach. Man erkennt schon grob die Dreiecke vom Speikboden. Bei der Verbindung der Flachen Dreiecke mit Greifenburg, siehe Fluggebiet 18.*

*Auf den nächsten Bildern ist die Lienz-Sillian-Rennstrecke, aufgenommen von der südlichen Talseite, zu sehen.*

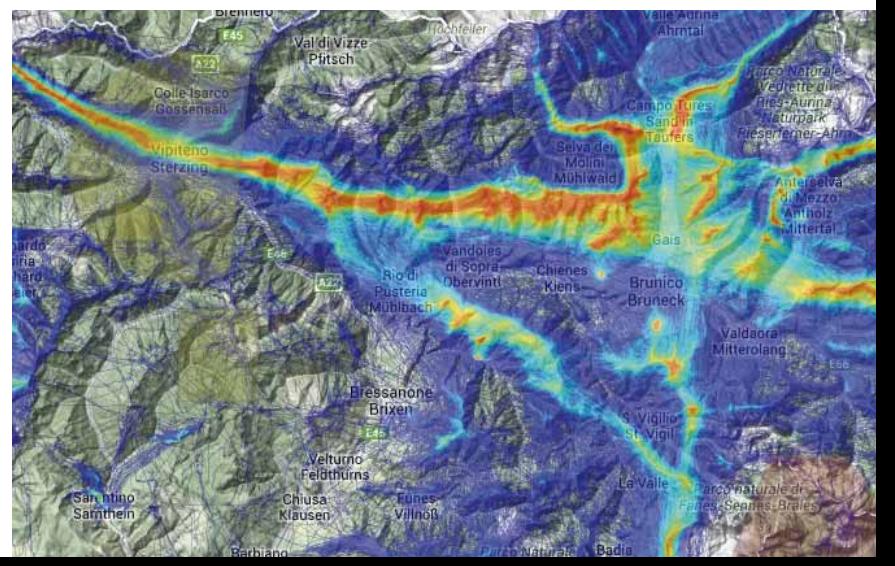

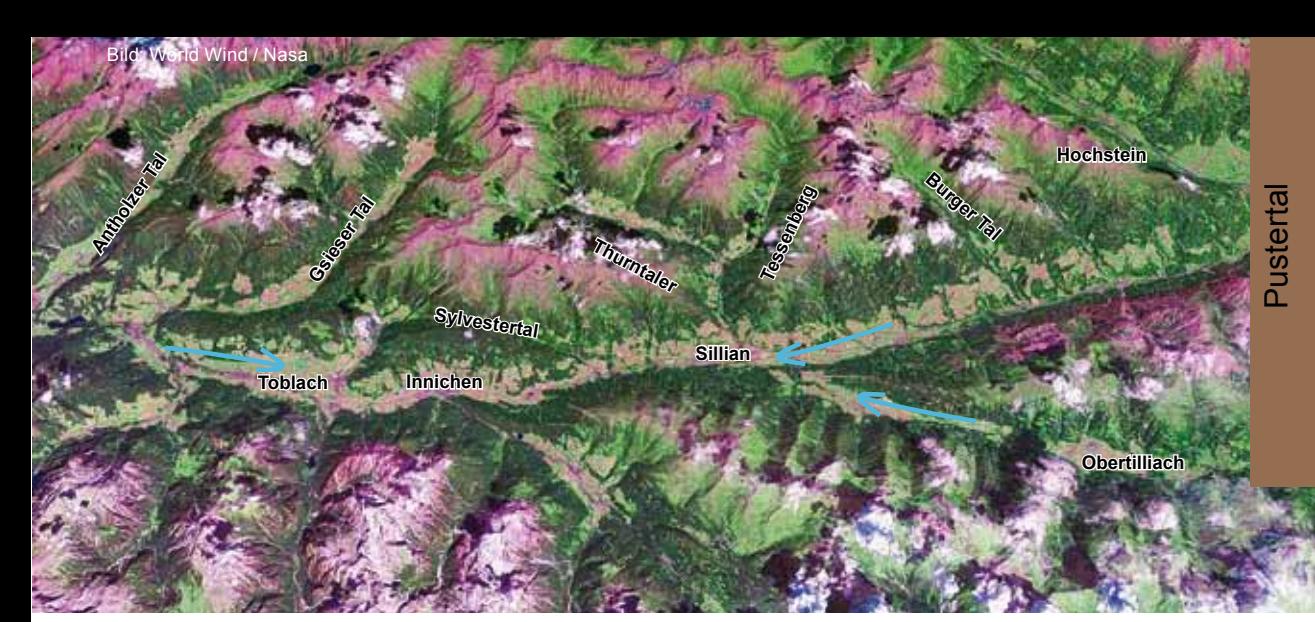

*Bild 10.17.9 Die Flugarena Sillian im Satellitenbild. Die Talwinde können stark werden, sinkt man hinein, muss man unbedingt auf die luvseitigen Bergflanken fliegen. Je nach Höhenwind steht die Talwind-Konvergenz zwischen Innichen und Toblach. Östlich von Sillian, manchmal genau über dem Landeplatz, steht auch oft eine, da der Talwind von Obertilliach kommend auf den Pustertalwind trifft.*

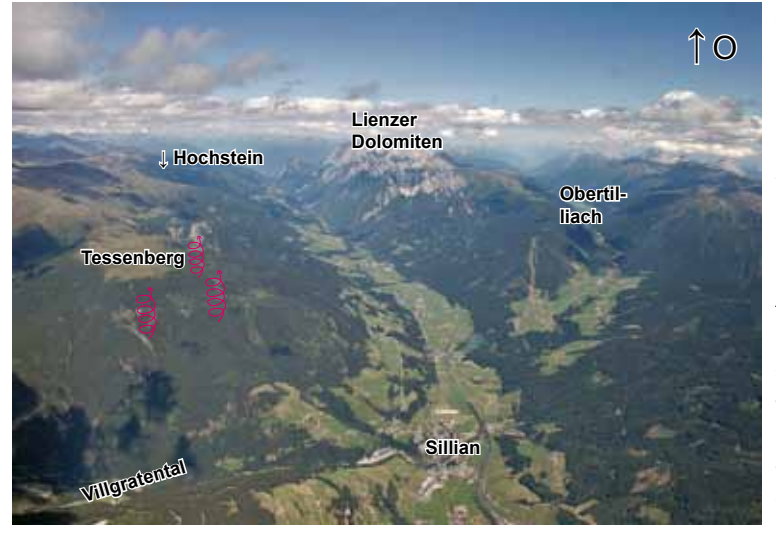

*Bild 10.17.10 Hat man am Thurntaler aufgedreht, ist das der Blick nach Osten zum Wendepunkt am Hochstein vor Lienz. Wenn man am Tessenberg Höhe gewonnen hat, stehen zwei Routen zur Auswahl. Die über hohe Bergflanken oder über die vorgelagerten Ausläufer. Genau diese Strecke wurde im Bild Seite 53 unter Flugtaktik erläutert. Einsteiger sollten immer über die Ausläufer fliegen. Ein schönes Panoramafoto dieser Strecke ist im Bild 4.1 Seite 86 abgebildet.*

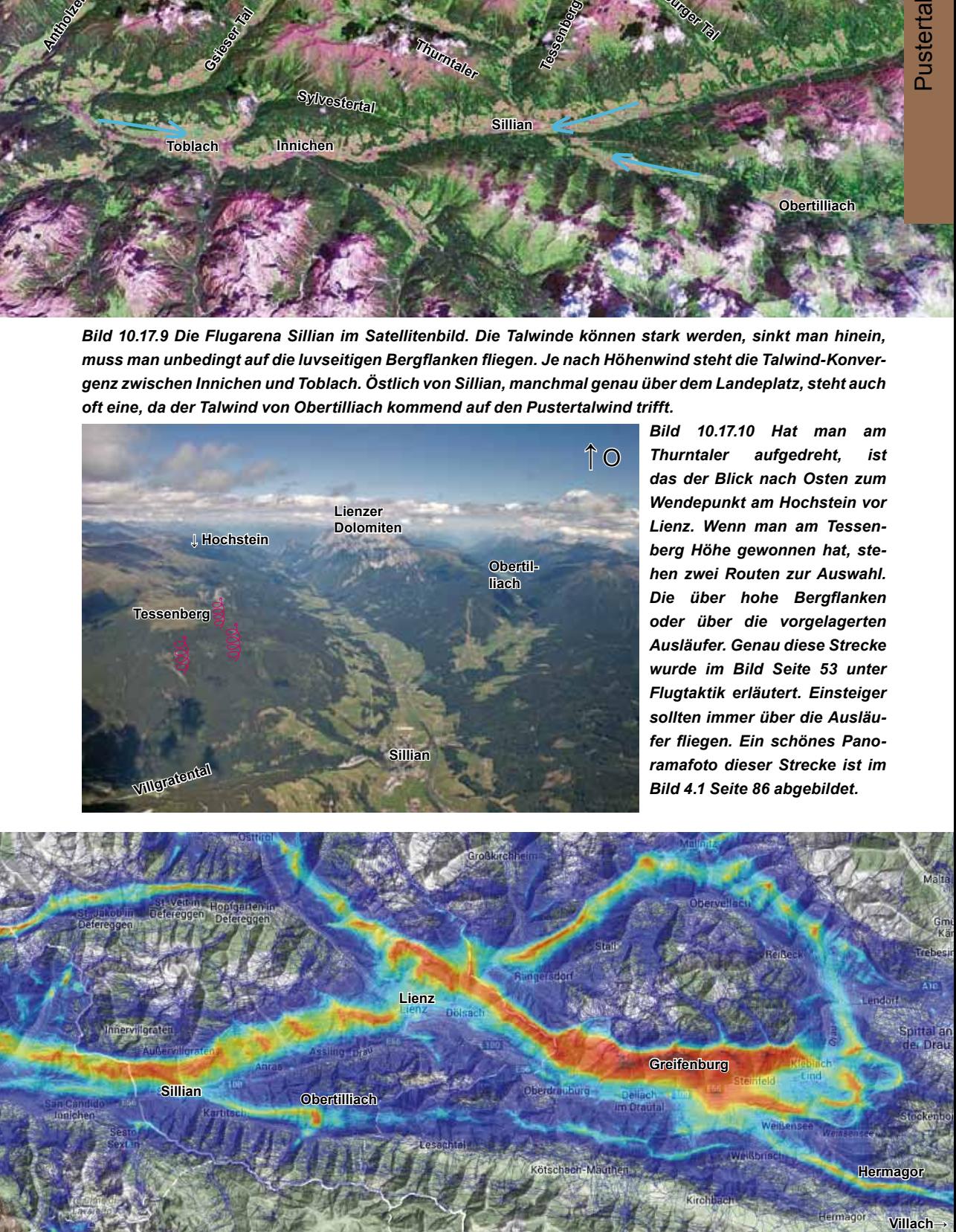

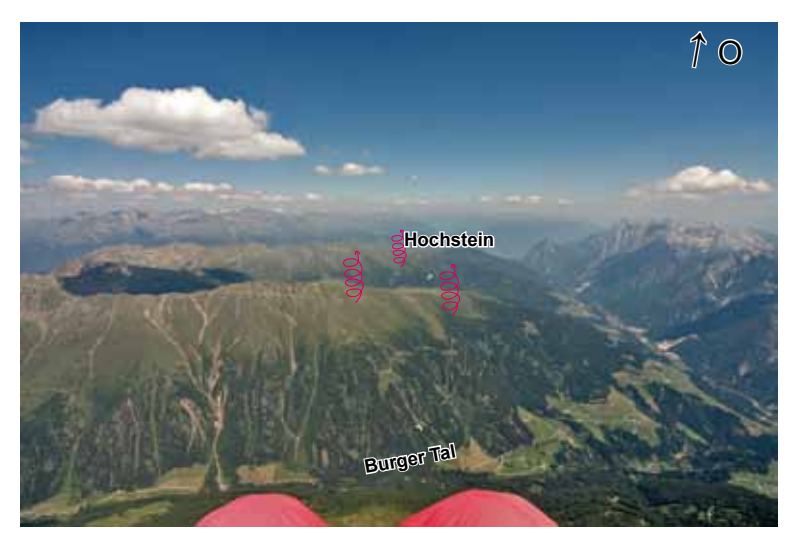

*Bild 10.17.11 Auch an diesem Hammertag mit einer Basis von fast 4000 Metern war die Route über die Bergausläufer schnell und erfolgreich. Im Bild sind die beiden Talquerungen auf der Route zu sehen. Zuerst das Burger Tal, bevor das kleine Willferner Tal noch vor dem Hochstein kommt. Morgens werden die südlichen bis südöstlichen Bergausläufer angeflogen, nachmittags wird die reichlich vorhandene Thermik mehr an südwestlichen Flanken gesucht.*

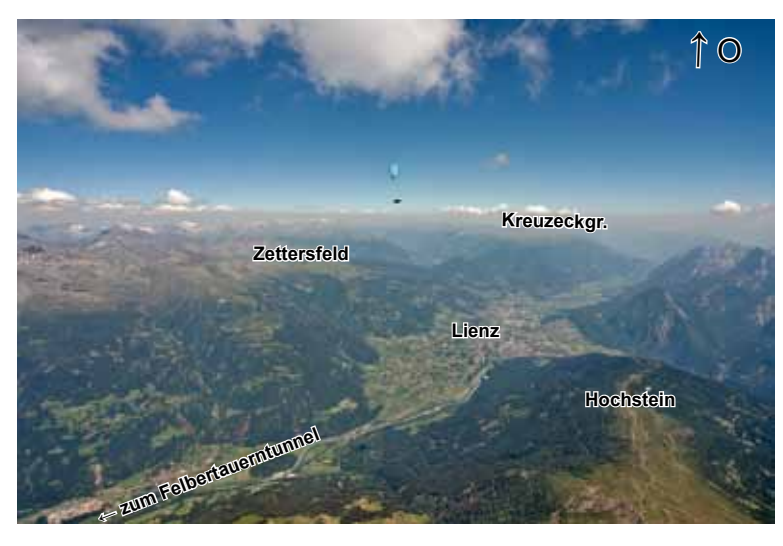

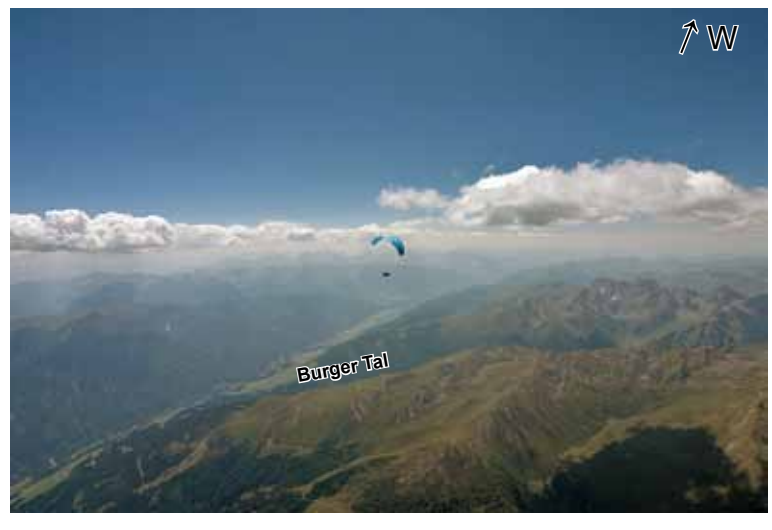

*Bild 10.17.12 Am Hochstein angekommen, hat man einen gewaltigen Blick über Lienz auf die Kreuzeckgruppe (Gebiet Nr. 18). Das Zettersfeld bei Lienz ist südlich bis südwestlich ausgerichtet und ein toller Flugberg. Wer hier keine Lust mehr hat, kann am Landeplatz in der Nähe der Talstation landen. Wer weiterfliegen möchte, kann vom Zettersfeld ins Mölltal, nördlich oder ins Drautal, südlich der Kreuzeckgruppe, oder zum Felbertauern fliegen.*

*Bild 10.17.13 Vom Hochstein ist das der Blick zurück nach Sillian. Der Rückflug nach Sillian ist einfacher als der Hinflug. Sinkt man in den Talwind, schiebt einen dieser Ostwind nach Sillian und die Anfangsquerung über das Villgratener Tal muss man auch nicht angehen.* 

*Ist die Fluglust allerdings noch groß, kann am Tessenberg vor der Querung des Villgratentals aufgedreht und wie im Bild 10.17.3 zum Thurntaler gequert werden.*

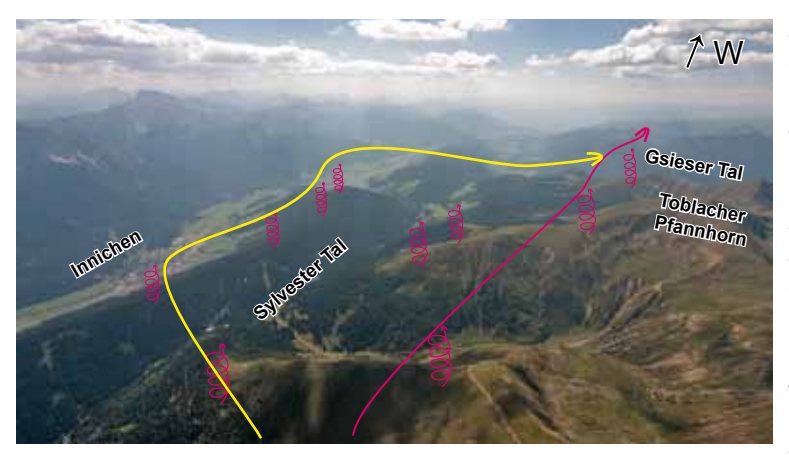

*Bild 10.17.14 Am Thurntaler dreht man auf und fliegt die vorderen Flanken ab. Zirka zwei Bergausläufer und fünf Kilometer hinter dem Thurntaler sieht man Innichen. Zwischen der hohen Bergkette und dem bewaldeten Hügel nördlich liegt das Sylvestertal. Ist die Basis am Thurntaler unter ca. 2700 m, sinkt man beim Weiterflug oft tief vor die nächsten Bergausläufer. Im Bild sind einige* 

*Thermikstellen eingezeichnet. Um hier keine Probleme, wie eine schwierige Außenlandung und lange Wanderungen zu riskieren, empfiehlt es sich, über die thermisch aktive Hügelkette zu fliegen und der gelben Route zu folgen. Am Ende dieser Hügelkette wird vor der Querung des Gsieser Tals wieder Richtung Toblacher Pfannhorn geflogen und dort maximale Höhe aufgebaut. Drachenpiloten reicht natürlich weniger Höhe, um zum Toblacher Pfannhorn zu kommen und die Notlandemöglichkeiten im Gsieser Tal zu erreichen. Sinken sie allerdings im Sylvestertal herunter, finden sie keinen Platz zum Landen.*

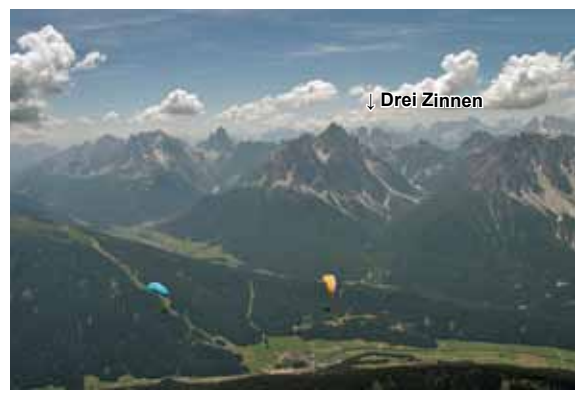

*Bild 10.17.15 Wer auf Höhe Toblacher Pfannhorn aufdreht, hat einen schönen Blick nach Süden in die Dolomiten. Links am Bildrand ist die Skischneise vom Flugberg Helm nach Vierschach (östlich Innichen) zu sehen. Am Horizont sind die markanten Felswände der berühmten Drei Zinnen auszumachen. Der bewaldete Bergrücken hinter dem orangen Schirm trennt das Sextener Tal vom Pustertal. Bei leichten Südlagen weht hier ein stärkerer turbulenter Südwind ins Pustertal. Wer hier reinsinkt, fliegt vor dem Landen möglichst weit nach Osten oder Westen.*

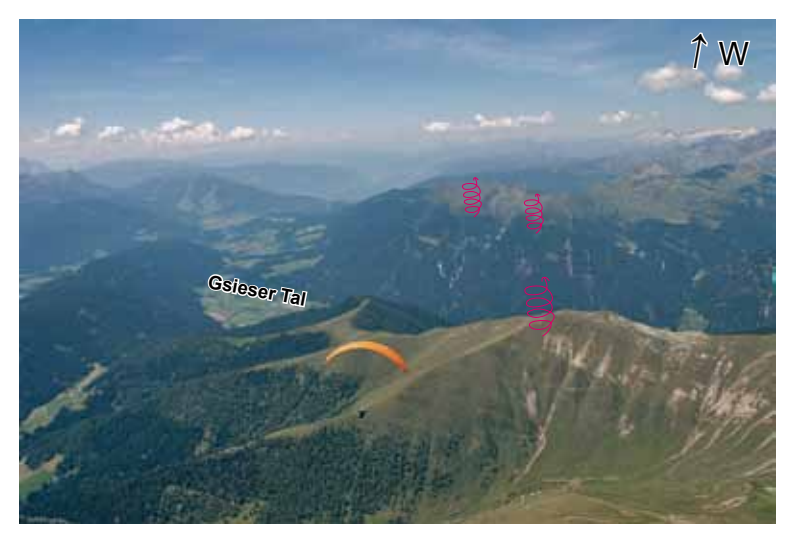

*Bild 10.17.16 Vor der Querung des Gsieser Tals wird aufgedreht. Anschließend wird Thermik an den schön sonnenbeschienenen Ausläufern auf der anderen Talseite gesucht. Die weiteren Querungen über das Antholzer Tal und das Tauferer Tal bei Bruneck sehen ähnlich aus. Es sind alles keine weiten Talquerungen. Streckenflugeinsteiger sollten fürs Erste vor der Gsieser Talquerung umdrehen.* 

#### **Obertilliach**

*Bild 10.17.17 Der Golzentipp in Obertilliach bietet Startplätze für südöstlichen bis südwestlichen Wind. Wenn es schwachwindig ist, zieht die Thermik wie an allen guten Thermikbergen von südlicher Richtung hinauf. Zum Startplatz gelangt man vom Sessellift in fünf Minuten leicht bergab gehend. Es stehen 650 m Höhenunterschied zur Verfügung, die an normalen Tagen leicht ausreichen . Der Hausbart steht direkt vor, oder je nach Wind, links oder rechts vor der Flanke (bei Ostwind östlich davor).*

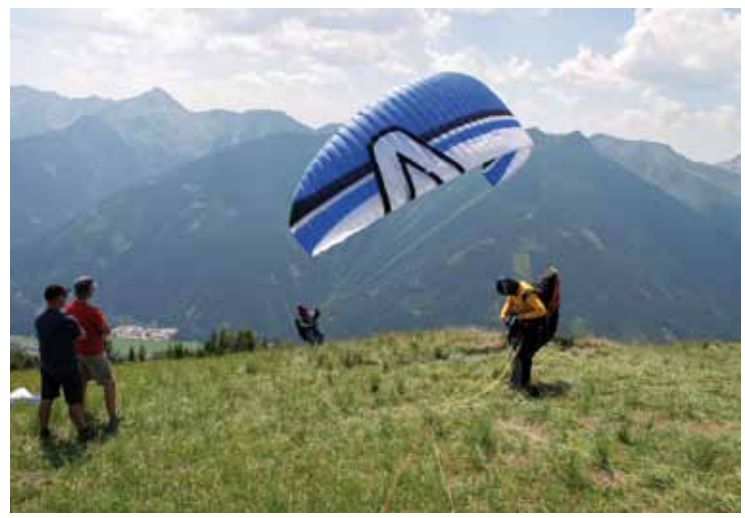

*Bild 10.17.18 und 19 Der Golzentipp ist ein hervorragender Ausgangsberg für kleinere und größere Streckenflüge. Er hat eine aktive Südostflanke, die sehr frühe Starts zulässt, teilweise bis zu einer Stunde früher als am Thurntaler. Die Verlängerung des Lesachtals nach Osten ist eine fast geschlossene Bergkette bis zum Dobratsch bei Villach. Als Standardroute bieten sich daher Flache Dreiecke nach Osten und zurück an. Für FAI-Dreiecke fliegen die Piloten einmal rund um die Lienzer Dolomiten. Vom Golzentipp nach Osten, über das Drautal nach Lienz, zum Hochstein und über den Tessenberg zum Golzentipp oder nach* 

*Sillian zum Landen. Für Streckenflugeinsteiger ist z.B. der nebenstehende Track*  **Kartitscher** *eine gute Aufgabe: 35 km als* 

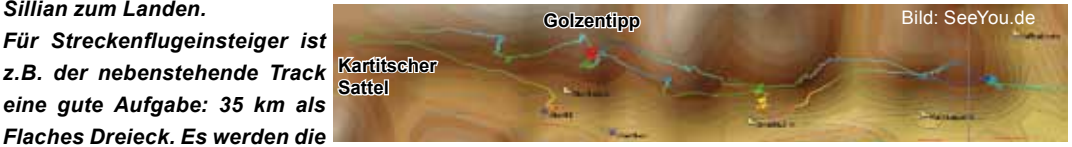

*ersten drei Bergausläufer nach Osten abgeflogen. Im Bild 10.17.26 sieht man diese Flanken unterhalb der mächtigen Lienzer Dolomiten. Weil das Zentrum der Fliegerei im Pustertal in Sillian liegt, enden viele Flüge dort am Landeplatz. Es bietet sich daher für Einsteiger ein Zielflug zum Thurntaler an. Ist man am Kartitscher Sattel noch auf ca. 2000 m, ist das der Endanflug. Ist man höher, kann man den Flug ja wie beim hellblauen oder lila Track vergrößern. Man fliegt nun auf der Pustertalrennstrecke im Gleitwinkelbereich des Landeplatzes von Sillian.*

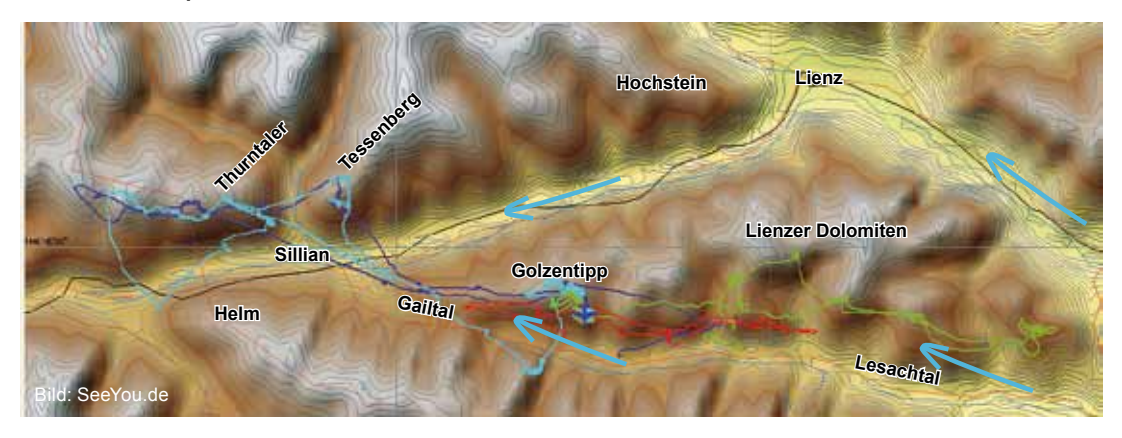

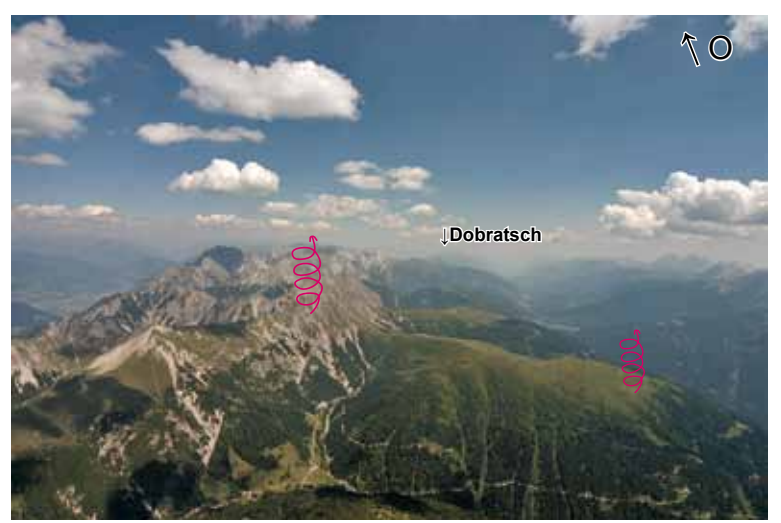

*Bild 10.17.20 Links sieht man die imposanten Lienzer Dolomiten und rechts das Lesachtal mit den im Bild 10.17.25 angesprochenen Bergausläufern. Der Blick geht von Höhe Golzentipp nach Osten, am Horizont kann man den Dobratsch vor Villach erkennen. Die Thermik reißt meist vorne an der Kuppe oder direkt an den Felsen ab. Einsteiger bleiben vorne an den Kuppen, wer an den Felsen heruntersinkt, muss aus den Taleinschnitten recht weit herausgleiten.*

*Bild 10.17.21 Der Blick geht nach Westen. Links unterhalb des Golzentipp ist der Startplatz. Die geschlossene grasbewachsene Bergflanke endet in Sillian, ein toller Flug für absolute Streckenflugeinsteiger. Der Talwind weht über den Kartitscher Sattel herunter nach Sillian. Am Hohen Bösring auf der anderen Talseite kann einfach im Talwind gesoart werden.*

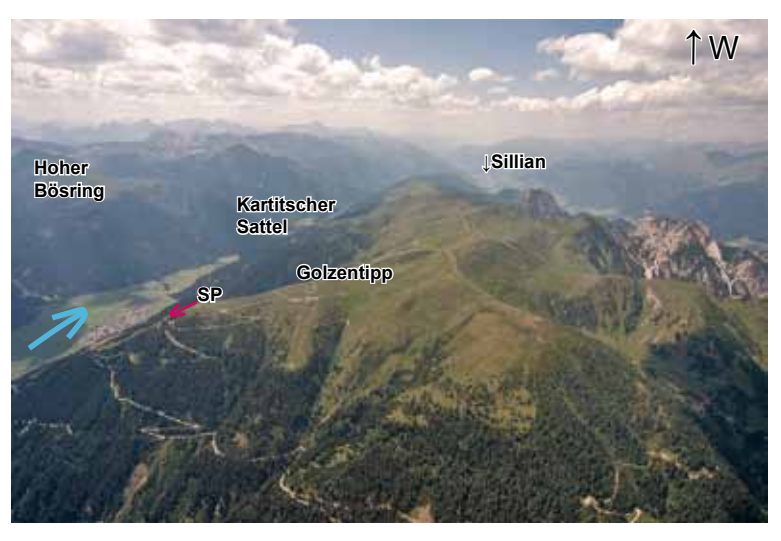

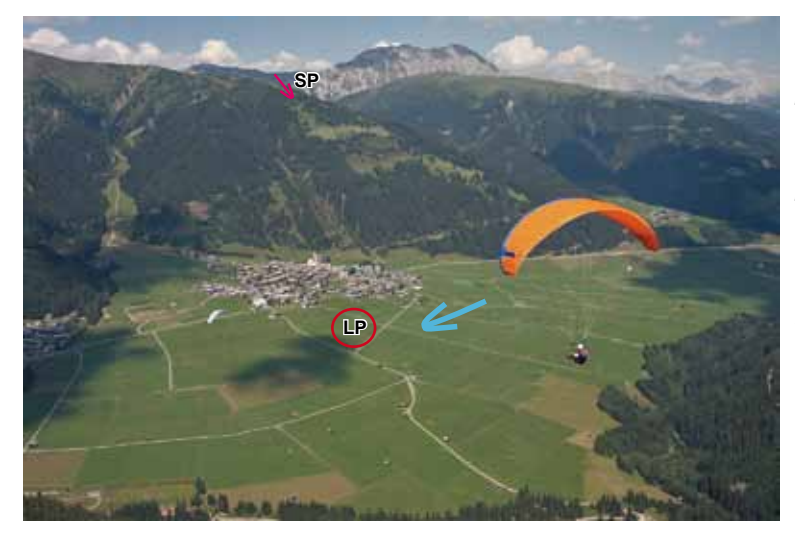

*Bild 10.17.22 Im Bild sieht man Obertilliach mit dem Startplatz, das Bild wurde beim Soaren am Hohen Bösring aufgenommen. Der Landeplatz ist markiert.*

*Das Haufendorf Obertilliach ist eines der schönsten Dörfer Osttirols. Im Gegensatz zu manchen anderen Fluggebieten sind hier Drachen- und Gleitschirmflieger herzlichst willkommen. Auf Seite 162 wurde beschrieben, wie das Streckensoaring von Obertilliach nach Sillian funktioniert.*

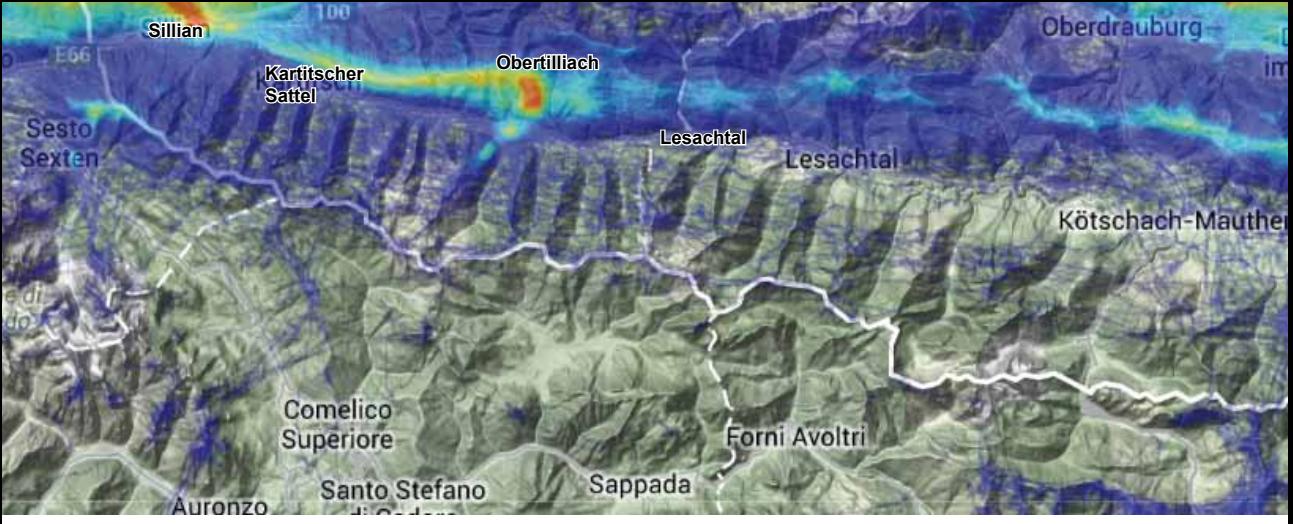

*Bild 10.17.23 In Obertilliach wird viel geflogen, wenn auch nicht so wahnsinnig viel wie in Sillian, Lienz oder Greifenburg. Es ist ein tolles Streckenfluggebiet. Aufgrund weniger Landeplätze fliegen Einsteiger selten nach Osten. Das Tal geht aber ohne große Taleinschnitte für über 100 km weiter und die Landeplätze werden nach einigen Kilometern auch wieder sehr reichlich. Bei hoher Basis wie in den nächsten Bildern kann hier richtig Gas gegeben werden. Es bieten sich natürlich flache Dreiecke oder Ziel-Rück Flüge an. Wer Obertilliach deutlich überhöht hat, kann theoretisch schon zum Anflug auf Sillian ansetzen oder von dort die Pustertalrennstrecke auf und ab fliegen.*

*Bild 10.17.24 Der Blick nach Osten aus 3700m Höhe, am Eingang von Sillian nach Obertilliach ins Lesachtal. Links am Bildrand ist das Zettersfeld bei Lienz zu sehen. Eine super Rennstrecke.*

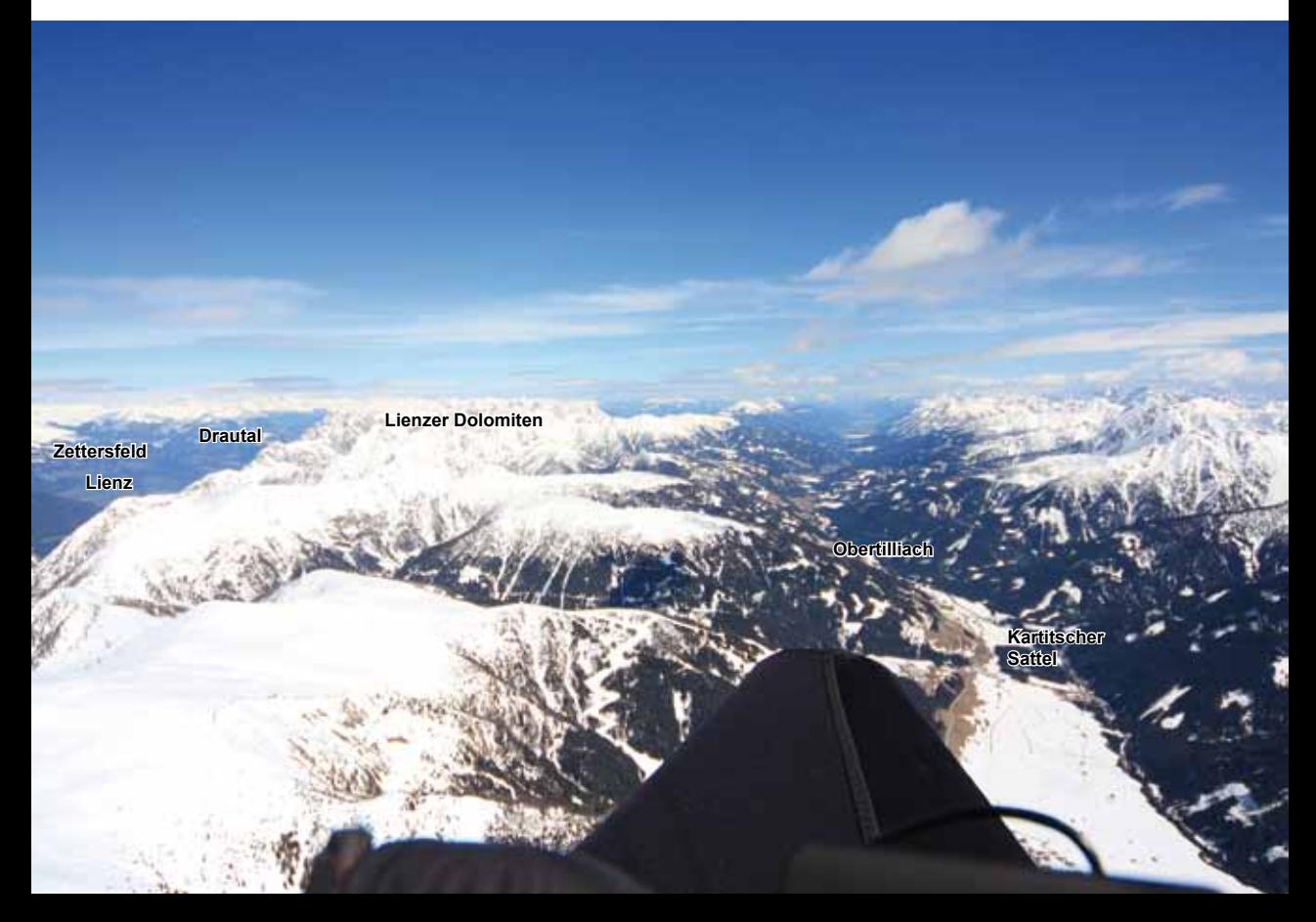

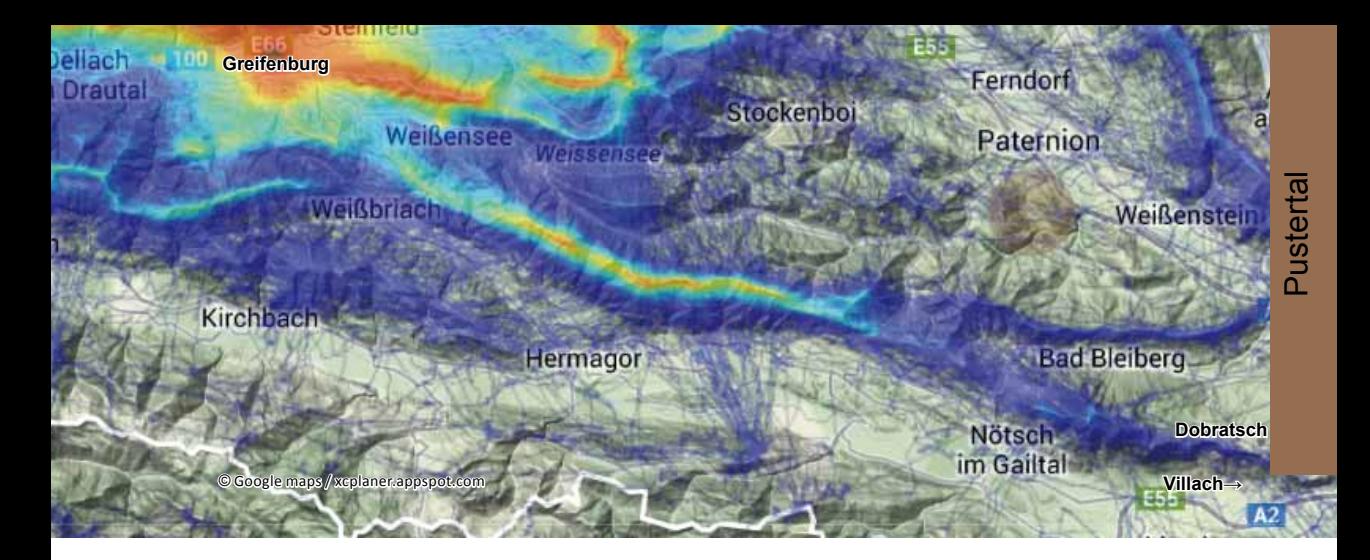

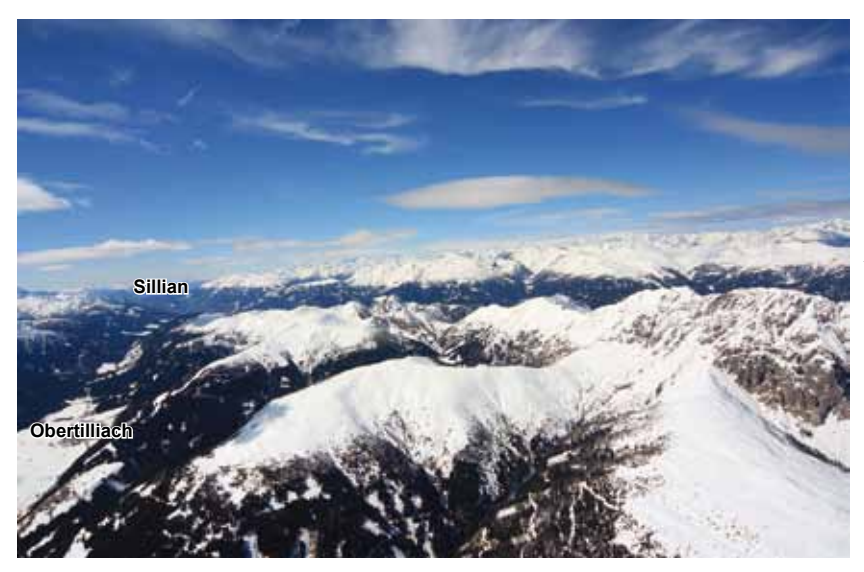

*Bild 10.17.25 Der Blick von den Lienzer Dolomiten zurück über Obtertilliach nach Linz im Westen. Das Tal besitzt viele Bergausläufer Richtung Talmitte. Auf diesen Ausläufern stehen die Thermiken. Morgens eher auf der östlichen Flankenseite, nachmittags eher auf der westlichen. Bei der Höhe wie in diesen drei Bildern muss man aber nie tief suchen.*

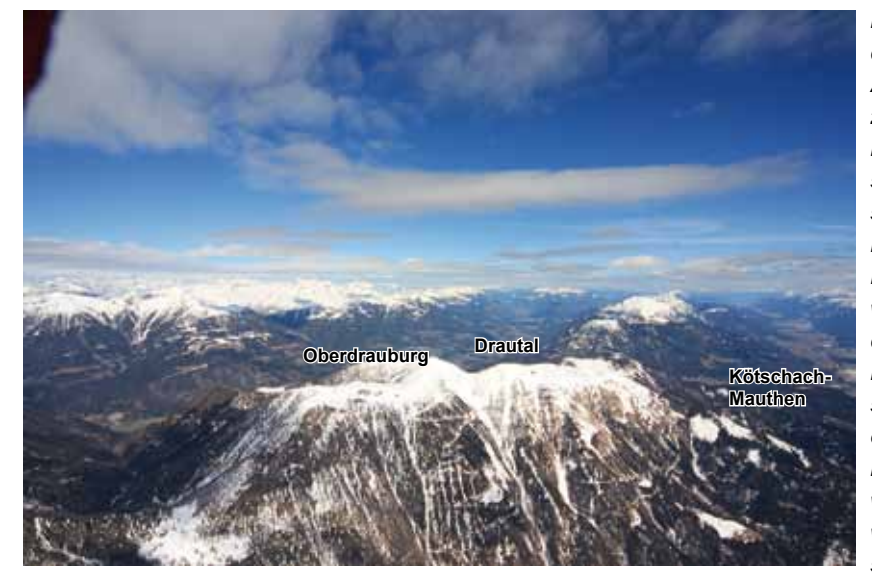

*Bild 10.17.26 Im Vordergrund der östliche Ausläufer der Lienzer Dolomiten. Hinter Kötschach-Mauthen sieht man wieder riesige Wiesen im Tal, hier kann bis zum Dobratsch vor Villach weiter geflogen werden. Hier könnte man ins Drautal wechseln, sinnvoll ist das aber erst hinter Oberdrauburg. Östlich davon wird nämlich der Talwind im Drautal immer schwächer!*

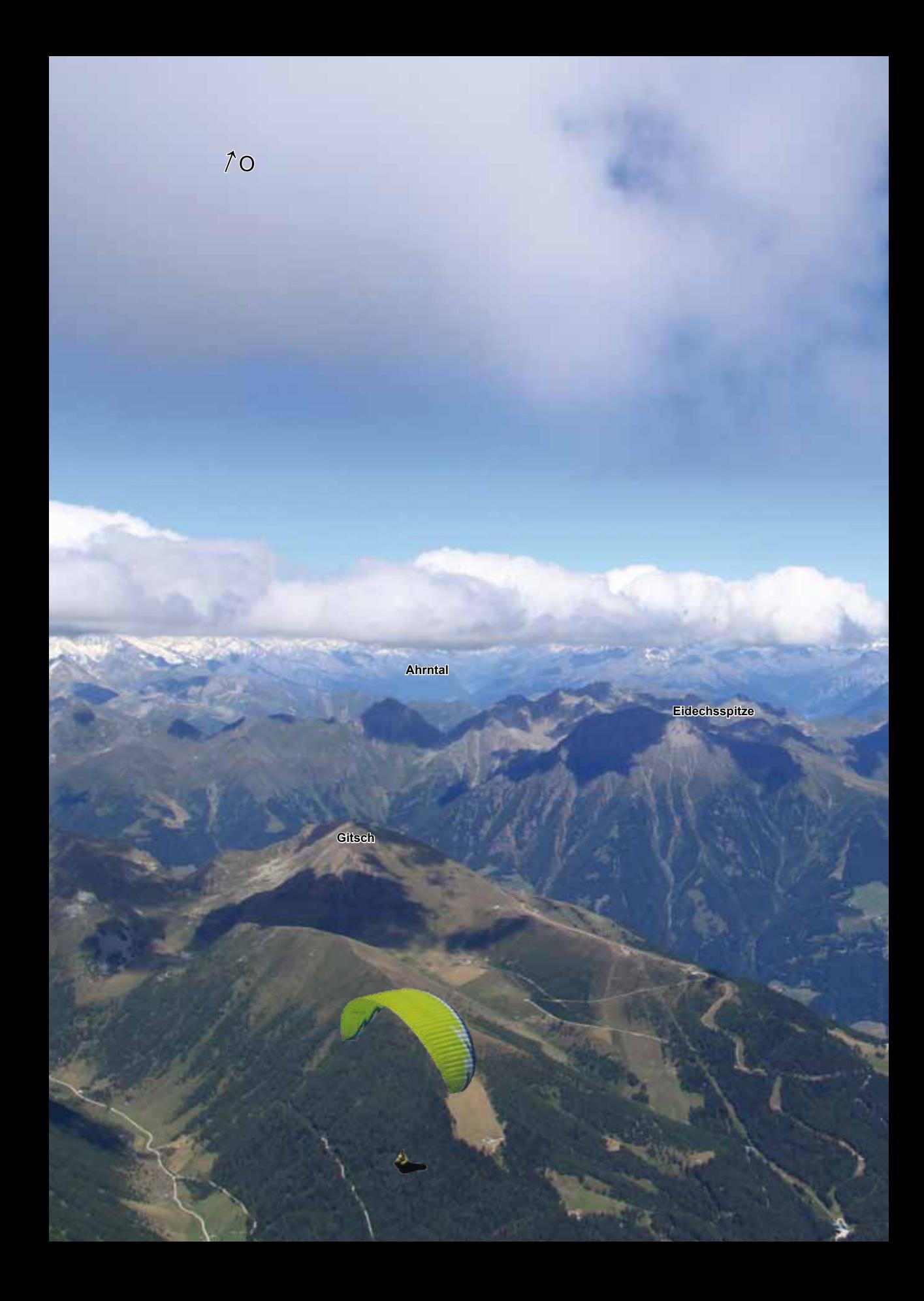

# *Speikboden, Sand i.T. Südtirol*

**Grente**

**Tauferer Tal**

**Bruneck**

**Pfalzen**

**Pustertal**

*Das Streckenflugpotential war an diesem Tag enorm. Unter Wolken wie diesen kann der Streckenjäger schnell Kilometer zurücklegen. Die Wolken entstehen über den Bergen, die Täler sind "Blau", genauso gehört es sich. Dieses Foto ist bei der Querung nach Lüsen entstanden, der schwierigste Abschnitt der großen Dreiecke. Der Blick geht nach Osten das ganze Pustertal hinauf. Auf den nächsten Seiten ist das Gebiet beschrieben, wie es in dem beiliegenden Heft zur Fluggebiete DVD enthalten ist (www.Thermikwolke.de). Auf den folgenden Seiten sind die großen Dreiecke im Detail anhand von Bildern beschrieben.*

#### **Startplatz: Speikboden und Ahornach**

Der Speikboden wurde bei den Streckenfliegern durch Kurt Eder sehr bekannt. Der Südtiroler verlässt selten seine Heimat und ist regelmäßig in der XC-Weltweitwertung auf dem Treppchen. Das zeigt das Potenzial des Gebietes auf. Der Speikboden liegt gleich südlich des Zillertaler Alpenhauptkamms. Er ist dadurch schlecht vor Nordwind geschützt, bläst dieser stärker wird besser nicht geflogen. Das Panorama in dem Fluggebiet ist umwerfend. Im Süden kann man sogar bis in die zentralen Dolomiten schauen.

Das dahinter liegende, hohe imposante Durreckmassiv schützt den Startplatz sogar vor mäßigem Nordwind.

#### **Anfahrt:**

Sand in Taufers erreicht man von Westen kommend, indem man von der Brenner-Autobahn in Brixen abfährt, über Bruneck West fährt man ins Tauferer Tal bis Sand. Von Osten kommt man an Sillian vorbei und biegt bereits in Bruneck Ost nach Sand ab.

#### **Landeplatz:**

**Sand in Taufers:** 870 m, GPS: N46°54´43´´ E011°57´38´´. Eine riesige, hindernisfreie Wiese südöstlich von Sand. Den Landeplatz erreicht man, indem man kurz vor Sand rechts Richtung Ahornach abbiegt. Er liegt links neben der Straße bei der Sporthalle und dem kostenlosen Freibad. Eine Hinweistafel und Windsack sind vorhanden. Der Club bittet die dort aufgeführten Verhaltensweisen zu beachten. Tipp: Fahrrad abstellen, um das Auto zurückzuholen.

#### **Startplatz:**

**Speikboden:** 2450 m, einfach, GPS: N46°54´54´´ E011°53´57´´. Mit der Seilbahn, die ca. 3 km hinter Sand Richtung Ahrntal liegt, fährt man zur Bergstation. Hier steigt man um und läuft in ca. 7 Minuten zum Sonnklar-Sessellift leicht bergauf. Es gibt mehrere Startmöglichkeiten. Die schöne-

*Bild 10.17.28 Das Ahrntal. Links der Alpenhauptkamm, dahinter liegt im Norden das Zillertal. Rechts im Tal wird abends bei den großen FAI-Dreiecken bis ans Talende Richtung Großvenediger geflogen.*

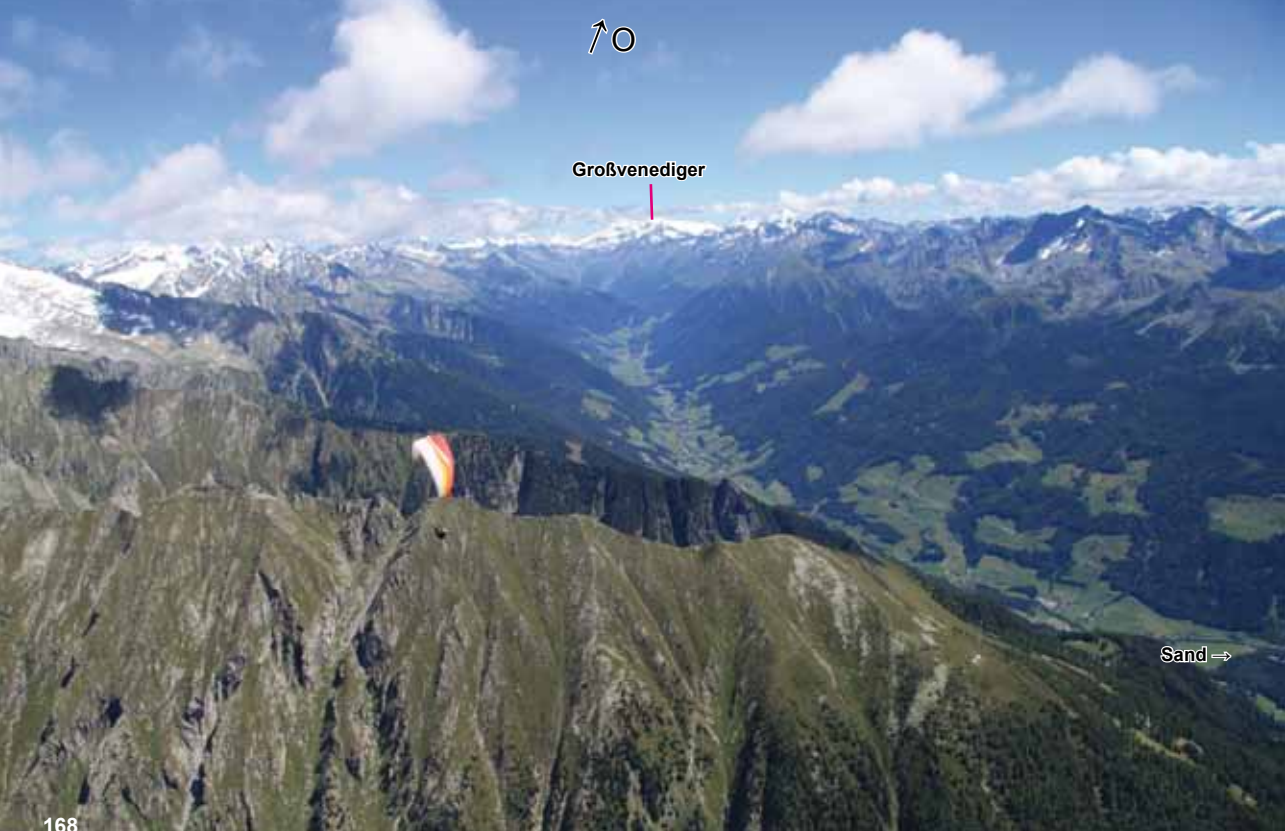

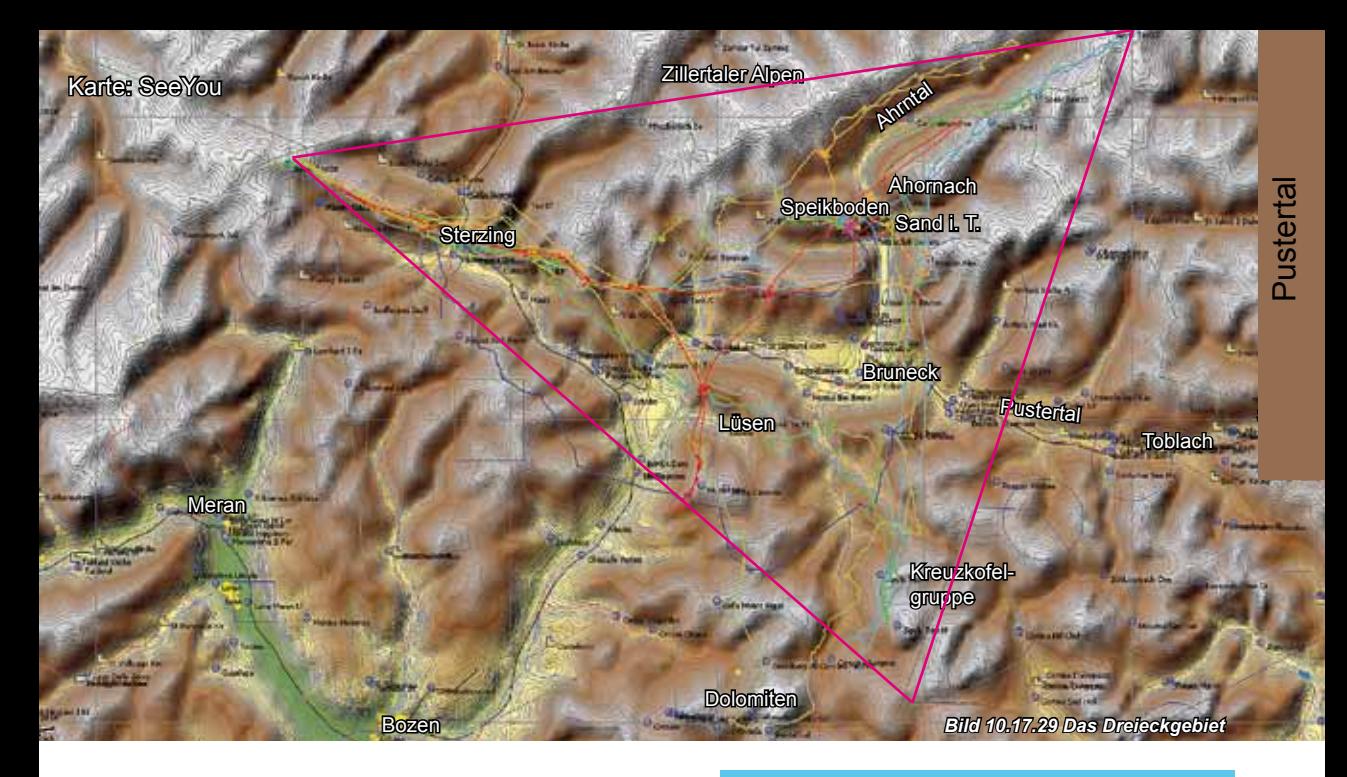

ren Startplätze befinden sich westlich der Bergstation. Man läuft ca. 10 Minuten erst bergab, dann bergauf Richtung Speikboden-Gipfel. Man kommt an Wiesen vorbei, die südlich ausgerichtet sind. Hier befindet sich gegenüber ein Nordstartplatz. Im Frühling bei Schnee am Berg kann man von der Bergstation in wenigen Minuten nach Osten leicht bergab gehen, hier findet man eine schöne Südstartmöglichkeit. Man kann auch weiter zum Kreuz gehen. Hier kann man nach Norden, Osten und Süden starten.

#### **Talwind:**

Der Talwind fließt als Südwind ins Tauferer Tal nach Sand und an den Startplatz Ahornach, ein schönes Soaringgebiet entsteht. Er fließt weiter ins Ahrntal hinein. In Sand ist er meistens deutlich schwächer als im Pustertal. Bei Nordlagen strömt er am Landeplatz aber auch gerne mal anders herum. Es wurde in Ahornach schon nach Süd gestartet und an der Wasserfallspitze im Nordwind gesoart.

Im Pustertal wehen die Talwinde aus beiden Richtungen bis ca. Toblach. Das heißt im östlichen Be-

**Ahornach:** 1340 m, einfach, südlich ausgerichtet. GPS: N 46°55´34´´ E011°58´03´´. In Sand biegt man nach Ahornach ab und fährt bergauf, dann links nach Ahornach. Sofort hinter Ahornach macht die Hauptstraße eine Rechtskurve, hier fährt man nach Westen geradeaus und kommt am Startplatz vorbei. Bitte nicht die Straße zuparken und nicht den eingezäunten Startbereich verlassen.

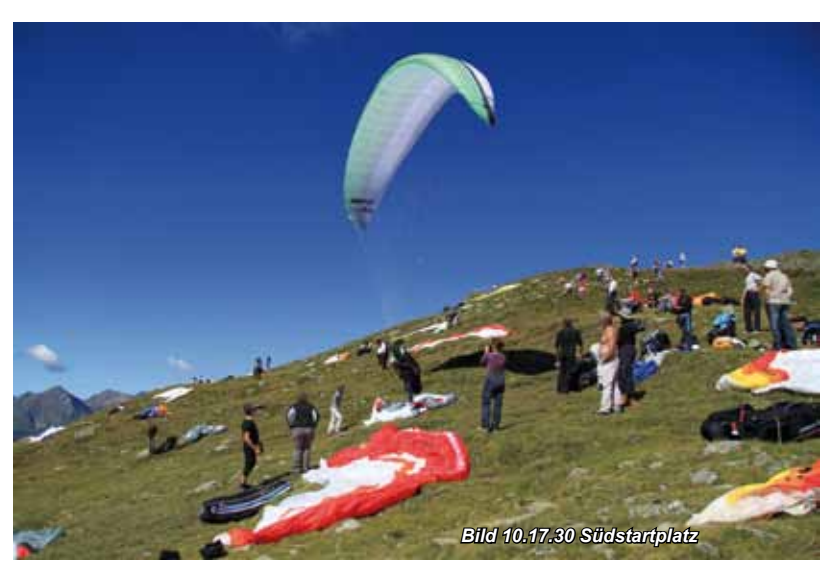

reich, Höhe Sillian weht ein Ostwind, im westlichen Bereich bei Bruneck ein Westwind. Im Pustertal kann der Talwind, wenn die überregionale Wetterlage die Talwindrichtung (Ostwind und Westwind) unterstützt, ziemlich stark werden. Für Streckenflieger sind stärkere Ostlagen schlecht, sie verursachen dann sehr starke östliche Talwinde im Pustertal, die sogar bis zum Gitsch wehen.

#### **Thermik:**

Der Speikboden besitzt eine ca.1600 m hohe Südflanke. Diese erzeugt sogar an relativ stabilen Tagen noch Thermik. An labilen Tagen werden die thermischen Ablösungen ab Mittag sehr stark. Streckenflieger sind in der Regel zwischen kurz nach 10.00 und 11.30 alle weg. Wenigflieger sollten auch früh starten und die Mittagsthermik auslassen. Die Südseite ist überaus aktiv. Wer ganz früh startet findet die beste Thermik an der Ostflanke, die nach Sand ins Tal herabläuft. Bläst schwacher Nordwind kann auch an dieser Ostflanke aufgedreht werden. Ahornach ist deutlich tiefer gelegen und auch schön südlich ausgerichtet. Die Thermik vor dem SP setzt hier etwas später als am hohen Speikboden ein. **Gefahren:** Gefahren:

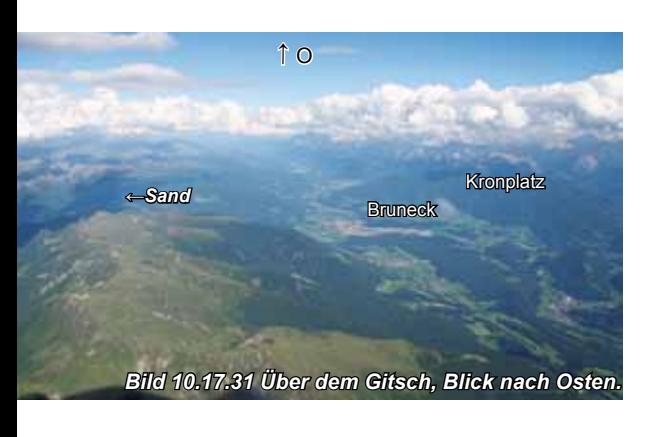

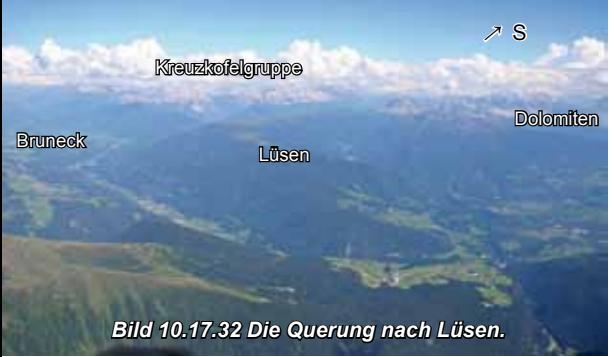

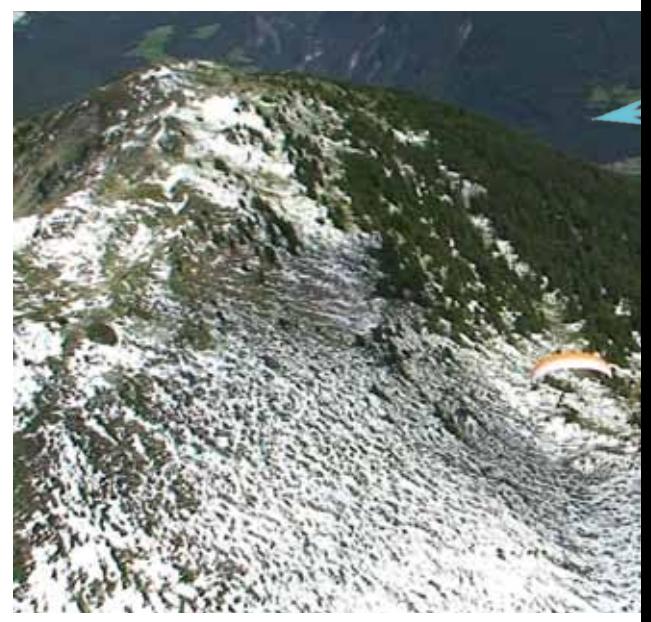

*Bild 10.17.33 Der Speikboden. Nach dem Start nach Süd stehen viele Thermiken rechts und links an den langen Bergflanken.*

1. Die starke Thermik im Frühjahr und an allen labilen Tagen ist generell für Einsteiger ungeeignet. Sie sollten mittags aufhören und können spätnachmittags wieder schöne Flüge erleben. Ansonsten ist das Gebiet auch für Anfänger gut geeignet.

#### **Streckenmöglichkeiten:**

Ein kleine 10 km Zielrückaufgabe ist die Speikbodensüdflanke nach Westen und wieder zurück abzufliegen. Der Flug zum Durreck, dem Bergmassiv oberhalb des Startplatzes Ahornach, ist reizvoll. Dann kann man weiter ins Ahrntal hineinfliegen und wieder zurück. Die ganzen Bergausläufer des südöstlich ausgerichteten Tals sind bis zum frühen Nachmittag thermisch aktiv. Wer im Ahrntal absäuft, kommt bequem mit dem häufig fahrenden Bus zurück zur Bahn. Große Zielrückflüge im Pustertal bieten sich ebenfalls an. Da aber FAI-Dreiecke die meisten Punkte geben, fliegen die Cracks in der Regel so: Zuerst am Speikboden aufdrehen, über die Ostflanke des Tauferer Tals wird ins Pustertal geflogen. Nach Westen fliegt man über den Gitsch nach Sterzing und weiter ins Riednauntal. Dieses Tal ist der einfachste

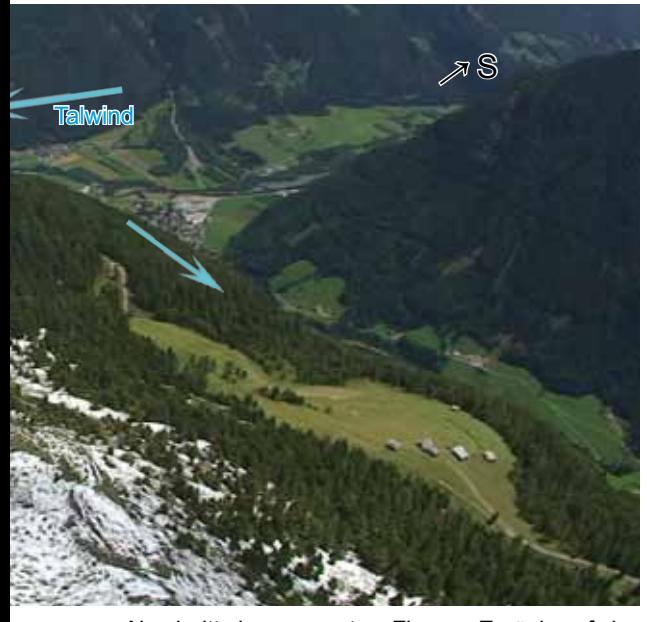

Abschnitt des gesamten Fluges. Zurück auf der gleichen Route, dann ins absaufträchtige Lüsener Tal. Weiter geht's auf den Westflanken der Kreuzkofelgruppe Richtung Süden. Zurück über den Kronplatz bei Bruneck. Wer noch nicht genug hat, fliegt jetzt auf den Nordwestflanken des Ahrntals Richtung Großvenediger und wieder zurück. Das sind ca. 200 km, vergleiche die SeeYou Karte.

#### **Infos zum Drachenfliegen:**

Der Falkenclub trifft sich in der Regel am Wochenende um 10.00 Uhr am Landeplatz. Mit dem eigenen Feuerwehrauto wird dann zum Sonnklarlift/Speikboden hoch gefahren. Hier wird direkt vor der Bergstation gestartet. Ansonsten fliegen die Drachenflieger fast immer in Ahornach.

#### **Infos:**

**Tourismus:** www.taufers.com Tel.: +39-0474- 65208 mit Infos zur **Panorama-Card** und **Summer-Card**

**Seilbahn:** www.speikboden.it (auch in deutsch) mit Webcam.Tel.: +39-0474-678122 **Clubs:** www.falkenclub.com viele Infos, toll.

#### Tel.: +39-0474554666

**Fliegertaxi:** Tel.: +39-347-3533353 (auch für Drachen)

#### **Sonstiges:**

**Restauranttipp:** Pizzeria-Restaurant Rosmarin, super Essen, leckere Pizza, mit Terrasse im Zentrum von Sand.

Nahe Fluggebiete: Pfalzen SP Süd, viele Drachenflieger. Bruneck (Kronplatz), alle Richtungen. Gitsch bei Meransen Süd und Ost, Sillian SP Süd, Ost und West. Unter dem Tourismuslink findet sich alles zu: Wandern, Bergsteigen, Berghütten, Canyoning, Skifahren, Biken (schöne Biketour von Weissenbach, nördlich des Speikbodens zur Göge Alm).

*Diese Fluggebietebeschreibung ist dem "DVD Fluggebieteführer entnommen". Das Fluggebiet mit den Dreiecken ist auf einer der DVDs in 20min im Detail gefilmt erklärt. www.Thermikwolke.de*

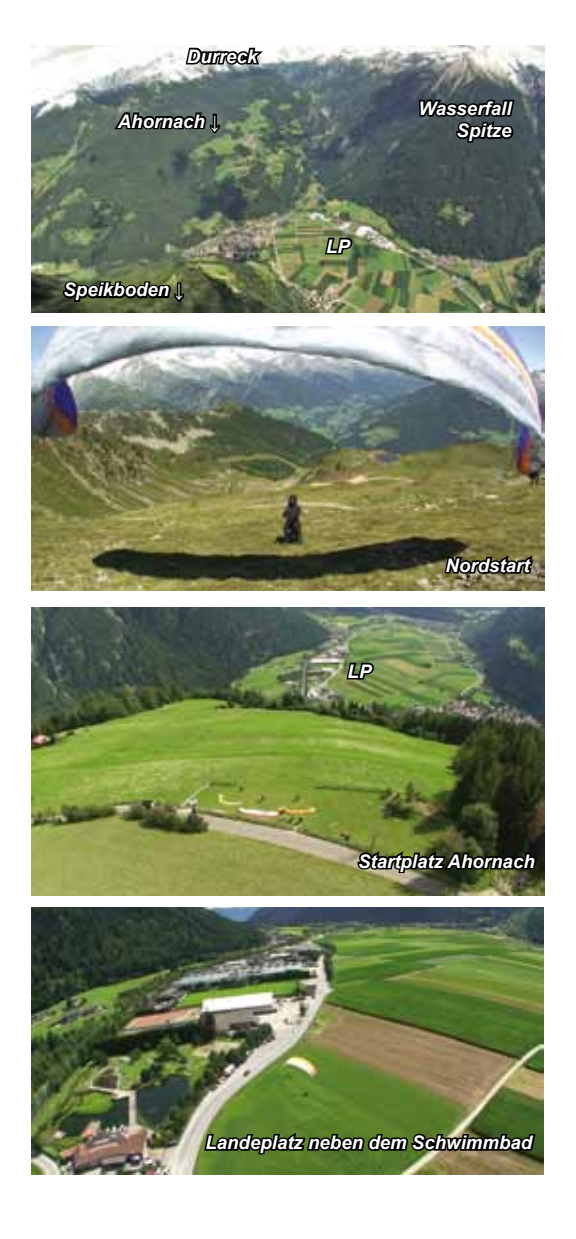

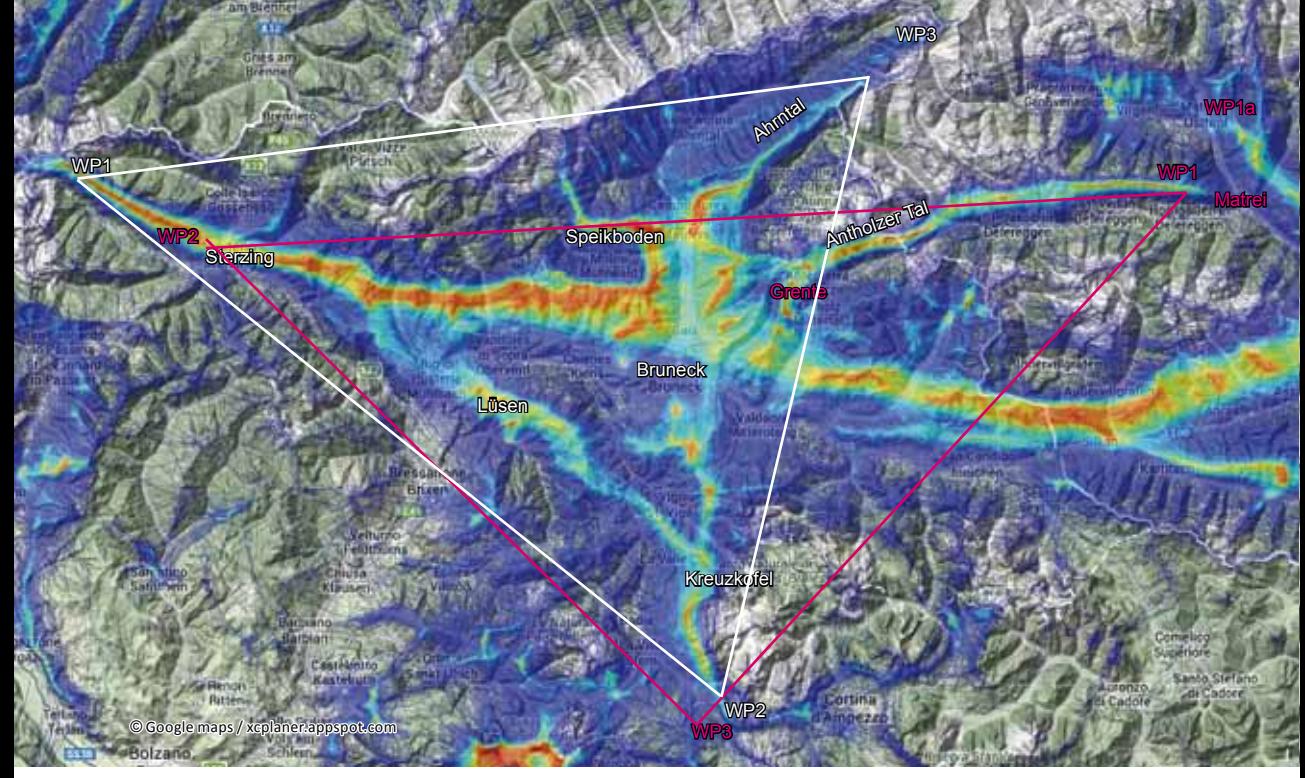

*Bild 10.17.38 Im Buch wurde schon auf diese beiden unterschiedlichen Dreiecksrouten eingegangen. Hier wird jetzt die Speikbodenroute in Detail erklärt. Die Grenteroute ist fast gleich. Der einzige Unterschied ist: Der morgendliche Antholzer Tal - Matrei und zurück Flug, sowie das Fehlen des abendlichen Ahrntalfluges.*

*Als Anmerkung zu den Grentedreiecken: Der Schenkel von WP1 zu WP2 ist der längste, um das Dreieck zu vergrößern, muss entweder der WP3 nach Süden oder der WP1 nach Norden verschoben werden. Das machen die Rekordflieger auch, indem sie oft bei Matrei noch das Felbertauerntal queren und dann Richtung Großglockner fliegen, WP1a. Nun kann auf der Riednaunrennstrecke, welche wirklich eine der besten im Alpenraum ist, weiter zum WP1 der Speikbodendreiecke geflogen werden.*

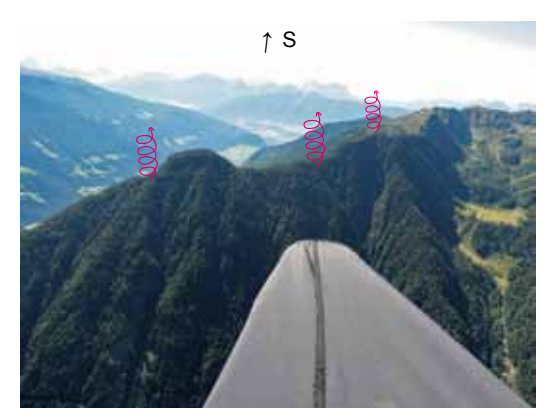

*Bild 10.17.39 Die erste Querung Richtung Süden nach Bruneck, die rote Route gleich nach dem Start aus Bild 10.17.41. Wenn man nicht über den Waldhügel drüber kommt, peilt man besser gleich links drumherum, um auf der Ostseite Thermik zu suchen.*

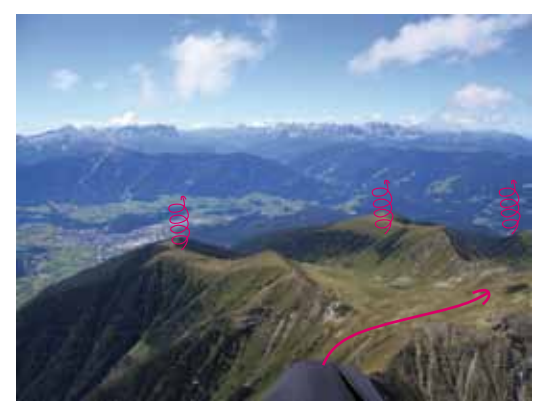

*Bild 10.17.40 An der Ecke bei Bruneck angekommen, ab jetzt wird auf den schnellen Pustertal-Südflanken nach Westen geflogen. Schön ist es, wenn man so hoch ist, dass genau über Grat geflogen werden kann, wenn nicht muss man über die Südausläufer fliegen. Das ist deutlich langsamer.*

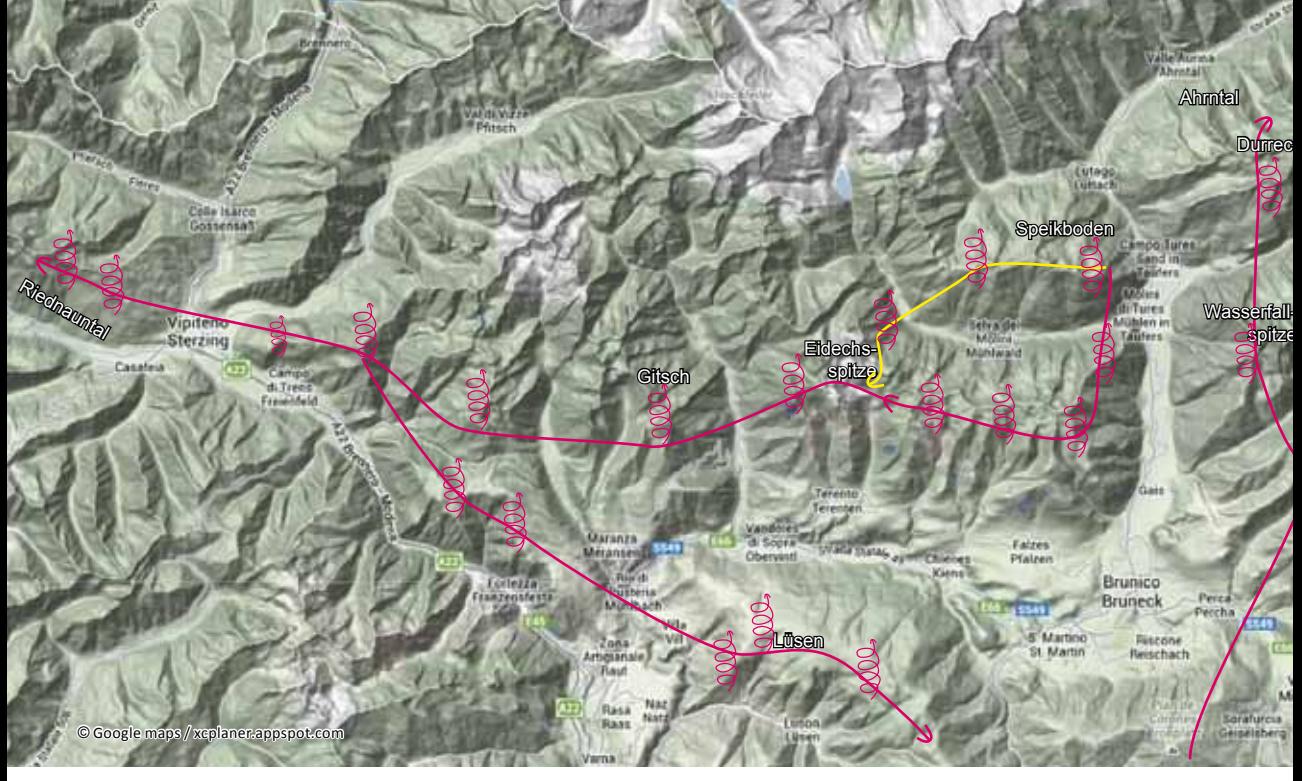

*Bild 10.17.41 Die Flugroute vom Speikboden im Detail. Gelb die schnelle aber absaufgefährdetere Route über die Ostflanke der Eidechsspitze.*

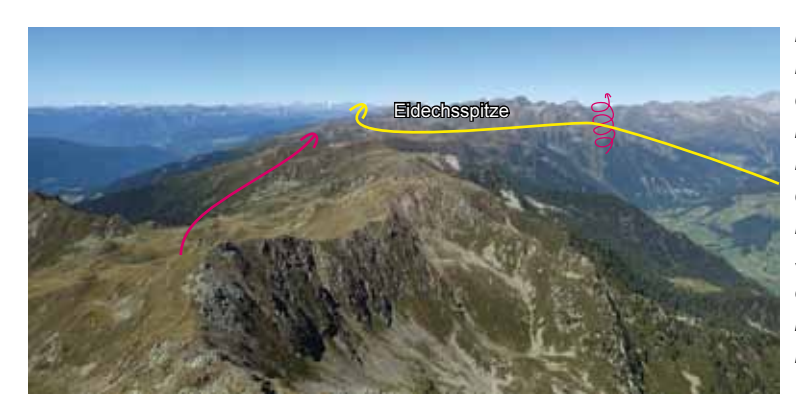

*Bild 10.17.42 Der Weiterflug im Pustertal. Man sieht die Eidechsspitze. Die Piloten, die mutig über den Ostgrat der Eidechsspitze geflogen sind, queren jetzt schon. Die Route ist, wenn man nicht absäuft, ca. 35min schneller! Die Rennstrecke im Bild ist aus einer anderen Perspektive im Aufmacherbild auf Seite 216 zu sehen.*

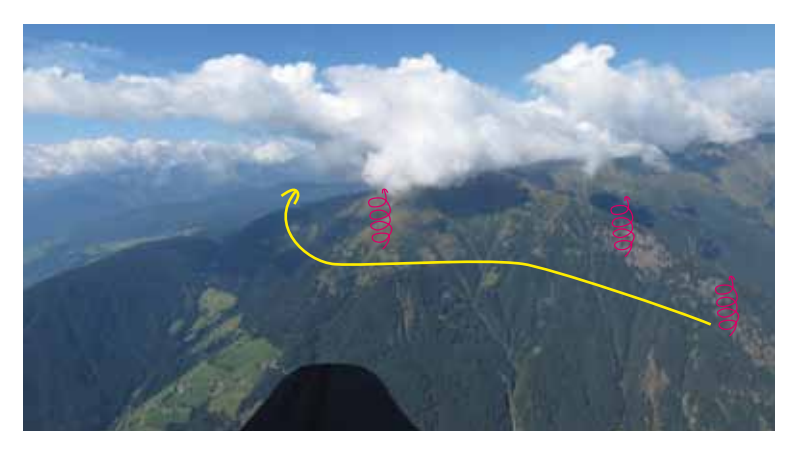

*Bild 10.17.43 Die Eidechsspitze im Detail. Der Ostausläufer hat mehrere Thermikstellen, die Basis ist normalerweise einige hundert Meter höher als zur gleichen Zeit im feuchteren Pustertal. Wenn die Basis morgens dort sehr tief ist, ist dies die bessere Route. Kommt man allerdings recht tief an, ist die Absaufgefahr groß. Landeplätze hat es allerdings genug.*

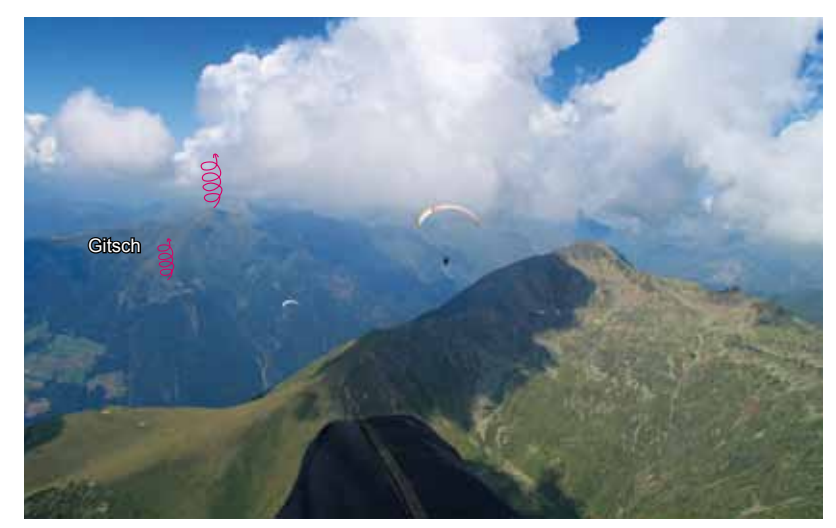

*Bild 10.17.44 Beim Anflug von der Eidechsspitze auf den Gitsch, die beste Thermik steht über dem Gipfel. Meistens erreicht man ihn aber tiefer und dann steht die Thermik auf dem vorgelagertem Ausläufer auf der Südostflanke. Diese dreht man aus und fliegt dann zur Gipfelthermik.*

*Bild 10.17.45 Wenn man den Gitsch geschafft hat, fliegt man genau weiter Richtung Sterzing, zwei weitere Berge mit Südflan ken kommen. Im Bild jetzt die letzte Thermikquelle vor der langen Sterzing-Querung zum Rosskopf. Genau wie beim Gitsch ist die bessere Thermik über dem Gipfel und bei nied riger Ankunft auf dem Grat links im Bild. Wer sich nicht traut direkt rüber zu fliegen, oder bei einer Ba sis von unter 2700m kann man auch über den Gratausläufer rechts fliegen.*

*Bild 10.17.46 Der Rosskopf ist ein guter Thermikberg. Kommt man früh hin, steht die Thermik eher genau auf der Südflanke, erreicht man ihn nach 13.00 Uhr ist die Thermik eher am Aus läufer zum Riednauntal. Da kann man auch aus geringer Höhe noch aufdrehen. Achtung bei Nordwindlagen, dann strömt der Talwind manchmal recht kräftig vom Brenner herunter. Dann sollte man zügig möglichst weit ins Riednauntal zur Thermiksuche hinein fliegen.*

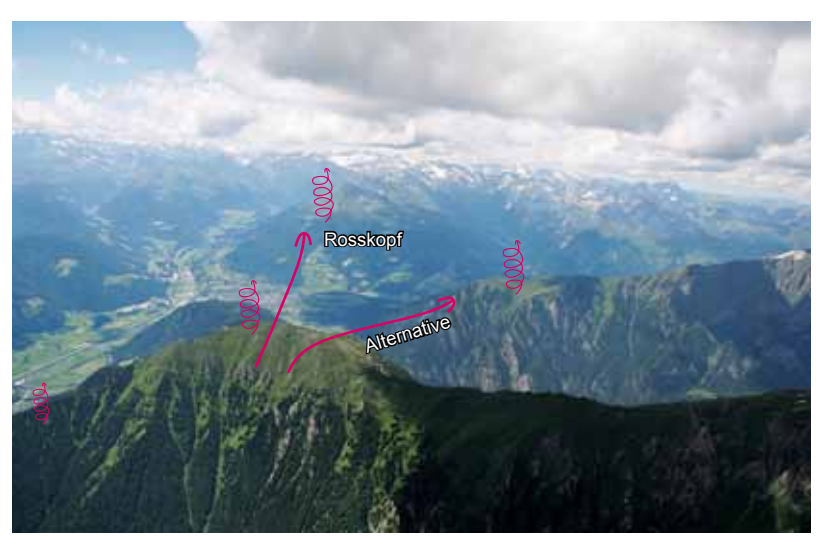

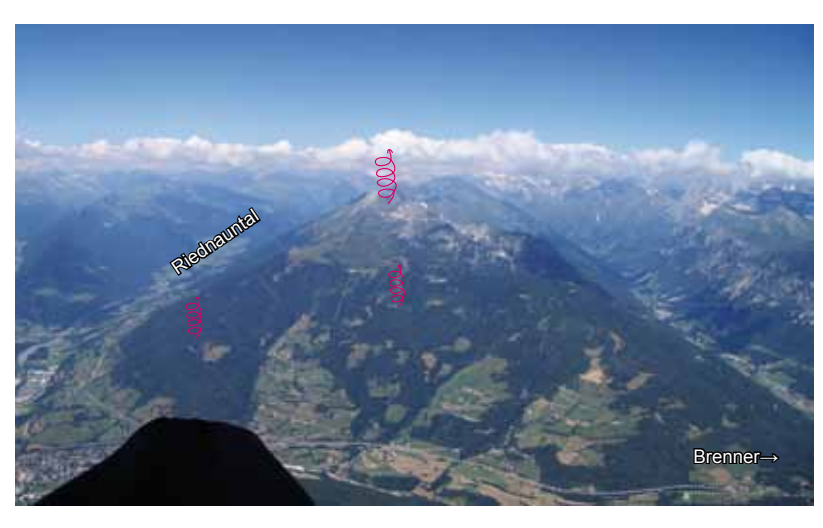

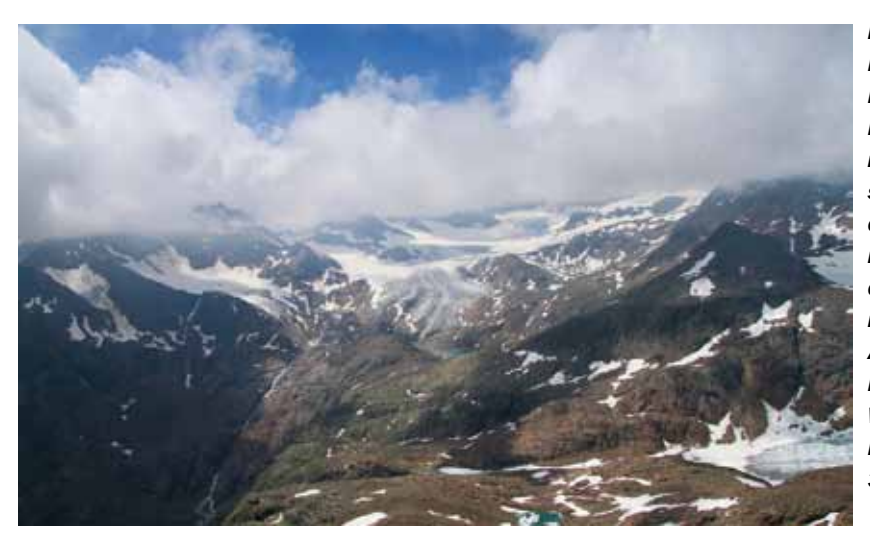

*Bild 10.17.47 Das Riednauntal ist der Hammer. Hat man am Rosskopf die Basis erreicht, kommt jetzt der schnellste Abschnitt des Fluges. Selten muss hier gedreht werden. Am Ende schaut man auf die Ötztaler Alpen. Möglichst weit hinten wird der erste Wendepunkt gesetzt. Das Zuckerhütl mit 3500m liegt in Wolken.*

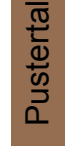

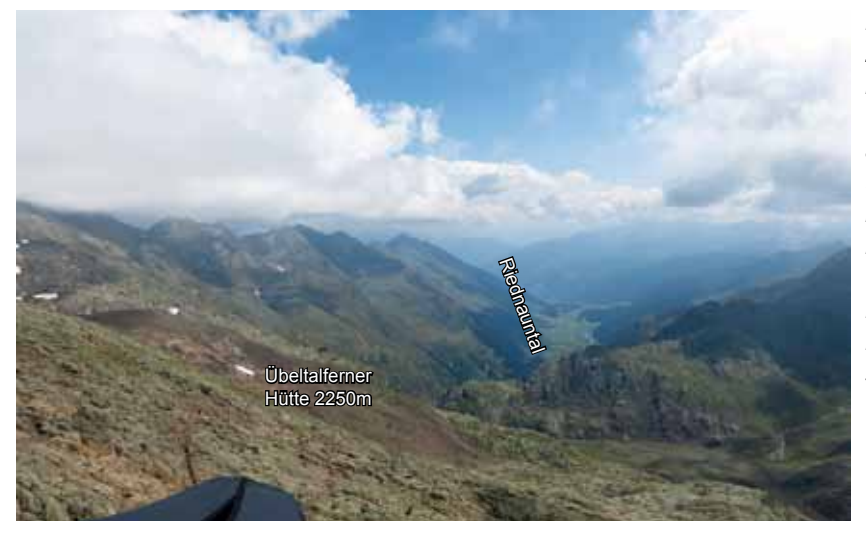

*Bild 10.17.48 Der Blick zurück, es steht wie meistens, eine tolle thermisch überaus aktive Wolkenstraße über der Südwestflan ke des Riednauntals. Für eine Wendepunktverschiebung weiter nach Norden muss die Basis deutlich höher sein.*

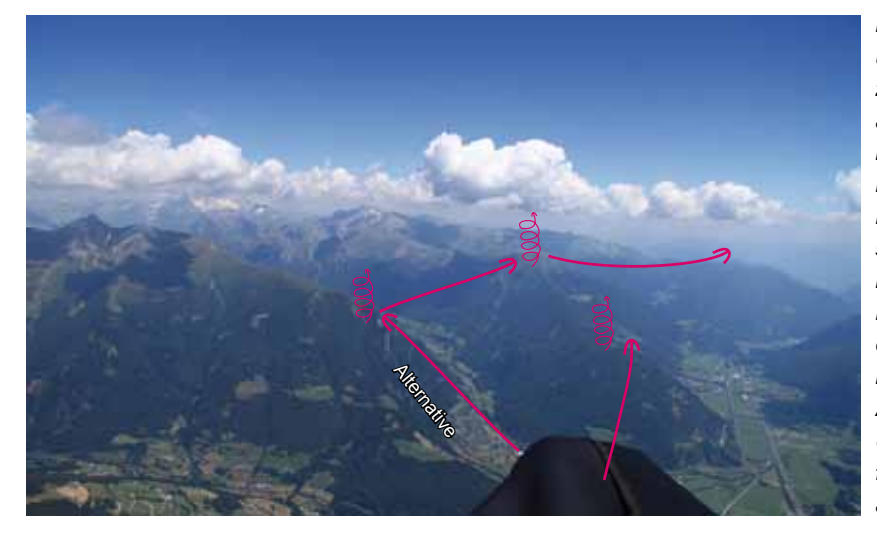

*Bild 10.17.49 Der Blick über Sterzing hinweg, zurück zum Abflugberg aus Bild 10.17.45. Der bewaldete läufer, genau vor dem Piloten, produziert meistens schon gute Thermik, bevor einen der dahinter gelagerte Gipfel endgültig die Wolken basis erreichen lässt. Auch hier ist der gleiche Umweg wie beim Hin flug möglich, meistens aber nicht nötig.*

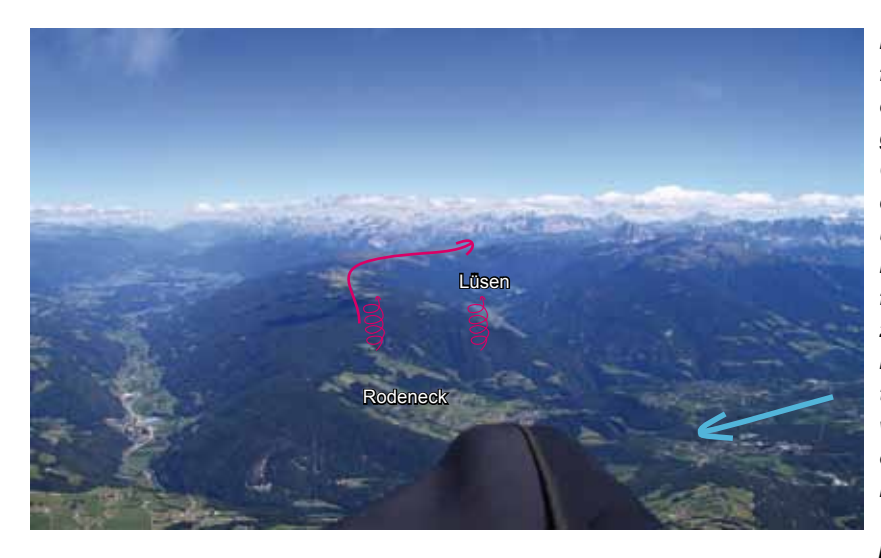

*Bild 10.17.50. Der An flug auf Lüsen, verglei che mit 10.17.41. Es ist geschickt, nicht vom Gitsch nach Lüsen zu queren, sondern vorher über die bewaldeten Berge südlich davon zu fliegen und dort Basis zu machen. Kommt man bei der weiten Querung tief, hat man Seiten wind. Vom Gitsch wäre es eine Gegenwind komponente!*

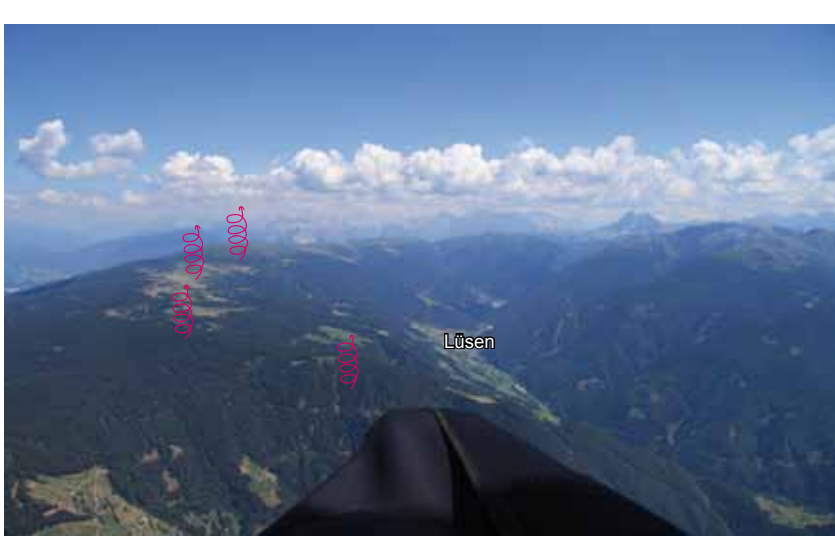

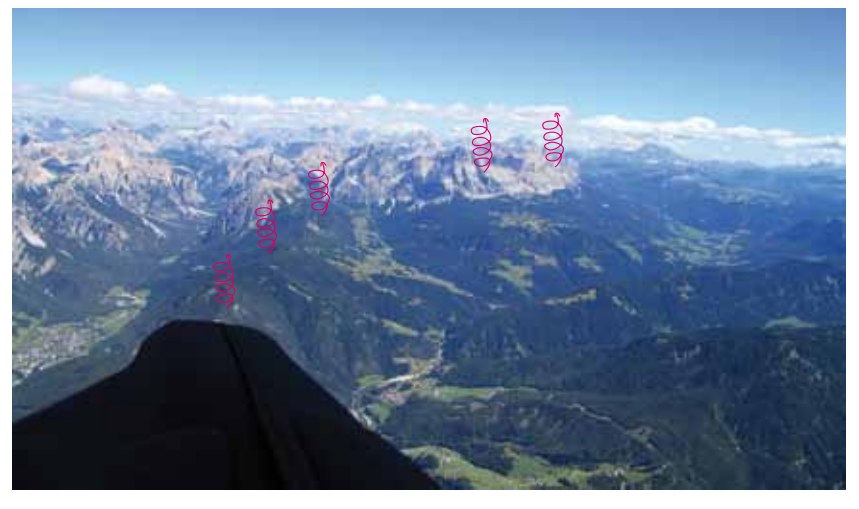

*Bild 10.17.51 Erstaun licherweise stehen oft die besten Bärte über der waldfreien Gipfele bene. Aber der Grat der rechts herunter läuft, genau vor dem Piloten, hilft denjenigen die unter Grat ankommen. Leider ist es am Talein gang manchmal recht windig (vom Talwind), ist man aber endlich oberhalb, wird auch die Thermik wieder besser. Lüsen ist berühmt da für, dass selbst die Be sten der Besten ab und zu absaufen.*

*Bild 10.17.52 Das Ende der Lüsen-Hochebene ist erreicht, durchatmen ist bei den Streckenjägern angesagt. Jetzt folgt ein land schaftlicher Hochge nuss: Der Einflug in die Dolomiten. In Bildmitte die Kreuzkofel-Gruppe. Meist folgt man dem bewaldeten thermisch aktiven Grat, bevor man an die imposante Westwand fliegt.*

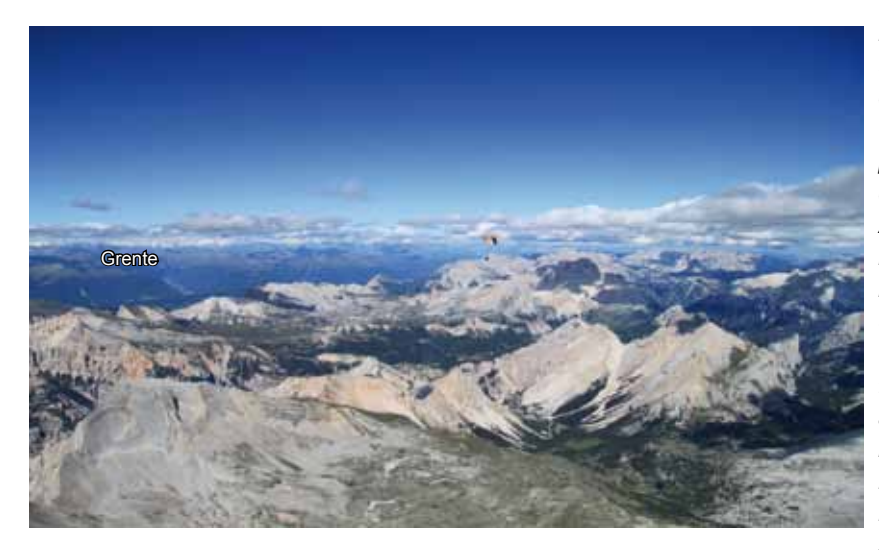

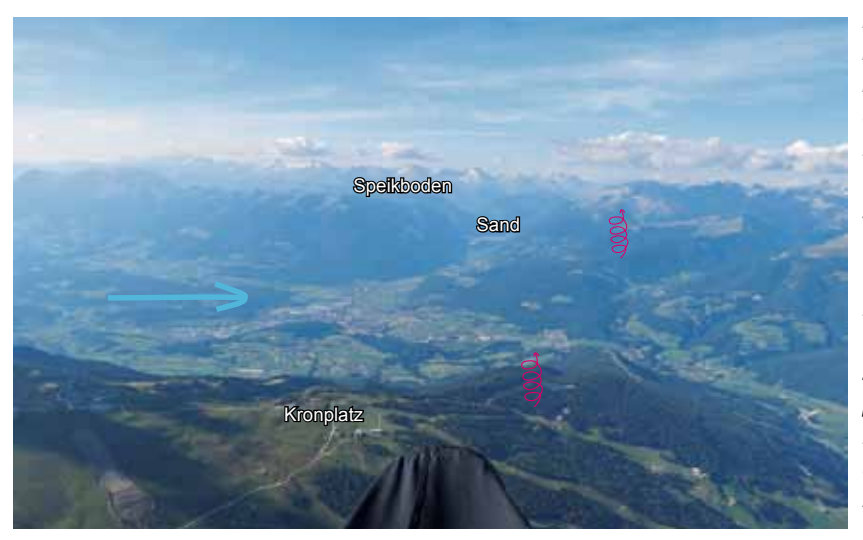

*Bild 10.17.53 Hoch über dem Kreuzkofel, der Blick geht nach Osten, für die Grentepiloten ist das bereits der Endanflug.*

*Am Ende der Kreuzkofelgruppe kann man noch weiter nach Süden an die Westwände des Laguazoi fliegen. Hier am Falzaregopass drehen die meisten um, WP2 aus Bild 10.17.38. Die Basis ist jetzt normalerweise über 4000 m. Fliegt man über den Pass, erreicht man die feuchtere Luft die aus dem Süden einfließt. Die Basis ist meist erheblich tiefer. Wer das vor hat, sollte sich mal ein paar Tracks anschauen.*

*Bild 10.17.54 An den Westwänden geht es zurück bis zum Kronplatz. Jetzt wird das Pustertal gequert und die Westflanken angesteuert.*

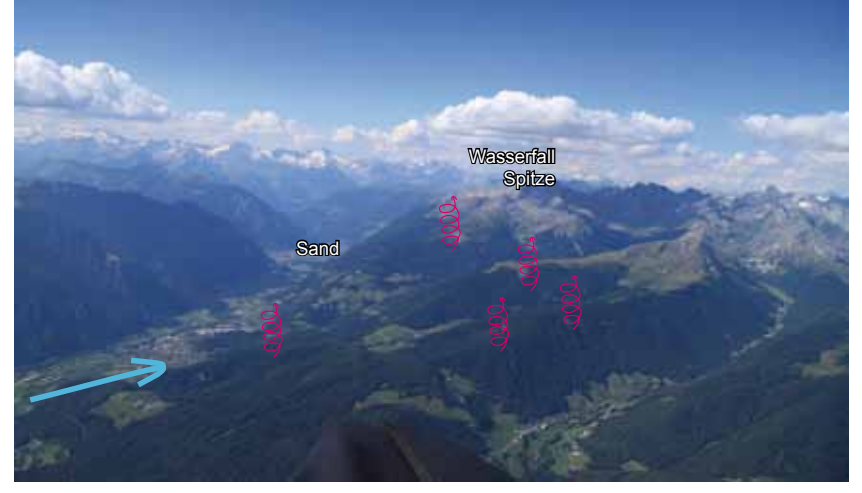

*Bild 10.17.55 Die Ostseite des Tauferer Tals besitzt markante Waldausläufer nach Westen. Auf diesen Rippen steigt die Thermik auf, bevor man an der super Westwand der Wasserfallspitze Wolkenbasis schaffen sollte.*

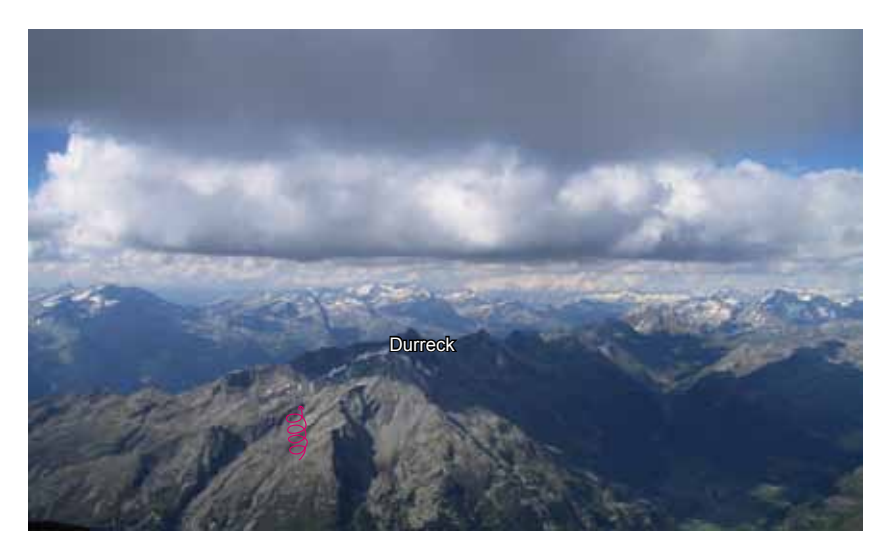

*Bild 10.17.56 Mit maximaler Höhe geht es weiter ins Ahrntal. Der mächtige Durreck (3130 m) ist der Eingang. Erreicht man mal wieder den Gipfel unter Grathöhe, wird die felsige Westflanke angeflogen. Wenn es sehr spät ist, kann man auch im Bogen ins Ahrntal fliegen, um dort auf den West-Nordwestflanken Thermik zu finden.*

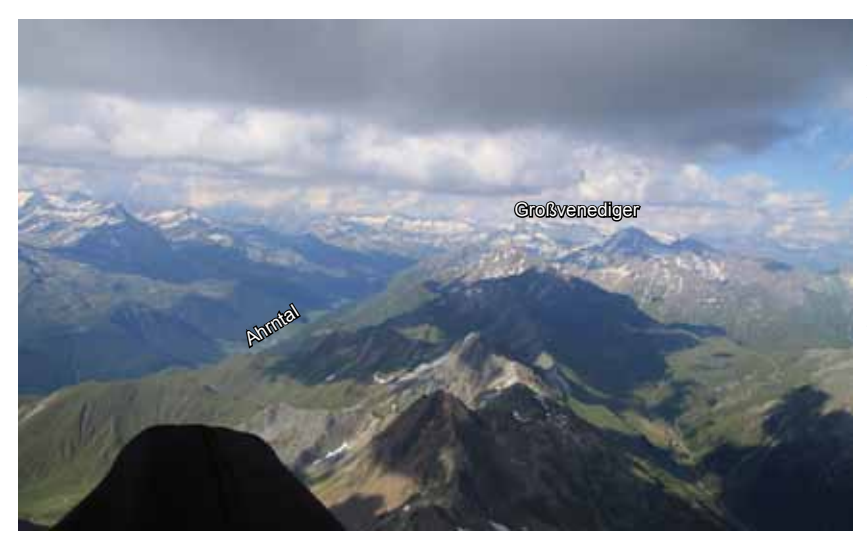

*Bild 10.17.57 Das Ahrntal zu Füßen. Auf dieser Nordwestrippe wird jetzt bis zu 25 km Richtung Großvenediger geflogen. Auf der gleichen Seite geht's zurück. Links der Zillertaler Alpenhauptkamm.*

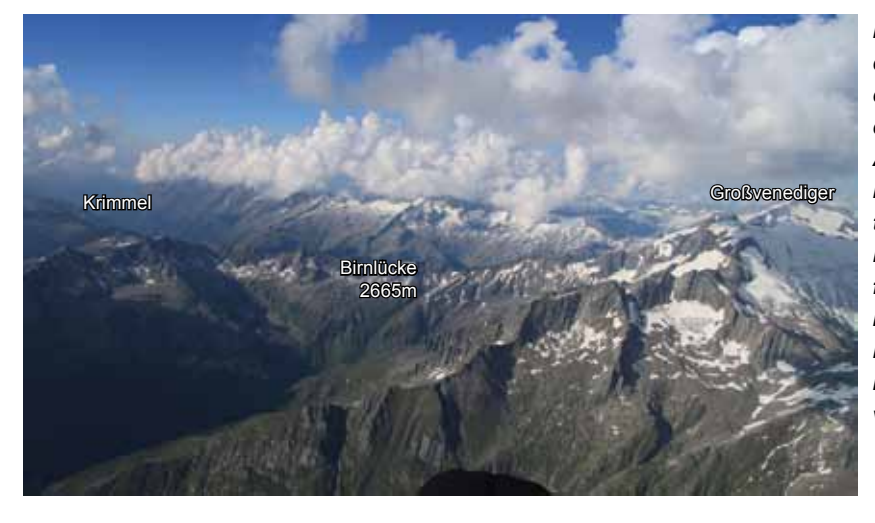

*Bild 10.17.58 Am Ende des Ahrntals kommt die Birnlücke. Es ist der Übergang auf die Alpennordseite ins Krimmler Wasserfalltal. Wer jetzt weiter Richtung Venediger fliegt, ist mutig. Schafft man es nicht über die Birnlücke zurück, hat man einen weiten Weg vor sich.*

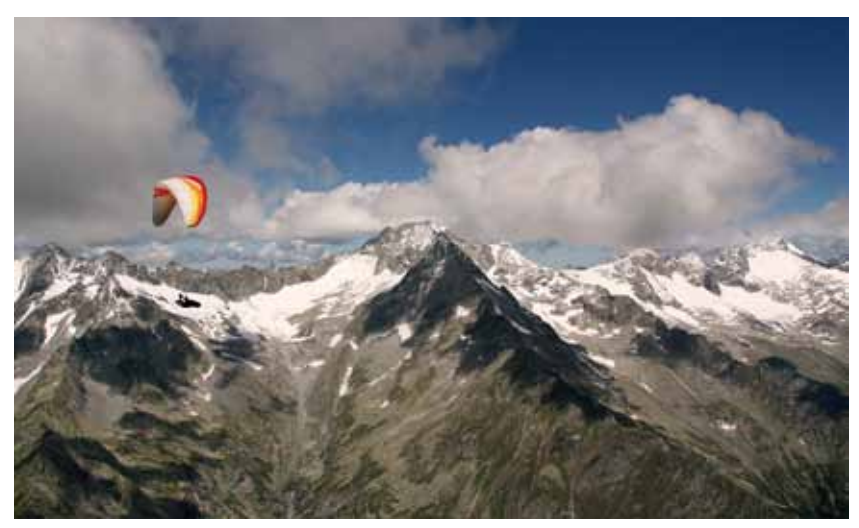

*Bild 10.17.59 Der Rückflug und Endanflug auf den abendlich angestrahlten Nordwestflanken des Ahrntals. Foto: Nina Brümmer*

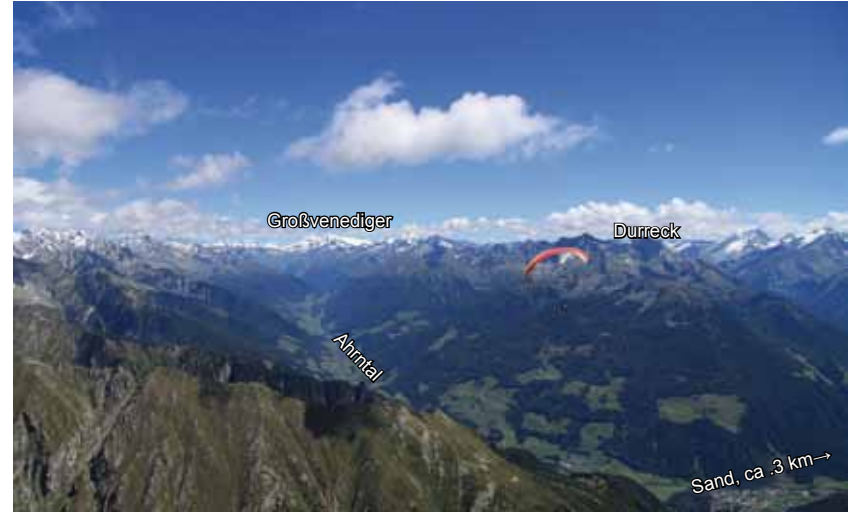

*Bild 10.17.60 Das Ahrntal aus einer anderen Perspektive. Es ist die Route vom Durreck zum Großvenediger zu sehen.*

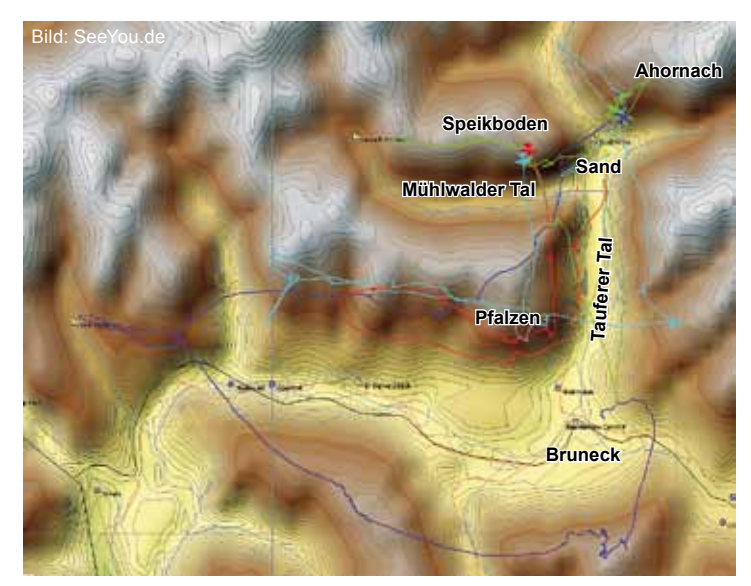

*Bild 10.17.61 Auf dem Bild sind FAI-Dreiecke zwischen 30 und 64 km zu sehen. Das rote 30er ist recht nett. Vom Speikboden gings nach Pfalzen, dann flog der Pilot nach Westen und wieder zurück. Das grüne 42er wurde um 13.30 Uhr am Ahornach gestartet. Es ging zur Südseite des Speikbodens, dort dem Mühlwalder Tal entlang, wieder zurück, ein Abstecher Richtung Bruneck und zum Landeplatz. Das hellblaue ist ein 50er. Zuerst flog der Pilot wie beim 30er, dann über das Tauferer Tal am SP Ahornach vorbei und zurück. Ein schöner Flug.*

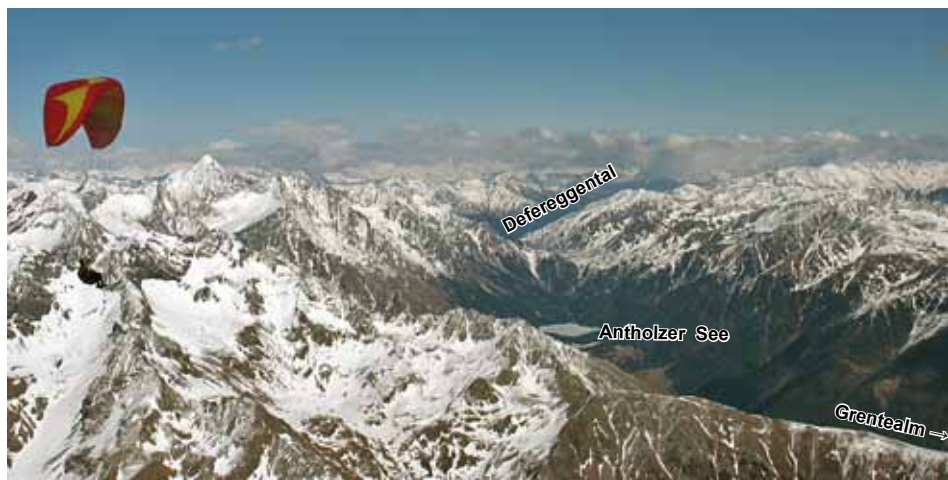

*B i l d 1 0 . 1 7 . 6 2 Der Blick ins Antholzer Tal. Von der Grente wird zuerst nach Osten über den Staller Sattel ins Defereggental geflogen.*

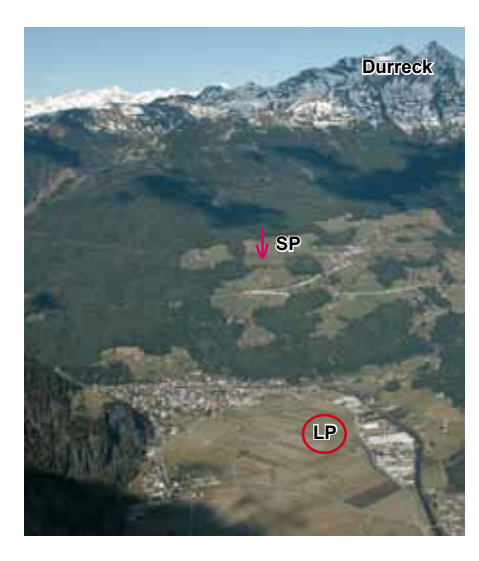

*Bild 10.17.63 Der riesige Landeplatz in Sand. Links der Startplatz von Ahornach. Perfekt für Schulung und Nachmittagsflüge.*

*In Bildmitte (unten) ist die Burg Taufers mit den Zillertaler Alpen im Hintergrund zu sehen.*

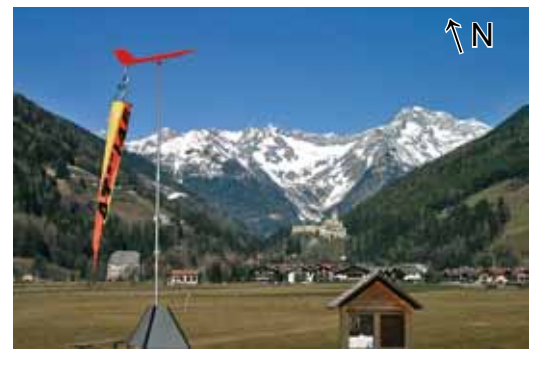

**Thurntaler, Sillian (∆H = bis 1300 m)** Der Start- und Landeplatz (1050 m) sind in Bild 10.17.2 und 3 besprochen. **Seilbahn:** www.hochpustertal-ski.at Tel. +43-(0)4842-6011-0 **Flugschule**: www.bluesky.at mit vielen Infos zu weiteren Fluggebieten Tel. +43-(0)4842-5176 **Tourismus:** www.sillian.com Tel. +43-(0)4842-66660

## **Golzentipp, Obertilliach (∆H=650 m)**

Der Start- und Landeplatz (1400 m) sind in Bild 10.17.21 und 22 besprochen. **Seilbahn:** www.obertilliacher-bergbahnen.com Tel. +43-(0)4847-5300 **Flugschule**: siehe Sillian **Tourismus:** www.obertilliach.gv.at Tel. +43-(0)4847-5210-20

#### **Grente**

Aufstieg aus dem Antholzer Tal. Kein Kontakt.

**Speikboden (∆H = 1600 m) Ahornach (∆H = 560 m)** Start- und Landeplätze (870 m) sind auf Seite 430 besprochen. **Seilbahn:** www.speikboden.it Tel. +39-0474-678122 (mit Vorwahlnull) **Tourismus:** www.taufers.com Tel. +39-0474-652081 (mit Vorwahlnull) **Club und Infos:** www.falkenclub.com Tel. +39-0474-5546667 (mit Vorwahlnull)

#### **Kronplatz, Bruneck (∆H = 1300 m)**

Startplätze im Gipfelbereich nach S, SW, N, NW. Landeplatz (860 m) westlich der Talstation der Seilbahn, die von Bruneck aus auf den Kronplatz führt.

**Seilbahn und Touri.:** www.kronplatz.com Tel. +39-0474-555447

Guter Thermikberg, einer der wenigen für Nordwind.

### **Clubs für Südtirol:**

www.suedtirolerland.it hier sind unter "Sportangebot" alle Fliegerclubs aufgelistet.

#### **Pfalzen (∆H = 500 m)**

Per Auto auf Bergstraße zum ausgeschilderten Startplatz Platten (SW) oder Kofl (SO) Landeplatz südlich von Pfalzen neben

dem Sportplatz. **Tourismus:** www.pfalzen.it Tel. +39-0474-528139

#### **Gitsch, Meransen (∆H = bis 1600 m)**

Startplätze im Gipfelbereich (W,S und O). Im Winter mit Sesselliften **und** Ski zum Gipfel, ansonsten an der Mittelstation. Von Mühlbach mit der kleinen Seilbahn nach Meransen hinauf und dort in fünf Minuten zur Gitschseilbahn oder per Auto zur Gitschbahn. Landeplatz in Meransen nähe Seilbahn oder im Tal (750 m) auf der großen Wiese westlich von Mühlbach in Bad Bachgart.

**Seilbahn und Tourismus:** www.gitschberg-jochtal.com Tel. +39-0472-886048

#### **Plose, Brixen (∆H = bis 1600 m)**

Startplätze (SW,W) auf der Skipiste oder oberhalb der Baumgrenze (15 min). Der Landeplatz ist in St. Andrä oder südlich von Brixen, östlich neben der Eisack (700 m). Lange Auffahrt mit dem Auto möglich. **Seilbahn und Tourismus:** www.plose.org Tel. +39-0472-200433

#### **Rosskopf, Sterzing(∆H = 900 m)**

Zu den Startplätzen (S, SW,SO) läuft man im Sommer ca. 45 min Richtung Gipfel im Winter mit Skiliften. Landeplatz (950) in Gasteig neben der Straße am Gasthof. **Seilbahn und Touri.:** www.rosskopf.com Tel. +39-0472-765521

#### **Lüsen**

Schulungsgelände der Flugschule Wasserkuppe www.wasserkuppe.com Unterkunft: www.tulperhof.it Tel.: +39-0472- 413 760 **Seilbahn und Touri.:** www.luesen.com

#### Tipp:

Das Fluggebiet Speikboden ist im "DVD-Fluggebieteführer" gezeigt, siehe Literaturverzeichnis. Hier ist ein 150km FAI-Dreieck gefilmt. www.Thermikwolke.de Der Start am Laguazoi (Falzaregopass) und der Flug vor der Kreuzkofelgruppe ist im "Thermikfilm" zu sehen. www.DHV.de